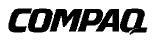

Deskpro 2000 Personal Computers

# *Technical Reference Guide*

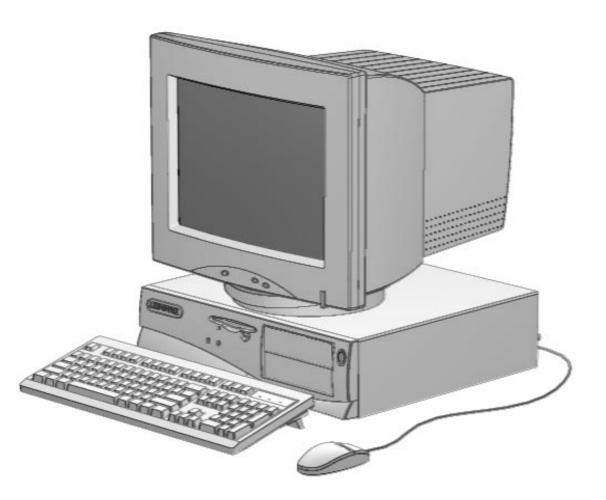

This hardcopy is designed to be placed into a standard 3-ring binder. Provided below is a title block that can be copied and cut out and placed into the slip or taped onto the edge of the binder.

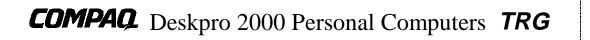

### NOTICE

The information in this document is subject to change without notice.

COMPAQ COMPUTER CORPORATION SHALL NOT BE LIABLE FOR TECHNICAL OR EDITORIAL ERRORS OR OMISSIONS HEREIN; NOR FOR INCIDENTAL OR CONSEQUENTIAL DAMAGES RESULTING FROM THE FURNISHING, PERFORMANCE, OR USE OF THIS MATERIAL. IT IS THE RESPONSIBILITY OF MANUFACTURERS TO ENSURE THAT DEVICES DESIGNED TO BE USED WITH COMPAQ PRODUCTS COMPLY WITH FCC CLASS B EMISSIONS REQUIREMENTS.

This guide contains information protected by copyright. No part of this document may be photocopied or reproduced in any form without prior written consent from Compaq Computer Corporation.

©1996 Compaq Computer Corporation All rights reserved. Printed in the USA

Compaq, Deskpro, LTE, Contura, Presario, ProLinea Registered U.S. Patent and Trademark Office

Product names mentioned in this document may be trademarks and/or registered trademarks of other companies.

For more information regarding specifications and Compaq-specific parts please contact Compaq Computer Corporation, Industry Relations Department

> Compaq Deskpro 2000 Personal Computers Technical Reference Guide First Edition - July 1996 Document Number 332A/0796

i

Technical Reference Guide

# TABLE OF CONTENTS

| ••••• |
|-------|
| 1-1   |
|       |
| 1-1   |
|       |
|       |
|       |
|       |
|       |
|       |
|       |
|       |

| CHAPTER 2 SYSTEM OVERVIEW            | •••••• |
|--------------------------------------|--------|
| 2.1 INTRODUCTION                     |        |
| 2.2 FEATURES                         |        |
| 2.1 2 STANDARD FEATURES              |        |
| 2.2.2 OPTIONS                        |        |
| 2.3 MECHANICAL DESIGN                |        |
| 2.3.1 CABINET LAYOUTS                |        |
| 2.3.2 CHASSIS LAYOUTS                |        |
| 2.3.3 SYSTEM BOARD LAYOUTS           |        |
| 2.4 SYSTEM ARCHITECTURE              |        |
| 2.4.1 MICROPROCESSOR                 |        |
| 2.4.2 MEMORY SUBSYSTEM               |        |
| 2.4.3 GRAPHICS SUBSYSTEM             |        |
| 2.4.4 MASS STORAGE                   |        |
| 2.4.5 SERIAL AND PARALLEL INTERFACES | 2-13   |
| 2.4.6 UNIVERSAL SERIAL BUS INTERFACE |        |
| 2.5 SPECIFICATIONS                   |        |

| CHAPTER 3 PROCESSOR/MEMORY SUBSYSTEM               | ••••• |
|----------------------------------------------------|-------|
| 3.1 INTRODUCTION                                   | 3-1   |
| 3.2 PROCESSOR/MEMORY SUBSYSTEM DESCRIPTIONS        |       |
| 3.2.1 PENTIUM-BASED PROCESSOR/MEMORY SUBSYSTEM     | 3-2   |
| 3.2.2 PENTIUM PRO-BASED PROCESSOR/MEMORY SUBSYSTEM | 3-3   |
| 3.3 MICROPROCESSOR DESCRIPTIONS                    |       |
| 3.3.1 PENTIUM MICROPROCESSOR                       | 3-4   |
| 3.3.2 PENTIUM PRO MICROPROCESSOR                   |       |
| 3.4 SYSTEM MEMORY                                  |       |
| 3.4.1 PENTIUM-BASED SYSTEM MEMORY                  | 3-9   |
| 3.4.2 PENTIUM PRO-BASED SYSTEM MEMORY              | 3-10  |

| CHAPTER 4 SYSTEM SUPPORT                     | ••••• |
|----------------------------------------------|-------|
| 4.1 INTRODUCTION                             |       |
| 4.2 PCI BUS OVERVIEW                         |       |
| 4.2.1 PCI SLOT DESCRIPTIONS                  |       |
| 4.2.2 PCI CONNECTOR                          | 4-3   |
| 4.2.3 PCI BUS MASTER ARBITRATION             | 4-4   |
| 4.2.4 PCI BUS TRANSACTIONS                   | 4-5   |
| 4.2.5 OPTION ROM MAPPING                     | 4-8   |
| 4.2.6 PCI CONFIGURATION                      | 4-8   |
| 4.3 ISA BUS OVERVIEW                         |       |
| 4.3.1 ISA SLOT DESCRIPTIONS                  | 4-9   |
| 4.3.2 ISA CONNECTOR                          |       |
| 4.3.3 ISA BUS OPERATION                      | 4-11  |
| 4.3.4 ISA CONFIGURATION                      |       |
| 4.4 DIRECT MEMORY ACCESS                     | 4-13  |
| 4.4.1 DMA CONTROLLER ACCESS                  |       |
| 4.5 INTERRUPTS                               |       |
| 4.5.1 MASKABLE INTERRUPTS                    | 4-16  |
| 4.5.2 NONMASKABLE INTERRUPTS                 |       |
| 4.6 INTERVAL TIMER                           |       |
| 4.7 SYSTEM CLOCK DISTRIBUTION                |       |
| 4.8 REAL-TIME CLOCK AND CONFIGURATION MEMORY |       |
| 4.8.1 CONFIGURATION MEMORY BYTE DEFINITIONS  |       |
| 4.9 I/O MAP AND REGISTER ACCESSING           |       |
| 4.9.1 SYSTEM I/O MAP                         |       |
| 4.9.2 87306 I/O CONTROLLER CONFIGURATION     |       |
| 4.10 BIOS ROM FUNCTIONS                      |       |
| 4.10.1 SYSTEM IDENTIFICATION                 |       |
| 4.10.2 SETUP UTILITY                         |       |
| 4.10.3 PNP SUPPORT                           |       |
| 4.10.4 CLIENT MANAGEMENT SUPPORT             |       |
| 4.10.5 POWER MANAGEMENT SUPPORT              |       |
| 4.10.6 SECURITY FEATURE SUPPORT              |       |
| 4.10.7 RESET ROUTINE                         | 4-42  |

| CHAPTER 5 INPUT/OUTPUT INTERFACES                    | ••••• |
|------------------------------------------------------|-------|
| 5.1 INTRODUCTION                                     |       |
| 5.2 ENHANCED IDE INTERFACE                           | 5-1   |
| 5.2.1 IDE PROGRAMMING                                | 5-2   |
| 5.2.2 IDE CONNECTOR                                  | 5-8   |
| 5.3 DISKETTE DRIVE INTERFACE                         |       |
| 5.3.1 DISKETTE DRIVE PROGRAMMING                     |       |
| 5.3.2 DISKETTE DRIVE CONNECTOR                       | 5-13  |
| 5.4 SERIAL INTERFACE                                 | 5-14  |
| 5.4.1 SERIAL INTERFACE PROGRAMMING                   |       |
| 5.4.2 SERIAL INTERFACE CONNECTOR                     |       |
| 5.5 PARALLEL INTERFACE                               |       |
| 5.5.1 STANDARD PARALLEL PORT MODE                    | 5-19  |
| 5.5.2 ENHANCED PARALLEL PORT MODE                    |       |
| 5.5.3 EXTENDED CAPABILITIES PORT MODE                |       |
| 5.5.4 PARALLEL INTERFACE PROGRAMMING                 |       |
| 5.5.5 PARALLEL INTERFACE CONNECTOR                   |       |
| 5.6 KEYBOARD/POINTING DEVICE INTERFACE               |       |
| 5.6.1 KEYBOARD INTERFACE OPERATION                   |       |
| 5.6.2 POINTING DEVICE INTERFACE OPERATION            |       |
| 5.6.3 KEYBOARD/POINTING DEVICE INTERFACE PROGRAMMING |       |
| 5.6.4 KEYBOARD/POINTING DFEVICE INTERFACE CONNECTOR  |       |
| 5.7 UNIVERSAL SERIAL BUS INTERFACE                   | 5-34  |

| CHAPTER 6 GRAPHICS SUBSYSTEM                    | ••••• |
|-------------------------------------------------|-------|
| 6.1 INTRODUCTION                                | 6-1   |
| 6.2 SUBSYSTEM DIFFERENCES OVERVIEW              | 6-1   |
| 6.3 INTEGRATED GRAPHICS SUBSYSTEM               |       |
| 6.3.1 CL-GD5436 GRAPHICS CONTROLLER             |       |
| 6.3.2 DISPLAY CONFIGURATIONS                    |       |
| 6.3.3 INTEGRATED GRAPHICS SUBSYSTEM PROGRAMMING | 6-6   |
| 6.4 CIRRUS LOGIC GRAPHICS CARD                  |       |
| 6.4.1 CL-GD5446 GRAPHICS CONTROLLER             |       |
| 6.5 MATROX MGA MILLENNIUM CARD                  | 6-9   |
| 6.5.1 DISPLAY CONFIGURATIONS                    |       |
| 6.6 GRAPHICS SUBSYSTEM CONNECTORS               | 6-11  |

| CHAPTER 7 POWER SUPPLY AND DISTRIBUTION | ••••• |
|-----------------------------------------|-------|
| 7.1 INTRODUCTION                        |       |
| 7.2 POWER SUPPLY ASSEMBLY               |       |
| 7.3 POWER DISTRIBUTION                  |       |
| 7.3.1 5/12 VDC DISTRIBUTION             |       |
| 7.3.2 LOW VOLTAGE DISTRIBUTION          |       |
| 7.4 SPECIFICATIONS                      | 7-4   |

| APPENDIX A ERROR MESSAGES AND CODES                            | ••••• |
|----------------------------------------------------------------|-------|
| A.1 INTRODUCTION                                               | A-1   |
| A.2 POWER-ON MESSAGES                                          | A-1   |
| A.3 BEEP CODE MESSAGES                                         | A-1   |
| A.4 POWER-ON SELF TEST (POST) MESSAGES                         | A-2   |
| A.5 PROCESSOR ERROR MESSAGES (1xx-xx)                          | A-3   |
| A.6 MEMORY ERROR MESSAGES (2xx-xx)                             | A-4   |
| A.7 KEYBOARD ERROR MESSAGES (30x-xx)                           | A-4   |
| A.8 PRINTER ERROR MESSAGES (4xx-xx)                            |       |
| A.9 VIDEO (GRAPHICS) ERROR MESSAGES (5xx-xx)                   | A-5   |
| A.10 DISKETTE DRIVE ERROR MESSAGES (6xx-xx)                    | A-6   |
| A.11 SERIAL INTERFACE ERROR MESSAGES (11xx-xx)                 |       |
| A.12 MODEM COMMUNICATIONS ERROR MESSAGES (12xx-xx)             |       |
| A.13 HARD DRIVE ERROR MESSAGES (17xx-xx)                       | A-8   |
| A.14 HARD DRIVE ERROR MESSAGES (19xx-xx)                       | A-9   |
| A.15 VIDEO (GRAPHICS) ERROR MESSAGES (24xx-xx)                 | A-9   |
| A.16 AUDIO ERROR MESSAGES (3206-xx)                            |       |
| A.17 NETWORK INTERFACE ERROR MESSAGES (60xx-xx)                |       |
| A.18 SCSI INTERFACE ERROR MESSAGES (65xx-xx, 66xx-xx, 67xx-xx) |       |
| A.19 POINTING DEVICE INTERFACE ERROR MESSAGES (8601-xx)        |       |
| A.20 CEMM PRIVILEDGED OPS ERROR MESSAGES                       |       |
| A.21 CEMM EXCEPTION ERROR MESSAGES                             | A-12  |
|                                                                |       |

# 

| APPENDIX C KEYBOARD                       |      |
|-------------------------------------------|------|
| C.1 INTRODUCTION                          | C-1  |
| C.2 KEYSTROKE PROCESSING                  | C-2  |
| C.2.1 TRANSMISSIONS TO THE SYSTEM         | C-3  |
| C.2.2 KEYBOARD LAYOUTS                    |      |
| C.2.3 KEYS                                | C-6  |
| C.2.4 KEYBOARD COMMANDS                   |      |
| C.2.5 SCAN CODES                          | C-8  |
| C.3 SCANNER DESCRIPTION                   | C-12 |
| C.3.1 SCANNER OPERATION                   | C-13 |
| C.3.2 SCANNER INTERFACE                   | C-16 |
| C.3.3 SCANNER SPECIFICATIONS/REQUIREMENTS | C-18 |

# LIST OF FIGURES

| FIGURE 2–1.         | COMPAQ DESKPRO 2000 PERSONAL COMPUTERS WITH MONITORS                                                                                                    |
|---------------------|----------------------------------------------------------------------------------------------------|
|                     | CABINET LAYOUT, FRONT VIEW                                                                                                    |
| FIGURE 2–3.         | CABINET LAYOUT, REAR VIEW                                                                                                    |
| FIGURE 2–4.         | DESKTOP CHASSIS LAYOUT, TOP VIEW                                                                                                    |
| FIGURE 2–5.         | MINITOWER CHASSIS LAYOUT, LEFT SIDE VIEW                                                                                                    |
|                     | System Board Layout, Component Side2-7                                                                                                    |
|                     | COMPAQ DESKPRO 2000 SYSTEM ARCHITECTURE, BLOCK DIAGRAM                                                                                                    |
|                     | MICROPROCESSOR COMPARISON DIAGRAM                                                                                                    |
| FIGURE 3–1.         | PENTIUM-BASED PROCESSOR/MEMORY SUBSYSTEM ARCHITECTURE                                                                                                    |
|                     | PENTIUM PRO-BASED PROCESSOR/MEMORY SUBSYSTEM ARCHITECTURE                                                                                                    |
|                     | PENTIUM MICROPROCESSOR INTERNAL ARCHITECTURE                                                                                                    |
|                     | PENTIUM PRO MICROPROCESSOR 3-6                                                                                                    |
|                     | PENTIUM-BASED SYSTEM MEMORY MAP                                                                                                    |
|                     | PENTIUM PRO-BASED SYSTEM MEMORY MAP                                                                                                    |
| FICURE 4 1          | COMPAQ DESKPRO 2000 SERIES PCI BUS DEVICES AND FUNCTIONS                                                                                                    |
|                     | PCI Bus Connector (5V Type)                                                                                                    |
|                     | Type 0 Configuration Cycle                                                                                                    |
|                     | PCI CONFIGURATION CYCLE 4-0<br>PCI CONFIGURATION SPACE MAP                                                                                                    |
|                     | COMPAQ DESKPRO 2000 SERIES ISA BUS DEVICES AND FUNCTIONS                                                                                                    |
|                     | ISA Expansion Connector                                                                                                    |
|                     | CONFIGURATION MEMORY MAP                                                                                                    |
| $\Gamma IGURE 4-7.$ | CONFIGURATION MEMORY MAP                                                                                                    |
| FIGURE 5–1.         | 40-PIN IDE CONNECTOR                                                                                                    |
| FIGURE 5–2.         | 34-Pin Diskette Drive Connector                                                                                                    |
| FIGURE 5–3.         | SERIAL INTERFACE CONNECTOR (MALE DB-9 AS VIEWED FROM REAR OF CHASSIS)                                                                                                    |
| FIGURE 5–4.         | PARALLEL INTERFACE CONNECTOR (FEMALE DB-25 AS VIEWED FROM REAR OF CHASSIS) 5-26                                                                                                    |
| FIGURE 5–5.         | 8042-TO-KEYBOARD TRANSMISSION OF CODE EDH, TIMING DIAGRAM                                                                                                    |
|                     | KEYBOARD OR POINTING DEVICE INTERFACE CONNECTOR                                                                                                    |
| FIGURE 5–7.         | UNIVERSAL SERIAL BUS CONNECTOR (AS VIEWED FROM REAR OF CHASSIS)                                                                                                    |
| FIGURE 6–1.         | INTEGRATED GRAPHICS SUBSYSTEM BLOCK DIAGRAM                                                                                                    |
|                     | CL-GD5436 GRAPHICS CONTROLLER INTERNAL ARCHITECTURE                                                                                                    |
|                     | GD5436 / GD5434 WINBENCH 95 PERFORMANCE COMPARISON                                                                                                    |
|                     | CIRRUS LOGIC GRAPHICS CARD BLOCK DIAGRAM                                                                                                    |
|                     | CL-GD5446 Graphics Controller Internal Architecture                                                                                                    |
|                     | MATROX MGA MILLENNIUM GRAPHICS CARD BLOCK DIAGRAM                                                                                                    |
|                     | VGA MONITOR CONNECTOR, (FEMALE DB-15, AS VIEWED FROM THE REAR OF CHASSIS) 6-11                                                                                                    |
|                     | VGA PASS-THROUGH CONNECTOR (VSFC) (26-PIN HEADER)                                                                                                    |
| FIGURE 7_1          | POWER SUPPLY ASSEMBLY, BLOCK DIAGRAM                                                                                                    |
|                     | POWER CABLE DIAGRAM                                                                                                    |
|                     | Low Voltage Power Converters, Block Diagram                                                                                                    |
| - 100KE / J.        | $\sim 0$ $\sim 0$ |

| ASCII CHARACTER SET                                         | B-1                                          |
|-------------------------------------------------------------|----------------------------------------------|
|                                                             |                                              |
| KEYSTROKE PROCESSING ELEMENTS, BLOCK DIAGRAM                | C-2                                          |
| KEYBOARD-TO-SYSTEM TRANSMISSION OF CODE 58H, TIMING DIAGRAM | C-3                                          |
| U.S. ENGLISH (101-KEY) KEYBOARD KEY POSITIONS               | C-4                                          |
| NATIONAL (102-KEY) KEYBOARD KEY POSITIONS                   | C-4                                          |
| U.S. ENGLISH WINDOWS (101W-KEY) KEYBOARD KEY POSITIONS      | C-5                                          |
| NATIONAL WINDOWS (102W-KEY) KEYBOARD KEY POSITIONS          | C-5                                          |
| SCANNER ELEMENTS, BLOCK DIAGRAM                             | C-12                                         |
| SCANNER OPERATION FLOW CHART                                | C-14                                         |
|                                                             | KEYSTROKE PROCESSING ELEMENTS, BLOCK DIAGRAM |

# LIST OF TABLES

| TABLE 1–1.  | ACRONYMS AND ABBREVIATIONS                                                       |
|-------------|----------------------------------------------------------------------------------|
| TABLE 2–1.  | ARCHITECTURAL COMPARISON                                                         |
| TABLE 2–2.  | GRAPHICS SUBSYSTEM COMPARISON                                                    |
|             | ENVIRONMENTAL SPECIFICATIONS                                                     |
|             | ELECTRICAL SPECIFICATIONS                                                        |
| TABLE 2–5.  | PHYSICAL SPECIFICATIONS                                                          |
| TABLE 2–6.  | DISKETTE DRIVE SPECIFICATIONS                                                    |
| TABLE 2–7.  | 8x CD-ROM DRIVE SPECIFICATIONS                                                   |
| TABLE 2–8.  | HARD DRIVE SPECIFICATIONS                                                        |
|             | PROCESSOR/MEMORY ARCHITECTURAL COMPARISON                                        |
|             | PENTIUM MICROPROCESSOR BUS/CORE SPEED SWITCH SETTINGS                            |
| TABLE 3–3.  | BUS/CORE SPEED SWITCH I/O CONTROLLER GPIO ASSIGNMENTS (PENTIUM-BASED SYSTEMS)3-5 |
| TABLE 3-4.  | PENTIUM PRO MICROPROCESSOR BUS/CORE SPEED SWITCH SETTINGS                        |
|             | BUS/CORE SPEED SWITCH I/O CONTROLLER GPIO ASSIGNMENTS (PENTIUM PRO-BASED) 3-7    |
| TABLE 3–6.  | System Memory Comparison                                                         |
| TABLE 4–1.  | PCI BUS CONNECTOR PINOUT                                                         |
|             | PCI BUS MASTERING DEVICES                                                        |
|             | PCI DEVICE CONFIGURATION ACCESS                                                  |
|             | PCI FUNCTION CONFIGURATION ACCESS                                                |
|             | PCI DEVICE IDENTIFICATION                                                        |
|             | PCI/ISA BRIDGE CONFIGURATION REGISTERS                                           |
|             | ISA EXPANSION CONNECTOR PINOUT                                                   |
| TABLE 4-8.  | DEFAULT DMA CHANNEL ASSIGNMENTS                                                  |
| TABLE 4–9.  | DMA PAGE REGISTER ADDRESSES                                                      |
|             | DMA Controller Registers                                                         |
|             | MASKABLE INTERRUPT PRIORITIES AND ASSIGNMENTS                                    |
|             | MASKABLE INTERRUPT CONTROL REGISTERS                                             |
|             | INTERVAL TIMER FUNCTIONS                                                         |
| TABLE 4-14. | INTERVAL TIMER CONTROL REGISTERS                                                 |
|             | CLOCK GENERATION AND DISTRIBUTION                                                |
| TABLE 4–16. | CONFIGURATION MEMORY (CMOS) MAP                                                  |
|             | System I/O Map                                                                   |
|             | 87306 I/O CONTROLLER INDEXED CONFIGURATION REGISTERS                             |
|             | PNP BIOS FUNCTIONS                                                               |
| TABLE 4-20. | PNP CLIENT MANAGEMENT FUNCTIONS (INT15)                                          |
|             | APM BIOS FUNCTIONS (INT15)                                                       |
| TABLE 4-22. | MONITOR POWER MANAGEMENT CONDITIONS                                              |

| TABLE 5–1.                     | IDE PCI CONFIGURATION REGISTERS                                    | 5-2  |
|--------------------------------|--------------------------------------------------------------------|------|
| TABLE 5–2.                     | IDE BUS MASTER CONTROL REGISTERS                                   | 5-2  |
| TABLE 5–3.                     | IDE ATA CONTROL REGISTERS                                          | 5-3  |
| TABLE 5-4.                     | IDE CONTROLLER COMMANDS                                            | 5-6  |
| TABLE 5–5.                     | 40-PIN IDE CONNECTOR PINOUT                                        | 5-8  |
| TABLE 5–6.                     | DISKETTE DRIVE CONTROLLER REGISTERS                                | 5-11 |
| TABLE 5–7.                     | 34-PIN DISKETTE DRIVE CONNECTOR PINOUT                             | 5-13 |
| TABLE 5-8.                     | SERIAL INTERFACE CONTROL REGISTERS                                 | 5-15 |
| TABLE 5–9.                     | DB-9 SERIAL CONNECTOR PINOUT                                       | 5-18 |
| TABLE 5-10.                    | PARALLEL INTERFACE CONTROL REGISTERS                               | 5-23 |
| TABLE 5-11.                    | DB-25 PARALLEL CONNECTOR PINOUT                                    | 5-26 |
| TABLE 5-12.                    | 8042-TO-Keyboard Commands                                          | 5-28 |
| TABLE 5-13.                    | CPU COMMANDS TO THE 8042                                           | 5-31 |
| TABLE 5-14.                    | Keyboard/Pointing Device Connector Pinout                          | 5-33 |
| TABLE 5-15.                    | USB INTERFACE CONFIGURATION REGISTERS                              | 5-34 |
| TABLE 5-16.                    | USB CONNECTOR PINOUT                                               | 5-34 |
|                                |                                                                    |      |
|                                |                                                                    |      |
|                                | TEXT CONFIGURATION DISPLAY MODES                                   |      |
| TABLE 6–3.                     | INTEGRATED GRAPHICS SUBSYSTEM GRAPHICS CONFIGURATION DISPLAY MODES | 6-5  |
| TABLE 6-4.                     | GD5436 PCI CONFIGURATION SPACE REGISTERS                           | 6-6  |
| TABLE 6–5.                     | STANDARD VGA MODE I/O MAPPING                                      | 6-6  |
|                                | EXTENDED VGA MODE I/O MAPPING                                      |      |
|                                | EXTENDED VGA MODE MEMORY-MAPPED I/O                                |      |
| TABLE 6–8.                     | MATROX MILLENNIUM GRAPHICS CARD EXTENDED VGA MODES                 | 6-10 |
|                                | DB-15 MONITOR CONNECTOR PINOUT                                     |      |
| TABLE 6-10.                    | VGA PASSTHROUGH CONNECTOR (VSFC) PINOUT                            | 6-11 |
| TABLE 7–1.                     | POWER SUPPLY SPECIFICATIONS                                        | 7-4  |
|                                | Power-On Messages                                                  | Λ 1  |
|                                | BEEP CODE MESSAGES                                                 |      |
|                                | Power-On Self Test (POST) Messages                                 |      |
|                                | PROCESSOR ERROR MESSAGES                                           |      |
| TABLE $A-4$ .<br>TABLE $A-5$ . |                                                                    |      |
|                                | KEYBOARD ERROR MESSAGES                                            |      |
|                                | PRINTER ERROR MESSAGES                                             |      |
|                                | VIDEO (GRAPHICS) ERROR MESSAGES                                    |      |
|                                | DISKETTE DRIVE ERROR MESSAGES                                      |      |
|                                | SERIAL INTERFACE ERROR MESSAGES                                    |      |
|                                | SERIAL INTERFACE ERROR MESSAGES                                    |      |
|                                | HARD DRIVE ERROR MESSAGES                                          |      |
|                                | HARD DRIVE ERROR MESSAGES                                          |      |
|                                | HARD DRIVE ERROR MESSAGES                                          |      |
|                                | AUDIO ERROR MESSAGES                                               |      |
|                                | NETWORK INTERFACE ERROR MESSAGES                                   |      |
|                                | SCSI INTERFACE ERROR MESSAGES                                      |      |
|                                | POINTING DEVICE INTERFACE ERROR MESSAGES                           |      |
|                                | CEMM PRIVILEGED OPS ERROR MESSAGES                                 |      |
|                                | CEMM EXCEPTION ERROR MESSAGES                                      |      |
| I ABLE A-20.                   | CEIVIIVI EAUEPTIUN EKKÜK IVIESSAUES                                | A-12 |

| TABLE $C-1$ . | KEYBOARD-TO-SYSTEM COMMANDS | C-8  |
|---------------|-----------------------------|------|
| TABLE C-2.    | KEYBOARD SCAN CODES         | C-9  |
| TABLE C-3.    | SCANNER PERFORMANCE CHART   | C-15 |
| TABLE C-4.    | SCANNER I/F SIGNALS         | C-16 |
| TABLE C-5.    | SCANNER SPECIFICATIONS      | C-18 |

Technical Reference Guide

# Chapter 1 INTRODUCTION

#### **1.1 ABOUT THIS GUIDE**

This guide provides technical information about the Compaq Deskpro 2000 Series of Personal Computers. This document includes information regarding system design, function, and features that can be used by programmers, engineers, technicians, and system administrators.

#### 1.1.1 USING THIS GUIDE

This guide consists of chapters and appendices. The chapters primarily describe the hardware and firmware elements contained within the chassis. The appendices contain general information in tabular format and describe standard peripheral devices such as the keyboard.

#### 1.1.2 ADDITIONAL INFORMATION SOURCES

This guide does not describe in detail other manufacturer's components used in the product covered by this manual. For more information on individual commercial-off-the-shelf (COTS) components refer to the indicated manufacturers' documentation. The product covered by this guide uses architecture based on industry-standard specifications. For a detailed description on industry-standard designs and architecture referred to in this guide refer to the following publications:

- The Lotus/Intel/Microsoft Expanded Memory Specification, Ver. 4.0
- PCI Local Bus Specification Revision 2.1
- <u>Extended Industry Standard Architecture Expansion Bus Technical Reference Guide</u>, p/n 130584, Second Edition, Compaq Computer Corporation
- <u>Compaq Basic Input/Out System (BIOS) Technical Reference Guide</u> Doc.# 074A/0693, Fourth Edition, Compaq Computer Corporation

### **1.2 NOTATIONAL CONVENTIONS**

#### 1.2.1 VALUES

Hexadecimal values are indicated by the letter "h" following an alpha-numerical value. Binary values are indicated by the letter "b" following a value of ones and zeros. Memory addresses expressed as "SSSS:OOOO" (SSSS = 16-bit segment, OOOO = 16-bit offset) can be assumed as a hexadecimal value. Values that have no succeeding letter can be assumed to be decimal.

#### 1.2.2 RANGES

Ranges or limits for a parameter are shown as a pair of values separated by two dots: Example: Bits <7..4> = bits 7, 6, 5, and 4.

#### **1.2.3 SIGNAL LABELS**

Signal names are indicated using abbreviations, acronyms, or, if possible, the full signal name in all capital letters. Signals that are meant to be active low are indicated with a dash immediately following the name.

#### **1.2.4 REGISTER NOTATION AND USAGE**

This guide uses standard Intel naming conventions in discussing microprocessor (CPU) registers. Registers that are accessed using an indexing scheme are indicated using the following format:

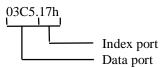

In the example above, register 03C5.17h is accessed by writing the index port value 17h to the index address (03C4h), followed by a write to or a read from port 03C5h.

## **1.2.5 BIT NOTATION**

Bit values are labeled with bit <0> representing the least-significant bit (LSb) and bit <7> representing the most-significant bit (MSb) of a byte. Bytes, words, double words, and quad words are typically shown with most-significant portions on the left or top and the least-significant portions on the right or bottom respectively.

# 1.3 COMMON ACRONYMS AND ABBREVIATIONS

Table 1-1 lists the acronyms and abbreviations used in this guide.

|                      | Table 1-1.                                                       |
|----------------------|------------------------------------------------------------------|
|                      | Acronyms and Abbreviations                                       |
| Acronym/Abbreviation | Description                                                      |
| Α                    | ampere                                                           |
| AC                   | alternating current                                              |
| ACE                  | asynchronous communications element                              |
| ACK                  | acknowledge                                                      |
| A/D                  | analog-to-digital                                                |
| API                  | application programming interface                                |
| APM                  | advanced power management                                        |
| ASIC                 | application-specific integrated circuit                          |
| AT                   | 1. attention (commands) 2. 286-based PC architecture             |
| ATA                  | AT attachment (mode)                                             |
| AVI                  | audio-video interleaved                                          |
| AVGA                 | Advanced VGA                                                     |
| BCD                  | binary-coded decimal                                             |
| BIOS                 | basic input/output system                                        |
| bis                  | second/new revision                                              |
| bpi                  | bits per inch                                                    |
| bps or b/s           | bits per second                                                  |
| BitBLT               | bit block transfer                                               |
| CAS                  | column address strobe                                            |
| CD                   | compact disk                                                     |
| CD-ROM               | compact disk                                                     |
| CDS                  | compate disk road only memory                                    |
| CEMM                 | Compage expanded memory manager                                  |
| CF                   | carry flag                                                       |
| CGA                  | color graphics adapter                                           |
| Ch                   | channel                                                          |
| CLUT                 | color look-up table (pallete)                                    |
| <br>cm               | centimeter                                                       |
| CMC                  | cache/memory controller                                          |
| CMOS                 |                                                                  |
| Cntlr                | complimentary metal-oxide semiconductor (configuration memory)   |
| codec                |                                                                  |
| CPQ                  | compressor/decompressor                                          |
| CPU                  | Compaq                                                           |
| CRT                  | central processing unit                                          |
| CSM                  | cathode ray tube                                                 |
| CTFT                 | Compaq system management / Compaq server management<br>color TFT |
| DAA                  |                                                                  |
|                      | direct access arrangement                                        |
| DAC                  | digital-to-analog converter                                      |
| db                   | decibel                                                          |
| dbm                  | decibel referenced to one milliwatt                              |
| DC                   | direct current                                                   |
| DCE                  | data communications equipment                                    |
| DDC                  | Display Data Channel                                             |
| DF                   | direction flag                                                   |
| DIN                  | Deutche IndustriNorm (connector standard)                        |
| DIP                  | dual inline package                                              |
| DMA                  | direct memory access                                             |
| dpi                  | dots per inch                                                    |
| DRAM                 | dynamic random access memory                                     |
| DRQ                  | data request                                                     |
| DOS                  | disk operating system                                            |
| DSP                  | digital signal processor                                         |
| DSTN                 | dual-scan STN                                                    |

Continued

Compaq Deskpro 2000 Personal Computers 1-3

|                      | and Abbreviations <i>Continued</i>                                                        |  |
|----------------------|-------------------------------------------------------------------------------------------|--|
| Acronym/Abbreviation | Description                                                                               |  |
| DTE                  | data terminal equipment                                                                   |  |
| DTMF                 | dual-tone multi-frequency                                                                 |  |
| ECC                  | error correction code                                                                     |  |
| ECP                  | extended capabilities port                                                                |  |
| EDID                 | extended display identification data                                                      |  |
| EDO                  | extended data out (RAM type)                                                              |  |
| EEPROM               | electrically eraseable PROM                                                               |  |
| EGA                  | enhanced graphics adapter                                                                 |  |
| EIA                  | Electronic Industry Association                                                           |  |
| EISA                 | extended ISA                                                                              |  |
| EPP                  | enhanced parallel port                                                                    |  |
| EIDE                 | enhanced IDE                                                                              |  |
| ExCA                 | Exchangeable Card Architecture                                                            |  |
| FIFO                 | first in / first out                                                                      |  |
| FL                   | flag (register)                                                                           |  |
| FM                   | frequency modulation                                                                      |  |
| FPM                  | fast page mode (RAM type)                                                                 |  |
| FPU                  | Floating point unit (numeric or math coprocessor)                                         |  |
| ft                   | foot                                                                                      |  |
| GB                   | gigabyte                                                                                  |  |
| GND                  | ground                                                                                    |  |
| GPIO                 | general purpose I/O                                                                       |  |
| GUI                  | graphics user interface                                                                   |  |
| h                    | hexadecimal                                                                               |  |
| HW                   | hardware                                                                                  |  |
| hex                  | hexadecimal                                                                               |  |
| Hz                   | hertz                                                                                     |  |
| IDE                  | integrated drive element                                                                  |  |
| IEEE                 | Institute of Electrical and Electronic Engineers                                          |  |
| IF                   | interrupt flag                                                                            |  |
| I/F                  | interface                                                                                 |  |
| in                   | inch                                                                                      |  |
| INT                  | interrupt                                                                                 |  |
| 1/O                  |                                                                                           |  |
|                      | input/output                                                                              |  |
| IrDA<br>IRQ          | InfraRed Data Association                                                                 |  |
|                      | interrupt request                                                                         |  |
|                      | industry standard architecture                                                            |  |
| Kb / KB              | kilobits / kilobytes (x 1024 bits / x 1024 bytes)                                         |  |
| Kb/s                 | kilobits per second                                                                       |  |
| kg                   | kilogram                                                                                  |  |
| KHz                  | kilohertz                                                                                 |  |
| kv                   | kilovolt                                                                                  |  |
| <u>lb</u>            | pound                                                                                     |  |
| LCD                  | liquid crystal display                                                                    |  |
| LED                  | light-emitting diode                                                                      |  |
|                      | low insertion force                                                                       |  |
| Li-ion               | lithium-ion                                                                               |  |
| LPB                  | local peripheral bus                                                                      |  |
| LSI                  | large scale integration                                                                   |  |
| LSb / LSB            | least significant bit / least significant byte                                            |  |
| m                    | meter                                                                                     |  |
| mA                   | milliampere                                                                               |  |
| Mb / MB              | megabit / megabyte (1 x 2 <sup>20</sup> for memory, 1 x 10 <sup>6</sup> for mass storage) |  |
| MDA                  | monochrome display adapter                                                                |  |
|                      |                                                                                           |  |

 Table 1-1.
 Acronyms and Abbreviations
 Continued

Continued

| Acronym/Abbreviation | Description                                                   |
|----------------------|---------------------------------------------------------------|
|                      |                                                               |
| MIDI                 | musical instrument digital interface                          |
| MDEO                 | multiplexed local bus                                         |
| MPEG                 | Motion Picture Experts Group                                  |
| ms                   | millisecond                                                   |
| MSb / MSB            | most significant bit / most significant byte                  |
| mux                  | multiplex                                                     |
| MVA                  | motion video acceleration                                     |
| MVW                  | motion video window                                           |
| n                    | variable parameter/value                                      |
| NiCad                | nickel cadmium                                                |
| NiMH                 | nickel-metal hydride                                          |
| NMI                  | non-maskable interrupt                                        |
| ns                   | nanosecond                                                    |
| NT                   | nested task flag                                              |
| NTSC                 | National Television Standards Committee                       |
| NVRAM                | non-volatile random access memory                             |
| OS                   | operating system                                              |
| PAL                  | 1. programmable array logic 2. phase altering line            |
| PC                   | personal computer                                             |
| PCI                  | peripheral component interconnect                             |
| PCM                  | pulse code modulation                                         |
| PCMCIA               | Personal Computer Memory Card International Association       |
| PF                   | parity flag                                                   |
| PIN                  | personal identification number                                |
| POST                 | power-on self test                                            |
| PROM                 | programmable read-only memory                                 |
| PTR                  | pointer                                                       |
| RAM                  | random access memory                                          |
| RAS                  | row address strobe                                            |
| rcvr                 | receiver                                                      |
| RF                   | resume flag                                                   |
| RGB                  | red/green/blue                                                |
| RH                   | Relative humidity                                             |
| RMS                  | root mean square                                              |
| ROM                  | read-only memory                                              |
| RPM                  | revolutions per minute                                        |
| RTC                  | real time clock                                               |
| R/W                  | read/write                                                    |
| SCSI                 | small computer system interface                               |
| SECAM                | sequential colour avec memoire (sequential color with memory) |
| SF                   | sign flag                                                     |
| SIMM                 | single in-line memory module                                  |
| SIT                  | system information table                                      |
| SMI                  | system management interrupt                                   |
| SMM                  | system management mode                                        |
| SMRAM                | system management RAM                                         |
| SPP                  | standard parallel port                                        |
| SRAM                 | static RAM                                                    |
| STN                  | super twist pneumatic                                         |
| SVGA                 | super VGA                                                     |
| SW                   | software                                                      |
| TAD                  | telephone answering device                                    |
| IAU                  |                                                               |

 Table 1-1.
 Acronyms and Abbreviations
 Continued

Continued

| Acronym/Abbreviation | Description                                   |
|----------------------|-----------------------------------------------|
| ТАМ                  | telephone answering machine                   |
| TCP                  | tape carrier package                          |
| TF                   | trap flag                                     |
| TFT                  | thin-film transistor                          |
| TIA                  | Telecommunications Information Administration |
| TPE                  | twisted pair ethernet                         |
| TPI                  | track per inch                                |
| ТТІ                  | transistor-transistor logic                   |
| TV                   | television                                    |
| ТХ                   | transmit                                      |
| UART                 | universal asynchronous receiver/transmitter   |
| us                   | microsecond                                   |
| USB                  | Universal Serial Bus                          |
| V                    | volt                                          |
| VESA                 | Video Electronic Standards Association        |
| VGA                  | video graphics adapter                        |
| vib                  | vibrato                                       |
| VLSI                 | very large scale integration                  |
| VRAM                 | Video RAM                                     |
| W                    | watt                                          |
| WRAM                 | Windows RAM                                   |
| ZF                   | zero flag                                     |
| ZIF                  | zero insertion force (socket)                 |

 Table 1-1.
 Acronyms and Abbreviations
 Continued

# Chapter 2 SYSTEM OVERVIEW

# 2.1 INTRODUCTION

The Compaq Deskpro 2000 Personal Computers (Figure 2-1) include minitower and desktop models designed with an emphasis on speed, storage capacity, and multimedia compatibility to meet the requirements of the business environment. The Deskpro 2000 features architectures based on Pentium and Pentium Pro microprocessors incorporating the PCI and ISA busses. All models are easily upgradeable and expandable to keep pace with the needs of the office or home.

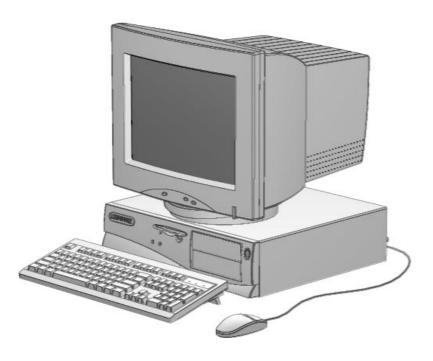

Figure 2–1. Compaq Deskpro 2000 Desktop Personal Computer with Monitor

### 2.2 FEATURES

This section describes the standard and distinguishing features.

# 2.2.1 STANDARD FEATURES

The following standard features are included on all models:

- Pentium or Pentium Pro microprocessor
- Support for 256-KB second-level cache
- 3.5 inch, 1.44-MB diskette drive
- Extended IDE controller support for up to four IDE drives
- Hard drive fault prediction
- Serial interface
- ♦ Parallel interface
- Universal serial bus (not supported on early version Pentium-based systems)
- Three PCI connectors
- ♦ Three ISA connectors
- Compaq Space Saver keyboard w/Windows support
- Compaq PS/2-type mouse
- APM 1.2 power management support
- Plug 'n Play compatible (with ESCD support)
- Client management support (Intelligent Manageability)
- Security features including:
  - Flash ROM write-protect
  - Diskette drive disable, boot disable, write protect
  - Power-on password
  - Administrator password
  - QuickLock/QuickBlank
  - Serial port disable
  - Parallel port disable

### 2.2.2 OPTIONS

Options that are specific to the Compaq Deskpro 2000 Series Personal Computers include:

| • | Memory:   | 4-MB Memory Module<br>8-MB Memory Module<br>16-MB Memory Module<br>32-MB memory Module                                                                         |
|---|-----------|----------------------------------------------------------------------------------------------------|
| • | Graphics: | <ul><li>1-MB Frame Buffer Memory Module (GD5436/GD5446-based cntlrs.)</li><li>2-/6-MB WRAM Upgrade Modules (for Matrox Millennium<br/>Graphics Card)</li></ul> |

Compaq Deskpro 2000 Personal Computers are easily upgraded and enhanced with peripheral devices designed to meet PCI and ISA standards. The Compaq Deskpro 2000 Personal Computers are compatible with peripherals design for Plug 'n Play operation.

### 2.3 MECHANICAL DESIGN

The Compaq Deskpro 2000 Series features two formfactors; desktop and minitower. This section illustrates the layouts used by these two formfactors. In addition, this section includes the layouts of the system boards.

# 2.3.1 CABINET LAYOUTS

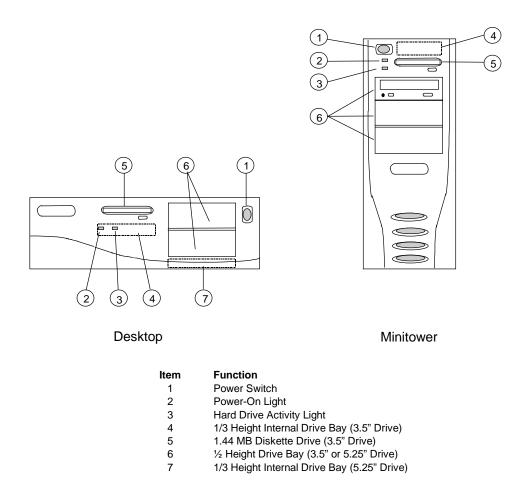

Figure 2–2. Cabinet Layout, Front View

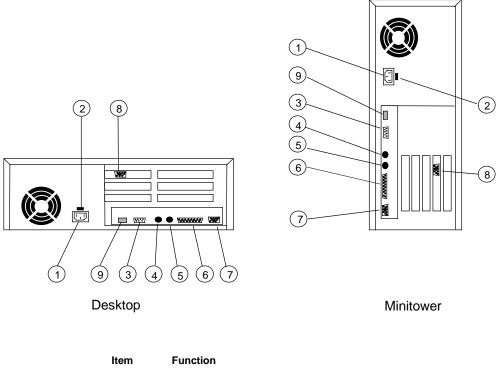

| Item | Function                                     |
|------|----------------------------------------------|
| 1    | AC Line In Connector                         |
| 2    | Line Voltage Select Switch                   |
| 3    | Serial Interface                             |
| 4    | Keyboard Interface                           |
| 5    | Mouse Interface                              |
| 6    | Parallel Interface                           |
| 7    | Monitor Interface (Pentium-based system)     |
| 8    | Monitor Interface (Pentium Pro-based system) |
| 9    | Universal serial bus interface [1]           |
|      |                                              |

NOTE:

[1] Not present on early version Pentium-based systems.

Figure 2–3. Cabinet Layout, Rear View

# 2.3.2 CHASSIS LAYOUTS

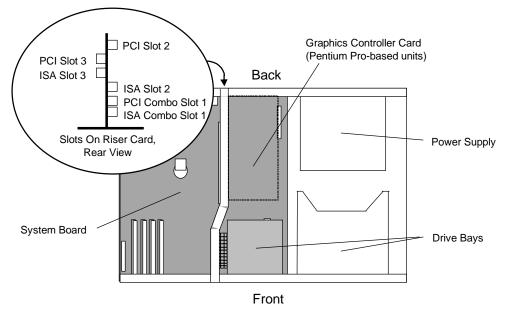

Figure 2–4. Desktop Chassis Layout, Top View

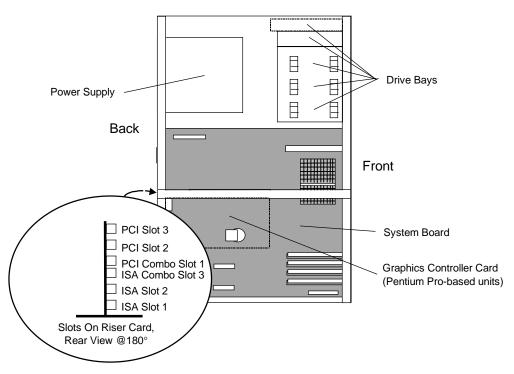

Figure 2–5. Minitower Chassis Layout, Left Side View

### 2.3.3 SYSTEM BOARD LAYOUTS

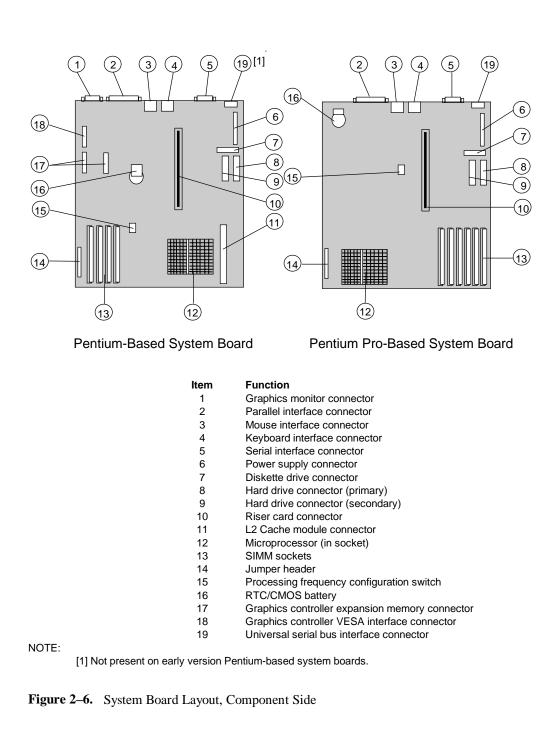

# 2.4 SYSTEM ARCHITECTURE

The Compaq Deskpro 2000 Personal Computer is based on a Pentium or Pentium Pro microprocessor matched with a support chipset that is complimentary in design. Both minitower and desktop systems share the same basic architecture (Figure 2-7), which utilizes three main buses: the Host bus, the Peripheral Component Interconnect (PCI) bus, and the Industry Standard Architecture (ISA) bus.

The Host bus provides high performance support for CPU, cache and system memory accesses, and operates at 50 to 75 % of the processing speed of the microprocessor. The PCI bus provides support for the graphics subsystem, the EIDE controllers, and expansion devices designed for high performance. The PCI bus operates at typically 50 % of the Host bus speed. The ISA bus provides a standard 8-MHz interface for the input/output (I/O) devices such as the keyboard, diskette drive, serial and parallel interfaces, as well as the addition of 16- or 8-bit expansion devices.

The CPU/PCI and PCI/ISA bridge functions are handled by the specific support chipset matched with the microprocessor employed. The support chipset also provides memory controller and data buffering functions., as well as bus control and arbitration functions.

The I/O port functions and diskette drive controller are integrated into the PC87306 I/O Controller. This component also includes the real time clock and battery-backed configuration memory (CMOS).

The Compaq Deskpro 2000 Series consists of architectural variations based on the baseline microprocessor. These variations are compared in Table 2-1. Note that table 2-1 lists only differences.

| Table 2-1.           Architectural Comparison |                   |                       |                       |
|-----------------------------------------------|-------------------|-----------------------|-----------------------|
| Component(s)                                  | Pentium-Based     | Pentium Pro 180-Based | Pentium Pro 200-Based |
| Support Chipset                               | 82430             | Intel 8244x           | Intel 8244x           |
| System Memory                                 |                   |                       |                       |
| Standard inst.                                | 8/16 MB           | 16 MB                 | 16 MB                 |
| Expandable to:                                | 128 MB            | 192 MB                | 192 MB                |
| Cache Memory                                  |                   |                       |                       |
| L1:                                           | 16 KB [1]         | 16 KB [1]             | 16 KB [1]             |
| L2:                                           | 256 KB Module [2] | 256 KB [1]            | 256 KB [1]            |
| Graphics Subsystem                            | GD5436-based      | GD5446-based          | Matrox MGA Millennium |
|                                               | w/I MB DRAM       | PCI Card w/1 MB DRAM  | PCI Card w/2 MB WRAM  |

NOTES:

[1] Integrated with the microprocessor

[2] Optional

The following subsections provide a description of the key functions and subsystems.

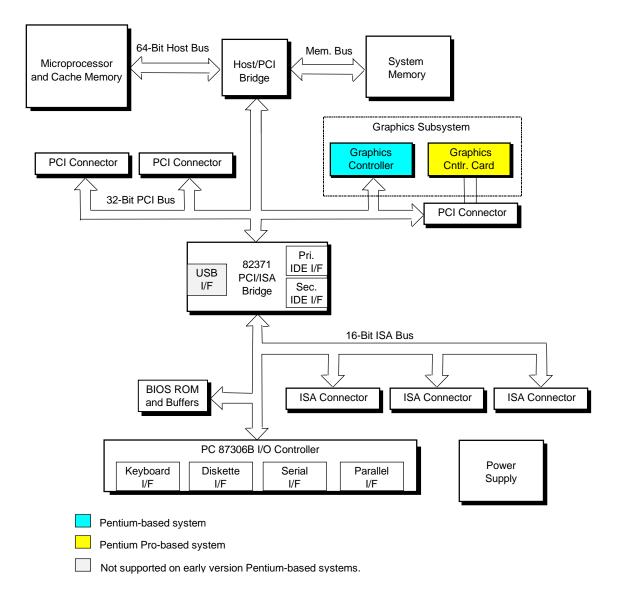

Figure 2–7. Compaq Deskpro 2000 System Architecture, Block diagram

# 2.4.1 MICROPROCESSOR

The Compaq Deskpro 2000 Personal Computers feature Pentium and Pentium Pro microprocessors. These microprocessors are backward-compatible with software written for x86type microprocessors, but provide a dramatic increase in performance over earlier x86-type components. The Pentium microprocessor includes a dual-ALU central processing unit (CPU) with branch prediction support and an integrated 16-KB cache along with a math coprocessor. The Pentium Pro microprocessor adds an integrated 256-KB secondary cache and supports outof-order instruction processing. The microprocessor is mounted in a zero-insertion-force (ZIF) socket for easy upgrading.

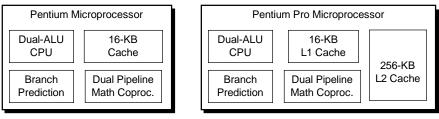

(Mounted in Type 7 Socket)

(Mounted in Type 8 Socket)

Figure 2–8. Microprocessor Comparison Diagram

# 2.4.2 MEMORY SUBSYSTEM

The memory subsystem consists of the memory controller, data buffers, and system memory (DRAM). All models use 60 ns, EDO DRAM SIMMs. The Pentium-based system provide four SIMM sockets and come standard with 8 or 16 megabytes of RAM. The Pentium Pro-based unit provides six SIMM sockets and includes 16 megabytes of RAM as standard.

Additional memory can be added using 4-, 8-, 16-, and 32-MB SIMMs. All models are designed to use 60 ns SIMMs but can be configured for using 70 ns SIMMs.

**NOTE:** SIMMs must be installed in matched pairs. Refer to chapter 3 for more details on installing expansion memory.

## 2.4.3 GRAPHICS SUBSYSTEM

The Compaq Deskpro 2000 Personal Computer uses one of three variations of graphics subsystems, depending on model. The graphics subsystem of all models operates off the PCI bus and uses a Cirrus Logic graphics controller. Table 2-2 outlines the key differences between the graphics subsystems.

| Table 2-2.           Graphics Subsystem Comparison |                        |                        |                        |
|----------------------------------------------------|------------------------|------------------------|------------------------|
|                                                    | Pentium-Based System   | Pentium Pro 180-Based  | Pentium Pro 200-Based  |
| Graphics Controller                                | CL-GD5436 [1]          | GD5446 [2]             | Matrox MGA [2]         |
| Graphics Memory                                    |                        |                        |                        |
| Standard installed:                                | 1 MB EDO DRAM          | 1 MB EDO DRAM          | 2 MB WRAM              |
| Expandable to:                                     | 2 MB EDO DRAM          | 2 MB EDO DRAM          | 4/8 MB WRAM            |
| Maximum Resolution                                 |                        |                        |                        |
| w/ standard mem.                                   | 1280x1024 @ 16 colors  | 1600x1200 @ 256 colors | 1600x1200 @ 256 colors |
| w/ max. mem.                                       | 1280x1024 @ 256 colors | 1280x1024 @ 256 colors | 1600x1200 @ 16M colors |
| IOTES:                                             |                        |                        |                        |
| [1] Integrated c                                   | nto the system board.  |                        |                        |

[2] Separate PCI card

The Pentium-based system features a CL-GD5436 graphics controller and one megabyte of EDO DRAM for the graphics memory. An optional 1-MB EDO DRAM module can be added to bring the total to two megabytes of graphics memory.

The 180-MHz Pentium Pro-based system features a PCI graphics card that is based on the CL-GD5446 graphics controller. The card includes one megabyte of EDO DRAM as standard and can be expanded to two megabytes by adding a 1-MB EDO DRAM module.

The 200-MHz Pentium Pro-based system features a Matrox MGA Millennium graphics controller card that is installed in a PCI slot. This controller includes two megabytes of WRAM as standard and can be expanded to four or eight megabytes by adding a 2- or 6-MB WRAM module.

# 2.4.4 MASS STORAGE

All models include a 3.5 inch 1.44-MB diskette drive installed. An 840-MB, 1.0-GB, 1.2-GB, or 2.5-GB IDE hard drive may also be installed, depending on model. All models include a PCI bus mastering Enhanced IDE (EIDE) controller (integrated into the 82371 component) that provides two EIDE interfaces four supporting up four IDE devices. Master/slave drive selection is determined using the cable-select method, eliminating the need to move jumpers when re-configuring drives. The mass storage drive bay capacity is determined by the form factor (refer to Section 2.3, Mechanical Design).

## 2.4.5 SERIAL AND PARALLEL INTERFACES

All models include a serial and parallel port available at the rear of the unit chassis. The serial and parallel ports are integrated into a PC87306 I/O Controller component. The serial port is RS-232-C/16550-compatible and operates at baud rates up to 19,000. The parallel interface is Enhanced Parallel Port (EPP) and Enhanced Capability Port (ECP) compatible, and supports bi-directional data transfers.

#### 2.4.6 UNIVERSAL SERIAL BUS INTERFACE

All Pentium Pro-based systems and later version Pentium-based systems feature a Universal Serial Bus (USB) port that provides a high speed interface for future systems and/or peripherals. The USB operates at 12 Mbps and provides hot plugging/unplugging (Plug 'n Play) functionality.

# 2.5 SPECIFICATIONS

This section includes the environmental, electrical, and physical specifications for the Compaq DESKPRO 2000 Series Personal Computers.

|                  | Table 2-3.                      |                                  |
|------------------|---------------------------------|----------------------------------|
|                  | Environmental Specificati       | ons                              |
| Parameter        | Operating                       | Nonoperating                     |
| Air Temperature  | 50° to 95° F (10° to 35° C)     | -40° to 158° F (-40° to 70° C)   |
| Shock            | 2.0 g for 11 ms half-sine pulse | 30.0 g for 11 ms half-sine pulse |
| Vibration        | 1 G for 5-200 Hz sinusoidal     | N/A                              |
| Humidity         | 80% RH @ 36° C (no hard drive)  | 95% RH @ 36° C                   |
| Maximum Altitude | 10,000 ft (3048 m)              | 50,000 ft (15,240 m)             |

| Table 2-4.       Electrical Specifications |               |               |  |
|--------------------------------------------|---------------|---------------|--|
| Parameter                                  | Domestic      | International |  |
| Input Line Voltage:                        |               |               |  |
| Nominal:                                   | 100 - 120 VAC | 200 - 240 VAC |  |
| Maximum:                                   | 90 - 135 VAC  | 180 - 265 VAC |  |
| Input Line Frequency Range:                |               |               |  |
| Nominal:                                   | 50 - 60 Hz    | 50 - 60 Hz    |  |
| Maximum:                                   | 47 - 63 Hz    | 47 - 63 Hz    |  |
| Power Supply:                              |               |               |  |
| Maximum Continuous Power:                  |               |               |  |
| Desktop:                                   | 145 watts     | 145 watts     |  |
| Minitower:                                 | 185 watts     | 185 watts     |  |
| Maximum Peak Power:                        | 200 watts     | 200 watts     |  |
| Maximum Line Current Draw:                 | 5.0 A         | 3.0 A         |  |

| Table 2-5.           Physical Specifications |                     |                     |  |  |  |
|----------------------------------------------|---------------------|---------------------|--|--|--|
| Parameter                                    | Desktop             | Minitower           |  |  |  |
| eight                                        | 5.0 in (12.7 cm)    | 16.69 in (42.39 cm) |  |  |  |
| /idth                                        | 17.69 in (44.93 cm) | 7.3 in (18.54 cm)   |  |  |  |
| epth                                         | 15.75 in (38.0 cm)  | 18.56 in (47.14 cm) |  |  |  |
| /eight                                       | 17.2 lb (7.49 kg)   | 34.0 lb (15.40 kg)  |  |  |  |

NOTE:

Metric measurements shown in parenthesis.

| Table 2-6.                    |                                |  |  |  |  |
|-------------------------------|--------------------------------|--|--|--|--|
| Diskette Drive Specifications |                                |  |  |  |  |
| Paramemter                    | Measurement                    |  |  |  |  |
| Media Type                    | 3.5 in 1.44 MB/720 KB diskette |  |  |  |  |
| Height                        | 1/3                            |  |  |  |  |
| Bytes per Sector              | 512                            |  |  |  |  |
| Sectors per Track:            |                                |  |  |  |  |
| High Density                  | 18                             |  |  |  |  |
| Low Density                   | 9                              |  |  |  |  |
| Tracks per Side:              |                                |  |  |  |  |
| High Density                  | 80                             |  |  |  |  |
| Low Density                   | 80                             |  |  |  |  |
| Read/Write Heads              | 2                              |  |  |  |  |
| Average Access Time:          |                                |  |  |  |  |
| Track-to-Track (high/low)     | 3 ms/3 ms                      |  |  |  |  |
| Average (high/low)            | 94 ms/94ms                     |  |  |  |  |
| Settling Time                 | 15 ms                          |  |  |  |  |
| Latency Average               | 100 ms                         |  |  |  |  |

| Table 2-7.                     |                              |  |  |  |  |  |
|--------------------------------|------------------------------|--|--|--|--|--|
| 8x CD-ROM Drive Specifications |                              |  |  |  |  |  |
| Paramemter                     | Measurement                  |  |  |  |  |  |
| Media Type                     | Mode 1,2, Mixed Mode, CD-DA, |  |  |  |  |  |
|                                | Photo CD, Cdi, CD-XA         |  |  |  |  |  |
| Center Hole Diameter           | 15 mm                        |  |  |  |  |  |
| Disc Diameter                  | 8/12 cm                      |  |  |  |  |  |
| Disc Thickness                 | 1.2 mm                       |  |  |  |  |  |
| Track Pitch                    | 1.6 um                       |  |  |  |  |  |
| Laser                          |                              |  |  |  |  |  |
| Beam Divergence                | 53.5 +/- 1.5 °               |  |  |  |  |  |
| Output Power                   | 53.6 0.14 mW                 |  |  |  |  |  |
| Typr                           | GaAs                         |  |  |  |  |  |
| Wave Length                    | 790 +/- 25 nm                |  |  |  |  |  |
| Average Access Time:           |                              |  |  |  |  |  |
| Random                         | 150 ms                       |  |  |  |  |  |
| Full Stroke                    | 350 ms                       |  |  |  |  |  |
| Audio Output Level             | 0.7 Vrms                     |  |  |  |  |  |
| Cache Buffer                   | 128 KB (min)                 |  |  |  |  |  |
| Data Transfer Time             |                              |  |  |  |  |  |
| Sustaiined                     | 1200 KB/s                    |  |  |  |  |  |
| Startup Time                   | 7 secs (nom)                 |  |  |  |  |  |

|                             | Та        | able 2-8. |           |           |           |  |  |
|-----------------------------|-----------|-----------|-----------|-----------|-----------|--|--|
| Hard Drive Specifications   |           |           |           |           |           |  |  |
| Parameter                   | 630 MB    | 1.08 GB   | 1.2 GB    | 1.6 GB    | 2.5 GB    |  |  |
| Capacity (Formatted)        | 631.7 MB  | 1083.4 MB | 1281.9 MB | 1622 MB   | 2560 MB   |  |  |
| Drive Type                  | 65        | 65        | 65        | 65        | 65        |  |  |
| Drive Size                  | 3.5 in    | 3.5 in    | 5.25 in   | 3.5 in    | 5.25 in   |  |  |
| Transfer Rate               | 22.9 MB/s | 16.7 MB/s | 16.7 MB/s | 16.7 MB/s | 16.7 MB/s |  |  |
| Seek Time (w/settling)      |           |           |           |           |           |  |  |
| Single Track                | 5.0 ms    | 3.0 ms    | 5.0 ms    | 3.0 ms    | 3.5 ms    |  |  |
| Average                     | 14.0 ms   | 12.0 ms   | 15.5 ms   | 12.0 ms   | 15.5 ms   |  |  |
| Full Stroke                 | 34.0 ms   | 22.0 ms   | 30.0 ms   | 25.0 ms   | 30.0 ms   |  |  |
| Disk RPM                    | 3811      | 5378      | 5400      | 4480      | 4500      |  |  |
| Cylinders                   | 1224      | 2100      | 2484      | 3148      | 4969      |  |  |
| Data Heads (logical)        | 16        | 16        | 16        | 16        | 16        |  |  |
| Sectors per Track (logical) | 63        | 63        | 63        | 63        | 63        |  |  |

Chapter 2 System Overview

This page is intentionally blank.

# Chapter 3 PROCESSOR/ MEMORY SUBSYSTEM

#### 3.1 INTRODUCTION

This chapter describes the processor/cache memory subsystem of the Compaq Deskpro 2000 Series of Personal Computers. Two subsystem designs are used. One subsystem is based on a 586-class microprocessor and the other subsystem is based on the Pentium Pro microprocessor.

This chapter includes the following topics:

- Processor/memory subsystem descriptions [3.2] page 3-2
- Microprocessor descriptions [3.3] page 3-4
- System memory [3.4] page 3-8

As shown in Table 3-1, there are two variations of processor/memory architecture in the Compaq Deskpro 2000 Series of Personal Computers.

| А                   | Table 3-1.Processor/Memoryrchitectural Comparison |                   |
|---------------------|---------------------------------------------------|-------------------|
| Feature             | Pentium-Based                                     | Pentium Pro-Based |
| Support Chipset     | 82430                                             | Intel 8244x       |
| System Memory       |                                                   |                   |
| Standard installed: | 16 MB                                             | 16 MB             |
| Expandable to:      | 128 MB                                            | 192 MB            |
| Cache Memory        |                                                   |                   |
| L1:                 | 16 KB [1]                                         | 16 KB [1]         |
| L2:                 | 256 KB Module                                     | 256 KB [1]        |

[1] Integrated into the microprocessor

#### 3.2 PROCESSOR/MEMORY SUBSYSTEM DESCRIPTIONS

This section provides a comparison of the three processor/memory subsystem designs used in the Compaq Deskpro 2000 Series.

#### 3.2.1 PENTIUM-BASED PROCESSOR/MEMORY SUBSYSTEM

The processor/memory subsystem in Pentium-based systems use an 82430 TXC system controller and comes standard with 16 megabytes of 60 ns DRAM for system memory (Figure 3-1).

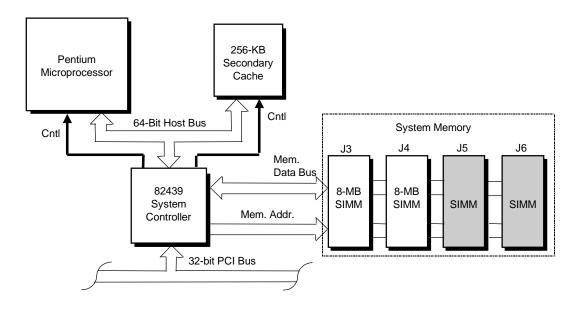

Optional module

Figure 3–1. Pentium-Based Processor/Memory Subsystem Architecture

The microprocessor is mounted in a ZIF type 7 socket that facilitates easy changing/upgrading. Replacing the microprocessor may require reconfiguring a DIP switch to select the correct bus frequency/core frequency combination. Frequency selection is described in detail later in this chapter in Section 3.3 "Microprocessor Descriptions."

The 82439 system controller provides the Host/PCI bridge functions and controls transfers with the 64-bit memory data bus. The Pentium-based system includes the 256-KB cache module, which is controlled by the 82439 system controller as a direct-mapped L2 cache to the L1 cache integrated into the Pentium microprocessor. The system supports synchronous, pipelined burst SRAM/DRAM for the L2 cache, providing 3-1-1-1 read/write cycles at 60 and 66 MHz on a cache hit.

The system memory comes with 16 megabytes of standard DRAM that can be expanded to 128 megabytes.

#### 3.2.2 PENTIUM PRO-BASED PROCESSOR/MEMORY SUBSYSTEM

The processor/memory subsystem used in the Pentium Pro-based systems use an 82442 data buffer/controller, an 82441 system controller, and comes standard with 16 megabytes of 60 ns DRAM for system memory (Figure 3-2).

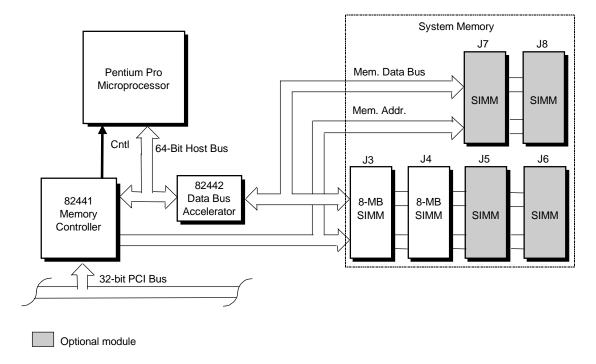

Figure 3–2. Pentium Pro-Based Processor/Memory Subsystem Architecture

The microprocessor is mounted in a ZIF type 8 socket that facilitates easy changing/upgrading. Replacing the microprocessor may require reconfiguring a DIP switch to select the correct bus frequency/core frequency combination, and is described in detail later in this chapter in Section 3.3 "Microprocessor Descriptions."

**NOTE:** The L2 cache is integral with the Pentium Pro microprocessor.

The 82441 system controller provides the Host/PCI bridge functions and drives the memory address lines. The 82441 memory controller handles transfers with the 64-bit memory data bus. The system provides six SIMM sockets. In the standard configuration, two sockets are populated with 8-MB SIMMs providing 16 megabytes of RAM that can be expanded up to 192 megabytes using the same SIMMs used with the other models on the Compaq Deskpro 2000 Series.

#### 3.3 MICROPROCESSOR DESCRIPTIONS

This section describes the Pentium and Pentium Pro microprocessors used in the Compaq Deskpro 2000 Series of Personal Computers.

#### 3.3.1 PENTIUM MICROPROCESSOR

The Pentium microprocessor is software-compatible with earlier generation x86 microprocessors but provides significantly higher performance due to both higher processing speed and enhanced design (Figure 3-3.).

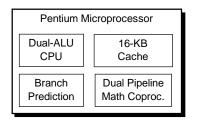

Figure 3–3. Pentium Microprocessor Internal Architecture

The Pentium microprocessor supports dual-instruction processing and includes a pipelined floating point unit (math coprocessor) and cache memory. The integrated cache memory acts as an L1 cache when the 256-KB cache module is installed.

**NOTE:** The 256-KB cache module does not support the linear burst mode of the Cyrix M1. Only standard Intel bursts are supported by the 256-KB cache module.

For more information on the internal architecture of the Pentium microprocessor refer to applicable Intel documentation.

The Pentium microprocessor is mounted in a ZIF type 7 socket for easy changing/upgrading of the microprocessor. Replacing the microprocessor may require reconfiguring the settings of DIP switch SW1 to properly set the speed of the Host bus and the core (processing) frequencies. The following section describes the speed configurations.

#### 3.3.1.1 Bus/Processing Speed Configuration (Pentium-Based System)

The Pentium-based system board includes a four-position DIP switch (SW1) that is used to select the Host bus frequency and the processing frequency of the system. Switch positions 1 and 2 control the Frequency Select (FS0,1) signals that determine the frequency of the clock signal to the microprocessor. Switch positions 3 and 4 control the Bus Fraction (BF0,1) inputs to the microprocessor and determine the Host bus speed-to-core speed ratio, i.e., the processing speed. Table 3-2 shows the switch configurations to be used with a particular microprocessor.

| Table 3-2.Pentium MicroprocessorBus/Core Speed Switch Settings |               |  |  |  |  |
|----------------------------------------------------------------|---------------|--|--|--|--|
| DIP SW1 Settings 1 2 3 4 [1]                                   | Intel P54C(s) |  |  |  |  |
| 0000                                                           | 50/125        |  |  |  |  |
| 0001                                                           | 50/123        |  |  |  |  |
| 0010                                                           | 50/150        |  |  |  |  |
| 0011                                                           | 50/75         |  |  |  |  |
| 0100 60/150                                                    |               |  |  |  |  |
| 0101                                                           | 60/120        |  |  |  |  |
| 0110                                                           | 60/180        |  |  |  |  |
| 0111                                                           | 60/90         |  |  |  |  |
| 1 0 0 0 66/167                                                 |               |  |  |  |  |
| 1001                                                           | 66/133        |  |  |  |  |
| 1010                                                           | 66/200        |  |  |  |  |
| 1011                                                           | 66/100        |  |  |  |  |
| 1100                                                           | 55/137.5      |  |  |  |  |
| 1101                                                           | 55/110        |  |  |  |  |
| 1110                                                           | 55/165        |  |  |  |  |
| 1111                                                           | 55/82.5       |  |  |  |  |

[1] 0 = Closed, 1 = Open

[2] Host bus speed / Core speed (both in MHz)

Microprocessor bus/core speed combo that is either not recommended or not available.

The status of all four switch positions is readable through general-purpose I/O (GPIO) port 78h bits <3..0>, allowing BIOS and/or diagnostic software to check an installed microprocessor with the switch configuration. Table 3-3 shows the switch position-to-GPIO-to-I/O port E8h input wiring.

# Table 3-3.Bus/Core Speed SwitchI/O Controller GPIO Assignmentsfor Pentium-Based Systems

| Switch Position | tch Position Signal Name GPIO Number |    | I/O Port E8h |
|-----------------|--------------------------------------|----|--------------|
| S1              | FS0                                  | 10 | bit <0>      |
| S2              | FS1                                  | 11 | bit <1>      |
| S3              | BF0                                  | 12 | bit <2>      |
| S4              | BF1                                  | 13 | bit <3>      |

FS = Frequency Select BF = Bus Fraction

#### 3.3.2 PENTIUM PRO MICROPROCESSOR

The Pentium Pro microprocessor provides all the functionality of the 586-class microprocessor and includes additional functions such as an integrated 256-KB L2 cache (Figure 3-4).

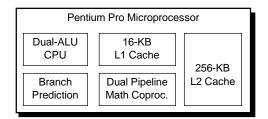

Figure 3–4. Pentium Pro Microprocessor

The Pentium Pro microprocessor is software-compatible with earlier x86-type microprocessors but provides significantly enhanced performance due to a number of design features such as:

- Integrated L1 cache with separate sections for code and data
- Integrated 256-KB second-level cache
- Super-scalar architecture
- Internal error checking (Machine Check Architecture)
- Model-specific register programming
- Out-of-order instruction processing support

The Pentium Pro microprocessor is mounted in a 387-pin ZIF socket for convenient upgrading. Replacing the microprocessor may require reconfiguring the systems's clock speeds to accommodate the speed of the new microprocessor. The following section describes the possible speed configurations for the Pentium Pro-based systems.

For detailed information on the Pentium Pro microprocessor refer to the manufacturer's documentation.

#### 3.3.2.1 Bus/Processing Speed Configuration (Pentium Pro-Based System)

The Pentium Pro-based system board includes a six-position DIP switch (SW1) that is used to select the Host bus frequency and the processing frequency of the system. Switch positions 1 and 2 select the host bus frequency while positions 3 through 6 determine the bus-to-core frequency ratio, i.e., the processing speed. Table 3-4 shows the possible switch configurations and their respective results.

| Table 3-4.                 |                |                  |                |  |  |  |  |
|----------------------------|----------------|------------------|----------------|--|--|--|--|
| Pentium Pro Microprocessor |                |                  |                |  |  |  |  |
|                            | Bus/Core Speed | Switch Settings  |                |  |  |  |  |
| DIP SW1 Settings           | Bus/Core Speed | DIP SW1 Settings | Bus/Core Speed |  |  |  |  |
| 123456 [1]                 | (in MHz)       | 123456 [1]       | (in MHz)       |  |  |  |  |
| 000000                     | 50/100         | 100000           | 60/120         |  |  |  |  |
| 000001                     | 50/125         | 100001           | 60/150         |  |  |  |  |
| 000010                     | 50/150         | 100010           | 60/180         |  |  |  |  |
| 000011                     | 50/175         | 100011           | 60/210         |  |  |  |  |
| 000100                     | 50/200         | 100100           | 60/240         |  |  |  |  |
| 000101                     | 50/225         | 100101           | 60/270         |  |  |  |  |
| 000110                     | 50/250         | 100110           | 60/300         |  |  |  |  |
| 000111                     | 50/275         | 100111           | 60/330         |  |  |  |  |
| 010000                     | 66/133         | 110000           | 55/110         |  |  |  |  |
| 010001                     | 66/167         | 110001           | 55/137         |  |  |  |  |
| 010010                     | 66/200         | 110010           | 55/164         |  |  |  |  |
| 010011                     | 66/233         | 110011           | 55/190         |  |  |  |  |
| 010100                     | 66/266         | 110100           | 55/220         |  |  |  |  |
| 010101                     | 66/300         | 110101           | 55/250         |  |  |  |  |
| 010110                     | 66/333         | 110110           | 55/275         |  |  |  |  |
| 010111                     | 66/366         | 110111           | 55/300         |  |  |  |  |

NOTES:

[1] 0 = Closed or "On", 1 = Open or "Off"

If SW's  $1-6 = x \times 1 \times x \times x$  then Reserved

The status of switch positions 3 through 6 is readable through the GPIO port E8h bits <3..0>, allowing BIOS and/or diagnostic software to check an installed microprocessor with the switch configuration. Table 3-5 shows the switch position-to-GPIO input wiring.

| <br>Table 3-5.                                                                                           |                 |                |         |  |  |  |
|----------------------------------------------------------------------------------------------------|-----------------|----------------|---------|--|--|--|
| Bus/Core Speed Switch                                                                                    |                 |                |         |  |  |  |
| I/C                                                                                                    | Controller GP   | IO Assignments |         |  |  |  |
| for Pentium Pro-Based Systems                                                                            |                 |                |         |  |  |  |
| Switch Position                                                                                          | I/O Port E8h    |                |         |  |  |  |
| S3                                                                                                    | CFG NMI         | 13             | bit <3> |  |  |  |
| S4                                                                                                    | 12              | bit <2>        |         |  |  |  |
| S5                                                                                                    | S5 CFG IGNNE 11 |                |         |  |  |  |
| S5         CFG IGNNE         11         bit <1>           S6         CFG INTR         10         bit <0> |                 |                |         |  |  |  |

#### 3.4 SYSTEM MEMORY

All models of the Compaq Deskpro 2000 Series use industry standard, 72-pin SIMMs. Table 3-6 shows the basic differences in system memory between the series.

| Table 3-6.                 |               |                   |  |  |  |
|----------------------------|---------------|-------------------|--|--|--|
| System Memory Comparison   |               |                   |  |  |  |
| System Memory              | Pentium-Based | Pentium Pro-Based |  |  |  |
| Standard Installed         | 16 MB         | 16 MB             |  |  |  |
| Maximum Amount:            |               |                   |  |  |  |
| Installable w/32-MB SIMMs: | 128 MB        | 192 MB            |  |  |  |
| Supported by chipset:      | xxx MB        | 768 MB            |  |  |  |
| No. of Banks               | 2             | 3                 |  |  |  |
| No. of SIMM Sockets        | 4             | 6                 |  |  |  |

Although all models ship with 60 ns SIMMs, 70 ns SIMMs can be used. All systems ship with Extended Data Out (EDO) DRAM SIMMs, although the system will accept Fast Page Mode (FPM) SIMMs. Different SIMM speeds and types can be mixed within a system as long as the two SIMMs in each bank are of the same speed and type.

**NOTE:** Two SIMMs that have different access times but are otherwise identical may be used together in the same bank without problems.

The SIMMs must be installed in pairs to satisfy the 64-bit bandwidth of each memory bank. If a system includes both 60 and 70 ns SIMMs, the BIOS will detect the slowest speed installed and set the system to run at the slower (70 ns) speed. Detection is affected by pin 69 (Presence Detect (PD3) signal) of the SIMM socket. A 70 ns SIMM grounds the PD3 line while a 60 ns SIMM leaves the PD3 line floating. The PD3 line of both sockets of each bank are connected together and applied to a General Purpose pin of the 87306 I/O controller. Two 60 ns SIMMs result in a logic 1 at the pin while two 70 ns SIMMs or a 60/70 ns mix result in a logic 0 on the pin. The General Purpose pins are assigned as follows:

| Gen. Purpose Pin | Mem. Bank                  |
|------------------|----------------------------|
| P13              | 0                          |
| P14              | 1                          |
| P15              | 3 (Pentium Pro-based only) |

To read the P15..13 pins of the I/O controller, the value C0h must first be written to I/O port 64h. As soon as the keyboard controller function of the I/O controller responds by setting bit <0> of 64h, a read of port 60h yields the status of pins P17..10.

The following subsections describe aspects of system memory that are unique to each series of Deskpro 2000 systems.

#### 3.4.1 PENTIUM-BASED SYSTEM MEMORY

The Pentium-based system uses the 82439 TXC component for controlling the two banks of system memory. The 82430 provides complete control of the system memory, driving the address lines and handling the data transfers.

Using EDO SIMMs and a 66-MHz bus speed, 5-2-2-2 memory cycles are possible with bank 1. The address lines to bank 2 (sockets J5 and J6) are buffered, resulting in x-3-3-3 performance.

|                           |                          |                               | — 4 GB  |
|---------------------------|--------------------------|-------------------------------|---------|
|                           | FFFF FFFFh               | High BIOS Area                |         |
|                           | FFE0 0000h               | (2 MB)                        |         |
| Extended                  | FFDF FFFFh               |                               |         |
| EISA Area                 |                          | Extended Memory               |         |
|                           |                          | ,                             |         |
|                           | 0100 0000h               |                               | — 16 MB |
|                           | 00FF FFFFh               | Option Hole                   | 10 Mile |
|                           | 00F0 0000h               | (1 MB)                        |         |
| Extended                  | 00EF FFFFh               |                               |         |
| ISA Area                  |                          | Extended Memory               |         |
|                           |                          | (14 MB)                       |         |
|                           | 0001 0000h               |                               | 1 MB    |
|                           | 000F FFFFh               | Upper BIOS Area<br>(64 KB)    |         |
|                           | 000F 0000h<br>000E FFFFh | · · · · ·                     | 960 KB  |
|                           |                          | Lower BIOS Area<br>(64 KB)    |         |
|                           | 000E 0000h<br>000D FFFFh |                               | 896 KB  |
|                           |                          | Exp. Card Area<br>(128 KB)    |         |
|                           | 000C 0000h<br>000B FFFFh |                               | 768 KB  |
| DOS Compatibility<br>Area |                          | Graphics/SMM Area<br>(128 KB) |         |
|                           | 000A 0000h<br>0009 FFFFh | Option Area                   | 640 KB  |
|                           |                          | (128 KB)                      |         |
|                           | 0008 0000h<br>0007 FFFFh | ( - /                         | 512 KB  |
|                           | 0007111111               | Base Memory                   |         |
|                           |                          | (512 KB)                      |         |
|                           | 0000 0000h               |                               |         |

Figure 3–5. Pentium-Based System Memory Map

#### 3.4.2 PENTIUM PRO-BASED SYSTEM MEMORY

The Pentium Pro-based system uses the 8244x components for controlling up to three banks of system memory. The 82441 memory controller drives the address lines while the data transfers are handled by the 82442 data bus buffer. Using 60-nsEDO SIMMs and a 66-MHz bus speed, x-3-3-3 memory cycles are possible with all banks.

The memory map for the Pentium Pro-based system is shown in Figure 3-6 and includes areas of variable usage. The 128-KB Option Area can be mapped as a DOS region or for PCI purposes. The 128-KB graphics/SMM area is mapped as PCI space in normal operation and is also used when the system is in system management mode (SMM). The next 12 16-KB blocks and the BIOS areas can have four possible attributes: read only (from DRAM for reads, to PCI for writes), write only (to DRAM for writes, from PCI for reads), read/write (all DRAM accesses), and disabled (all PCI accesses). ROM shadowing is accomplished by first setting the appropriate area to write-only. A read access will then obtain the data from the ROM. Next, a write to the same address will result in the data being written into DRAM. After the copy function is complete, the attributes of the appropriate area can be set to read-only or read-write. The ROM can be unshadowed by resetting the attributes to write-only.

|                       | FFFF FFFFh               | High BIOS Area<br>(2 MB)   |         |
|-----------------------|--------------------------|----------------------------|---------|
| Extended<br>EISA Area | FFE0 0000h<br>FFDF FFFFh | Extended Memory            |         |
|                       | 0100 0000h               |                            |         |
|                       | 00FF FFFFh               | Option Hole                | — 16 MB |
|                       | 00F0 0000h               | (1 MB)                     |         |
| Extended              | 00EF FFFFh               |                            |         |
| ISA Area              |                          | Extended Memory<br>(14 MB) |         |
|                       | 0001 0000h               | (1110)                     |         |
|                       | 000F FFFFh               | Upper BIOS Area            | — 1 MB  |
|                       | 000F 0000h               | (64 KB)                    | 960 KB  |
|                       | 000E FFFFh               | Lower BIOS Area            | 000 112 |
|                       | 000E 0000h               | (64 KB)                    | 896 KB  |
|                       | 000D FFFFh               | Exp. Card Area             | 000110  |
|                       | 000C 0000h               | (128 KB)                   | 768 KB  |
| DOS Compatibility     | 000B FFFFh               | Graphics/SMM Area          |         |
| Area                  | 000A 0000h               | (128 KB)                   | 640 KB  |
|                       | 0009 FFFFh               | Option Area                |         |
|                       | 0008 0000h               | (128 KB)                   | 512 KB  |
|                       | 0007 FFFFh               |                            | DIZKB   |
|                       |                          | Base Memory                |         |
|                       |                          | (512 KB)                   |         |
|                       | 0000 0000h               |                            |         |

Figure 3–6. Pentium Pro-Based System Memory Map

# Chapter 4 SYSTEM SUPPORT

## 4.1 INTRODUCTION

This chapter covers subjects dealing with basic system architecture and covers the following topics:

| • | PCI bus overview (4.2)                         | page 4-2  |
|---|------------------------------------------------|-----------|
| ٠ | ISA bus overview (4.3)                         | page 4-9  |
| ٠ | Direct memory access (4.4)                     | page 4-13 |
| ٠ | Interrupts (4.5)                               | page 4-16 |
| ٠ | Interval timer (4.6)                           | page 4-19 |
| ٠ | System clock distribution (4.7)                | page 4-20 |
| ٠ | Real-time clock and configuration memory (4.8) | page 4-21 |
| ٠ |                                                | page 4-34 |
| ٠ | BIOS ROM functions (4.10)                      | page 4-36 |
|   |                                                |           |

This chapter covers functions provided by off-the-shelf chipsets and therefore describes only basic aspects of these functions as well as information unique to the Compaq Deskpro 2000 Series. For detailed information on specific components, refer to the applicable manufacturer's documentation.

## 4.2 PCI BUS OVERVIEW

**NOTE:** This section describes the PCI bus in general and highlights bus implementation in this particular system. For detailed information regarding PCI bus operation, refer to the *PCI Local Bus Specification Revision 2.1*.

The 32-bit PCI bus uses a shared address/data bus design. On the first clock cycle of a PCI bus transaction, the bus carries address information. On subsequent cycles, the bus carries data. PCI transactions occur synchronously with the Host bus at a rate of up to 33 MHz, depending on the speed of the microprocessor used. All I/O transactions involve the PCI bus. All ISA transactions involving the microprocessor, cache, and memory also involve the PCI bus. Memory cycles will involve the PCI if the access is initiated by a device or subsystem other than the microprocessor.

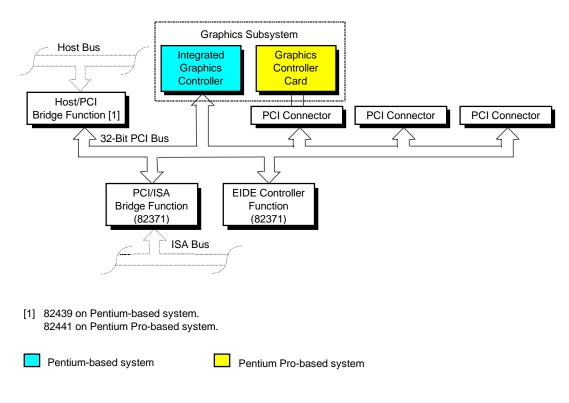

Figure 4-1. Compaq Deskpro 2000 Series PCI Bus Devices and Functions

## 4.2.1 PCI SLOT DESCRIPTIONS

Slot 1 Standard PCI 5-volt 32-bit connector with all common PCI signals and slot-specific signals including REQ0- and GNT0-. Configured as PCI Device # 2.

Slot 2 Standard PCI 5-volt 32-bit connector with all common PCI signals and slot-specific signals including REQ1- and GNT1-. Configured as PCI Device # 3.

Slot 3 Standard PCI 5-volt 32-bit connector with all common PCI signals and slot-specific signals including REQ2- and GNT2-. Configured as PCI Device # 4.

## 4.2.2 PCI CONNECTOR

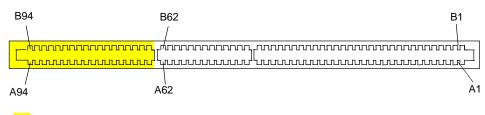

64-bit extension not present in this system.

Figure 4–2. PCI Bus Connector (5V Type)

|     | Table 4-1.               |          |     |          |          |     |          |          |
|-----|--------------------------|----------|-----|----------|----------|-----|----------|----------|
|     | PCI Bus Connector Pinout |          |     |          |          |     |          |          |
| Pin | B Signal                 | A Signal | Pin | B Signal | A Signal | Pin | B Signal | A Signal |
| 01  | -12 VDC                  | TRST-    | 32  | AD17     | AD16     | 63  | Reserved | GND      |
| 02  | TCK                      | +12 VDC  | 33  | C/BE2-   | +3.3 VDC | 64  | GND      | C/BE7-   |
| 03  | GND                      | TMS      | 34  | GND      | FRAME-   | 65  | C/BE6-   | C/BE5-   |
| 04  | TDO                      | TDI      | 35  | IRDY-    | GND      | 66  | C/BE4-   | +5 VDC   |
| 05  | +5 VDC                   | +5 VDC   | 36  | +3.3 VDC | TRDY-    | 67  | GND      | PAR64    |
| 06  | +5 VDC                   | INTA-    | 37  | DEVSEL-  | GND      | 68  | AD63     | AD62     |
| 07  | INTB-                    | INTC-    | 38  | GND      | STOP-    | 69  | AD61     | GND      |
| 08  | INTD-                    | +5 VDC   | 39  | LOCK-    | +3.3 VDC | 70  | +5 VDC   | AD60     |
| 09  | PRSNT1-                  | Reserved | 40  | PERR-    | SDONE    | 71  | AD59     | AD58     |
| 10  | RSVD                     | +5 VDC   | 41  | +3.3 VDC | SBO-     | 72  | AD57     | GND      |
| 11  | PRSNT2-                  | Reserved | 42  | SERR-    | GND      | 73  | GND      | AD56     |
| 12  | GND                      | GND      | 43  | +3.3 VDC | PAR      | 74  | AD55     | AD54     |
| 13  | GND                      | GND      | 44  | C/BE1-   | AD15     | 75  | AD53     | +5 VDC   |
| 14  | RSVD                     | Reserved | 45  | AD14     | +3.3 VDC | 76  | GND      | AD52     |
| 15  | GND                      | RST-     | 46  | GND      | AD13     | 77  | AD51     | AD50     |
| 16  | CLK                      | +5 VDC   | 47  | AD12     | AD11     | 78  | AD49     | GND      |
| 17  | GND                      | GNT-     | 48  | AD10     | GND      | 79  | +5 VDC   | AD48     |
| 18  | REQ-                     | GND      | 49  | GND      | AD09     | 80  | AD47     | AD46     |
| 19  | +5 VDC                   | Reserved | 50  | Key      | Key      | 81  | AD45     | GND      |
| 20  | AD31                     | AD30     | 51  | Key      | Key      | 82  | GND      | AD44     |
| 21  | AD29                     | +3.3 VDC | 52  | AD08     | C/BE0-   | 83  | AD43     | AD42     |
| 22  | GND                      | AD28     | 53  | AD07     | +3.3 VDC | 84  | AD41     | +5 VDC   |
| 23  | AD27                     | AD26     | 54  | +3.3 VDC | AD06     | 85  | GND      | AD40     |
| 24  | AD25                     | GND      | 55  | AD05     | AD04     | 86  | AD39     | AD38     |
| 25  | +3.3 VDC                 | AD24     | 56  | AD03     | GND      | 87  | AD37     | GND      |
| 26  | C/BE3-                   | IDSEL    | 57  | GND      | AD02     | 88  | +5 VDC   | AD36     |
| 27  | AD23                     | +3.3 VDC | 58  | AD01     | AD00     | 89  | AD35     | AD34     |
| 28  | GND                      | AD22     | 59  | +5 VDC   | +5 VDC   | 90  | AD33     | GND      |
| 29  | AD21                     | AD20     | 60  | ACK64-   | REQ64-   | 91  | GND      | AD32     |
| 30  | AD19                     | GND      | 61  | +5 VDC   | +5 VDC   | 92  | Reserved | Reserved |
| 31  | +3.3 VDC                 | AD18     | 62  | +5 VDC   | +5 VDC   | 93  | Reserved | GND      |
|     |                          |          |     |          |          | 94  | GND      | Reserved |

64-bit extension not present in this system.

#### 4.2.3 PCI BUS MASTER ARBITRATION

The PCI bus uses a bus master/target arbitration scheme. A bus master is a device that has been granted control of the bus for the purpose of initiating a transaction. A target is a device that is the recipient of a transaction. Request (REQ), Grant (GNT), and FRAME signals are used by PCI bus masters for gaining access to the PCI bus. When a PCI device needs access to the PCI bus (and does not already own it), the PCI device asserts it's REQn signal to the PCI bus arbiter (a function of the system controller component). If the bus is available, the arbiter asserts the GNTn signal to the requesting device, which then asserts FRAME and conducts the address phase of the transaction with a target. If the PCI device already owns the bus, a request is not needed and the device can simply assert FRAME and conduct the transaction. Table 4-1 shows the grant and request signals assignments for the devices on the PCI bus.

| Table 4-2.                       |               |  |  |  |  |
|----------------------------------|---------------|--|--|--|--|
| PCI Bus Mastering Devices        |               |  |  |  |  |
| PCI Device                       | REQ/GNT Line  |  |  |  |  |
| PCI/ISA Bridge                   |               |  |  |  |  |
| 82371 PIIX3                      | PHOLD-/PHLDA- |  |  |  |  |
| Graphics Controller (integrated) | REQn-/GNTn-   |  |  |  |  |
| PCI Connector (slot 1)           | REQ0-/GNT0-   |  |  |  |  |
| PCI Connector (slot 2)           | REQ1-/GNT1-   |  |  |  |  |
| PCI Connector (slot 3)           | REQ2-/GNT2-   |  |  |  |  |

PCI bus control is granted according to a Least Recently Used (LRU) algorithm. During times that the bus is not used or requested, bus control is given to the Host/PCI bridge. After a device has given up control of the bus or has not executed a transaction for 16 PCI clock cycles (PCICLKs) after gaining bus control, it loses access and is placed on the bottom of the priority list.

The PCI/ISA bridge is given special consideration. If the PCI/ISA bridge gains control of the PCI bus but does not execute a transaction after 16 PCICLKs, the PCI/ISA bridge retains ownership of the PCI bus until the current ISA bus master relinquishes the ISA bus. The PCI/ISA bridge is then placed on the bottom of the priority list.

PCI bus priority can be altered in two ways: by a master needing to perform a retry of a data cycle, or by the master locking the bus. When a master is retried, it releases the bus and negates its REQ*n*- line for a minimum of two PCICLKs and then requests the bus again. If the master is granted the bus before the condition that caused the retry is resolved, the master is retried again, which may result in bus "thrashing." Bus thrashing is minimized by masking the REQ*n*- line of a particular device that has had a transaction retried.

If a master locks the PCI bus, it retains top priority, allowing it to quickly finish a lock sequence. The PCI/ISA bridge cannot become master until the locking device unlocks the bus. Consequently, a master should not lock the bus for long periods of time or latency problems could occur.

#### 4.2.4 PCI BUS TRANSACTIONS

The PCI bus consists of a 32-bit path (AD31-00 lines) that uses a multiplexed scheme for handling both address and data transfers. A bus transaction consists of an address cycle and one or more data cycles, with each cycle requiring a clock (PCICLK) cycle. High performance is realized during burst modes in which a transaction with contiguous memory locations requires that only one address cycle be conducted and subsequent data cycles are completed using autoincremented addressing. Four types of address cycles can take place on the PCI bus; I/O, memory, configuration, and special. Address decoding is distributed (left up to each device on the PCI bus).

Two types of address decoding are allowed on the PCI bus; positive and subtractive. Positive decoding provides higher performance because PCI devices respond immediately to an address within a certain range. For this system, the Host/PCI bridge and any devices installed in the PCI expansion slots use positive decoding. The PCI/ISA bridge uses positive decoding for all functions except accesses to DMA register space and memory accesses below 16-MB that are claimed by a PCI device.

#### 4.2.4.1 I/O and Memory Cycles

For I/O and memory cycles, a standard 32-bit address decode (AD31..0) for byte-level addressing is handled by the appropriate PCI device. For memory addressing, PCI devices decode the AD31..2 lines for dword-level addressing and check the AD1,0 lines for burst (linearincrementing) mode. In burst mode, subsequent data phases are conducted a dword at a time with addressing assumed to increment accordingly (four bytes at a time).

#### 4.2.4.2 Configuration Cycles

Devices on the PCI bus must comply with PCI protocol that allows configuration of that device by software. In this system, configuration mechanism #1 (as described in the PCI Local Bus specification Rev. 2.1) is employed. This method uses two 32-bit registers for initiating a configuration cycle for accessing the configuration space of a PCI device. The configuration address register (CONFIG\_ADDRESS) at 0CF8h holds a value that specifies the PCI bus, PCI device, and specific register to be accessed. The configuration data register (CONFIG DATA) at 0CFCh contains the configuration data.

| PCI Configuration Address Register<br>I/O Port 0CF8h, R/W access (32-bit only) |                                        | _ | PCI Configuration Data Register<br>I/O Port 0CFCh, R/W access (8-, 16-, 32-bit) |                     |
|--------------------------------------------------------------------------------|----------------------------------------|---|---------------------------------------------------------------------------------|---------------------|
| Bit                                                                            | Function                               |   | Bit                                                                             | Function            |
| 31                                                                             | Configuration Enable                   |   | 310                                                                             | Configuration Data. |
|                                                                                | 0 = Disabled                           |   |                                                                                 |                     |
|                                                                                | 1 = Enable                             |   |                                                                                 |                     |
| 3024                                                                           | Reserved - read/write 0s               |   |                                                                                 |                     |
| 2316                                                                           | Bus Number. Selects PCI bus            |   |                                                                                 |                     |
| 1511                                                                           | PCI Device Number. Selects PCI         | 1 |                                                                                 |                     |
|                                                                                | device for access                      |   |                                                                                 |                     |
| 108                                                                            | Function Number. Selects function of   | 1 |                                                                                 |                     |
|                                                                                | selected PCI device.                   |   |                                                                                 |                     |
| 72                                                                             | Register Index. Specifies config. reg. |   |                                                                                 |                     |
| 1,0                                                                            | Configuration Cycle Type ID.           |   |                                                                                 |                     |
|                                                                                | 00 = Type 0                            |   |                                                                                 |                     |
|                                                                                | 01 = Type 1                            |   |                                                                                 |                     |

Figure 4-2 shows how the loading of 0CF8h results in a Type 0 configuration cycle on the PCI bus. The Device Number (bits <15..11> determines which one of the AD31..11 lines is to be asserted high for the IDSEL signal, which acts as a "chip select" function for the PCI device to be configured.

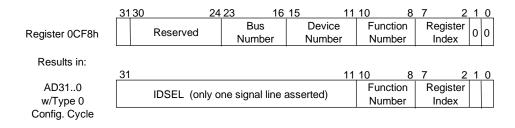

**Figure 4–3.** Type 0 Configuration Cycle

Systems in a standard configuration will run only Type 0 configuration cycles since only one PCI bus is present. Table 4-3 shows the device numbers and IDSEL connections for the PCI devices.

| Table 4-3.           PCI Device Configuration Access |                             |                    |  |
|------------------------------------------------------|-----------------------------|--------------------|--|
| PCI Device                                           | Device No.<br>(CF8h <1511>) | IDSEL<br>Wired to: |  |
| Support Chipset:                                     |                             |                    |  |
| Pentium-Based System                                 |                             |                    |  |
| 82439 (TXC)                                          | 0                           | AD11               |  |
| 82371 (PIIX3)                                        | 7                           | AD18               |  |
| Pentium Pro-Based System                             |                             |                    |  |
| 82441 (PMC)                                          | 0                           | AD11               |  |
| 82371 (PIIX3)                                        | 7                           | AD18               |  |
| Graphics Controller:                                 |                             |                    |  |
| Pentium-Based System (integrated)                    | 15                          | AD26               |  |
| Pentium Pro-based system (PCI card)                  | (slot x)                    | (slot x)           |  |
| PCI Connector (slot 1)                               | 2                           | AD13               |  |
| PCI Connector (slot 2)                               | 3                           | AD14               |  |
| PCI Connector (slot 3)                               | 4                           | AD15               |  |

The function number (CF8h, bits <10..8>) is used to select a particular function within a multifunction PCI device as shown in Table 4-4.

| Table 4-4.                        |            |              |  |  |
|-----------------------------------|------------|--------------|--|--|
| PCI Function Configuration Access |            |              |  |  |
| PCI Function                      | Device No. | Function No. |  |  |
| Host/PCI Bridge                   | 0          | 0            |  |  |
| PCI/ISA Bridge                    | 7          | 0            |  |  |
| EIDE Interface                    | 7          | 1            |  |  |
| USB Function                      | 7          | 2            |  |  |

The register index identifies the 32-bit location within the configuration space of the PCI device to be accessed. All PCI devices can contain up to 256 bytes of configuration data (see Figure 4-4), of which the first 64 bytes comprise the configuration space header.

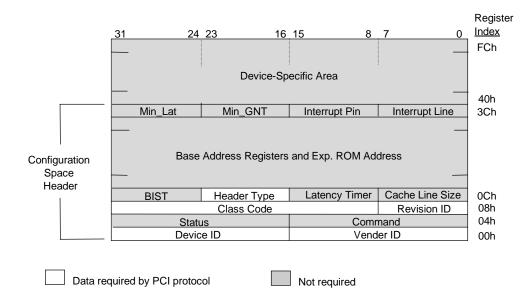

Figure 4-4. PCI Configuration Space Map

Each PCI device is identified with a vender ID (assigned to the vender by the PCI Special Interest Group) and a device ID (assigned by the vender). The device and vender IDs for the devices used in these systems are listed in Table 4-5.

| Table 4-5.           PCI Device Identification |           |           |  |
|------------------------------------------------|-----------|-----------|--|
| PCI Device                                     | Vender ID | Device ID |  |
| Support Chipset:                               |           |           |  |
| Pentium-Based System                           |           |           |  |
| 82439 (TXC)                                    | 8086h     | 1250h     |  |
| 82371 (PIIX3)                                  | 8086h     | 7000h     |  |
| Pentium Pro-Based System                       |           |           |  |
| 82441 (PMC)                                    | 8086h     | 1237h     |  |
| 82371 (PIIX3)                                  | 8086h     | 7000h     |  |
| Graphics Controller:                           |           |           |  |
| Pentium-Based System                           | 1013h     | 00A8h     |  |
| Cirrus Logic GD5446-based Card                 | 1013h     | 00B8h     |  |
| Matrox Millennium Card                         | 102Bh     | 0519h     |  |

#### 4.2.4.3 Special Cycles

There are two types of special cycles that may occur on the PCI bus. The first type iS initiated by the host and is used to perform the following functions: Shutdown, Flush, Halt, Write Back, Flush Acknowledge, Branch Trace Message, and Stop/Grant. These cycles start like all other PCI cycles and terminate with a master abort.

The second type of special cycle is initiated by writing to 0CF8h, Bus # = all 0s, Device = all 1s, Function # all 1s, and Register = all 0s) and 0CFCh to generate a Type 0 configuration cycle. This type 0 cycle, however, does not assert any of the IDSEL lines and therefore results in a master abort with FFFFh returned to the microprocessor.

#### 4.2.5 OPTION ROM MAPPING

During POST, the PCI bus is scanned for devices that contain their own specific firmware in ROM. Such option ROM data, if detected, is loaded into system memory's DOS compatibility area (refer to the system memory map shown in chapter 3).

## 4.2.6 PCI CONFIGURATION

PCI bus operations, especially those that require ISA bus interaction, require the configuration of certain parameters such as PCI IRQ routing, top of memory accessable by ISA, SMI generation, and clock throttling characteristics. These parameters are handled by the PCI/ISA bridge function (PCI function #0)of the 82371 component and configured through the PCI configuration space registers listed in Table 4-6. Configuration is provided by BIOS at power-up but re-configurable by software.

| Table 4-6.           PCI/ISA Bridge Configuration Registers |                        |       |             |                              |         |
|-------------------------------------------------------------|------------------------|-------|-------------|------------------------------|---------|
| PCI Config.                                                 | Config. Reset P        |       | PCI Config. | PCI Config.                  |         |
| Addr.                                                       | Register               | Value | Addr.       | Register                     | Value   |
| 00-01h                                                      | Vender ID              | 8086h | 69h         | Top of Memory                | 02h     |
| 02-03h                                                      | Device ID              | 7000h | 6A-6Bh      | Miscellaneou Status          | xxh     |
| 04-05h                                                      | PCI Command            | 0007h | 70h         | Sys. Bd. IRQ0 Route Cntrl.   | 80h     |
| 06-07h                                                      | PCI Status             | 0280h | 76h         | Sys. Bd. DMA Config. 0       | 04h     |
| 08h                                                         | Revision ID            | 00h   | 77h         | Sys. Bd. DMA Config. 1       | 04h     |
| 09h                                                         | Programming I/F        | 00h   | 78-79h      | Chip Select Control          | 0002h   |
| 0Ah                                                         | Sub Class Code         | 01h   | 80h         | APIC Base Addr. Relocater    | 00h     |
| 0Bh                                                         | Base Class Code        | 06h   | 82h         | Deterministic Latency Cntrl. | 00h     |
| 0Eh                                                         | Header Type            | 80h   | A0h         | SMI Control                  | 08h     |
| 4Ch                                                         | ISA I/O Recovery Timer | 4Dh   | A2-A3h      | SMI Enable                   | 0000h   |
| 4E-4Fh                                                      | X-Bus Chip Select En.  | 0003h | A4-A7h      | System Event Enable          | All 0's |
| 60h                                                         | PIRQ0 Route Cntl.      | 80h   | A8h         | Fast-Off timer               | 0Fh     |
| 61h                                                         | PIRQ1 Route Cntl.      | 80h   | AA-ABh      | SMI Request                  | 0000h   |
| 62h                                                         | PIRQ2 Route Cntl.      | 80h   | ACh         | Clock Throttle Timer (Low)   | 00h     |
| 63h                                                         | PIRQ3 Route Cntl.      | 80h   | AEh         | Clock Throttle Timer (High)  | 00h     |

## 4.3 ISA BUS OVERVIEW

**NOTE:** This section describes the ISA bus in general and highlights bus implementation in this particular system. For detailed information regarding ISA bus operation, refer to the *Compaq Extended Industry Standard Architecture (EISA) Technical Reference Guide.* 

The industry standard architecture (ISA) bus provides an 8-/16-bit path for standard I/O peripherals as well as for optional devices that can be installed in the ISA expansion slots. Figure 4-5 shows the key functions and devices that reside on the ISA bus.

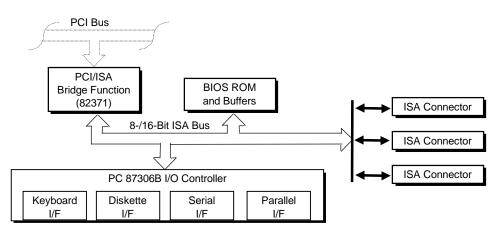

Figure 4-5. Compaq Deskpro 2000 Series ISA Bus Devices and Functions

#### 4.3.1 ISA SLOT DESCRIPTIONS

- Slot 1 Standard 16-bit ISA connector with all common ISA signals.
- Slot 2 Standard 16-bit ISA connector with all common ISA signals.
- Slot 3 Standard 16-bit ISA connector with all common ISA signals.

## 4.3.2 ISA CONNECTOR

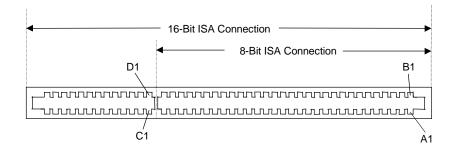

Figure 4–6. ISA Expansion Connector

|                      | Table 4-7.                     |     |          |     |        | -   |        |   |
|----------------------|--------------------------------|-----|----------|-----|--------|-----|--------|---|
|                      | ISA Expansion Connector Pinout |     |          |     |        |     |        |   |
| 16-Bit ISA Interface |                                |     |          |     | erface |     |        |   |
|                      | 8-Bit ISA Interface            |     |          | 7   |        |     |        |   |
| Pin                  | Signal                         | Pin | Signal   | Pin | Signal | Pin | Signal | _ |
| B01                  | GND                            | A01 | I/O CHK- | D01 | M16-   | C01 | SBHE-  |   |
| B02                  | RESDRV                         | A02 | SD7      | D02 | I/O16- | C02 | LA23   |   |
| B03                  | +5 VDC                         | A03 | SD6      | D03 | IRQ10  | C03 | LA22   | _ |
| B04                  | IRQ9                           | A04 | SD5      | D04 | IRQ11  | C04 | LA21   |   |
| B05                  | -5 VDC                         | A05 | SD4      | D05 | IRQ12  | C05 | LA20   |   |
| B06                  | DRQ2                           | A06 | SD3      | D06 | IRQ15  | C06 | LA19   |   |
| B07                  | -12 VDC                        | A07 | SD2      | D07 | IRQ14  | C07 | LA18   |   |
| B08                  | NOWS-                          | A08 | SD1      | D08 | DAK0-  | C08 | LA17   |   |
| B09                  | +12 VDC                        | A09 | SD0      | D09 | DRQ0   | C09 | MRDC-  | _ |
| B10                  | GND                            | A10 | BUSRDY   | D10 | DAK5-  | C10 | MWTC-  |   |
| B11                  | SMWTC-                         | A11 | DMA      | D11 | DRQ5   | C11 | SD8    |   |
| B12                  | SMRDC-                         | A12 | SA19     | D12 | DAK6-  | C12 | SD9    |   |
| B13                  | IOWC-                          | A13 | SA18     | D13 | DRQ6   | C13 | SD10   |   |
| B14                  | IORC-                          | A14 | SA17     | D14 | DAK7-  | C14 | SD11   |   |
| B15                  | DAK3-                          | A15 | SA16     | D15 | DRQ7   | C15 | SD12   |   |
| B16                  | DRQ3                           | A16 | SA15     | D16 | +5 VDC | C16 | SD13   | _ |
| B17                  | DAK1                           | A17 | SA14     | D17 | GRAB-  | C17 | SD14   |   |
| B18                  | DRQ1                           | A18 | SA13     | D18 | GND    | C18 | SD15   | _ |
| B19                  | REFRESH-                       | A19 | SA12     |     |        |     |        | _ |
| B20                  | BCLK                           | A20 | SA11     |     |        |     |        |   |
| B21                  | IRQ7                           | A21 | SA10     |     |        |     |        |   |
| B22                  | IRQ6                           | A22 | SA9      |     |        |     |        |   |
| B23                  | IRQ5                           | A23 | SA8      | 1   |        |     |        |   |
| B24                  | IRQ4                           | A24 | SA7      |     |        |     |        |   |
| B25                  | IRQ3                           | A25 | SA6      | T   |        |     |        |   |
| B26                  | DAK2-                          | A26 | SA5      |     |        |     |        |   |
| B27                  | T-C                            | A27 | SA4      |     |        |     |        |   |
| B28                  | BALE                           | A28 | SA3      |     |        |     |        |   |
| B29                  | +5 VDC                         | A29 | SA2      |     |        |     |        |   |
| B30                  | OSC                            | A30 | SA1      |     |        |     |        |   |
| B31                  | GND                            | A31 | SA0      |     |        |     |        |   |

#### 4.3.3 ISA BUS OPERATION

The ISA bus supports 8- and 16-bit transfers at an 8-MHz rate. Devices limited to 8-bit transfers use the lower byte portion (data lines 7..0) while 16-bit transfers use the full bandwidth (data lines 15..0). Addressing is handled by two classifications of address signals: latched and latchable. Latched address signals (SA19..0) select the specific byte within the 1-MB section of memory defined by address lines LA23..17. Latchable address lines (LA23..17) provide a longer setup time for pre-chip selection or for pre-address decoding for high-speed memory and allow access to up to 16-MB of physical memory on the ISA bus. The SA19..17 signals have the same values as the LA19..17 signals for all memory cycles. The I/O cycles use only the SA15..0 signals.

The key control signals are described as follows:

- MRDC- (Memory Read Cycle): MRDC- is active on all ISA memory reads accessing memory from 000000h to FFFFFh.
- SMEMR- (System Memory Read): SMEMR- is asserted by the PCI/ISA bridge to request an ISA memory device to drive data onto the data lines for accesses below one megabyte.
   SMEMR- is a delayed version of MRDC-.
- MWTC- (Memory Write Cycle): MWTC- is active on all ISA memory write cycles accessing memory from 000000h to FFFFFh.
- SMEMW- (System Memory Write): SMEMW- is asserted by the PCI/ISA bridge to request an ISA memory device to accept data from the data lines for access below one megabyte. SMEMW- is a delayed version of MWTC-.
- IORC- (Input/Output Read Cycle): IORC- commands an ISA I/O device to drive data onto the data lines.
- IOWC- (Input/Output Write Cycle): IOWC- commands an ISA I/O device to accept data from the data lines.
- SBHE- (System Byte High Enable): SBHE- indicates that a byte is being transferred on the upper half (D15..8) of the data lines.
- ◆ SA0- (System Address Bit <0>): This bit is the complement of SBHE- and indicates that a byte is being transferred on the lower half (D7..0) of the data lines.
- M16- (16-bit Memory Cycle): M16- is asserted by 16-bit ISA devices to indicate 16-bit memory cycle capability.
- IO16- (16-bit I/O Cycle): IO16- is asserted by 16-bit ISA devices to indicate 16-bit I/O cycle transfer capability.

If the address on the SA lines is above one megabyte, SMRDC- and SMWTC- will not be active. The MRDC- and MWTC- signals are active for memory accesses up to 16 megabytes and can be used by any device that uses the full 16-bit ISA bus. To request a 16-bit transfer, a device asserts either the M16- (memory) or IO16- (I/O) signal when the device is addressed.

When another device (such as a DMA device or another bus master) takes control of the ISA, the Bus Address Latch Enable (BALE) signal is held active for the duration of the operation. As a result , signals LA23..17 are always enabled and must be held stable for the duration of each bus cycle.

When the address changes, devices on the bus may decode the latchable address (LA23..17) lines and then latch them. This arrangement allows devices to decode chip selects and M16- before the next cycle actually begins.

The following guidelines apply to optional ISA devices installed in the system:

- On bus lines that can be driven by a controller board, the driver should be able to sink a minimum of 20 ma at 0.5 VDC and source 2 ma at 3.75 VDC.
- On bus lines that are driven in the low direction only (open collector), the driver should be able to sink 20 ma at 0.5 VDC.
- The load on any logic line from a single bus slot should not exceed 2.0 ma in the low state (at 0.5 VDC) or 0.1 ma in the high state (at 3.75 VDC).
- The logic-high voltage at the bus ranges from 3.75 VDC to 5.5 VDC. The logic low voltage ranges from 0 VDC to 0.8 VDC.

## 4.3.4 ISA CONFIGURATION

The working relationship between the PCI and ISA buses requires that certain parameters be configured. The PC/ISA bridge function of the 82371 includes configuration registers to set parameters such as PCI IRQ routing and top-of-memory available to ISA/DMA devices. These parameters are programmed by BIOS during power-up, using registers listed previously in Table 4-6.

#### 4.4 DIRECT MEMORY ACCESS

Direct Memory Access (DMA) is a method by which an ISA device accesses system memory without involving the microprocessor. DMA is normally used to transfer blocks of data to or from an ISA I/O device. DMA reduces the amount of CPU interactions with memory, freeing the CPU for other processing tasks.

**NOTE:** This section describes DMA in general. For detailed information regarding DMA operation, refer to the *Compaq Extended Industry Standard Architecture (EISA) Technical Reference Guide*. Note, however, that EISA enhancements as described in the referenced document are not supported in this (ISA only) system.

The 82371 controller includes the equivalent of two 8237 DMA controllers cascaded together to provide eight DMA channels. Table 4-8 lists the default configuration of the DMA channels.

| Table 4-8.                    |                                         |  |  |
|-------------------------------|-----------------------------------------|--|--|
| Default                       | DMA Channel Assignments                 |  |  |
| DMA Channel                   | Device ID                               |  |  |
| Controller 1 (byte transfers) |                                         |  |  |
| 0                             | Spare & ISA conn. pins D8, D9           |  |  |
| 1                             | Spare & ISA conn. pins B17, B18         |  |  |
| 2                             | Diskette drive & ISA conn. pins B6, B26 |  |  |
| 3                             | ECP LPT1 & ISA conn. pins B15, B16      |  |  |
| Controller 2 (word transfer   | rs)                                     |  |  |
| 4                             | Cascade for controller 1                |  |  |
| 5                             | Spare & ISA conn. pins D10, D11         |  |  |
| 6                             | Spare & ISA conn. pins D12, D13         |  |  |
| 7                             | Spare & ISA conn. pins. D14, D15        |  |  |

All channels in DMA controller 1 operate at a higher priority than those in controller 2. Note that channel 4 is not available for use other than its cascading function for controller 1. The DMA controller 2 can transfer words only on an even address boundary. The DMA controller and page register define a 24-bit address that allows data transfers within the address space of the CPU. The DMA controllers operate at 8 MHz.

#### 4.4.1 DMA CONTROLLER ACCESS

The DMA logic is accessed through two types of I/O mapped registers; page registers and controller registers. The mapping is the same regardless of the support chipset used.

#### 4.4.1.1 Page Registers

The DMA page register contains the eight most significant bits of the 24-bit address and works in conjunction with the DMA controllers to define the complete (24-bit)address for the DMA channels. Table 4-9 lists the page register port addresses.

|                               | Table 4-9.             |  |  |
|-------------------------------|------------------------|--|--|
| DMA Pag                       | ge Register Addresses  |  |  |
| DMA Channel                   | Page Register I/O Port |  |  |
| Controller 1 (byte transfers) |                        |  |  |
| Ch 0                          | 087h                   |  |  |
| Ch 1                          | 083h                   |  |  |
| Ch 2                          | 081h                   |  |  |
| Ch 3                          | 082h                   |  |  |
| Controller 2 (word transfers) |                        |  |  |
| Ch 4                          | n/a                    |  |  |
| Ch 5                          | 08Bh                   |  |  |
| Ch 6                          | 089h                   |  |  |
| Ch 7                          | 08Ah                   |  |  |
| Refresh                       | 08Fh [see note]        |  |  |
| NOTE                          |                        |  |  |

NOTE:

The DMA memory page register for the refresh channel must be programmed with 00h for proper operation.

The memory address is derived as follows:

| 24-Bit Address - Controller 1 (Byte Transfers) |                      |  |  |  |
|------------------------------------------------|----------------------|--|--|--|
| 8-Bit Page Register                            | 8-Bit DMA Controller |  |  |  |
| A23A16                                         | A15A00               |  |  |  |

| 24-Bit Address - Controller 2 (Word Transfers) |                       |  |  |  |
|------------------------------------------------|-----------------------|--|--|--|
| 8-Bit Page Register                            | 16-Bit DMA Controller |  |  |  |
| A23A17                                         | A16A01, (A00 = 0)     |  |  |  |

Note that address line A16 from the DMA memory page register is disabled when DMA controller 2 is selected. Address line A00 is not connected to DMA controller 2 and is always 0 when word-length transfers are selected.

By not connecting A00, the following applies:

- The size of the the block of data that can be moved or addressed is measured in 16-bits (words) rather than 8-bits (bytes).
- The words must always be addressed on an even boundary.

DMA controller 1 can move up to 64 Kbytes of data per DMA transfer. DMA controller 2 can move up to 64 Kwords (128 Kbytes) of data per DMA transfer. Word DMA operations are only possible between 16-bit memory and 16-bit peripherals.

The RAM refresh is designed to perform a memory read cycle on each of the 512 row addresses in the DRAM memory space. Refresh operations are used to refresh memory on the 32-bit memory bus and the ISA bus. The refresh address is provided on lines SA00 through SA08. Address lines LA23..17, SA18,19 are driven low.

The remaining address lines are in an undefined state during the refresh cycle. The refresh operations are driven by a 69.799-KHz clock generated by Interval Timer 1, Counter 1. The refresh rate is 128 refresh cycles in 2.038 ms.

#### 4.4.1.2 DMA Controller Registers

Table 4-10 lists the DMA Controller Registers and their I/O port addresses. Note that there is a set of registers for each DMA controller.

| Table 4-10.                                                     |      |      |   |  |
|-----------------------------------------------------------------|------|------|---|--|
| DMA Controller Registers Register Controller 1 Controller 2 R/W |      |      |   |  |
| Status                                                          | 008h | 0D0h | R |  |
| Command                                                         | 008h | 0D0h | W |  |
| Mode                                                            | 00Bh | 0D6h | W |  |
| Write Single Mask Bit                                           | 00Ah | 0D4h | W |  |
| Write All Mask Bits                                             | 00Fh | 0DEh | W |  |
| Software DRQx Request                                           | 009h | 0D2h | W |  |
| Base and Current Address - Ch 0                                 | 000h | 0C0h | W |  |
| Current Address - Ch 0                                          | 000h | 0C0h | R |  |
| Base and Current Word Count - Ch 0                              | 001h | 0C2h | W |  |
| Current Word Count - Ch 0                                       | 001h | 0C2h | R |  |
| Base and Current Address - Ch 1                                 | 002h | 0C4h | W |  |
| Current Address - Ch 1                                          | 002h | 0C4h | R |  |
| Base and Current Word Count - Ch 1                              | 003h | 0C6h | W |  |
| Current Word Count - Ch 1                                       | 003h | 0C6h | R |  |
| Base and Current Address - Ch 2                                 | 004h | 0C8h | W |  |
| Current Address - Ch 2                                          | 004h | 0C8h | R |  |
| Base and Current Word Count - Ch 2                              | 005h | 0CAh | W |  |
| Current Word Count - Ch 2                                       | 005h | 0CAh | R |  |
| Base and Current Address - Ch 3                                 | 006h | 0CCh | W |  |
| Current Address - Ch 3                                          | 006h | 0CCh | R |  |
| Base and Current Word Count - Ch 3                              | 007h | 0CEh | W |  |
| Current Word Count - Ch 3                                       | 007h | 0CEh | R |  |
| Temporary (Command)                                             | 00Dh | 0DAh | R |  |
| Reset Pointer Flip-Flop (Command)                               | 00Ch | 0D8h | W |  |
| Master Reset (Command)                                          | 00Dh | 0DAh | W |  |
| Reset Mask Register (Command)                                   | 00Eh | 0DCh | W |  |

NOTE:

For a detailed description of the DMA registers, refer to the Compaq EISA Technical Reference Guide.

## 4.5 INTERRUPTS

The microprocessor uses two types of interrupts; maskable and nonmaskable. A maskable interrupt can be enabled or disabled within the microprocessor by the use of the STI and CLI instructions. A nonmaskable interrupt cannot be masked off within the microprocessor but may be inhibited by hardware or software means external to the microprocessor.

#### 4.5.1 MASKABLE INTERRUPTS

The maskable interrupt is a hardware-generated signal used by peripheral functions within the system to get the attention of the microprocessor. Each peripheral function produces a unique IRQn signal that is routed to interrupt processing logic that asserts the interrupt (INTR) input to the microprocessor. The microprocessor halts execution to determine the source of the interrupt and then services the peripheral as appropriate.

The interrupt (IRQn) processing function is provided by the 82371 component in all Deskpro 2000 systems. The 82371 includes the equivalent of two 8259 interrupt controllers cascaded together to handle the standard AT-type (ISA) interrupt signals IRQ0-15. Table 4-11 lists the possible sources for maskable interrupts and their priorities. The highest priority (lowest number) is processed first.

|          | Maskable Interrupt Priorities and Assignments |            |                                                     |  |  |  |
|----------|-----------------------------------------------|------------|-----------------------------------------------------|--|--|--|
| Priority | Signal Label                                  | Controller | Source (Typical)                                    |  |  |  |
| 1        | IRQ0                                          | 1          | Interval timer 1, counter 0                         |  |  |  |
| 2        | IRQ1                                          | 1          | Keyboard                                            |  |  |  |
| 3        | IRQ8-                                         | 1          | Real-time clock                                     |  |  |  |
| 4        | IRQ9                                          | 2          | Spare and ISA connector pin B04                     |  |  |  |
| 5        | IRQ10                                         | 2          | Spare and ISA connector pin D03                     |  |  |  |
| 6        | IRQ11                                         | 2          | Spare and ISA connector pin D04                     |  |  |  |
| 7        | IRQ12                                         | 2          | Mouse and ISA connector pin D05                     |  |  |  |
| 8        | IRQ13                                         | 2          | Coprocessor (math)                                  |  |  |  |
| 9        | IRQ14                                         | 2          | IDE primary I/F and ISA connector pin D07           |  |  |  |
| 10       | IRQ15                                         | 2          | IDE secondary I/F and ISA connector pin D06         |  |  |  |
| 11       | IIRQ3                                         | 2          | Spare and ISA connector pin B25                     |  |  |  |
| 12       | IRQ4                                          | 1          | Serial port (COM1) and ISA connector pin B24        |  |  |  |
| 13       | IRQ5                                          | 1          | Parallel port (LPT1) and ISA connector pin B23      |  |  |  |
| 14       | IRQ6                                          | 1          | Diskette drive controller and ISA connector pin B22 |  |  |  |
| 15       | IRQ7                                          | 1          | Spare                                               |  |  |  |
|          | IRQ2                                          | 1          | NOT AVAILABLE (Cascade from interrupt controller 2) |  |  |  |

 Table 4-11.

 Maskable Interrupt Priorities and Assignments.

IRQ Mapping Options:

PCI interrupts: Refer to following text. Parallel Port: IRQ5,7,9,10,11,14, or 15

**NOTE:** Interrupts generated by devices on the PCI bus (PIRQn) can be configured to share specific IRQn lines with ISA peripherals. This routing function is controlled through PCI configuration registers 60h-63h (function 0 of the 82371) for PIRQA-PIRQD respectively. In this system the default configuration disables PIRQn routing.

Interrupt processing is controlled and monitored through standard AT-type I/O-mapped registers. These registers are listed in Table 4-12.

|                                                        | Table 4-12.                                    |  |
|--------------------------------------------------------|------------------------------------------------|--|
| Maskable Interrupt Control Registers I/O Port Register |                                                |  |
| 020h                                                   | Base Address, Int. Cntlr. 1                    |  |
| 021h                                                   | Initialization Command Word 2-4, Int. Cntlr. 1 |  |
| 0A0h                                                   | Base Address, Int. Cntlr. 2                    |  |
| 0A1h                                                   | Initialization Command Word 2-4, Int. Cntlr. 2 |  |

The initialization and operation of the interrupt control registers follows standard AT-type protocol. For a detailed description of maskable interrupt operation refer to the Compaq Extended Industry Standard Architecture Expansion Bus Technical Reference Guide. Note that extended (EISA) interrupt functionality is not supported in this system.

Interrupts generated by PCI devices can be configured to share the standard AT (IRQn) interrupt lines. Configuration is through PCI configuration registers 60h-63h for PIRQA through PIRQD respectively. The default configuration has PIRQn routing disabled.

| Bit | Function                  |                 |  |
|-----|---------------------------|-----------------|--|
| 7   | Interrupt Routing Enable; |                 |  |
|     | 0 = Enable                |                 |  |
|     | 1 = Disable (default)     |                 |  |
| 64  | Reserved - read 0's       |                 |  |
| 30  | Interrupt Routing:        |                 |  |
|     | 0000 = Reserved           | 1000 = Reserved |  |
|     | 0001 = Reserved           | 1001 = IRQ9     |  |
|     | 0010 = Reserved           | 1010 = IRQ10    |  |
|     | 0011 = IRQ3               | 1011 = IRQ11    |  |
|     | 0100 = IRQ4               | 1100 = IRQ12    |  |
|     | 0101 = IRQ5               | 1101 = Reserved |  |
|     | 0110 = IRQ6               | 1110 = IRQ14    |  |
|     | 0111 = IRQ7               | 1111 = IRQ15    |  |

PCI Config. Reg. (Device 7, Function 0) 60h-63h PIRQA-PIRQD Routing Default Value = 80h (all locations)

#### 4.5.2 NONMASKABLE INTERRUPTS

Nonmaskble interrupts cannot be masked (inhibited) within the microprocessor itself but may be maskable by software using logic external to the microprocessor. There are two nonmaskable interrupt signals: the NMI- and the SMI-. These signals have service priority over all maskable interrupts, with the SMI- having top priority over all interrupts including the NMI-.

#### 4.5.2.1 NMI- Generation

The Non-Maskable Interrupt (NMI-) signal is caused by:

- Parity errors on any ISA expansion boards that pull the IOCHK- line low.
- Parity errors detected on the PCI bus.

The NMI Status Register at I/O port 061h contains NMI source and status data as follows:

#### NMI Status Register 61h

| Bit | Function                                             |
|-----|------------------------------------------------------|
| 7   | NMI Status:                                          |
|     | 0 = No NMI from system board parity error.           |
|     | 1 = NMI requested, read only                         |
| 6   | IOCHK- NMI:                                          |
|     | 0 = No NMI from IOCHK-                               |
|     | 1 = IOCHK- is active (low), NMI requested, read only |
| 5   | Interval Timer 1, Counter 2 (Speaker) Status         |
| 4   | Refresh Indicator (toggles with every refresh)       |
| 3   | IOCHK- NMI Enable/Disable:                           |
|     | 0 = NMI from IOCHK- enabled                          |
|     | 1 = NMI from IOCHK- disabled and cleared (R/W)       |
| 2   | System Board Parity Error NMI Enable:                |
|     | 0 = Parity error NMI enabled                         |
|     | 1 = Parity error NMI disabled and cleared (R/W)      |
| 1   | Speaker Data (R/W)                                   |
| 0   | Inteval Timer 1, Counter 2 Gate Signal (R/W)         |
|     | 0 = Counter 2 disabled                               |
|     | 1 = Counter 2 enabled                                |

Functions not related to NMI activity.

After the active NMI has been processed, status bits <7> or <6> are cleared by pulsing bits <2> or <3> respectively.

The NMI Enable Register (070h, <7>) is used to enable/disable the NMI signal. Writing 80h to this register masks generation of the NMI-.

**NOTE:** The lower six bits of register at I/O port 70h affect RTC operation and should be considered when changing NMI- generation status.

#### 4.5.2.2 SMI- Generation

The SMI- (System Management Interrupt) is typically used for power management functions. When power management is enabled, inactivity timers are monitored. When a timer times out, SMI- is asserted and invokes the microprocessor's SMI handler. The SMI- handler works with the APM BIOS to service the SMI- according to the cause of the timeout.

The SMI- is also generated by the user invoking the Quicklock feature, even though this function is not considered a power management function.

#### 4.6 INTERVAL TIMER

The interval timer generates pulses at software (programmable) intervals. A 8254-compatible timer is integrated into the support chip that provides the PCI/ISA bridge function. The timer function provides three counters, the functions of which are listed in Table 4-13.

|         |              | Table 4-13.Interval Timer Functions |           |               |
|---------|--------------|-------------------------------------|-----------|---------------|
| Counter | Function     | Gate                                | Clock In  | Clock Out     |
| 0       | System Clock | Always on                           | 1.193 MHz | IRQ0          |
| 1       | Refresh      | Always on                           | 1.193 MHz | Refresh Req.  |
| 2       | Speaker Tone | Port 61, bit<0>                     | 1.193 MHz | Speaker Input |

The interval timer is controlled through the I/O mapped registers listed in Table 4-14.

|          | Table 4-14.           Interval Timer Control Registers |
|----------|--------------------------------------------------------|
| I/O Port | Register                                               |
| 040h     | Read or write value, counter 0                         |
| 041h     | Read or write value, counter 1                         |
| 042h     | Read or write value, counter 2                         |
| 043h     | Control Word                                           |

Interval timer operation follows standard AT-type protocol. For a detailed description of timer registers and operation, refer to the *Compaq Extended Industry Standard Architecture Expansion Bus Technical Reference Guide*.

## 4.7 SYSTEM CLOCK DISTRIBUTION

The system uses an ICS9159-14 or compatible part for generation of most clock signals. Table 4-15 lists the clock signals and to which components they are distributed.

| Table 4-15.               |            |                                  |
|---------------------------|------------|----------------------------------|
| (                         | Clock Gene | ration and Distribution          |
| Signal Source Destination |            |                                  |
| 25, 30, 33*, 50,          | ICS9159    | CPU, 82441, 82442, 82430, 82371, |
| 60, 66*, MHz              |            | PCI slots                        |
| 48 MHz                    | "          | 82371                            |
| 24 MHz                    | "          | 87306                            |
| 14.31818 MHz              | "          | 82371, GD5436, ISA slots         |
| 8 MHz (BCLK)              | 82371      | ISA slots                        |
| 32 KHz                    | Crystal    | 87306                            |

\* Depending on CPU configuration.

#### 4.8 REAL-TIME CLOCK AND CONFIGURATION MEMORY

The Real-time clock (RTC) and configuration memory (also referred to as CMOS) are integrated into the PC87306 I/O controller used in all models. The RTC uses the first 14 of 256 bytes of configuration memory and is MC146818-compatible. Figure 4-7 shows the configuration memory mapping.

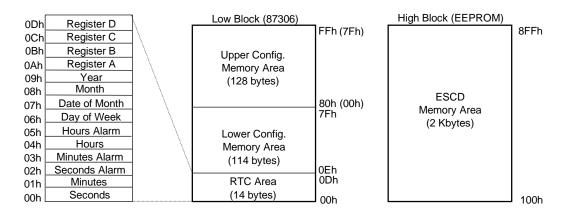

NOTE: Addresses in parenthesis () should be used if accessing using conventional OUT/IN instructions.

Figure 4–7. Configuration Memory Map

As indicated above, the 87306 controller provides 256 bytes of configuration memory, divided into two banks. In addition, a 2-KB EEPROM provides additional non-volatile storage of Extended System Configuration Data (ESCD). The 2-KB EEPROM is accessed through the 87306's GPIO15 (CLK), 14 (data) pins using the I<sup>2</sup>C interface protocol.

The RTC/configuration memory is I/O mapped and can be accessed using conventional OUT and IN assembly language instructions. This method requires accessing I/O ports 398h/399h (the 87306's Configuration Register access ports) to select the lower or upper configuration memory area of the 87306 and then using I/O ports 70h/71h.

The BIOS function INT15, AX=E823h is the preferred method for accessing the RTC/configuration memory. This function is described as follows:

INPUT:

```
AX = E823h
BH = 0, Read
1, Write
BL = Value to write if BH = 1
CX = 00h-FFh, Low configuration memory block
100h-8FFh, High configuration memory block
OUTPUT (if successful):
```

```
AL = Byte data if a read CF = 0
```

A 3-VDC battery is used for maintaining the RTC and configuration memory while the system is powered down. This battery is soldered on the system board and is designed to last from 5-7 years. Once expired, the soldered battery is by-passed by connecting a replacement battery (Compaq p/n 160274-001 or equivalent 4.5 VDC @ 660 ma alkaline battery) to header E50 (586-based) or P24 (Pentium Pro-based) pins 9-12.

#### 4.8.1 CONFIGURATION MEMORY BYTE DEFINITIONS

Table 4-16 lists the mapping of the configuration memory.

|                                 | Ta                                 | ble 4-16. |                                  |
|---------------------------------|------------------------------------|-----------|----------------------------------|
| Configuration Memory (CMOS) Map |                                    |           |                                  |
| Location                        | Function                           | Location  | Function                         |
| 00-0Dh                          | Real-rime clock                    | 40h- 42h  | Super Ext. Mem. Tested Good      |
| 0Eh                             | Diagnostic status                  | 43h       | Microprocessor ID                |
| 0Fh                             | System reset code                  | 44h       | Microprocessor revision          |
| 10h                             | Diskette drive type                | 45h       | SW SMI command byte              |
| 11h                             | Reserved                           | 46h       | SW SMI data byte                 |
| 12h                             | Hard drive type                    | 47h       | APM command                      |
| 13h                             | Security functions                 | 4Bh       | SIMM information                 |
| 14h                             | Equipment installed                | 4Ch       | Reserved                         |
| 15h                             | Base memory size, low byte/KB      | 4Dh-4Fh   | POST error logging               |
| 16h                             | Base memory size, high byte/KB     | 50h, 51h  | Super Ext. Mem. configured       |
| 17h                             | Extended memory, low byte/KB       | 52h       | Miscellaneous configuration byte |
| 18h                             | Extended memory, high byte/KB      | 53h       | PCI configuration byte           |
| 19h                             | Hard drive 1, primary controller   | 54h-5Bh   | Reserved                         |
| 1Ah                             | Hard drive 2, primary controller   | 5Ch       | Mode 2 configuration byte        |
| 1Bh                             | Hard drive 1, secondary controller | 5Dh       | ESS audio configuration byte     |
| 1Ch                             | Hard drive 2, secondary controller | 5Eh       | Reserved                         |
| 1Dh                             | Enhanced hard drive support        | 5Fh-6Fh   | Asset tag serial number          |
| 1Eh                             | Reserved                           | 70h-74h   | Custom drive type 65             |
| 1Fh                             | Power management functions         | 75h-79h   | Custom drive type 66             |
| 20h-23h                         | Reserved                           | 7Ah-7Eh   | Custom drive type 68             |
| 24h                             | System board ID                    | 7Fh-83h   | Custom drive type 15             |
| 25h                             | System architecture data           | 84h-85h   | Reserved                         |
| 26h                             | Auxiliary peripheral configuration | 86h-96h   | System board PnP support         |
| 27h                             | Speed control external drive       | 97h       | Auto setup test byte             |
| 28h                             | Expanded/base mem. size, IRQ12     | 98h-9Dh   | Reserved                         |
| 29h                             | Miscellaneous configuration        | 9Eh, 9Fh  | Checksum of locations 50h-5Dh    |
| 2Ah                             | Hard drive timeout                 | A0h-A5h   | Manufacturing diagnostic data    |
| 2Bh                             | System inactivity timeout          | A6h-BFh   | Reserved                         |
| 2Ch                             | Monitor timeout, Num Lock Cntrl    | C0h-DFh   | Client Management error log      |
| 2Dh                             | Additional flags                   | E0h-F1h   | Backup serial number             |
| 2Eh-2Fh                         | Checksum of locations 10h-2Dh      | F2h       | ROM internal use                 |
| 30h-31h                         | Total extended memory tested       | F3h-F7h   | Reserved                         |
| 32h                             | Century                            | F8h-FFh   | Administrator password           |
| 33h                             | Miscellaneous flags set by BIOS    | 100h-111h | Chassis serial number            |
| 34h                             | International language             | 112h-115h | BIOS boot spec (IPL order)       |
| 35h                             | APM status flags                   | 116h-119h | BIOS boot spec (BCV order)       |
| 37h-3Fh                         | Power-on password                  | 11Ah-8FFh | PCI and ISA PnP ESCD data        |

NOTE: Assume unmarked gaps are reserved.

The configuration memory can be zero'ed out by BIOS when GPIO23 indicates such action is necessary. This bit reads 1 when normal and 0 when configuration memory can be cleared. The following pages provide individual descriptions for the registers. Default values (where applicable) are given for a standard system as shipped from the factory. The contents of configuration memory can be cleared by moving the jumper on header E50 (Pentium-based) or P24 (Pentium Pro-based) pins 1,2 to pins 2,3.

#### **RTC Control Register A, Byte 0Ah**

| Bit | Function                                                                    |  |  |
|-----|-----------------------------------------------------------------------------|--|--|
| 7   | Update in Progress. Read only.                                              |  |  |
|     | 0 = Time update will not occur before 2444 us                               |  |  |
|     | 1 = Time update will occur within 2444 us                                   |  |  |
| 64  | Divider Chain Control. R/W.                                                 |  |  |
|     | 00x = Oscillator disabled.                                                  |  |  |
|     | 010 = Normal operation (time base frequency = 32.768 KHz).                  |  |  |
|     | 11x = Divider chain reset.                                                  |  |  |
| 30  | Periodic Interrupt Control. R/W. Specifies the periodic interrupt interval. |  |  |
|     | 0000 = none 1000 = 3.90625 ms                                               |  |  |
|     | 0001 = 3.90625 ms 1001 = 7.8125 ms                                          |  |  |
|     | 0010 = 7.8125 ms 1010 = 15. 625 ms                                          |  |  |
|     | 0011 = 122.070 us 1011 = 31.25 ms                                           |  |  |
|     | 0100 = 244.141 us 1100 = 62.50 ms                                           |  |  |
|     | 0101 = 488.281 us 1101 = 125 ms                                             |  |  |
|     | 0110 = 976.562 us 1110 = 250 ms                                             |  |  |
|     | 0111 = 1.953125 ms 1111 = 500 ms                                            |  |  |

#### RTC Control Register B, Byte 0Bh

| Bit | Function                                                                                                  |
|-----|----------------------------------------------------------------------------------------------------|
| 7   | Time Update Enable/disable                                                                                |
|     | 0 = Normal operation, 1 = Disable time updating for time set                                              |
| 6   | Periodic Interrupt Enable/Disable.                                                                        |
|     | 0 = Disable, 1 = Enable interval specified by Register A                                                  |
| 5   | Alarm Interrupt Enable/disable                                                                            |
|     | 0 = Disabled, 1 = Enabled                                                                                 |
| 4   | End-of-Update Interrupt Enable/Disable                                                                    |
|     | 0 = Disabled, 1 = Enabled                                                                                 |
| 3   | Reserved (read 0)                                                                                         |
| 2   | Time/Date Format Select                                                                                   |
|     | 0 = BCD format, 1 = Binary format                                                                         |
| 1   | Time Mode                                                                                                 |
|     | 0 = 12-lhour mode, 1 = 24-hour mode                                                                       |
| 0   | Automatic Daylight Savings Time Enable/Disable                                                            |
|     | 0 = Disable                                                                                               |
|     | 1 = Enable (Advance 1 hour on 1 <sup>st</sup> Sunday in April, retreat 1 hour on last Sunday in October). |

#### RTC Status Register C, Byte 0Ch

| Bit | Function                                           |  |
|-----|----------------------------------------------------|--|
| 7   | If set, interrupt output signal active (read only) |  |
| 6   | If set, indicates periodic interrupt flag          |  |
| 5   | If set, indicates alarm interrupt                  |  |
| 4   | If set, indicates end-of-update interrupt          |  |
| 30  | Reserved                                           |  |

#### RTC Status Register D, Byte 0Dh

| Bit | Function                   |
|-----|----------------------------|
| 7   | RTC Power Status           |
|     | 0 = RTC has lost power     |
|     | 1 = RTC has not lost power |
| 60  | Reserved                   |

#### **Configuration Byte 0Eh, Diagnostic Status** Default Value = 00h

This byte contains diagnostic status data.

#### Configuration Byte 0Fh, System Reset Code

Default Value = 00h This byte contains the system reset code.

#### Configuration Byte 10h, Diskette Drive Type

| Bit        | Function                                |
|------------|-----------------------------------------|
| 74         | Primary (Drive A) Diskette Drive Type   |
| 30         | Secondary (Drive B) Diskette Drive Type |
| Valid valu | ues for bits <74> and bits <30>:        |
|            | 0000 = Not installed                    |
|            | 0001 = 360-KB drive                     |
|            | 0010 = 1.2-MB drive                     |
|            | 0011 = 720-KB drive                     |
|            | 0100 = 1.44-MB/1.25-MB drive            |
|            | 0110 = 2.88-MB drive                    |
|            | (all other values reserved)             |

#### **Configuration Byte 12h, Hard Drive Type**

| Bit | Function                                   |
|-----|--------------------------------------------|
| 74  | Primary Controller 1, Hard Drive 1 Type:   |
|     | 0000 = none 1000 = Type 8                  |
|     | 0001 = Type 1 1001 = Type 9                |
|     | 0010 = Type 2 1010 = Type 10               |
|     | 0011 = Type 3 1011 = Type 11               |
|     | 0100 = Type 4 1100 = Type 12               |
|     | 0101 = Type 5 1101 = Type 13               |
|     | 0110 = Type 6 1110 = Type 14               |
|     | 0111 = Type 7 1111 = other (use bytes 19h) |
| 30  | Primary Controller 1, Hard Drive 2 Type:   |
|     | 0000 = none 1000 = Type 8                  |
|     | 0001 = Type 1 1001 = Type 9                |
|     | 0010 = Type 2 1010 = Type 10               |
|     | 0011 = Type 3 1011 = Type 11               |
|     | 0100 = Type 4 1100 = Type 12               |
|     | 0101 = Type 5 1101 = Type 13               |
|     | 0110 = Type 6 1110 = Type 14               |
|     | 0111 = Type 7 1111 = other (use bytes 1Ah) |

| Default Value = 00h |                                             |  |
|---------------------|---------------------------------------------|--|
| Bit                 | Function                                    |  |
| 7                   | Reserved                                    |  |
| 6                   | QuickBlank Enable After Standby:            |  |
|                     | 0 = Disable                                 |  |
|                     | 1 = Enable                                  |  |
| 5                   | Administrator Password:                     |  |
|                     | 0 = Not present                             |  |
|                     | 1 = Present                                 |  |
| 4                   | Reserved                                    |  |
| 3                   | Diskette Boot Enable:                       |  |
|                     | 0 = Enable                                  |  |
|                     | 1 = Disable                                 |  |
| 2                   | QuickLock Enable:                           |  |
|                     | 0 = Disable                                 |  |
|                     | 1 = Enable                                  |  |
| 1                   | Network Server Mode/Security Lock Override: |  |
|                     | 0 = Disable                                 |  |
|                     | 1 = Enable                                  |  |
| 0                   | Password State (Set by BIOS at Power-up)    |  |
|                     | 0 = Not set                                 |  |
|                     | 1 = Set                                     |  |

## **Configuration Byte 13h, Security Functions**

#### **Configuration Byte 14h, Equipment Installed**

| Bit | Function                          |
|-----|-----------------------------------|
| 7,6 | No. of Diskette Drives Installed: |
|     | 00 = 1 drive 10 = Reserved        |
|     | 01 = 2 drives 11 = Reserved       |
| 52  | Reserved                          |
| 1   | Coprocessor Present               |
|     | 0 = Coprocessor not installed     |
|     | 1 = Coprocessor installed         |
| 0   | Diskette Drives Present           |
|     | 0 = No diskette drives installed  |
|     | 1 = Diskette drive(s) installed   |

#### Configuration Byte 15h and 16h, Base Memory Size

Bytes 15h and 16h hold a 16-bit value that specifies the base memory size in increments of 1-KB (1024) bytes. Valid base memory sizes are 512-KB and 640-KB.

#### Configuration Byte 17h and 18h, Extended Memory Size

Bytes 17h and 18h hold a 16-bit value that specifies the extended memory size in increments of 1-KB (1024) bytes.

#### **Configuration Bytes 19h-1Ch, Hard Drive Types**

Byte 19h contains the hard drive type for drive 1 of the primary controller if byte 12h bits <7..4> hold 1111b. Byte 1Ah contains the hard drive type for drive 2 of the primary controller if byte 12h bits <3..0> hold 1111b. Bytes1Bh and 1Ch contain the hard drive types for hard drives 1 and 2 of the secondary controller.

| Default Value = F0h    |                      |  |
|------------------------|----------------------|--|
| Bit                    | Function             |  |
| 7                      | EIDE - Drive C (83h) |  |
| 6                      | EIDE - Drive D (82h) |  |
| 5                      | EIDE - Drive E (81h) |  |
| 4                      | EIDE - Drive F (80h) |  |
| 30                     | Reserved             |  |
| Values for bits <74> : |                      |  |
|                        | 0 Disable            |  |

Configuration Byte 1Dh, Enhanced IDE Hard Drive Support

0 = Disable

1 = Enable for auto-configure

#### **Configuration Byte 1Fh, Power Management Functions** Default Value = 00h

| Bit | Function                                               |
|-----|--------------------------------------------------------|
| 74  | Reserved                                               |
| 3   | Slow Processor Clock for Low Power Mode                |
|     | 0 = Processor runs at full speed                       |
|     | 1 = Processor runs at slow speed                       |
| 2   | Reserved                                               |
| 1   | Monitor Off Mode                                       |
|     | 0 = Turn monitor power off after 45 minutes in standby |
|     | 1 = Leave monitor power on                             |
| 0   | Energy Saver Mode Blinking                             |
|     | 0 = Disable                                            |
|     | 1 = Enable                                             |

#### **Configuration Byte 24h, System Board Identification** Default Value = 7Eh

Configuration memory location 24h holds the system board ID.

Configuration Byte 25h, System Architecture Data

| Default Value = 0Bh |                                           |  |
|---------------------|-------------------------------------------|--|
| Bit                 | Function                                  |  |
| 74                  | Reserved                                  |  |
| 3                   | Unmapping of ROM:                         |  |
|                     | 0 = Allowed                               |  |
|                     | 1 = Not allowed                           |  |
| 2                   | Reserved                                  |  |
| 1,0                 | Diagnostic Status Byte Address            |  |
|                     | 00 = Memory locations 80C00000h-80C00004h |  |
|                     | 01 = I/O ports 878h-87Ch                  |  |
|                     | 11 = neither place                        |  |

| Bit | Function                                     |
|-----|----------------------------------------------|
| 7,6 | I/O Delay Select                             |
|     | 00 = 420 ns (default)                        |
|     | 01 = 300 ns                                  |
|     | 10 = 2600 ns                                 |
|     | 11 = 540 ns                                  |
| 5   | Alternative A20 Switching                    |
|     | 0 = Disable port 92 mode                     |
|     | 1 = Enable port 92 mode                      |
| 4   | Reserved                                     |
| 3   | Graphics Type                                |
|     | 0 = Color                                    |
|     | 1 = Monochrome                               |
| 2   | Hard Drive Primary/Secondary Address Select: |
|     | 0 = Primary                                  |
|     | 1 = Secondary                                |
| 1,0 | Reserved                                     |

#### **Configuration Byte 26h, Auxiliary Peripheral Configuration** Default Value = 00h

## Configuration Byte 27h, Speed Control/External Drive Default Value = 00h

| Bit | Function       |
|-----|----------------|
| 7   | Boot Speed     |
|     | 0 = Max MHz    |
|     | 1 = Fast speed |
| 60  | Reserved       |

| Configuration Byte 28h, Expanded and Base Memory, IF | <b>RQ12</b> Select |
|------------------------------------------------------|--------------------|
| Default Value = 00h                                  |                    |

| Bit | Function                |
|-----|-------------------------|
| 7   | IRQ12 Select            |
|     | 0 = Mouse               |
|     | 1 = Expansion bus       |
| 6,5 | Base Memory Size:       |
|     | 00 = 640 KB             |
|     | 01 = 512 KB             |
|     | 10 = 256 KB             |
|     | 11 = Invalid            |
| 40  | Internal Compaq Memory: |
|     | 00000 = None            |
|     | 00001 = 512 KB          |
|     | 00010 = 1 MB            |
|     | 00011 = 1.5 MB          |
|     |                         |
|     |                         |
|     | 11111 = 15.5 MB         |

| Bit | Function                                            |
|-----|-----------------------------------------------------|
| 75  | Reserved                                            |
| 4   | Primary Hard Drive Enable (Non-PCI IDE Controllers) |
|     | 0 = Disable                                         |
|     | 1 = Enable                                          |
| 30  | Reserved                                            |

**Configuration Byte 29h, Miscellaneous Configuration Data** Default Value = 00h

#### Configuration Byte 2Ah, Hard Drive Timeout

| Default \ | Default Value = 00h                                                                                   |  |
|-----------|----------------------------------------------------------------------------------------------------|--|
| Bit       | Function                                                                                              |  |
| 75        | Reserved                                                                                              |  |
| 40        | Hard Drive Timeout<br>00000 = Disabled<br>00001 = 1 minute<br>00010 = 2 minutes<br>10101 = 21 minutes |  |

#### **Configuration Byte 2Bh, System Inactivity Timeout** Default Value = 41h

| Bit | Function                                                                          |
|-----|-----------------------------------------------------------------------------------|
| 7,6 | Power Conservation Boot                                                           |
|     | 00 = Reserved                                                                     |
|     | 01 = PC on                                                                        |
|     | 10 = PC off                                                                       |
|     | 11 = Reserved                                                                     |
| 5   | Reserved                                                                          |
| 40  | System Inactive Timeout. (Index to SIT system timeout record)<br>00000 = Disabled |

**Configuration Byte 2Ch, ScreenSave and NUMLOCK Control** Default Value = 01h

| Bit | Function                                                  |
|-----|-----------------------------------------------------------|
| 7   | Reserved for Use On Portables                             |
| 6   | Numlock Control                                           |
|     | 0 = Numlock off at power on                               |
|     | 1 = Numlock on at power on                                |
| 50  | ScreenSave Timeout. (Index to SIT monitor timeout record) |
|     | 000000 = Disabled                                         |

#### **Configuration Byte 2Dh, Additional Flags**

| Default Value = 00h |                                             |
|---------------------|---------------------------------------------|
| Bit                 | Function                                    |
| 75                  | Reserved                                    |
| 4                   | Memory Test                                 |
|                     | 0 = Test memory on power up only            |
|                     | 1 = Test memory on warm boot                |
| 3                   | POST Error Handling (BIOS Defined)          |
|                     | 0 = Display "Press F1 to Continue" on error |
|                     | 1 = Skip F1 message                         |
| 20                  | Reserved                                    |

#### Configuration Byte 2Eh, 2Fh, Checksum

These bytes hold the checksum of bytes 10h to 2Dh.

## Configuration Byte 30h, 31h, Total Extended Memory Tested

This location holds the amount of system memory that checked good during the POST.

#### **Configuration Byte 32h, Century**

This location holds the Century value in a binary coded decimal (BCD) format.

#### Configuration Byte 33h, Miscellaneous Flags

Default Value = 80h Function Bit Memory Above 640 KB 7 0 = No, 1 = Yes6 Reserved Weitek Numeric Coprocessor Present: 5 0 = Not installed, 1 = Installed 4 Standard Numeric Coprocessor Present: 0 = Not installed, 1 = Installed 3..0 Reserved

#### **Configuration Byte 34h, International Language Support** Default Value = 00h

## Configuration Byte 35h, APM Status Flags

| Default Value = 00h |                                 |  |
|---------------------|---------------------------------|--|
| Bit                 | Function                        |  |
| 76                  | Power Conservation State:       |  |
|                     | 00 = Ready                      |  |
|                     | 01 = Standby                    |  |
|                     | 10 = Suspend                    |  |
|                     | 11 = Off                        |  |
| 5,4                 | Reserved                        |  |
| 3                   | 32-bit Connection:              |  |
|                     | 0 = Disconnected, 1 = Connected |  |
| 2                   | 16-bit Connection               |  |
|                     | 0 = Disconnected, 1 = Connected |  |
| 1                   | Real Mode Connection            |  |
|                     | 0 = Disconnected, 1 = Connected |  |
| 0                   | Power Management Enable:        |  |
|                     | 0 = Disabled                    |  |
|                     | 1 = Enabled                     |  |

#### Configuration Byte 38h-3Fh, Power-On Password

These eight locations hold the power-on password.

#### Configuration Byte 41h, 42h, Total Super Extended Memory Tested

This byte holds the value of the amount of extended system memory that tested good during POST. The amount is given in 64-KB increments.

#### Configuration Byte 43h, 44h, Microprocessor Identification

These bytes hold the component ID and chip revision of the microprocesor.

#### Configuration Byte 45h, 46h, SW SMI Command/Data Bytes

Configuration Byte 47h, APM Command Byte

#### Configuration Byte E0h-F1h, Backup Chassis Serial Number

These 17 locations hold the chassis serial number.

#### Configuration Byte 4Bh, SIMM Information

## **Configuration Byte 4Dh-4Fh, POST Error Logging** Default Value = 00h (all locations) These bytes hold the logging errors. When all bits are cleared, the bytes are ready to record errors.

#### Configuration Byte 50h, 51h, Total Super Extended Memory Configured

This byte holds the value of the amount of extended system memory that is configured. The amount is given in 64-KB increments.

| 0                   |                       |
|---------------------|-----------------------|
| Default Value = 00h |                       |
| Bit                 | Function              |
| 75                  | Reserved              |
| 4                   | Diskette Write Enable |
|                     | 0 = Disable           |
|                     | 1 = Enable            |
| 30                  | Reserved              |

#### Configuration Byte 52h, Miscellaneous Configuration Byte

| Default V | Default Value = 00h   |  |
|-----------|-----------------------|--|
| Bit       | Function              |  |
| 72        | Reserved              |  |
| 1         | PCI Bus Master Enable |  |
|           | 0 = Enabled           |  |
|           | 1 = Disabled          |  |
| 0         | PCI VGA Palette Snoop |  |
|           | 0 = Disable           |  |
|           | 1 = Enable            |  |

# **Configuration Byte 53h, PCI Configuration Byte**

If palette snooping is enabled, then a primary PCI graphics card may share a common palette with the ISA graphics card. Palette snooping should only be enabled if all of the following conditions are met:

- An ISA card connects to a PCI graphics card through the VESA connector.
- The ISA card is connected to a color monitor.
- The ISA card uses the RAMDAC on the PCI card
- The palette snooping feature (sometimes called "RAMDAC shadowing") on the PCI card is enabled and functioning properly.

#### Configuration Byte 5Ch, Mode-2 Configuration Byte

| Default Value = 3Ch |                                     |  |  |  |  |
|---------------------|-------------------------------------|--|--|--|--|
| Bit                 | Function                            |  |  |  |  |
| 7,6                 | Reserved                            |  |  |  |  |
| 5                   | Mode 2 Support                      |  |  |  |  |
|                     | 0 = Disable                         |  |  |  |  |
|                     | 1 = Enable                          |  |  |  |  |
| 4                   | Secondary Hard Drive Controller     |  |  |  |  |
|                     | 0 = Disable                         |  |  |  |  |
|                     | 1 = Enable                          |  |  |  |  |
| 3,2                 | Secondary Hard Drive Controller IRQ |  |  |  |  |
|                     | 00 = IRQ10                          |  |  |  |  |
|                     | 01 = IRQ11                          |  |  |  |  |
|                     | 10 = IRQ12                          |  |  |  |  |
|                     | 11 = IRQ15                          |  |  |  |  |
| 1,0                 | Reserved                            |  |  |  |  |

| Default Value = 01h |                               |  |  |  |
|---------------------|-------------------------------|--|--|--|
| Bit                 | Function                      |  |  |  |
| 7                   | Reserved for Game Port Enable |  |  |  |
| 6,5                 | Audio Address                 |  |  |  |
|                     | 00 = 22xh                     |  |  |  |
|                     | 01 = 23xh                     |  |  |  |
|                     | 10 = 24xh                     |  |  |  |
|                     | 11 = 25xh                     |  |  |  |
| 4,3                 | DMA Channel                   |  |  |  |
|                     | 00 = Disabled                 |  |  |  |
|                     | 01 = DMA0                     |  |  |  |
|                     | 10 = DMA1                     |  |  |  |
|                     | 11 = DMA3                     |  |  |  |
| 2,1                 | IRQ Select                    |  |  |  |
|                     | 00 = IRQ9                     |  |  |  |
|                     | 01 = IRQ5                     |  |  |  |
|                     | 10 = IRQ7                     |  |  |  |
|                     | 11 = IRQ10                    |  |  |  |
| 0                   | ESS Audio Chip Enable         |  |  |  |
|                     | 0 = Enabled                   |  |  |  |
|                     | 1 = Disabled                  |  |  |  |

| Configuration Byte 5Dh, ESS Audio Configuration Byte |  |
|------------------------------------------------------|--|
| Default Value = 01h                                  |  |

#### Configuration Byte 5Fh-6Fh, Asset Tag Serial Number

#### Configuration Bytes 70h-83h; Custom Hard Drive Information

These bytes contain the number of cylinders, heads, and sectors per track for hard drives C, D, E, and F respectively. The mapping for each drive is as follows:

| Drive 65 (C) | Drive 66 (D) | Drive 68 (E) | Drive 15 (F) | Function                    |
|--------------|--------------|--------------|--------------|-----------------------------|
| 70h          | 75h          | 7Ah          | 7Fh          | No. of Cylinders, Low Byte  |
| 71h          | 76h          | 7Bh          | 80h          | No. of Cylinders, High Byte |
| 72h          | 77h          | 7Ch          | 81h          | No. of Heads                |
| 73h          | 78h          | 7Dh          | 82h          | Max ECC Bytes               |
| 74h          | 79h          | 7eh          | 83h          | No. of Sectors Per Track    |

#### Configuration Bytes 86h-96h; System Board PnP Support

These bytes contain information regarding Plug and Play support.

#### Configuration Byte 97h, Auto Setup Test Byte

#### Configuration Bytes 9Eh, 9Fh; Checksum of Locations 50h-5Dh

#### Configuration Byte A0h-A5h, Manufacturing Diagnostic Bytes

The data stored in this location is accessable with the INT 15, AX=E821h BIOS function.

Configuration Bytes C0h-DFh; Client Management Error Log

Configuration Bytes E0h, F1h, Backup Chassis Serial Number

Configuration Byte F2h, ESCD Caching Flag (Bit <0> Only, Others Reserved)

Configuration Bytes F8h-FFh, Administrator Password

Configuration Byte 100h, 111h, Chassis Serial Number

Configuration Byte 112h-115h, BIOS Boot Spec (Initial Program Load Order)

Configuration Byte 116h-119h, BIOS Boot Spec (Boot Connection Vector Order)

Configuration Byte 11Ah-8FFh, PCI and ISA PnP ESCD Storage Area

## 4.9 I/O MAP AND REGISTER ACCESSING

This section includes a list of the system I/O map and discusses the method of accessing indexed registers.

## 4.9.1 SYSTEM I/O MAP

**NOTE:** Assume that gaps in addresses are reserved and/or not used.

| Table 4-17.                                                                                      |                                                                               |  |  |
|--------------------------------------------------------------------------------------------------|-------------------------------------------------------------------------------|--|--|
| System I/O Map                                                                                   |                                                                               |  |  |
| Port                                                                                             | Function                                                                      |  |  |
| 0000000Fh                                                                                        | DMA Controller 1                                                              |  |  |
| 00200021h                                                                                        | Interrupt Controller 1                                                        |  |  |
| 002E002Fh                                                                                        | Reserved                                                                      |  |  |
| 00400043h                                                                                        | Timer 1                                                                       |  |  |
| 00440059h                                                                                        | Reserved                                                                      |  |  |
| 0060h                                                                                            | Keyboard Controller Data Byte                                                 |  |  |
| 0061h                                                                                            | NMI, Speaker Control                                                          |  |  |
| 0064h                                                                                            | Keyboard Controller Command/Status Byte                                       |  |  |
| 0070h                                                                                            | NMI Enable, RTC Address                                                       |  |  |
| 0071h                                                                                            | RTC Data                                                                      |  |  |
| 0080008Fh                                                                                        | DMA Page Registers                                                            |  |  |
| 0092h                                                                                            | Port A, Fast A20/Reset                                                        |  |  |
| 00A000A1h                                                                                        | Interrupt Controller 2                                                        |  |  |
| 00B2h                                                                                            | APM Control Port                                                              |  |  |
| 00B3h                                                                                            | APM Status Port                                                               |  |  |
| 00C000DFh                                                                                        | DMA Controller 2                                                              |  |  |
| 00E8h                                                                                            | General Purpose I/O Port 1                                                    |  |  |
| 00E9h                                                                                            | General Purpose I/O Port 2                                                    |  |  |
| 00EE00EFh                                                                                        | Alternate Fast A20/Reset                                                      |  |  |
| 00F0h                                                                                            | Math Coprocessor Busy Clear                                                   |  |  |
| 00F1016Fh                                                                                        | Reserved                                                                      |  |  |
| 01700177h                                                                                        | Hard Drive (IDE) Controller 2                                                 |  |  |
| 01F001FFh                                                                                        | Hard Drive (IDE) Controller 1                                                 |  |  |
| 0278027Bh                                                                                        | Parallel Port (LPT2)                                                          |  |  |
| 02F802FFh                                                                                        | Serial Port (COM2)                                                            |  |  |
| 0371 0375h                                                                                       | Diskette Drive Controller Alternate Addresses                                 |  |  |
| 0376h                                                                                            | IDE Controller Alternate Address                                              |  |  |
| 0377h                                                                                            | IDE Controller Alternate Address, Diskette Drive Controller Alternate Address |  |  |
| 0378037Fh                                                                                        | Parallel Port (LPT1)                                                          |  |  |
| 0398, 0399h                                                                                      | 87306 Controller Configuration Registers (Index, Data)                        |  |  |
| 03B003DFh                                                                                        | Graphics Controller                                                           |  |  |
| 03E803EFh                                                                                        | Serial Port (COM3)                                                            |  |  |
| 03F003F5h                                                                                        | Diskette Drive Controller Primary Addresses                                   |  |  |
| 03F6, 03F7h Diskette Drive Controller Primary Addresses, Hard Drive Controller Primary Addresses |                                                                               |  |  |
| 03F803FFh                                                                                        | · · · ·                                                                       |  |  |
| 04D004D1h                                                                                        | Edge/Level INTR Control Register                                              |  |  |
| 0CF8h                                                                                            | PCI Configuration Address (dword access)                                      |  |  |
| 0CFCh                                                                                            |                                                                               |  |  |
| FF00FF07h                                                                                        | IDE Bus Master Register                                                       |  |  |

## 4.9.2 87306 I/O CONTROLLER CONFIGURATION

The 87306 I/O controller contains various functions such as the keyboard interface, diskette interface, serial interface, and parallel interface. While the control of these interfaces uses standard AT-type I/O addressing, the configuration of these functions must be through indexed ports unique to the 87306. In this system, ports 0398h and 0399h are used for accessing the indexed configuration registers of the 87306 I/O controller.

Table 4-18 lists the indexed configuration registers of the 87306. In accessing an indexed configuration register, the index value is written to 0398h and the data is then either written to or read from port 0399h.

# Table 4-18.87306 I/O ControllerIndexed Configuration Registers

| Index | Function                                                                               |  |  |
|-------|----------------------------------------------------------------------------------------|--|--|
| 00h   | Function Enable Register (Parallel/serial ports, diskette drive cntlr.)                |  |  |
| 01h   | Function Address Register (parallel/serial ports)                                      |  |  |
| 02h   | Power and Test Register (power down, serial port cntrl., config. lock, EPP/ECP cntrl.) |  |  |
| 03h   | Function Control Register                                                              |  |  |
| 04h   | Printer Control Register (parallel port, RTC)                                          |  |  |
| 05h   | Keyboard and RTC Control Register                                                      |  |  |
| 06h   | Power Management Control Register                                                      |  |  |
| 07h   | Tape, UART and Parallel Port Register                                                  |  |  |
| 08h   | Super I/O Identification Register                                                      |  |  |
| 09h   | Advanced Super I/O Configuration Register                                              |  |  |
| 0Ah   | Chip Select 0 Low Address Register                                                     |  |  |
| 0Bh   | Chip Select 0 Configuration Register                                                   |  |  |
| 0Ch   | Chip Select 1 Low Address Register                                                     |  |  |
| 0Dh   | Chip Select 1 Configuration Register                                                   |  |  |
| 0Eh   | Infrared Configuration Register                                                        |  |  |
| 0Fh   | GPIO Port Base Address Configuration Register                                          |  |  |
| 10h   | Chip Select 0 High Address Register                                                    |  |  |
| 11h   | Chip Select 1 High Address Register                                                    |  |  |
| 12h   | Super I/O Configuration Register 0                                                     |  |  |
| 18h   | Super I/O Configuration Register 1                                                     |  |  |
| 19h   | LPT Base Address Configuration Register                                                |  |  |
| 1Bh   | Plug 'n Play Configuration Register 0                                                  |  |  |
| 1Ch   | Plug 'n Play Configuration Register 1                                                  |  |  |

## 4.10 BIOS ROM FUNCTIONS

**NOTE:** This section describes BIOS in general and highlights BIOS functions unique to this particular system. For detailed information regarding the BIOS, refer to the *Compaq Basic Input/Output System Technical Reference Guide*.

The Basic Input/Output System (BIOS) of the computer is a collection of machine language programs stored as firmware in read-only memory (ROM). The BIOS controls the functions and utilities of the system such as:

- Execution of Power-On Self Test (POST)
- Initialization of the system, including chipset configuration code
- PCI bus functions
- Plug and Play functions
- Client Management functions
- APM functions
- Security features
- Setup Utility

The firmware contained in the BIOS ROM supports the following operating systems:

- DOS 6.2
- ♦ Windows 3.1
- Windows for Workgroups 3.11
- Windows 95
- ♦ Windows NT 3.5
- OS/2 ver 2.1
- ♦ OS/2 Warp
- ♦ SCO Unix

The microprocessor accesses the BIOS ROM as a 128-KB block from E0000h to FFFFFh. The BIOS data is shadowed in a 64-KB block in the upper memory area. The BIOS segments are dynamically paged in and out of the 64-KB block as they are needed.

## 4.10.1 SYSTEM IDENTIFICATION

The INT 15, AX=E800h BIOS function can be used to identify the system board. The system ID will be returned in the BX register as follows:

| <u>System</u>     | System ID |
|-------------------|-----------|
| Pentium-based     | 0304h     |
| Pentium Pro-based | 030Ch     |

The INT 15 AX=E800h BIOS function points to the System Information Table (SIT). The SIT is a comprehensive list of fixed configuration information. Bytes 2 and 3 of SIT record 06h are the low and high order bytes (respectively) of the decimal value of the processor speed. Refer to the *Compaq Basic Input/Output System (BIOS) Technical Reference Guide* for more information on the SIT.

## 4.10.2 SETUP UTILITY

The ROM-based Setup Utility displays the system's current configuration and allows the user to set the system parameters. The configuration parameters are stored in configuration memory described in section 4.8 "RTC/Configuration." A backup copy of configuration data is also saved in the boot block flash ROM. The user activates Setup by either pressing F1 during the boot sequence (while the cursor is located at the upper right corner of the display).

Some changes made in Setup may take effect immediately upon exiting Setup, while other changes may require rebooting the system before taking effect. The following parameters take effect immediately upon exiting Setup:

- ♦ Date/time
- Power conservation (when/how much)
- Hibernation (on/off settings)
- Warning beep
- ♦ Setup password
- Port disables (diskette, serial. Parallel)
- Monitor energy saving
- Resume password

Changes to the following parameters will not take place until after the next system boot:

- ♦ POST memory test
- Keyboard Numlock
- Boot sequence/display
- Port settings (serial, parallel)
- Power-on password
- Diskette boot disable
- ♦ Language selection
- Network settings

## 4.10.3 PNP SUPPORT

The BIOS includes Plug 'n Play (PnP) support. Table 4-19 shows the PnP functions supported:

| Table 4-19.        |                                   |  |  |
|--------------------|-----------------------------------|--|--|
| PnP BIOS Functions |                                   |  |  |
| Function Register  |                                   |  |  |
| 00h                | Get number of system device nodes |  |  |
| 01h                | Get system device node            |  |  |
| 02h                | Set system device node            |  |  |
| 03h                | Get event                         |  |  |
| 04h                | Send message                      |  |  |

## 4.10.4 CLIENT MANAGEMENT SUPPORT

The BIOS provides specific INT 15 functions for dealing with Client Management features. These functions are listed Table 4-20.

|       | Table 4-20.                 |                           |
|-------|-----------------------------|---------------------------|
|       | PnP Client Management Fu    | nctions (INT15)           |
| AX    | Function                    | Mode                      |
| E800h | Get system ID               | Real, 16-, & 32-bit Prot. |
| E813h | Get monitor information     | Real, 16-, & 32-bit Prot. |
| E814h | Get system revision         | Real, 16-, & 32-bit Prot. |
| E817h | Get drive attribute         | Real                      |
| E818h | Get drive off-line test     | Real                      |
| E819h | Get chassis serial number   | Real, 16-, & 32-bit Prot. |
| E81Ah | Write chassis serial number | Real                      |
| E81Bh | Get drive threshold         | Real                      |
| E81Ch | Write network error log     | Real, 16-, & 32-bit Prot. |
| E81Dh | Read network error log      | Real, 16-, & 32-bit Prot. |
| E81Eh | Get drive ID                | Real                      |
| E823h | Access NVS                  | Real, 16-, & 32-bit Prot. |
| E827h | Return EVV Status           | Real, 16-, & 32-bit Prot. |

All other client management functions are not supported and should return the appropriate settings (AH=86h, CF=1) if called. All 32-bit protected mode calls are accessed by using the BIOS32 Service Directory. The service identifier for client management is "\$CLM."

The monitor information (EDID and DDC) is obtained during POST and stored in shadow memory. This is done using a VESA call, which works only in real mode. Once the EDID and DDC information is in shadow memory, the data can be accessed either in real or protected mode.

The chassis number in this system is not stored on the backplane assembly as in previous systems but is stored instead in the EEPROM (high CMOS block) on the system board.

## 4.10.5 POWER MANAGEMENT SUPPORT

The Compaq Deskpro 2000 system includes Advanced Power Management (APM) support that provides, if so configured, for the automatic shutdown of certain areas within a system after a specified time of inactivity has elapsed. When activity is detected, APM brings the system back up to full power to provide complete user support. For maximum energy-conservation benefit, APM functionality should be implemented using the following three layers:

- BIOS layer (APM BIOS)
- Operating system layer (APM driver)
- Application layer (APM-aware application or device driver)

The APM BIOS for this system supports APM 1.2 as well as previous versions 1.1 and 1.0. The APM BIOS functions are listed in Table 4-21.

|       | Table 4-21.                            |
|-------|----------------------------------------|
|       | APM BIOS Functions (INT15)             |
| AX    | Function                               |
| 5300h | APM Installation Check                 |
| 5301h | APM Connect (Real Mode)                |
| 5302h | APM Connect (16-bit Protected Mode)    |
| 5303h | APM Connect (32-bit Protected Mode)    |
| 5304h | Interface Disconnect                   |
| 5305h | CPU Idle                               |
| 5306h | CPU Busy                               |
| 5307h | Set Power State [1]                    |
| 5308h | Enable/Disable Power Management        |
| 5309h | Restore Power On Defaults              |
| 530Ah | Get Power Status                       |
| 530Bh | Get PM Event                           |
| 530Ch | Get Power State                        |
| 530Dh | Enable/Disable Device Power Management |
| 530Eh | APM Driver Version                     |
| 530Fh | Engage/Disengage Power Management      |
| 5380h | OEM (Compaq) Specific APM Function     |
|       |                                        |

NOTE:

[1] Limited functionality on this system (does not support setting power state of specific components).

With power management enabled, inactivity timers are monitored. When an inactivity timer times out, an SMI to the microprocessor is generated to invoke the SMI handler. The SMI handler works with the APM driver and APM BIOS to take appropriate action based on which inactivity timer timed out.

Two I/O ports are used for APM communication with the SMI handler:

| Port Address | Name        |
|--------------|-------------|
| 0B2h         | APM Control |
| 0B3h         | APM Status  |

## 4.10.5.1 Hard Drive Spindown Control

The timeout parameter stored in the SIT record 04h and indexed through CMOS location 2Ah (bits <4..0>) represents the period of hard drive inactivity required to elapse before the hard drive is allowed to spin down. The timeout value is downloaded from CMOS to a timer on the hard drive. The timeout period can be set in incremental values of 0 (timeout disabled), 10, 15, 20, 30, and 60 minutes. A timed-out and spun-down hard drive will automatically spin back up upon the next drive access. It is normal for the user to detect a certain amount of access latency in this situation.

## 4.10.5.2 Monitor Control

This system provides monitor power control for monitors that conform to the VESA display power management signaling protocol. This protocol defines different power consumption conditions and uses the HSYNC and VSYNC signals to select a monitor's power condition. Table 4-22 lists the monitor power conditions.

| Table 4-22.           Monitor Power Management Conditions |          |            |                                                                                                    |
|-----------------------------------------------------------|----------|------------|----------------------------------------------------------------------------------------------------|
| HSYNC                                                     | VSYNC    | Power Mode | Description                                                                                                    |
| Active                                                    | Active   | On         | Monitor is completely powered up. If activated, the inactivity<br>counter counts down during system inactivity and if allowed to<br>tiemout, generates an SMI to initiate the Suspend mode.                                                                                                    |
| Active                                                    | Inactive | Suspend    | Monitor's high voltage section is turned off and CRT heater<br>(filament) voltage is reduced from 6.6 to 4.4 VDC. The Off mode<br>inactivity timer counts down from the preset value and if allowed to<br>timeout, another SMI is generated and serviced, resulting in the<br>monitor being placed into the Off mode. Wake up from Suspend<br>mode is typically a few seconds. |
| Inactive                                                  | Inactive | Off        | Monitor's high voltage section and heater circuitry is turned off.<br>Wake up from Off mode is a little longer than from Suspend.                                                                                                    |

The timeout parameter set in the SIT record 03h and indexed at CMOS location 2Ch (bits <4..0>) represents the period of system I/O inactivity required to elapse before the monitor is placed into Suspend mode.

A separate timer function (enabled through CMOS location 1Fh, bit <1>) can be enabled to place the monitor into the Off mode after 45 minutes of being in Suspend mode.

## 4.10.5.3 Microprocessor Control

The Pentium Pro microprocessor can be configured to enter a low power condition. By setting bit <26> of the microprocessor's Power-On Configuration Model Specific Register (EBL\_CR\_POWERON @ 2Ah), the Pentium Pro will turn off it's core clocks when a HLT (Halt) instruction is received.

## 4.10.6 SECURITY FEATURE SUPPORT

## 4.10.6.1 Flash ROM Write Protection

The system BIOS firmware is contained in a flash ROM device that can be re-written with updated code if necessary. The ROM is write-protected through I/O port 78h bit<6> (GPIO16), which needs to be cleared (the power-up state is a "1") before new BIOS can be written into the flash ROM. During the boot sequence, the BIOS checks for the presence of the ROMPAQ diskette and, if detected, clears bit <6> allowing the flash ROM to be updated.

## 4.10.6.2 Power-On Password

The Power-On password is stored in eight bytes at configuration memory locations 38h-3Fh. If the Power-On password function is enabled, the BIOS sets bit <0> of the SIO register (399.12h) to lock the CMOS and the user is prompted to enter the password during POST. If an incorrect entry is made, the system halts and does not boot.

## 4.10.6.3 Administrator Password

The administrator password is stored in eight bytes at configuration memory locations F8h-FFh. If the administrator password function is enabled, the BIOS clears bit <5> of the KRR register (399.05h) to select the lower half of CMOS (inhibiting access to the upper half where the administrator password is stored) and the user is prompted to enter the password before running F10-Setup or before booting from a ROMPAQ diskette. If an incorrect entry is made, the system halts and does not boot.

## 4.10.6.4 Quicklock/QuickBlank

The QuickLock feature allows, if enabled in F10-Setup through CMOS location 13h bit <2>, the user to lock the keyboard and mouse by invoking the **Ctrl-Alt-L** keystrokes. This initiates an SMI and the SMI handler then takes the appropriate action. If the QuickBlank feature is enabled at that time then the screen will be blanked as well.

**NOTE:** Although the SMI is used for initiating QuickLock/QuickBlank functions, these functions are not considered power management features.

## 4.10.6.5 Diskette Drive Control

The diskette drive is locked out of the boot process if CMOS location 13h bit  $\langle 3 \rangle$  is set. In this instance the BIOS will only boot from the hard drive. In addition, no writes to the diskette drive will be allowed if I/O port 78h bit  $\langle 7 \rangle$  is cleared (the power-up default is a "1"). The diskette drive is completely disabled if bit  $\langle 3 \rangle$  of the FER register (399.00h) is cleared.

## 4.10.6.6 Serial/Parallel Port Disable

The serial and parallel ports can be disabled through bits <1> and <0> respectively of the FER register (399.00h) as follows:

Bit = 1, port is enabled Bit = 0, port is disabled.

## 4.10.7 **RESET ROUTINE**

There are two types of reset events: hard and soft. Traditionally, a hard reset is generated only during power-up and produced only by the circuitry driving the PWRGOOD signal. However, the 82371 controller has the ability to generate a hard reset through software. First, a one (1) must be written to bit <1> of I/O port 0CF9h. A one must then be written to bit 2 of the same I/O port. These two steps cause the PIIX-3 to create a hard reset by asserting its CPURST#, PCIRST#, and RSTDRV outputs for at least 1 ms. After the reset, the PIIX-3 automatically clears bit 2 of I/O port 0CF9h.

# Chapter 5 INPUT/OUTPUT INTERFACES

## 5.1 INTRODUCTION

This chapter describes the system's interfaces that provide input and output (I/O) porting of data and specifically discusses interfaces that are controlled through I/O-mapped registers. The I/O interfaces are integrated functions of the support chipset and the 87306 I/O controller. The following I/O interfaces are covered in this chapter:

| ٠ | Enhanced IDE (EIDE) interface (5.2)      | page 5-1  |
|---|------------------------------------------|-----------|
| ٠ | Diskette drive interface (5.3)           | page 5-8  |
| ٠ | Serial interface (5.4)                   | page 5-13 |
| ٠ | Parallel interface (5.5)                 | page 5-18 |
| ٠ | Keyboard/pointing device interface (5.6) | page 5-26 |
| ٠ | Universal serial bus interface (5.7)     | page 5-33 |
|   |                                          |           |

## 5.2 ENHANCED IDE INTERFACE

The enhanced IDE (EIDE) interface consists of a controller (integrated into the 82371 component) that supports up to four IDE devices. Devices that may connect to the IDE interface include:

- Hard drives
- CD-ROM drives
- Power Drives (writeable CD-ROM drives)
- ♦ 120-MB floppy drives

Two 40-pin keyed IDE data connectors are provided on the system board. Each connector can support two devices. In the standard configuration the hard drive is attached to the primary connector and the CD-ROM (if installed) is attached to the secondary connector. The enhanced IDE is capable of performing PCI bus master transfers at rates up to 22 MBps.

## 5.2.1 IDE PROGRAMMING

The IDE interface is configured as a PCI device and controlled through standard I/O mapped registers.

## **5.2.1.1 IDE Configuration Registers**

The IDE controller is integrated into the 82371 component and configured as a PCI device with bus mastering capability. The PCI configuration registers for the IDE controller function (PCI function #1) are listed in Table 5-1.

|                                 | Table 5-1.                   |            |  |  |  |  |  |  |
|---------------------------------|------------------------------|------------|--|--|--|--|--|--|
| IDE PCI Configuration Registers |                              |            |  |  |  |  |  |  |
| PCI Conf.                       |                              | Value on   |  |  |  |  |  |  |
| Address                         | Register                     | Reset      |  |  |  |  |  |  |
| 00-01h                          | Vender ID                    | 8086h      |  |  |  |  |  |  |
| 02-03h                          | Device ID                    | 7010h      |  |  |  |  |  |  |
| 04-05h                          | PCI Command                  | 0000h      |  |  |  |  |  |  |
| 06-07h                          | PCI Status                   | 0280h      |  |  |  |  |  |  |
| 08h                             | Revision ID                  | 00h        |  |  |  |  |  |  |
| 09h                             | Programming                  | 80h        |  |  |  |  |  |  |
| 0Ah                             | Sub-Class                    | 01h        |  |  |  |  |  |  |
| 0Bh                             | Base Class Code              | 01h        |  |  |  |  |  |  |
| 0Dh                             | Master Latency Timer         | 00h        |  |  |  |  |  |  |
| 0Eh                             | Header Type                  | 80h        |  |  |  |  |  |  |
| 20-23h                          | Bus Master Base Address      | 0000 0001h |  |  |  |  |  |  |
| 40,41h                          | IDE Timing Modes (Primary)   | 0000h      |  |  |  |  |  |  |
| 42, 43h                         | IDE Timing Modes (Secondary) | 0000h      |  |  |  |  |  |  |
| 44h                             | Slave IDE Timing             | 00h        |  |  |  |  |  |  |

## 5.2.1.2 IDE Bus Master Control Registers

The IDE interface can perform PCI bus master operations using the I/O mapped control registers listed in Table 5-2.

| Table 5-2.        |                                  |                                      |            |  |  |  |  |  |  |
|-------------------|----------------------------------|--------------------------------------|------------|--|--|--|--|--|--|
|                   | IDE Bus Master Control Registers |                                      |            |  |  |  |  |  |  |
| I/O Addr. Size De |                                  |                                      |            |  |  |  |  |  |  |
| Offset            | (Bytes)                          | Register                             | Value      |  |  |  |  |  |  |
| 00h               | 2                                | Bus Master IDE Command (Primary)     | 00h        |  |  |  |  |  |  |
| 02h               | 2                                | Bus Master IDE Status (Primary)      | 00h        |  |  |  |  |  |  |
| 04h               | 4                                | Bus Master IDE Descriptor Ptr (Pri.) | 0000 0000h |  |  |  |  |  |  |
| 08h               | 2                                | Bus Master IDE Command (Secondary)   | 00h        |  |  |  |  |  |  |
| 0Ah               | 2                                | Bus Master IDE Status (Secondary)    | 00h        |  |  |  |  |  |  |
| 0Ch               | 4                                | Bus Master IDE Descriptor Ptr (Sec.) | 0000 0000h |  |  |  |  |  |  |

## 5.2.1.3 IDE ATA Control Registers

The IDE controller of the 82371 decodes the addressing of the standard AT attachment (ATA) registers for the connected drive, which is where the ATA control registers actually reside. The primary and secondary interface connectors are mapped as shown in Table 5-3.

| Table 5-3.           IDE ATA Control Registers |                        |                    |     |  |  |  |
|------------------------------------------------|------------------------|--------------------|-----|--|--|--|
| Primary<br>I/O Addr.                           | Secondary<br>I/O Addr. | Register           | R/W |  |  |  |
| 1F0h                                           | 170h                   | Data               | R/W |  |  |  |
| 1F1h                                           | 171h                   | Error              | R   |  |  |  |
| 1F1h                                           | 171h                   | Features           | W   |  |  |  |
| 1F2h                                           | 172h                   | Sector Count       | R/W |  |  |  |
| 1F3h                                           | 173h                   | Sector Number      | R/W |  |  |  |
| 1F4h                                           | 174h                   | Cylinder Low       | R/W |  |  |  |
| 1F5h                                           | 175h                   | Cylinder High      | R/W |  |  |  |
| 1F6h                                           | 176h                   | Drive/Head         | R/W |  |  |  |
| 1F7h                                           | 177h                   | Status             | R   |  |  |  |
| 1F7h                                           | 177h                   | Command            | W   |  |  |  |
| 3F6h                                           | 376h                   | Alternate Status   | R   |  |  |  |
| 3F6h                                           | 376h                   | Drive Control      | W   |  |  |  |
| 3F7h                                           | 377h                   | Drive Address      | R   |  |  |  |
| 3F7h                                           | 377h                   | n/a for hard drive | W   |  |  |  |

The following paragraphs describe the IDE ATA control registers.

#### Data Register, I/O Port 1F0h/170h

This register is used for transferring all data to and from the hard drive controller. This register is also used for transferring the sector table during format commands. All transfers are high-speed 16-bit I/O operation except for Error Correction Code (ECC) bytes during Read/Write Long commands.

#### Error Register, I/O Port 1F1h/171h (Read Only)

The Error register contains error status from the last command executed by the hard drive controller. The contents of this register are valid when the following conditions exist:

- Error bit is set in the Status register
- Hard drive controller has completed execution of its internal diagnostics

#### Chapter 5 Input/Output Interfaces

The contents of the Error register are interpreted as a diagnostic status byte after the execution of a diagnostic command or when the system is initialized.

| Bit | Function                                                                                       |
|-----|------------------------------------------------------------------------------------------------|
| 7   | Bad Block Mark Detected in Requested Sector ID Field (if set)                                  |
| 6   | Non-correctable Data Error (if set)                                                            |
| 5   | Reserved                                                                                       |
| 4   | Requested Sector ID Field Not Found (if set)                                                   |
| 3   | Reserved                                                                                       |
| 2   | Requested Command Aborted Due To Invalid Hard Drive<br>Status or Invalid Command Code (if set) |
|     | Status or invalid Command Code (il set)                                                        |
| 1   | Track 0 Not Found During Re-calibration Command (if set)                                       |
| 0   | Data Address Mark Not Found After Correct ID Field (if set)                                    |

#### Set Features Register, I/O Port 1F1h/171h (Write Only)

This register is command-specific and may be used to enable and disable features of the interface.

#### Sector Count Register, I/O Port 1F2h/172h

This register defines either:

- the number of sectors of data to be read or written or
- the number of sectors per track for format commands

If the value in this register is zero, a count of 256 sectors is specified. The sector count is decremented as each sector is accessed, so that the value indicates the number of sectors left to access when an error occurs in a multi-sector operation. During the Initialize Drive Parameters command, this register contains the number of sectors per track.

#### Sector Number Register, I/O Port 1F3h/173h

The Sector Number register contains the starting sector number for a hard drive access.

#### Cylinder Low, Cylinder High Registers, I/O Port 1F4h, 1F5h/174h, 175h

These registers contain the starting cylinder number for each hard drive access. The three most-significant bits of the value are held in byte address 1F5h (bits <2..0>) while the remaining bits are held in location 1F4h.

| Bit | Function              |  |  |  |  |  |  |  |  |  |
|-----|-----------------------|--|--|--|--|--|--|--|--|--|
| 7   | Reserved              |  |  |  |  |  |  |  |  |  |
| 6,5 | Sector Size:          |  |  |  |  |  |  |  |  |  |
|     | 00 = Reserved         |  |  |  |  |  |  |  |  |  |
|     | 01 = 512 bytes/sector |  |  |  |  |  |  |  |  |  |
|     | 10, 11 = Reserved     |  |  |  |  |  |  |  |  |  |
| 4   | Drive Select:         |  |  |  |  |  |  |  |  |  |
|     | 0 = Drive 1           |  |  |  |  |  |  |  |  |  |
|     | 1 = Drive 2           |  |  |  |  |  |  |  |  |  |
| 30  | Head Select Number:   |  |  |  |  |  |  |  |  |  |
|     | 0000 = 0 1000 = 8     |  |  |  |  |  |  |  |  |  |
|     | 0001 = 1 1001 = 9     |  |  |  |  |  |  |  |  |  |
|     | 0010 = 2 1010 = 10    |  |  |  |  |  |  |  |  |  |
|     | 0011 = 3 1011 = 11    |  |  |  |  |  |  |  |  |  |
|     | 0100 = 4 1100 = 12    |  |  |  |  |  |  |  |  |  |
|     | 0101 = 5 1101 = 13    |  |  |  |  |  |  |  |  |  |
|     | 0110 = 6 1110 = 14    |  |  |  |  |  |  |  |  |  |
|     | 0111 = 7 1111 = 15    |  |  |  |  |  |  |  |  |  |

#### Drive Select/Head Register, I/O Port 1F6h/176h

NOTE:

Setting bit <4> to 1 when Drive 2 is not present may cause remaining controller registers to not respond until Drive 1 is selected again.

#### Status Register, I/O Port 1F7h/177h (Read Only)

The contents of this register are updated at the completion of each command. If the Busy bit is set, no other bits are valid. Reading this register clears the IRQ14 interrupt.

| Bit | Function                                                                                                    |
|-----|----------------------------------------------------------------------------------------------------|
| 7   | Controller Busy. If set, controller is executing a command.                                                                             |
| 6   | READY- Signal Active (if set).                                                                                                    |
| 5   | WRITE FAULT- Signal Active (if set).                                                                                                    |
| 4   | SEEK COMPLETE- Signal Active (if set)                                                                                                   |
| 3   | Data Request. If set, the controller is ready for a byte or word-<br>length data transfer. Bit should be verified before each transfer. |
| 2   | Correctable Data Error Flag. If set, data error has occurred and has been corrected.                                                    |
| 1   | INDEX- Signal Active (if set).                                                                                                    |
| 0   | Error Detected. When set, indicates error has occurred. O.ther bits in register should be checked to determine error source.            |

NOTE:

Register status of an error condition does not change until register is read.

The alternate Status register at location 3F6h holds the same status data as location 1F7h but does not clear hardware conditions when read.

#### Command Register, I/O Port 1F7h/177h (Write Only)

The IDE controller commands are written to this register. The command write action should be prefaced with the loading of data into the appropriate registers. Execution begins when the command is written to 1F7h/177h. Table 5-4 lists the standard IDE commands.

| Table 5-4.                                 |          |  |  |  |  |  |  |
|--------------------------------------------|----------|--|--|--|--|--|--|
| IDE Controller Commands                    |          |  |  |  |  |  |  |
| Command                                    | Value    |  |  |  |  |  |  |
| Initialize Drive Parameters                | 91h      |  |  |  |  |  |  |
| Seek                                       | 7xh      |  |  |  |  |  |  |
| Recalibrate                                | 1xh      |  |  |  |  |  |  |
| Read Sectors with Retries                  | 20h*     |  |  |  |  |  |  |
| Read Long with Retries                     | 22h*     |  |  |  |  |  |  |
| Write Sectors with Retries                 | 30h*     |  |  |  |  |  |  |
| Write Long with Retries                    | 32h*     |  |  |  |  |  |  |
| Verify Sectors with Retries                | 40h      |  |  |  |  |  |  |
| Format Track                               | 50h      |  |  |  |  |  |  |
| Execute Controller Diagnostic              | 90h      |  |  |  |  |  |  |
| Idle                                       | 97h, E3h |  |  |  |  |  |  |
| Idle Immediate                             | 95h, E1h |  |  |  |  |  |  |
| Enter Low Power and Enable/Disable Timeout | 96h      |  |  |  |  |  |  |
| Enter Idle and Enable/Disable Timeout      | 97h      |  |  |  |  |  |  |
| Check Status                               | 98h      |  |  |  |  |  |  |
| Identify                                   | Ech      |  |  |  |  |  |  |
| Read Buffer                                | E4h      |  |  |  |  |  |  |
| Write Buffer                               | E8h      |  |  |  |  |  |  |
| NOP                                        | 00h      |  |  |  |  |  |  |
| Read DMA with Retry                        | C8h      |  |  |  |  |  |  |
| Read DMA without Retry                     | C9h      |  |  |  |  |  |  |
| Read Multiple                              | C4h      |  |  |  |  |  |  |
| Set Features                               | Efh      |  |  |  |  |  |  |
| Set Multiple Mode                          | C6h      |  |  |  |  |  |  |
| Sleep                                      | 99h, E6h |  |  |  |  |  |  |
| Standby                                    | 96h, E2h |  |  |  |  |  |  |
| Standby Immediate                          | 94h, E0h |  |  |  |  |  |  |
| Write DMA with Retry                       | CAh      |  |  |  |  |  |  |
| Write DMA without Retry                    | CBh      |  |  |  |  |  |  |
| Write Multiple                             | C5h      |  |  |  |  |  |  |
| Write Same                                 | E9h      |  |  |  |  |  |  |
| Write Verify                               | 3Ch      |  |  |  |  |  |  |
| Without retries, add one to the value      |          |  |  |  |  |  |  |

\* Without retries, add one to the value.

#### Alternate Status Register, I/O Port 3F6h/376h (Read Only)

The alternate Status register at location 3F6h holds the same status data as location 1F7h but does not clear hardware conditions when read.

| Bit | Function                 |
|-----|--------------------------|
| 73  | Reserved                 |
| 2   | Controller Control:      |
|     | 0 = Re-enable            |
|     | 1 = Reset                |
| 1   | Interrupt Enable/Disable |
|     | 0 = Disable interrupts   |
|     | 1 = Enable interrupts    |
| 0   | Reserved                 |

## Drive Control Register, I/O Port 3F6h/376h (Write Only)

Drive Access Register, I/O Port 3F7h/377h (Read Only)

| Bit | Function       |                        |  |  |  |  |  |
|-----|----------------|------------------------|--|--|--|--|--|
| 7   | Reserved       |                        |  |  |  |  |  |
| 6   | WRITE GATE- S  | Signal Active (if set) |  |  |  |  |  |
| 52  | Head Select:   |                        |  |  |  |  |  |
|     | 0000 = 15      | 1000 = 7               |  |  |  |  |  |
|     | 0001 = 14      | 1001 = 6               |  |  |  |  |  |
|     | 0010 = 13      | 1010 = 5               |  |  |  |  |  |
|     | 0011 = 12      | 1011 = 4               |  |  |  |  |  |
|     | 0100 = 11      | 1100 = 3               |  |  |  |  |  |
|     | 0101 = 10      | 1101 = 2               |  |  |  |  |  |
|     | 0110 = 9       | 1110 = 1               |  |  |  |  |  |
|     | 0111 = 8       | 1111 = 0               |  |  |  |  |  |
| 1,0 | Drive Select:  |                        |  |  |  |  |  |
|     | 00 = Disabled  |                        |  |  |  |  |  |
|     | 01 = Drive 1 s | elected                |  |  |  |  |  |
|     | 10 = Drive 0 s | elected                |  |  |  |  |  |
|     | 11 = Invalid   |                        |  |  |  |  |  |

## 5.2.2 IDE CONNECTOR

This system uses a standard 40-pin connector for IDE devices. Device power is supplied through a separate connector.

| 1 3 5 7 9 11 13 15 17 19 21 23 25 27 29 31 33 35 37 39 | 2 | 4 | 6 | 8 | •<br>10<br>9 | 12 | 14 | 16 | 18 | 19 | 22 | 24 | 25 | 28 | 30 | 32 | 34 | 36 | 38 | 40 |
|--------------------------------------------------------|---|---|---|---|--------------|----|----|----|----|----|----|----|----|----|----|----|----|----|----|----|
|--------------------------------------------------------|---|---|---|---|--------------|----|----|----|----|----|----|----|----|----|----|----|----|----|----|----|

Figure 5–1. 40-Pin IDE Connector.

|     | Table 5-5.40-Pin IDE Connector Pinout |               |     |           |                                    |  |  |  |  |  |  |
|-----|---------------------------------------|---------------|-----|-----------|------------------------------------|--|--|--|--|--|--|
| Pin | Signal                                | Description   | Pin | Signal    | Description                        |  |  |  |  |  |  |
| 1   | RESET-                                | Reset         | 21  | DRQ       | DMA Request                        |  |  |  |  |  |  |
| 2   | GND                                   | Ground        | 22  | GND       | Ground                             |  |  |  |  |  |  |
| 3   | DD7                                   | Data Bit <7>  | 23  | IOW-      | I/O Write                          |  |  |  |  |  |  |
| 4   | DD8                                   | Data Bit <8>  | 24  | GND       | Ground                             |  |  |  |  |  |  |
| 5   | DD6                                   | Data Bit <6>  | 25  | IOR-      | I/O Read                           |  |  |  |  |  |  |
| 6   | DD9                                   | Data Bit <9>  | 26  | GND       | Ground                             |  |  |  |  |  |  |
| 7   | DD5                                   | Data Bit <5>  | 27  | IORDY     | I/O Channel Ready                  |  |  |  |  |  |  |
| 8   | DD10                                  | Data Bit <10> | 28  | CSEL      | Cable Select                       |  |  |  |  |  |  |
| 9   | DD4                                   | Data Bit <4>  | 29  | DAK-      | DMA Acknowledge                    |  |  |  |  |  |  |
| 10  | DD11                                  | Data Bit <11> | 30  | GND       | Ground                             |  |  |  |  |  |  |
| 11  | DD3                                   | Data Bit <3>  | 31  | IRQn      | Interrupt Request [1]              |  |  |  |  |  |  |
| 12  | DD12                                  | Data Bit <12> | 32  | IO16-     | 16-bit I/O                         |  |  |  |  |  |  |
| 13  | DD2                                   | Data Bit <2>  | 33  | DA1       | Address 1                          |  |  |  |  |  |  |
| 14  | DD13                                  | Data Bit <13> | 34  | DSKPDIAG  | Pass Diagnostics                   |  |  |  |  |  |  |
| 15  | DD1                                   | Data Bit <1>  | 35  | DA0       | Address 0                          |  |  |  |  |  |  |
| 16  | DD14                                  | Data Bit <14> | 36  | DA2       | Address 2                          |  |  |  |  |  |  |
| 17  | DD0                                   | Data Bit <0>  | 37  | CS0-      | Chip Select                        |  |  |  |  |  |  |
| 18  | DD15                                  | Data Bit <15> | 38  | CS1-      | Chip Select                        |  |  |  |  |  |  |
| 19  | GND                                   | Ground        | 39  | HDACTIVE- | Drive Active (front panel LED) [2] |  |  |  |  |  |  |
| 20  |                                       | Key           | 40  | GND       | Ground                             |  |  |  |  |  |  |

NOTES:

[1] Primary connector wired to IRQ14, secondary connector wired to IRQ15.

[2] Pin 39 is used for spindle sync and drive activity (becomes SPSYNC/DACT-)

when synchronous drive are connected.

## 5.3 DISKETTE DRIVE INTERFACE

The diskette drive interface supports up to two diskette drives, each which connect to a standard 34-pin diskette drive connector. All models come standard with a 3.5 inch 1.44-MB diskette drive installed as drive A. An additional diskette drive (either a 3.5 inch 720-KB, 1.44-MB, or 2.88-MB drive or a 5.25 inch 360-KB or 1.2-MB drive) may also be installed as drive B. The drive designation is determined by which connector is used on the diskette drive cable. The drive attached to the end connector is drive A while the drive attached to the second (next to the end) connector) is drive B.

On all models, the diskette drive interface function is integrated into the 87306 I/O controller component. The internal logic of the 87306 I/O controller is software-compatible with standard 82077-type logic. The diskette drive controller has three operational phases in the following order:

- Command phase The controller receives the command from the system.
- Execution phase The controller carries out the command.
- Results phase Status and results data is read back from the controller to the system.

The Command phase consists of several bytes written in series from the CPU to the data register (3F5h/375h). The first byte identifies the command and the remaining bytes define the parameters of the command. The Main Status register (3F4h/374h) provides data flow control for the diskette drive controller and must be polled between each byte transfer during the Command phase.

The Execution phase starts as soon as the last byte of the Command phase is received. An Execution phase may involve the transfer of data to and from the diskette drive, a mechnical control function of the drive, or an operation that remains internal to the diskette drive controller. Data transfers (writes or reads) with the diskette drive controller are by DMA, using the DRQ2 and DACK2- signals for control.

The Results phase consists of the CPU reading a series of status bytes (from the data register (3F5h/375h)) that indicate the results of the command. Note that some commands do not have a Result phase, in which case the Execution phase can be followed by a Command phase.

During periods of inactivity, the diskette drive controller is in a non-operation mode known as the Idle phase.

## 5.3.1 DISKETTE DRIVE PROGRAMMING

## 5.3.1.1 Diskette Drive Interface Configuration

The diskette drive controller must be configured for a specific address and also must be enabled before it can be used. Address selection and enabling of the diskette drive interface are affected through the non-shaded bits of the following configuration register of the 87306 I/O controller:

#### Function Enable Register, Indexed Addr. 399.00h

| Bit | Function                                                       |  |  |  |  |  |
|-----|----------------------------------------------------------------|--|--|--|--|--|
| 7   | Not used on this system                                        |  |  |  |  |  |
| 6   | IDE Enable (always = 0 on this system)                         |  |  |  |  |  |
| 5   | Diskette Drive Controller Base Address Select:                 |  |  |  |  |  |
|     | 0 = Primary address (3F1h),                                    |  |  |  |  |  |
|     | 1 = Secondary address (371h)                                   |  |  |  |  |  |
| 4   | Diskette Drive Controller Encoding (always = 0 on this system) |  |  |  |  |  |
| 3   | Diskette Drive Controller Enable:                              |  |  |  |  |  |
|     | 0 = Disabled, 1 = Enabled                                      |  |  |  |  |  |
| 2   | Not used on this system.                                       |  |  |  |  |  |
| 1   | Serial Interface (UART 1) Enable:                              |  |  |  |  |  |
|     | 0 = Disabled, 1 = Enabled                                      |  |  |  |  |  |
| 0   | Parallel Interface Enable:                                     |  |  |  |  |  |
|     | 0 = Disabled, 1 = Enabled                                      |  |  |  |  |  |

Non-related functions.

## 5.3.1.2 Diskette Drive Interface Control

The BIOS function INT 13 provides basic control of the diskette drive interface. The diskette drive interface can be controlled by software through I/O-mapped registers listed in Table 5-6.

| Table 5-6.                          |                      |                                    |        |  |
|-------------------------------------|----------------------|------------------------------------|--------|--|
| Diskette Drive Controller Registers |                      |                                    |        |  |
| Primary<br>Address                  | Alternate<br>Address | Register                           | R/W    |  |
| 3F1h                                | 371h                 | Media ID                           | R      |  |
| 3F2h                                | 372h                 | Drive Control                      | W      |  |
| 3F4h                                | 374h                 | Main Status                        | R      |  |
| 3F5h                                | 375h                 | Data                               | R/W    |  |
| 3F7h                                | 377h                 | Drive Status<br>Data Transfer Rate | R<br>W |  |

The base address (3F1h or 371h) and enabling of the diskette drive controller is selected through the Function Enable Register (FER, addr. 399.00h) of the 87306 I/O controller. Address selection and enabling is automatically done by the BIOS during POST but can also be accomplished with the Setup utility and other software.

The following paragraphs describe the diskette drive interface control registers.

Media ID Register, I/O Port 3F1h/371h (Read Only)

| Bit | Function                       |  |  |  |  |  |
|-----|--------------------------------|--|--|--|--|--|
| 75  | Media Type:                    |  |  |  |  |  |
|     | xx1 = Invalid                  |  |  |  |  |  |
|     | 000 = 5.25 inch drive          |  |  |  |  |  |
|     | 010 = 2.88 MB (3.5 inch drive) |  |  |  |  |  |
|     | 100 = 1.44 MB (3.5 inch drive) |  |  |  |  |  |
|     | 110 = 720 KB (3.5 inch drive)  |  |  |  |  |  |
| 42  | Reserved                       |  |  |  |  |  |
| 1,0 | Tape Select:                   |  |  |  |  |  |
|     | 00 = None 10 = Drive 2         |  |  |  |  |  |
|     | 01 = Drive 1 11 = Drive 3      |  |  |  |  |  |

#### Drive Control Register, I/O Port 3F2h/372h (Write Only)

| Bit | Function                                    |  |  |  |
|-----|---------------------------------------------|--|--|--|
| 7,6 | Reserved                                    |  |  |  |
| 5   | Drive 2 Motor                               |  |  |  |
|     | 0 = Off, 1 = On                             |  |  |  |
| 4   | Drive 1 Motor                               |  |  |  |
|     | 0 = Off, 1 = On                             |  |  |  |
| 3   | Interrupt / DMA Enable                      |  |  |  |
|     | 0 = Disabled, 1 = Enabled                   |  |  |  |
| 2   | Controller Enable                           |  |  |  |
|     | 0 = Reset controller, 1 = Enable controller |  |  |  |
| 1,0 | Drive Select                                |  |  |  |
|     | 00 = Drive 1                                |  |  |  |
|     | 01 = Drive 2                                |  |  |  |
|     | 10 = Reserved                               |  |  |  |
|     | 11 = Tape drive                             |  |  |  |

| Bit | Function                                                                                                    |  |  |  |  |
|-----|----------------------------------------------------------------------------------------------------|--|--|--|--|
| 7   | Request for Master. When set, indicates the controller is ready to send or receive data from the CPU. Cleared immediately                                                                                              |  |  |  |  |
|     | after a byte transfer. Indicates interrupt pin status during non-<br>DMA phase.                                                                                                    |  |  |  |  |
| 6   | Data I/O Direction.<br>0 = Expecting a write<br>1 = Expecting a read                                                                                                    |  |  |  |  |
| 5   | Non-DMA Execution. When set, indicates controller is in the execution phase of a byte transfer in non-DMA mode.                                                                                                    |  |  |  |  |
| 4   | Command In Progress. When set, indicates that first byte of<br>command phase has been received. Cleared when last byte in<br>result phase is read.                                                                     |  |  |  |  |
| 30  | Drive Busy Indicators. Bit is set after the last byte of the<br>command phase of a seek or recalibrate command is given by<br>the corresponding drive:<br><3>, Drive 3<br><2>, Drive 2<br><1>, Drive 1<br><0>, Drive 0 |  |  |  |  |

## Main Status Register, I/O Port 3F4h/374h (Read Only)

## Data Register, I/O Port 3F5h/375h

Data commands are written to, and data and status bytes are read from this register.

| Bit | Function                                              |
|-----|-------------------------------------------------------|
| 7   | Software Reset                                        |
| 6   | Low Power Mode (if set)                               |
| 5   | Reserved                                              |
| 42  | Write Precompensation Delay                           |
|     | 000 = Default values for selected data rate (default) |
| 1,0 | Data Rate Select:                                     |
|     | 00 = 500 Kb/s                                         |
|     | 01 = 300 Kb/s                                         |
|     | 10 = 250 Kb/s                                         |
|     | 11 = 1 or 2 Mb/s (depending on TUP reg. Bit <1>)      |

## 5.3.2 DISKETTE DRIVE CONNECTOR

This system uses a standard 34-pin connector (refer to Figure 5-2 and Table 5-7 for the pinout) for diskette drives. Drive power is supplied through a separate connector.

| 2 4 | 6 8 10 12 14 16 18 20 22 24 26 28 30 32 34 |
|-----|--------------------------------------------|
| 1   | 5 7 9 11 13 15 17 19 21 23 25 27 29 31 33  |

Figure 5–2. 34-Pin Diskette Drive Connector.

| Table 5-7.           34-Pin Diskette Drive Connector Pinout |            |                         |     |            |                               |  |
|-------------------------------------------------------------|------------|-------------------------|-----|------------|-------------------------------|--|
| Pin                                                         | Signal     | Description             | Pin | Signal     | Description                   |  |
| 1                                                           | GND        | Ground                  | 18  | DIR-       | Drive head direction control  |  |
| 2                                                           | LOW DEN-   | Low density select      | 19  | GND        | Ground                        |  |
| 3                                                           |            | (KEY)                   | 20  | STEP-      | Drive head track step control |  |
| 4                                                           | MEDIA ID-  | Media identification    | 21  | GND        | Ground                        |  |
| 5                                                           | GND        | Ground                  | 22  | WR DATA-   | Write data                    |  |
| 6                                                           | DRV 4 SEL- | Drive 4 select          | 23  | GND        | Ground                        |  |
| 7                                                           | GND        | Ground                  | 24  | WR ENABLE- | Enable for WR DATA-           |  |
| 8                                                           | INDEX-     | Media index is detected | 25  | GND        | Ground                        |  |
| 9                                                           | GND        | Ground                  | 26  | TRK 00-    | Heads at track 00 indicator   |  |
| 10                                                          | MTR 1 ON-  | Activates drive motor   | 27  | GND        | Ground                        |  |
| 11                                                          | GND        | Ground                  | 28  | WR PRTK-   | Media write protect status    |  |
| 12                                                          | DRV 2 SEL- | Drive 2 select          | 29  | GND        | Ground                        |  |
| 13                                                          | GND        | Ground                  | 30  | RD DATA-   | Data and clock read off disk  |  |
| 14                                                          | DRV 1 SEL- | Drive 1 select          | 31  | GND        | Ground                        |  |
| 15                                                          | GND        | Ground                  | 32  | SIDE SEL-  | Head select (side 0 or 1)     |  |
| 16                                                          | MTR 2 ON-  | Activates drive motor   | 33  | GND        | Ground                        |  |
| 17                                                          | GND        | Ground                  | 34  | DSK CHG-   | Drive door opened indicator   |  |

## 5.4 SERIAL INTERFACE

The serial interface transmits and receives asynchronous serial data with external devices at selectable baud rates up to 115,200. The serial interface function is provided by the 87306 I/O controller component, which integrates a 16550/16450-compatible UART that complies with EIA standard RS-232-C. The serial interface provides serial-to-parallel conversion of receive data and parallel-to-serial conversion of transmit data. All standard modem control signals are provided.

## 5.4.1 SERIAL INTERFACE PROGRAMMING

## 5.4.1.1 Serial Interface Configuration

The serial interface must be configured for a specific address range (COM1, COM2, etc.) and also must be enabled before it can be used. Address selection and enabling of the serial interface are affected through the non-shaded bits of the following configuration registers of the 87306 I/O controller. Address selection and enabling are automatically done by the BIOS during POST but can also be accomplished with the Setup utility and other software.

| Function Enable Register, | Indexed Addr. 399.00h |
|---------------------------|-----------------------|
|---------------------------|-----------------------|

| Bit | Function                                                       |  |  |  |  |  |
|-----|----------------------------------------------------------------|--|--|--|--|--|
| 7   | Not used on this system                                        |  |  |  |  |  |
| 6   | IDE Enable (always = 0 on this system)                         |  |  |  |  |  |
| 5   | Diskette Drive Controller Base Address Select                  |  |  |  |  |  |
|     | 0 = Primary address (3F1h), 1 = Secondary address (371h)       |  |  |  |  |  |
| 4   | Diskette Drive Controller Encoding (always = 0 on this system) |  |  |  |  |  |
| 3   | Diskette Drive Controller Enable:                              |  |  |  |  |  |
|     | 0 = Disabled, 1 = Enabled                                      |  |  |  |  |  |
| 2   | Not used on this system.                                       |  |  |  |  |  |
| 1   | Serial Interface (UART 1) Enable:                              |  |  |  |  |  |
|     | 0 = Disabled, 1 = Enabled                                      |  |  |  |  |  |
| 0   | Parallel Interface Enable:                                     |  |  |  |  |  |
|     | 0 = Disabled, 1 = Enabled                                      |  |  |  |  |  |

\_

. . . .

200.041

Non-related functions.

**D** 

. . .

| Function Address | Register, | Indexed Addr. 399.01h |  |
|------------------|-----------|-----------------------|--|
|                  |           |                       |  |

| Bit | Function                                             |  |  |  |  |  |
|-----|------------------------------------------------------|--|--|--|--|--|
| 7,6 | COM3/COM4 Base Address Selection                     |  |  |  |  |  |
|     | COM3 IRQ4 COM4 IRQ3                                  |  |  |  |  |  |
|     | 00 = 3E8h 2E8h                                       |  |  |  |  |  |
|     | 01 = 338h 238h                                       |  |  |  |  |  |
|     | 10 = 2E8h 2E0h                                       |  |  |  |  |  |
|     | 11 = 220h 228h                                       |  |  |  |  |  |
| 5,4 | Not used on this system.                             |  |  |  |  |  |
| 3,2 | Serial Interface COMn Select:                        |  |  |  |  |  |
|     | 00 = COM1 $10 = COM3$ (refer to bits <7,6>)          |  |  |  |  |  |
|     | 01 = COM2 11 = COM4 (refer to bits <7,6>)            |  |  |  |  |  |
| 1,0 | Parallel Interface Base Address (LPTn) & IRQ Select: |  |  |  |  |  |
|     | 00 = 378h (LPT1), IRQ5                               |  |  |  |  |  |
|     | 01 = 3BCh (LPT3), IRQ7 11 = Reserved                 |  |  |  |  |  |
| No  | n related functions                                  |  |  |  |  |  |

Non-related functions.

5-14 Compaq Deskpro 2000 Personal Computers

## 5.4.1.2 Serial Interface Control

The BIOS function INT 14 provides basic control of the serial interface. The serial interface can be controlled by software through the registers listed in Table 5-8.

| Table 5-8.                         |                                       |     |  |
|------------------------------------|---------------------------------------|-----|--|
| Serial Interface Control Registers |                                       |     |  |
| Address                            | Register                              | R/W |  |
| Base                               | Receive Buffer / Transmit Holding [1] | R/W |  |
| Base, Base + 1                     | Baud Rate Divisor Latch [2]           | R/W |  |
| Base + 1                           | Interrupt Enable                      | R/W |  |
| Base + 2                           | Interrupt ID                          | RO  |  |
| Base + 3                           | Line Control                          | R/W |  |
| Base + 4                           | Modem Control                         | R/W |  |
| Base + 5                           | Line Status                           | RO  |  |
| Base + 6                           | Modem Status                          | RO  |  |
| Base + 7                           | Scratch Pad                           | R/W |  |
| NOTES:                             |                                       |     |  |

Base Address:

COM1 = 3F8h COM3,4 = refer to reg. 399.01h COM2 = 2F8h

[1] This register holds receive data when read from and transmit data when written to.[2] When bit <7> of the Line Control register is set (1), writing to 3F8h and 3F9h

programs the divisor rate for the baud rate generator.

#### Receive Buffer / Transmit Holding Register, I/O Port 3F8h/2F8h

When read by the CPU, this byte contains receive data. When written to by the CPU, the byte contains data to be transmitted.

#### Baud Rate Divisor Latch Register, I/O Port 3F8h, 3F9h/2F8, 2F9h

When bit <7> of the Line Control register is set (1), a write to this pair of locations loads the decimal value used to divide the 1.8462-MHz clock to create the desired baud rate for serial transmission. The possible baud rates are shown as follows:

| Baud Rate | Decimal Divisor | Baud Rate | Decimal Divisor |
|-----------|-----------------|-----------|-----------------|
| 50        | 2304            | 2400      | 48              |
| 75        | 1536            | 3600      | 32              |
| 110       | 1047            | 4800      | 24              |
| 134.5     | 857             | 7200      | 16              |
| 150       | 768             | 9600      | 12              |
| 300       | 384             | 19200     | 6               |
| 600       | 192             | 38400     | 3               |
| 1200      | 96              | 57600     | 2               |
| 1800      | 64              | 115200    | 1               |
| 2000      | 58              |           |                 |

Divisor = 1846200 / (Desired baud rate X 16)

Compaq Deskpro 2000 Personal Computers 5-15

#### Interrupt Enable Register, I/O Port 3F9h/2F9h

Bits <3..0> of this register are used for enabling interrupt sources. A set bit enables interrupt generation by the associated source.

| Bit | Function                                                                                           |
|-----|----------------------------------------------------------------------------------------------------|
| 74  | Reserved                                                                                           |
| 3   | Modem Status Interrupt Enable (if set) (CTS, DSR, RI, CD)                                          |
| 2   | Receiver Line Status Interrupt Enable (if set) (Overrun error, parity error, framing error, break) |
| 1   | Transmitter Holding Register Empty Interrupt Enable (if set)                                       |
| 0   | Baud Rate Divisor Interrupt Enable (if set)                                                        |

#### Interrupt ID Register, I/O Port 3FAh/2FAh (Read Only)

This read-only register indicates the serial controller as the source of the interrupt (bit <0>) as well as the reason (bits <3..1>) for the interrupt. Reading this register clears the interrupt and sets bit <0>.

| Bit | Function                                    |  |  |  |
|-----|---------------------------------------------|--|--|--|
| 7,6 | FIFO Enable/Disable                         |  |  |  |
|     | 0 = Disabled                                |  |  |  |
|     | 1 = Enabled                                 |  |  |  |
| 5,4 | Reserved                                    |  |  |  |
| 31  | Interrupt Source:                           |  |  |  |
|     | 000 = Modem status (lowest priority)        |  |  |  |
|     | 001 = Transmitter holding reg. Empty        |  |  |  |
|     | 010 = Received data available               |  |  |  |
|     | 011 = Receiver line status reg.             |  |  |  |
|     | 100,101 = Reserved                          |  |  |  |
|     | 110 = Character time-out (highest priority) |  |  |  |
|     | 111 = Reserved                              |  |  |  |
| 0   | Interrupt Pending (if cleared)              |  |  |  |

#### FIFO Control Register, I/O Port 3FAh/2FAh (Write Only)

This write-only register enables and clears the FIFOs and set the trigger level and DMA mode.

| Bit | Function                                        |
|-----|-------------------------------------------------|
| 7,6 | Receiver Trigger Level                          |
|     | 00 = 1 byte 10 = 8 bytes                        |
|     | 01 = 4 bytes 11 = 14 bytes                      |
| 53  | Reserved                                        |
| 2   | Transmit FIFO Reset (if set)                    |
| 1   | Receive FIFO Reset (if set)                     |
| 0   | FIFOs Enable/Disable                            |
|     | 0 = Disable TX/RX FIFOs, 1 = Enable TX/RX FIFOs |

#### Line Control Register, I/O Port 3FBh/2FBh

This register specifies the data transmission format.

| Bit | Function                                                                    |  |  |  |  |
|-----|-----------------------------------------------------------------------------|--|--|--|--|
| 7   | RX Buffer / TX Holding Reg. And Divisor Rate Reg. Access                    |  |  |  |  |
|     | 0 = RX buffer, TX holding reg., and Interrupt En. Reg. Are accessable.      |  |  |  |  |
|     | 1 = Divisor Latch reg. is accessable.                                       |  |  |  |  |
| 6   | Break Control (forces SOUT signal low if set)                               |  |  |  |  |
| 5   | Stick Parity. If set, even parity bit is logic 0, odd parity bit is logic 1 |  |  |  |  |
| 4   | Parity Type                                                                 |  |  |  |  |
|     | 0 = Odd, 1 = Even                                                           |  |  |  |  |
| 3   | Parity Enable:                                                              |  |  |  |  |
|     | 0 = Disabled, 1 = Enabled                                                   |  |  |  |  |
| 2   | Stop Bit:                                                                   |  |  |  |  |
|     | 0 = 1 stop bit, $1 = 2$ stop bits                                           |  |  |  |  |
| 1,0 | Word Size:                                                                  |  |  |  |  |
|     | 00 = 5 bits $10 = 7$ bits                                                   |  |  |  |  |
|     | 01 = 6 bits 11 = 8 bits                                                     |  |  |  |  |

#### Modem Control Register, I/O Port 3FCh/2FCh

This register controls the modem signal lines

| Bit | Function                                     |  |  |  |
|-----|----------------------------------------------|--|--|--|
| 75  | Reserved                                     |  |  |  |
| 4   | Internal Loopback Enabled (if set)           |  |  |  |
| 3   | Serial Interface Interrupts Enabled (if set) |  |  |  |
| 2   | Reserved                                     |  |  |  |
| 1   | RTS Signal Active (if set)                   |  |  |  |
| 0   | DTR Signal Active (if set)                   |  |  |  |

#### Line Status Register, I/O Port 3FDh/2FDh (Read Only)

This register contains the status of the current data transfer. Bits <2..0> are cleared when read.

| Bit | Function                                                      |  |  |  |
|-----|---------------------------------------------------------------|--|--|--|
| 7   | Parity Error, Framing Error, or Break Cond. Exists (if set)   |  |  |  |
| 6   | TX Holding Reg. and Transmitter Shift Reg. Are Empty (if set) |  |  |  |
| 5   | TX Holding Reg. Is Empty (if set)                             |  |  |  |
| 4   | Break Interrupt Has Occurred (if set)                         |  |  |  |
| 3   | Framing Error Has Occurred (if set                            |  |  |  |
| 2   | Parity Error Has Occurred (if set)                            |  |  |  |
| 1   | Overrun Error Has Occurred (if set)                           |  |  |  |
| 0   | Data Register Ready To Be Read (if set)                       |  |  |  |

#### Modem Status Register, I/O Port 3FEh/2FEh (Read Only)

This register contains the status of the modem signal lines. A set bit indicates that the associated signal is active.

| Bit | Function                                     |  |
|-----|----------------------------------------------|--|
| 7   | DCD- Active                                  |  |
| 6   | RI- Active                                   |  |
| 5   | DSR Active                                   |  |
| 4   | CTS Active                                   |  |
| 3   | DCD- Changed Since Last Read                 |  |
| 2   | RI- Changed From Low to High Since Last Read |  |
| 1   | DSR- Has Changed State Since Last Read       |  |
| 0   | CTS- Has Changed State Since Last Read       |  |

#### Scratch Pad Register, I/O Port 3FFh/2FFh

This register id not used in this system.

## 5.4.2 SERIAL INTERFACE CONNECTOR

The serial interface uses a male DB-9 connector (Figure 5-3). The pinout of this connector is listed in Table 5-9.

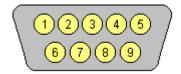

Figure 5–3. Serial Interface Connector (Male DB-9 as viewed from rear of chassis)

| Table 5-9.           DB-9 Serial Connector Pinout |         |                     |     |        |                 |
|---------------------------------------------------|---------|---------------------|-----|--------|-----------------|
| Pin                                               | Signal  | Description         | Pin | Signal | Description     |
| 1                                                 | CD      | Carrier Detect      | 6   | DSR    | Data Set Ready  |
| 2                                                 | RX Data | Receive Data        | 7   | RTS    | Request To Send |
| 3                                                 | TX Data | Transmit Data       | 8   | CTS    | Clear To Send   |
| 4                                                 | DTR     | Data Terminal Ready | 9   | RI     | Ring Indicator  |
| 5                                                 | GND     | Ground              |     |        |                 |

## 5.5 PARALLEL INTERFACE

The parallel interface provides connection to a peripheral device that has a compatible interface, the most common being a printer. The parallel interface function is integrated into the 87306 I/O controller component and provides bi-directional 8-bit parallel data transfers with a peripheral device. The parallel interface supports three modes of operation:

- Standard Parallel Port (SPP) mode
- Enhanced Parallel Port (EPP) mode
- Extended Capabilities Port (ECP) mode

These three modes provide complete support as specified for an IEEE 1284 parallel port.

## 5.5.1 STANDARD PARALLEL PORT MODE

The Standard Parallel Port (SPP) mode uses software-based protocol and includes two sub-modes of operation, compatible and extended, both of which can provide data transfers up to 150 KB/s. In the compatible mode, CPU write data is simply presented on the eight data lines. A CPU read of the parallel port yields the last data byte that was written.

The following steps define the standard procedure for communicating with a printing device:

- 1. The system checks the Printer Status register. If the Busy, Paper Out, or Printer Fault signals are indicated as being active, the system either waits for a status change or generates an error message.
- 2. The system sends a byte of data to the Printer Data register, then pulses the printer STROBE signal (through the Printer Control register) for at least 500 ns.
- 3. The system then monitors the Printer Status register for acknowledgment of the data byte before sending the next byte.

In extended mode, a direction control bit (CTR 37Ah, bit <5>) controls the latching of output data while allowing a CPU read to fetch data present on the data lines, thereby providing bidirectional parallel transfers to occur.

The SPP mode uses three registers for operation: the Data register (DTR), the Status register (STR) and the Control register (CTR). Address decoding in SPP mode includes address lines A0 and A1.

## 5.5.2 ENHANCED PARALLEL PORT MODE

In Enhanced Parallel Port (EPP) mode, increased data transfers are possible (up to 2 MB/s) due to a hardware protocol that provides automatic address and strobe generation. EPP revisions 1.7 and 1.9 are both supported. For the parallel interface to be initialized for EPP mode, a negotiation phase is entered to detect whether or not the connected peripheral is compatible with EPP mode. If compatible, then EPP mode can be used. In EPP mode, system timing is closely coupled to EPP timing. A watchdog timer is used to prevent system lockup.

Five additional registers are available in EPP mode to handle 16- and 32-bit CPU accesses with the parallel interface. Address decoding includes address lines A0, A1, and A2.

## 5.5.3 EXTENDED CAPABILITIES PORT MODE

The Extended Capabilities Port (ECP) mode, like EPP, also uses a hardware protocol-based design that supports transfers up to 2 MB/s. Automatic generation of addresses and strobes as well as Run Length Encoding (RLE) decompression is supported by ECP mode. The ECP mode includes a bi-directional FIFO buffer that can be accessed by the CPU using DMA or programmed I/O. For the parallel interface to be initialized for ECP mode, a negotiation phase is entered to detect whether or not the connected peripheral is compatible with ECP mode. If compatible, then ECP mode can be used.

Ten control registers are available in ECP mode to handle transfer operations. In accessing the control registers, the base address is determined by address lines A2-A9, with lines A0, A1, and A10 defining the offset address of the control register. Registers used for FIFO operations are accessed at their base address + 400h (i.e., if configured for LPT1, then 378h + 400h = 778h).

The ECP mode includes several sub-modes as determined by the Extended Control register. Two submodes of ECP allow the parallel port to be controlled by software. In these modes, the FIFO is cleared and not used, and DMA and RLE are inhibited.

# 5.5.4 PARALLEL INTERFACE PROGRAMMING

### 5.5.4.1 Parallel Interface Configuration

The parallel interface must be configured for a specific address range (LPT1, LPT2, etc.) and also must be enabled before it can be used. When configured for EPP or ECP mode, additional considerations must be taken into account. Address selection, enabling, and EPP/ECP mode parameters of the parallel interface are affected through the non-shaded bits of the following configuration registers of the 87306 I/O controller. Address selection and enabling are automatically done by the BIOS during POST but can also be accomplished with the Setup utility and other software.

| Function Enable Register, | Indexed Addr. 399.00h |
|---------------------------|-----------------------|
|---------------------------|-----------------------|

| Function                                                       |  |  |  |
|----------------------------------------------------------------|--|--|--|
| Not used on this system                                        |  |  |  |
| IDE Enable (always = 0 on this system)                         |  |  |  |
| Diskette Drive Controller Base Address Select                  |  |  |  |
| 0 = Primary address (3F1h), 1 = Secondary address (371h)       |  |  |  |
| Diskette Drive Controller Encoding (always = 0 on this system) |  |  |  |
| Diskette Drive Controller Enable:                              |  |  |  |
| 0 = Disabled, 1 = Enabled                                      |  |  |  |
| Not used on this system.                                       |  |  |  |
| Serial Interface (UART 1) Enable:                              |  |  |  |
| 0 = Disabled, 1 = Enabled                                      |  |  |  |
| Parallel Interface Enable:                                     |  |  |  |
| 0 = Disabled, 1 = Enabled                                      |  |  |  |
|                                                                |  |  |  |

Non-related functions.

#### Function Address Register, Indexed Addr. 399.01h

| Bit | Function                                             |  |  |  |  |
|-----|------------------------------------------------------|--|--|--|--|
| 7,6 | COM3/COM4 Base Address Selection                     |  |  |  |  |
|     | COM3 IRQ4 COM4 IRQ3                                  |  |  |  |  |
|     | 00 = 3E8h 2E8h                                       |  |  |  |  |
|     | 01 = 338h 238h                                       |  |  |  |  |
|     | 10 = 2E8h 2E0h                                       |  |  |  |  |
|     | 11 = 220h 228h                                       |  |  |  |  |
| 5,4 | Not used on this system.                             |  |  |  |  |
| 3,2 | Serial Interface COMn Select:                        |  |  |  |  |
|     | 00 = COM1 10 = COM3 (refer to bits <7,6>)            |  |  |  |  |
|     | 01 = COM2 11 = COM4 (refer to bits <7,6>)            |  |  |  |  |
| 1,0 | Parallel Interface Base Address (LPTn) & IRQ Select: |  |  |  |  |
|     | 00 = 378h (LPT1), IRQ5 10 = 278h (LPT2), IRQ5        |  |  |  |  |
|     | 01 = 3BCh (LPT3), IRQ7 11 = Reserved                 |  |  |  |  |

Non-related functions.

#### Printer Control Register, Indexed Addr. 399.04h

| Bit | Function                                            |  |  |  |
|-----|-----------------------------------------------------|--|--|--|
| 7   | RTC RAM Mask                                        |  |  |  |
| 6   | Parallel I/F Interrupt Control                      |  |  |  |
|     | 0 = Interrupt line has Tristate output              |  |  |  |
|     | 1 = Interrupt line has open drain output (drive low |  |  |  |
|     | or tristate).                                       |  |  |  |
| 5   | Parallel I/F Interrupt Polarity                     |  |  |  |
|     | 0 = Polarity defined by SIO3 register               |  |  |  |
|     | 1 = Polalrity is inverted                           |  |  |  |
| 4   | Reserved                                            |  |  |  |
| 3   | ECP Clock Freeze                                    |  |  |  |
|     | 0 = ECP mode does not affect stopping of crystal.   |  |  |  |
|     | 1 = Crystal/ECP clock is not stopped in ECP mode.   |  |  |  |
| 2   | ECP Mode Enable/Disable                             |  |  |  |
|     | 0 = Disabled                                        |  |  |  |
|     | 1 = Enabled                                         |  |  |  |
| 1   | EPP Version Select:                                 |  |  |  |
|     | 0 = Ver. 1.7                                        |  |  |  |
|     | 1 = Ver. 1.9                                        |  |  |  |
| 0   | EPP Enable/Disable                                  |  |  |  |
|     | 0 = Disabled                                        |  |  |  |
|     | 1 = Enabled (if bit <2> is 0)                       |  |  |  |
|     |                                                     |  |  |  |

Non-related functions.

| Bit | Function                                                |
|-----|---------------------------------------------------------|
| 73  | Reserved                                                |
| 2   | EPP Timeout Interupt Enable/Disable                     |
|     | 0 = Disable                                             |
|     | 1 = Timeout interrupt is generated on selected IRQ line |
| 1,0 | Reserved                                                |
|     |                                                         |

Non-related functions.

# 5.5.4.2 Parallel Interface Control

The BIOS function INT 17 provides simplified control of the parallel interface. Basic functions such as initialization, character printing, and printer status are provide by subfunctions of INT 17. The parallel interface is controllable by software through a set of I/O mapped registers. The number and type of registers available depends on the mode used (SPP, EPP, or ECP). Table 5-10 lists the parallel registers and associated functions based on mode.

| Table 5-10.           Parallel Interface Control Registers |             |          |          |          |
|------------------------------------------------------------|-------------|----------|----------|----------|
|                                                            | I/O         | SPP Mode | EPP Mode | ECP Mode |
| Register                                                   | Address     | Ports    | Ports    | Ports    |
| Data                                                       | Base        | LPT1,2,3 | LPT1,2   | LPT1,2,3 |
| Status                                                     | Base + 1h   | LPT1,2,3 | LPT1,2   | LPT1,2,3 |
| Control                                                    | Base + 2h   | LPT1,2,3 | LPT1,2   | LPT1,2,3 |
| Address                                                    | Base + 3h   |          | LPT1,2   |          |
| Data Port 0                                                | Base + 4h   |          | LPT1,2   |          |
| Data Port 1                                                | Base + 5h   |          | LPT1,2   |          |
| Data Port 2                                                | Base + 6h   |          | LPT1,2   |          |
| Data Port 3                                                | Base + 7h   |          | LPT1,2   |          |
| Parallel Data FIFO                                         | Base + 400h |          |          | LPT1,2,3 |
| ECP Data FIFO                                              | Base + 400h |          |          | LPT1,2,3 |
| Test FIFO                                                  | Base + 400h |          |          | LPT1,2,3 |
| Configuration Register A                                   | Base + 400h |          |          | LPT1,2,3 |
| Configuration Register B                                   | Base + 401h |          |          | LPT1,2,3 |
| Extended Control Register                                  | Base + 402h |          |          | LPT1,2,3 |

#### Base Address:

LPT1 = 378h LPT2 = 278h LPT3 = 3BCh

The following paragraphs describe the individual registers. Note that only the LPT1-based addresses are given in these descriptions.

#### Data Register, I/O Port 378h

Data written to this register is presented to the data lines D0-D7. A read of this register when in SPP-compatible mode yields the last byte written. A read while in SPP-extended or ECP mode yields the status of data lines D0-D7 (i.e., receive data).

In ECP mode in the forward (output) direction, a write to this location places a tagged command byte into the FIFO and reads have no effect.

#### Status Register, I/O Port 3F9h, Read Only

This register contains the current printer status. Reading this register clears the interrupt condition of the parallel port.

| Bit | Function                                          |  |  |  |
|-----|---------------------------------------------------|--|--|--|
| 7   | Printer Busy (if 0)                               |  |  |  |
| 6   | Printer Acknowledgment Of Data Byte (if 0)        |  |  |  |
| 5   | Printer Out Of Paper (if 1)                       |  |  |  |
| 4   | Printer Selected/Online (if 1)                    |  |  |  |
| 3   | Printer Error (if 0)                              |  |  |  |
| 2   | Reserved                                          |  |  |  |
| 1   | EPP Interrupt Occurred (if set while in EPP mode) |  |  |  |
| 0   | EPP Timeout Occurred (if set while in EPP mode)   |  |  |  |

#### Control Register, I/O Port 37Ah

This register provides the printer control functions.

| Bit | Function                                                          |  |  |
|-----|-------------------------------------------------------------------|--|--|
| 7,6 | Reserved                                                          |  |  |
| 5   | Direction Control for PS/2 and ECP Modes:                         |  |  |
|     | 0 = Forward. Drivers enabled. Port writes to peripheral (default) |  |  |
|     | 1 = Backward. Tristates drivers and data is read from peripheral  |  |  |
| 4   | Acknowledge Interrupt Enable                                      |  |  |
|     | 0 = Disable ACK interrupt                                         |  |  |
|     | 1 = Enable interrupt on rising edge of ACK                        |  |  |
| 3   | Printer Select (if 0)                                             |  |  |
| 2   | Printer Initialize (if 1)                                         |  |  |
| 1   | Printer Auto Line Feed (if 0)                                     |  |  |
| 0   | Printer Strobe (if 0)                                             |  |  |

#### Address Register, I/O Port 37Bh (EPP Mode Only)

This register is used for selecting the EPP register to be accessed.

#### Data Port Registers 0-3, I/O Ports 37C-Fh (EPP Mode Only)

These registers are used for reading/writing data. Port 0 is used for all transfers. Ports 1-3 are used for transferring the additional bytes of 16- or 32-bit transfers through port 0.

#### FIFO Register, I/O Port 7F8h (ECP Mode Only)

While in ECP/forward mode, this location is used for filling the 16-byte FIFO with data bytes. Reads have no effect (except when used in Test mode). While in ECP/backward mode, reads yield data bytes from the FIFO.

#### Configuration Register A, I/O Port 7F8h (ECP Mode Only)

A read of this location yields 10h, while writes have no effect.

#### Configuration Register B, I/O Port 7F9h (ECP Mode, Read Only)

A read of this location yields the status defined as follows:

| Bit | Function                  |
|-----|---------------------------|
| 7   | Reserved (always 0)       |
| 6   | Status of Selected IRQn.  |
| 5,4 | Selected IRQ Indicator:   |
|     | 00 = IRQ7                 |
|     | 11 = IRQ5                 |
|     | All other values invalid. |
| 3   | Reserved (always 1)       |
| 20  | Reserved (always 000)     |

#### Extended Control Register B, I/O Port 7FAh (ECP ModeOnly)

This register defines the ECP mode functions.

| Bit | Function                                                                                                    |
|-----|----------------------------------------------------------------------------------------------------|
| 75  | <ul> <li>ECP Submode Select:</li> <li>000 = Standard forward mode (37Ah &lt;5&gt; forced to 0). Writes are controlled by software and FIFO is reset.</li> <li>001 = PS/2 mode. Reads and writes are software controlled and FIFO is reset.</li> <li>010 = Parallel Port FIFO forward mode (37Ah &lt;5&gt; forced to 0). Writes are hardware controlled.</li> <li>011 = ECP FIFO mode. Direction determined by 37Ah, &lt;5&gt;. Reads and writes are hardware controlled.</li> </ul> |
| 4   | ECP Interrupt Mask:<br>0 = Interrupt is generated on ERR- assertion.<br>1 = Interrupt is inhibited.                                                                                                    |
| 3   | ECP DMA Enable/Disable.<br>0 = Disabled<br>1 = Enabled                                                                                                    |
| 2   | ECP Interrupt Generation with DMA<br>0 = Enabled<br>1 = Disabled                                                                                                    |
| 1   | FIFO Full Status (Read Only)<br>0 = Not full (at least 1 empty byte<br>1 = Full                                                                                                    |
| 0   | FIFO Empty Status (Read Only)<br>0 = Not empty (contains at least 1 byte)<br>1 = Empty                                                                                                    |

Compaq Deskpro 2000 Personal Computers 5-25

# 5.5.5 PARALLEL INTERFACE CONNECTOR

Figure 5-4 and Table 5-11 show the connector and pinout of the parallel inrteface connector.

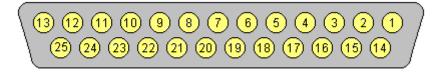

Figure 5-4. Parallel Interface Connector (Female DB-25 as viewed from rear of chassis)

|     | Table 5-11.           DB-25 Parallel Connector Pinout |             |     |         |                  |
|-----|-------------------------------------------------------|-------------|-----|---------|------------------|
| Pin | Signal                                                | Description | Pin | Signal  | Description      |
| 1   | STB-                                                  | Strobe      | 14  | LF-     | Line Feed        |
| 2   | D0                                                    | Data 0      | 15  | ERR-    | Error            |
| 3   | D1                                                    | Data 1      | 16  | INIT-   | Initialize Paper |
| 4   | D2                                                    | Data 2      | 17  | SLCTIN- | Select In        |
| 5   | D3                                                    | Data 3      | 18  | GND     | Ground           |
| 6   | D4                                                    | Data 4      | 19  | GND     | Ground           |
| 7   | D5                                                    | Data 5      | 20  | GND     | Ground           |
| 8   | D6                                                    | Data 6      | 21  | GND     | Ground           |
| 9   | D7                                                    | Data 7      | 22  | GND     | Ground           |
| 10  | ACK-                                                  | Acknowledge | 23  | GND     | Ground           |
| 11  | BSY                                                   | Busy        | 24  | GND     | Ground           |
| 12  | PE                                                    | Paper End   | 25  | GND     | Ground           |
| 13  | SLCT                                                  | Select      |     |         |                  |

### 5.6 KEYBOARD/POINTING DEVICE INTERFACE

The keyboard/pointing device interface provides the connection of an enhanced keyboard and a mouse using PS/2-type connections. The keyboard/pointing device interface function is provided by the 87306 I/O controller component, which integrates 8042-compatible keyboard controller logic (hereafter referred to as simply the "8042") to communicate with the keyboard and pointing device using bi-directional serial data transfers. The 8042 handles scan code translation and password lock protection for the keyboard as well as communications with the pointing device. This section describes the interface itself. The keyboard is discussed in the Appendix B.

### 5.6.1 KEYBOARD INTERFACE OPERATION

The data/clock link between the 8042 and the keyboard is uni-directional for Keyboard Mode 1 and bi-directional for Keyboard Modes 2 and 3. (These modes are discussed in detail in Appendix C). This section describes Mode 2 (the default) mode of operation.

Communication between the keyboard and the 8042 consists of commands (originated by either the keyboard or the 8042) and scan codes from the keyboard. A command can request an action or indicate status. The keyboard interface uses IRQ1 to get the attention of the CPU.

The 8042 can send a command to the keyboard at any time. When the 8042 wants to send a command, the 8042 clamps the clock signal from the keyboard for a minimum of 60 us. If the keyboard is transmitting data at that time, the transmission is allowed to finish. When the 8042 is ready to transmit to the keyboard, the 8042 pulls the data line low, causing the keyboard to respond by pulling the clock line low as well, allowing the start bit to be clocked out of the 8042. The data is then transferred serially, LSb first, to the keyboard (Figure 5-5). An odd parity bit is sent following the eighth data bit. After the parity bit is received, the keyboard pulls the data line low and clocks this condition to the 8042. When the keyboard receives the stop bit, the clock line is pulled low to inhibit the keyboard and allow it to process the data.

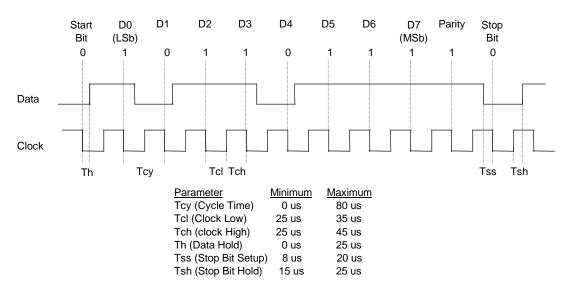

Figure 5-5. 8042-To-Keyboard Transmission of Code EDh, Timing Diagram

Compaq Deskpro 2000 Personal Computers 5-27

Control of the data and clock signals is shared by the 8042and the keyboard depending on the originator of the transferred data. Note that the clock signal is always generated by the keyboard. After the keyboard receives a command from the 8042, the keyboard returns an ACK code. If a parity error or timeout occurs, a Resend command is sent to the 8042.

Table 5-12 lists and describes commands that can be issued by the 8042 to the keyboard.

|                                 |             | able 5-12.                                                                                                    |  |  |  |
|---------------------------------|-------------|----------------------------------------------------------------------------------------------------|--|--|--|
| 8042-To-Keyboard Commands       |             |                                                                                                    |  |  |  |
| Command                         | Value       | Description                                                                                                    |  |  |  |
| Set/Reset Status Indicators     | EDh         | Enables LED indicators. Value EDh is followed by an option                                                               |  |  |  |
|                                 |             | byte that specifies the indicator as follows:                                                                            |  |  |  |
|                                 |             | Bits <73> not used                                                                                                    |  |  |  |
|                                 |             | Bit <2>, Caps Lock ( $0 = off, 1 = on$ )                                                                                 |  |  |  |
|                                 |             | Bit <1>, NUM Lock ( $0 = off, 1 = on$ )                                                                                  |  |  |  |
|                                 |             | Bit <0>, Scroll Lock (0 = off, 1 = on)                                                                                   |  |  |  |
| Echo                            | EEh         | Keyboard returns EEh when previously enabled.                                                                            |  |  |  |
| Invalid Command                 | EFh/F1h     | These commands are not acknowledged.                                                                                     |  |  |  |
| Select Alternate Scan Codes     | F0h         | Instructs the keyboard to select another set of scan codes                                                               |  |  |  |
|                                 |             | and sends an option byte after ACK is received:                                                                          |  |  |  |
|                                 |             | 01h = Mode 1                                                                                                    |  |  |  |
|                                 |             | 02h = Mode 2                                                                                                    |  |  |  |
| Deedup                          | Fol         | 03h = Mode 3                                                                                                    |  |  |  |
| Read ID                         | F2h         | Instructs the keyboard to stop scanning and return two keyboard ID bytes.                                                |  |  |  |
| Set Typematic Rate/Display      | F3h         | Instructs the keyboard to change typematic rate and delay                                                                |  |  |  |
|                                 |             | to specified values:                                                                                                    |  |  |  |
|                                 |             | Bit <7>, Reserved - 0                                                                                                    |  |  |  |
|                                 |             | Bits <6,5>, Delay Time                                                                                                   |  |  |  |
|                                 |             | 00 = 250  ms                                                                                                    |  |  |  |
|                                 |             | 01 = 500 ms                                                                                                    |  |  |  |
|                                 |             | 10 = 750 ms                                                                                                    |  |  |  |
|                                 |             | 11 = 1000 ms                                                                                                    |  |  |  |
|                                 |             | Bits <40>, Transmission Rate:                                                                                            |  |  |  |
|                                 |             | 00000 = 30.0 ms                                                                                                    |  |  |  |
|                                 |             | 00001 = 26.6 ms                                                                                                    |  |  |  |
|                                 |             | 00010 = 24.0 ms                                                                                                    |  |  |  |
|                                 |             | 00011 = 21.8 ms                                                                                                    |  |  |  |
|                                 |             | :                                                                                                    |  |  |  |
|                                 |             | 11111 = 2.0 ms                                                                                                    |  |  |  |
| Enable                          | F4h         | Instructs keyboard to clear output buffer and last typematic                                                             |  |  |  |
|                                 |             | key and begin key scanning.                                                                                              |  |  |  |
| Default Disable                 | F5h         | Resets keyboard to power-on default state and halts                                                                      |  |  |  |
| Sat Dafa: It                    | <b>Feb</b>  | scanning pending next 8042 command.                                                                                      |  |  |  |
| Set Default                     | F6h         | Resets keyboard to power-on default state and enable                                                                     |  |  |  |
| Set Keys - Typematic            | F7h         | scanning.<br>Clears keyboard buffer and sets default scan code set. [1]                                                  |  |  |  |
| Set Keys - Make/Brake           | F711<br>F8h | Clears keyboard buffer and sets default scan code set. [1]<br>Clears keyboard buffer and sets default scan code set. [1] |  |  |  |
| Set Keys - Make                 | F8h         | Clears keyboard buffer and sets default scan code set. [1]<br>Clears keyboard buffer and sets default scan code set. [1] |  |  |  |
| Set Keys - Typematic/Make/Brake | FAh         | Clears keyboard buffer and sets default scan code set. [1]<br>Clears keyboard buffer and sets default scan code set. [1] |  |  |  |
| Set Type Key - Typematic        | FBh         | Clears keyboard buffer and prepare to receive key ID. [1]                                                                |  |  |  |
| Set Type Key - Make/Brake       | FCh         | Clears keyboard buffer and prepare to receive key ID. [1]<br>Clears keyboard buffer and prepare to receive key ID. [1]   |  |  |  |
| JEL I YDE IVEY - WARE/DIARE     |             |                                                                                                    |  |  |  |
|                                 | Film        | Clears keyboard buffer and prepare to receive key ID [1]                                                                 |  |  |  |
| Set Type Key - Make<br>Resend   | FDh<br>FEh  | Clears keyboard buffer and prepare to receive key ID. [1]<br>8042 detected error in keyboard transmission.               |  |  |  |

Note:

[1] Used in Mode 3 only.

# 5.6.2 POINTING DEVICE INTERFACE OPERATION

The pointing device (typically a mouse) connects to a 6-pin DIN-type connector that is identical to the keyboard connector both physically and electrically. The operation of the interface (clock and data signal control) is the same as for the keyboard. The pointing device interface uses the IRQ12 interrupt.

# 5.6.3 KEYBOARD/POINTING DEVICE INTERFACE PROGRAMMING

### 5.6.3.1 8042 Configuration

The keyboard/pointing device interface must be enabled and configured for a particular speed before it can be used. Enabling and speed parameters of the 8042 logic are affected through the non-shaded bits of the configuration register (shown below) of the 87306 I/O controller. Enabling and speed control are automatically set by the BIOS during POST but can also be accomplished with the Setup utility and other software.

| Bit | Function                                                |
|-----|---------------------------------------------------------|
| 7   | 8042 Clock Source Select:                               |
|     | 0 = X1 clock                                            |
|     | 1 = SYSCLK                                              |
| 6   | Reserved                                                |
| 5   | RAMSEL (CMOS Bank Select):                              |
|     | 0 = Lower CMOS area                                     |
|     | 1 = Higher CMOS area                                    |
| 4   | Reserved                                                |
| 3   | RTC Enable:                                             |
|     | 0 = Disabled                                            |
|     | 1 = Enabled                                             |
| 2   | Reserved (but must read/write 1 for 8042 functionality) |
| 1   | 8042 Speed Control (In effect if bit <7> is 0)          |
|     | 0 = 8042 clock = X1 freq. / 3 (8 MHz nom.)              |
|     | 1 = 8042 clock = X1 freq. / 2 (12 MHz nom.)             |
| 0   | 8042 Enable:                                            |
|     | 0 = Disable (8042 clock inhibited)                      |
|     | 1 = Enable                                              |

#### Keyboard and RTC Control Register, Indexed Addr. 399.05h

Non-related functions.

# 5.6.3.2 8042 Control

The BIOS function INT 16 is typically used for controlling interaction with the keyboard. Subfunctions of INT 16 conduct the basic routines of handling keyboard data (i.e., translating the keyboard's scan codes into ASCII codes). The keyboard/pointing device interface is accessed by the CPU through I/O mapped ports 60h and 64h, which provide the following functions:

- Output buffer reads
- Input buffer writes
- Status reads
- Command writes

Ports 60h and 64h can be accessed using the IN instruction for a read and the OUT instruction for a write. Prior to reading data from port 60h, the "Output Buffer Full" status bit (64h, bit <0>) should be checked to ensure data is available. Likewise, before writing a command or data, the "Input Buffer Empty" status bit (64h, bit <1>) should also be checked to ensure space is available.

#### I/O Port 60h

I/O port 60h is used for accessing the input and output buffers. This register is used to send and receive data from the keyboard and the pointing device. This register is also used to send the second byte of multi-byte commands to the 8042 and to receive responses from the 8042 for commands that require a response.

A read of 60h by the CPU yields the byte held in the output buffer. The output buffer holds data that has been received from the keyboard and is to be transferred to the system.

A CPU write to 60h places a data byte in the input byte buffer and sets the CMD/ DATA bit of the Status register to DATA. The input buffer is used for transferring data from the system to the keyboard. All data written to this port by the CPU will be transferred to the keyboard **except** bytes that follow a multibyte command that was written to 64h

#### I/O Port 64h

I/O port 64h is used for reading the status register and for writing commands. A read of 64h by the CPU will yield the status byte defined as follows:

| Bit | Function                                                          |
|-----|-------------------------------------------------------------------|
| 74  | General Purpose Flags.                                            |
| 3   | CMD/DATA Flag (reflects the state of A2 during a CPU write).      |
|     | 0 = Data                                                          |
|     | 1 = Command                                                       |
| 2   | General Purpose Flag.                                             |
| 1   | Input Buffer Full. Set (to 1) upon a CPU write. Cleared by        |
|     | IN A, DBB instruction.                                            |
| 0   | Output Buffer Full (if set). Cleared by a CPU read of the buffer. |

A CPU write to I/O port 64h places a command value into the input buffer and sets the CMD/DATA bit of the status register (bit <3>) to CMD. Table 5-13 lists the commands that can be sent to the 8042 by the CPU. The 8042 uses IRQ1 for gaining the attention of the CPU.

|                                         | Table 5-13.       CPU Commands To The 8042                                                                         |
|-----------------------------------------|----------------------------------------------------------------------------------------------------|
|                                         |                                                                                                    |
| <u>Value</u><br>20h                     | Command Description                                                                                                |
| 2011<br>60h                             | Put current command byte in port 60h.<br>Load new command byte. This is a two-byte operation described as follows: |
| 0011                                    | 1. Write 60h to port 64h.                                                                                          |
|                                         | <ol> <li>Write the command byte to port 60h as follows:</li> </ol>                                                 |
|                                         | Bit <7> Reserved                                                                                                   |
|                                         | <6> Keyboard Code Conversion                                                                                       |
|                                         | 0 = Do not convert codes                                                                                           |
|                                         | 1 = Convert codes to 9-bit 8088/8086-compatible format                                                             |
|                                         | Bit <5> Pointing Device Enable                                                                                     |
|                                         | 0 = Enable pointing device                                                                                         |
|                                         | 1 = Disable pointing device                                                                                        |
|                                         | Bit <4> Keyboard Enable                                                                                            |
|                                         | 0 = Enable keyboard                                                                                                |
|                                         | 1 = Disable keyboard                                                                                               |
|                                         | Bit <3> Reserved                                                                                                   |
|                                         | Bit <2> System Flag                                                                                                |
|                                         | 0 = Cold boot                                                                                                    |
|                                         | 1 = CPU reset (exit from protected mode)                                                                           |
|                                         | Bit <1> Pointing Device Interrupt Enable                                                                           |
|                                         | 0 = Disable interrupt                                                                                              |
|                                         | 1 = Enable interrupt                                                                                               |
|                                         | Bit <0> Keyboard Interrupt Enable                                                                                  |
|                                         | 0 = Disable interrupt                                                                                              |
|                                         | 1 = Enable interrupt                                                                                               |
| A4h                                     | Test password installed. Tests whether or not a password is installed in the 8042:                                 |
| ,,,,,,,,,,,,,,,,,,,,,,,,,,,,,,,,,,,,,,, | If FAh is returned, password is installed.                                                                         |
|                                         | If F1h is returned, no password is installed.                                                                      |
| A5h                                     | Load password. This multi-byte operation places a password in the 8042 using the following manner:                 |
|                                         | 1. Write A5h to port 64h.                                                                                          |
|                                         | 2. Write each character of the password in 9-bit scan code (translated) format to port 60h.                        |
|                                         | 3. Write 00h to port 60h.                                                                                          |
| A6h                                     | Enable security. This command places the 8042 in password lock mode following the A5h command.                     |
|                                         | The correct password must then be entered before further communication with the 8042 is allowed.                   |
| A7h                                     | Disable pointing device. This command sets bit <5> of the 8042 command byte, pulling the clock line                |
|                                         | of the pointing device interface low.                                                                              |
| A8h                                     | Enable pointing device. This command clears bit <5> of the 8042 command byte, activating the clock                 |
|                                         | line of the pointing device interface.                                                                             |
| A9h                                     | Test the clock and data lines of the pointing device interface and place test results in the output buffer         |
|                                         | 00h = No error detected                                                                                            |
|                                         | 01h = Clock line stuck low                                                                                         |
|                                         | 02h = Clock line stuck high                                                                                        |
|                                         | 03h = Data line stuck low                                                                                          |
|                                         | 04h = Data line stuck high                                                                                         |
| AAh                                     | Initialization. This command causes the 8042 to inhibit the keyboard and pointing device and places                |
|                                         | 55h into the output buffer.                                                                                        |
| ABh                                     | Test the clock and data lines of the keyboard interface and place test results in the output buffer.               |
| -                                       | 00h = No error detected                                                                                            |
|                                         | 01h = Clock line stuck low                                                                                         |
|                                         | 02h = Clock line stuck high                                                                                        |
|                                         | 03h = Data line stuck low                                                                                          |
|                                         | 04h = Data line stuck high                                                                                         |
| ADh                                     | Disable keyboard command (sets bit <4> of the 8042 command byte).                                                  |
| AEh                                     | Enable keyboard command (clears bit <4> of the 8042 command byte).                                                 |

#### Continued

Compaq Deskpro 2000 Personal Computers 5-31

| Value | Command Description                                                                                        |
|-------|----------------------------------------------------------------------------------------------------|
| C0h   | Read input port of the 8042. This command directs the 8042 to transfer the contents of the input port      |
|       | to the output buffer so that they can be read at port 60h. The contents are as follows:                    |
|       | Bit <7> Password Enable:                                                                                   |
|       | 0 = Disabled                                                                                               |
|       | 1 = Enabled                                                                                                |
|       | Bit <6> External Boot Enable:                                                                              |
|       | 0 = Enabled                                                                                                |
|       | 1 = Disabled                                                                                               |
|       | Bit <5> Setup Enable:                                                                                      |
|       | 0 = Enabled                                                                                                |
|       | 1 = Disabled                                                                                               |
|       | Bit <4> VGA Enable:                                                                                        |
|       | 0 = Enabled                                                                                                |
|       | 1 = Disabled                                                                                               |
|       | Bit <3> Diskette Writes:                                                                                   |
|       | 0 = Disabled                                                                                               |
|       | 1 = Enabled                                                                                                |
|       | Bit <2> Reserved                                                                                           |
|       | Bit <1> Pointing Device Data Input Line                                                                    |
|       | Bit <0> Keyboard Data Input Line                                                                           |
| C2h   | Poll Input Port High. This command directs the 8042 to place bits <74> of the input port into the          |
|       | upper half of the status byte on a continous basis until another command is received.                      |
| C3h   | Poll Input Port Low. This command directs the 8042 to place bits <30> of the input port into the lowe      |
|       | half of the status byte on a continous basis until another command is received.                            |
| D0h   | Read output port. This command directs the 8042 to transfer the contents of the output port to the         |
|       | output buffer so that they can be read at port 60h. The contents are as follows:                           |
|       | Bit <7> Keyboard data stream                                                                               |
|       | Bit <6> Keyboard clock                                                                                     |
|       | Bit <5> IRQ12 (pointing device interrupt)                                                                  |
|       | Bit <4> IRQ1 (keyboard interrupt)                                                                          |
|       | Bit <3> Pointing device clock                                                                              |
|       | Bit <2> Pointing device data                                                                               |
|       | Bit <1> A20 Control:                                                                                       |
|       | 0 = Hold A20 low                                                                                           |
|       | 1 = Enable A20                                                                                             |
|       | Bit <0> Reset Line Status;                                                                                 |
|       | 0 = Inactive                                                                                               |
|       | 1 = Active                                                                                                 |
| D1h   | Write output port. This command directs the 8042 to place the next byte written to port 60h into the       |
|       | output port (only bit <1> can be changed).                                                                 |
| D2h   | Echo keyboard data. Directs the 8042 to send back to the CPU the next byte written to port 60h as if       |
|       | it originated from the keyboard. No 11-to-9 bit translation takes place but an interrupt (IRQ1) is         |
|       | generated if enabled.                                                                                      |
| D3h   | Echo pointing device data. Directs the 8042 to send back to the CPU the next byte written to port 60       |
|       | as if it originated from the pointing device. An interrupt (IRQ12) is generated if enabled.                |
| D4h   | Write to pointing device. Directs the 8042 to send the next byte written to 60h to the pointing device.    |
| E0h   | Read test inputs. Directs the 8042 to transfer the test bits 1 and 0 into bits <1,0> of the output buffer. |
| F0h-  | Pulse output port. Controls the pulsing of bits $<30>$ of the output port (0 = pulse, 1 = don't pulse).    |
|       |                                                                                                    |

Table 5-13. CPU Commands To The 8042 (Continued)

### 5.6.4 KEYBOARD/POINTING DFEVICE INTERFACE CONNECTOR

There are separate connectors for the keyboard and pointing device. Both connectors are identical both physically and electrically. Figure 5-6 and Table 5-14 show the connector and pinout of the keyboard/pointing device interface connectors.

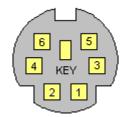

**Figure 5–6.** Keyboard or Pointing Device Interface Connector (as viewed from rear of chassis)

|        | Table 5-14.      |            |                |             |  |  |
|--------|------------------|------------|----------------|-------------|--|--|
|        | Keyboard/Pointin | g Device C | Connector Pinc | but         |  |  |
| Signal | Description      | Pin        | Signal         | Description |  |  |
|        | Dete             | 4          |                | Dowor       |  |  |

| Pin | Signal | Description   | Pin | Signal  | Description   |
|-----|--------|---------------|-----|---------|---------------|
| 1   | DATA   | Data          | 4   | + 5 VDC | Power         |
| 2   | NC     | Not Connected | 5   | CLK     | Clock         |
| 3   | GND    | Ground        | 6   | NC      | Not Connected |

## 5.7 UNIVERSAL SERIAL BUS INTERFACE

The Universal Serial Bus (USB) interface (not present on early Pentium-based systems) provides up to 12 Mb/s data transfers between the host system and peripherals designed with a compatible USB interface. This high speed interface supports hot-plugging of compatible devices, making possible system configuration changes without powering down or even rebooting systems. The USB interface supports both isochronous and asynchronous communications, and integrates a 5 VDC power bus that can eliminate the need for external powering of small remote peripherals.

|             | Table 5-15.                         |         |
|-------------|-------------------------------------|---------|
|             | USB Interface Configuration Registe | ers     |
| PCI Config. |                                     | Reset   |
| Addr.       | Register                            | Value   |
| 00h-01h     | Vender ID                           | 8086h   |
| 02h-03h     | Device ID                           | 7020h   |
| 04h-05h     | PCI Command                         | 0000h   |
| 06h-07h     | PCI Status                          | 0280h   |
| 08h         | Revision ID                         | 00h     |
| 09h         | Programming I/F                     | 00h     |
| 0Ah         | Sub Class Code                      | 03h     |
| 0Bh         | Base Class Code                     | 0Ch     |
| 0Dh         | Latency Timer                       | 00h     |
| 0Eh         | Header Type                         | 80h     |
| 24h-27h     | I/O Space Base Address              | All 0's |
| 3Ch         | Interrupt Line                      | 00h     |
| 3Dh         | Interrupt Pin                       | 04h     |
| 60h         | Serial Base Release Number          | 00h     |

NOTE:

PCI configuration space resides in 82371(device 7), function 2.

|    |   |   |   | г | _ |
|----|---|---|---|---|---|
| ļĻ |   |   |   |   | ل |
|    |   |   |   |   |   |
|    | 1 | 2 | 3 | 4 | Ļ |
|    |   |   |   | ı |   |

Figure 5–7. Universal Serial Bus Connector (as viewed from rear of chassis)

| Table 5-16.           USB Connector Pinout |      |              |   |      |             |  |
|--------------------------------------------|------|--------------|---|------|-------------|--|
| Pin                                        |      |              |   |      |             |  |
| 1                                          | Vcc  | +5 VDC       | 3 | USB+ | Data (plus) |  |
| 2                                          | USB- | Data (minus) | 4 | GND  | Ground      |  |

# Chapter 6 GRAPHICS SUBSYSTEM

# 6.1 INTRODUCTION

This chapter describes the graphics subsystem used in the Compaq Deskpro 2000 Series of Personal Computers. Depending on model, the graphics subsystem is either integrated onto the system board or contained on a separate card that is installed in a PCI slot. All graphics subsystems are backward-compatible with software written for VGA, EGA, and CGA graphics modes. Topics covered in this chapter include:

| • | Subsystem differences overview (6.2) | page 6-1 |
|---|--------------------------------------|----------|
|---|--------------------------------------|----------|

- Integrated graphics controller (6.3) page 6-2
- Cirrus Logic graphics card (6.4)
   page 6-8
- Matrox MGA Millennium graphics card (6.5) page 6-9
- Graphics subsystem connectors (6.6) page 6-11

**NOTE:** This chapter provides an overview of graphics subsystem architecture and it's capabilities. Common graphics modes (VGA, EGA, and CGA) and text modes are not discussed in detail nor are programmable registers described in detail in this chapter. For additional information on graphics controller operation and control refer to the applicable Cirrus Logic and Matrox documentation.

## 6.2 SUBSYSTEM DIFFERENCES OVERVIEW

The graphics subsystem of all models operates off the PCI bus. Table 6-1 outlines the key differences between the graphics subsystems.

| Table 6-1.          |                        |                        |                        |  |  |
|---------------------|------------------------|------------------------|------------------------|--|--|
|                     | Graphics Subsy         | stem Comparison        |                        |  |  |
| Parameter           | Integrated Subsystem   | Cirrus Logic Card      | Matrox Millennium Card |  |  |
| Graphics Controller | CL-GD5436              | CL-GD5446              | MGA 2064W              |  |  |
| Graphics Memory     |                        |                        |                        |  |  |
| Standard installed: | 1 MB EDO               | 1 MB EDO               | 2 MB WRAM              |  |  |
| Expandable to:      | 2 MB EDO               | 2 MB EDO               | 8 MB WRAM              |  |  |
| Maximum Resolution  |                        |                        |                        |  |  |
| w/ standard memory  | 1280x1024 @ 16 colors  | 1280x1024 @ 16 colors  | 1600x1200 @ 256 colors |  |  |
| w/ max. memory      | 1280x1024 @ 256 colors | 1280x1024 @ 256 colors | 1600x1200 @ 16M colors |  |  |

The standard graphics controllers used in the Deskpro 2000 Series are PCI bus types that can be identified by software reading the "Vendor ID" and "Device ID" words in PCI configuration address space locations 00h and 02h respectively. The values are as follows:

| Vendor ID | Device ID | Graphics ASIC | <u>System</u>             |
|-----------|-----------|---------------|---------------------------|
| 1013h     | 00ACh     | GD5436        | Pentium-based             |
| 1013h     | 00B8h     | GD5446        | 180-MHz Pentium Pro-based |
| 102Bh     | 0519h     | MGA 2064W     | 200-MHz Pentium Pro-based |

Compaq Deskpro 2000 Personal Computers 6-1

### 6.3 INTEGRATED GRAPHICS SUBSYSTEM

The Pentium-based system integrates the graphics subsystem (Figure 6-1) onto the system board and consists of the GD5436 graphics controller and one megabyte of EDO DRAM as standard for the frame buffer memory. The graphics BIOS code is included in the system BIOS ROM.

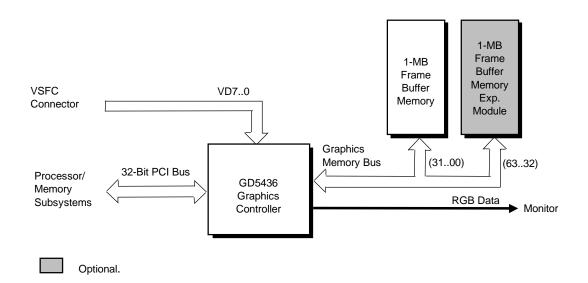

Figure 6–1. Integrated Graphics Subsystem Block diagram

The standard frame buffer configuration provides a 32-bit bandwidth with the GD5436. The frame buffer memory can be expanded to two megabytes with the addition of a 1-MB EDO DRAM module (Figure 6-4). Adding the expansion module increases the bandwidth to 64 bits.

## 6.3.1 CL-GD5436 GRAPHICS CONTROLLER

The GD5436 graphics controller provides most of the functionality of the integrated graphics subsystem and contains the features listed below:

- ♦ 64-bit GUI acceleration
- 64-bit EDO DRAM interface support
- Integrated 24-bit DAC
- Memory mapping of BitBLT functions
- VESA standard feature port
- VESA DDC1 and DDC2B support
- Green PC power management support

Figure 6-2 shows the basic architecture of the GD5436, which is compatible with software written for VGA, EGA, and CGA modes. Drivers are supplied for control of graphics (GUI) accelerator engines used in extended VGA modes. The GD5436 includes multimedia support such as video overlay and DAC mode switching as well as VESA advanced feature connector (VAFC) baseline support.

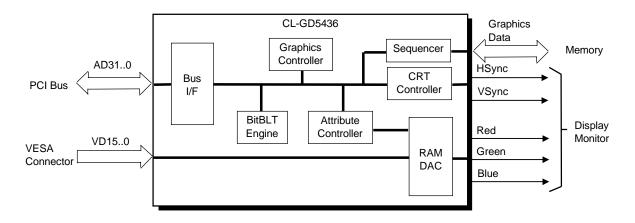

Figure 6–2. CL-GD5436 Graphics Controller Internal Architecture

The GD5436 graphics controller provides increased performance over the GD5434 component used in previous systems. The performance increase is due mainly to higher refresh clocks and support for using EDO DRAM for the frame buffer. The chart shown in Figure 6-3 illustrates the increased WinBench 95 score possible with the GD5436 depending on the amount of graphics memory installed and whether or not an L2 cache is employed.

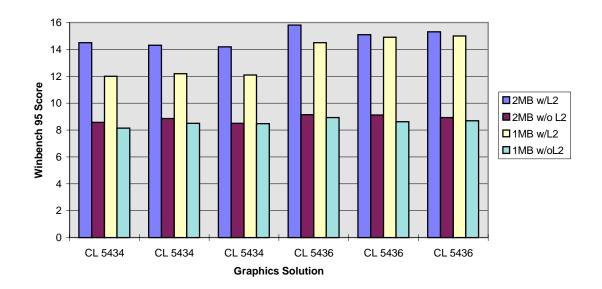

**Figure 6–3.** GD5436 / GD5434 WinBench 95 Performance Comparison at 1024 x 768 x 256 @ 60 Hz

Compaq Deskpro 2000 Personal Computers 6-3

# 6.3.2 DISPLAY CONFIGURATIONS

The integrated graphics controller provides one of two type of displays; text or graphics.

## 6.3.2.1 Text Configurations

The text display uses a multiplane configuration where a character, its attributes, and fonts are stored in separate frame buffer memory planes. Table 6-4 lists the text configurations provided by the graphics subsystem. Note that text configurations for CGA.MDA, EGA, and VGA share common video BIOS modes that result in same format, but provide different pixel resolutions.

| Table 6-2.           Text Configuration Display Modes |              |                     |                |          |  |
|-------------------------------------------------------|--------------|---------------------|----------------|----------|--|
| Software Interface                                    | BIOS<br>Mode | Pixel<br>Resolution | Color<br>Depth | Format   |  |
| Software Interface                                    | 00h          | 320 x 200           |                | 40 x 25  |  |
| CGA                                                   | 01h          | 320 x 200           | 16             | 40 x 25  |  |
| 00/1                                                  | 02h          | 640 x 200           | 16             | 80 x 25  |  |
|                                                       | 03h          | 640 x 200           | 16             | 80 x 25  |  |
| MDA                                                   | 07h          | 720 x 350           | Mono           | 80 x 25  |  |
|                                                       | 00h          | 320 x 350           | 16             | 40 x 25  |  |
| EGA                                                   | 01h          | 320 x 350           | 16             | 40 x 25  |  |
| EGA                                                   | 02h          | 640 x 350           | 16             | 80 x 25  |  |
|                                                       | 03h          | 640 x 350           | 16             | 80 x 25  |  |
|                                                       | 00h          | 360 x 400           | 16             | 40 x 25  |  |
|                                                       | 01h          | 360 x 400           | 16             | 40 x 25  |  |
| VGA                                                   | 02h          | 720 x 400           | 16             | 80 x 25  |  |
|                                                       | 03h          | 720 x 400           | 16             | 80 x 25  |  |
|                                                       | 07h          | 720 x 400           | Mono           | 80 x 25  |  |
|                                                       | 14h          | 1056 x 400          | 16             | 132 x 25 |  |
| EVGA                                                  | 45h          | 1056 x 350          | 16             | 132 x 43 |  |
|                                                       | 55h          | 1056 x 350          | 16             | 132 x 25 |  |

# 6.3.2.2 Graphics Configurations

The integrated graphics subsystem can operate in one of two graphics configurations: multiplane and packed pixel. The multiplane (MP) configuration provides four planes in frame buffer memory, each plane simultaneously supplying one bit of the 4-bit code that defines the color for a pixel. The packed pixel (PP) configuration allows software to use as many as 32 bits to determine the color of a pixel. The graphics modes supported by both the GD5436 and its video BIOS are listed in Table 6-3.

|                                   |            | Table 6-3.               |       |           |  |  |  |  |
|-----------------------------------|------------|--------------------------|-------|-----------|--|--|--|--|
|                                   | Integrat   | ed Graphics Subsystem    | า     |           |  |  |  |  |
|                                   | Graphics C | Configuration Display Mo | des   |           |  |  |  |  |
| BIOS Pixel Color Exp. Mem. Module |            |                          |       |           |  |  |  |  |
| Software Interface                | Mode       | Resolution               | Depth | Required? |  |  |  |  |
|                                   | 04h        | 320 x 200 @ 2 bpp        | 4     | No        |  |  |  |  |
| CGA                               | 05h        | 320 x 200 @ 2 bpp        | 4     | No        |  |  |  |  |
|                                   | 06h        | 640 x 200 @ 1 bpp        | 2     | No        |  |  |  |  |
|                                   | 0Dh        | 320 x 200 (MP)           | 16    | No        |  |  |  |  |
| EGA                               | 0Eh        | 640 x 200 (MP)           | 16    | No        |  |  |  |  |
| LGA                               | 0Fh        | 640 x 350 (MP)           | Mono  | No        |  |  |  |  |
|                                   | 10h        | 640 x 350 (MP)           | 16    | No        |  |  |  |  |
|                                   | 11h        | 640 x 480 (MP)           | 2     | No        |  |  |  |  |
| VGA                               | 12h        | 640 x 480 (MP)           | 16    | No        |  |  |  |  |
|                                   | 13h        | 320 x 200 @ 8 bpp        | 256   | No        |  |  |  |  |
|                                   | 5Ch        | 800 x 600 @ 8 bpp        | 256   | No        |  |  |  |  |
|                                   | 5Fh        | 640 x 480 @ 8 bpp        | 256   | No        |  |  |  |  |
|                                   | 60h        | 1024 x 768 @ 8 bpp       | 256   | No        |  |  |  |  |
|                                   | 64h        | 640 x 480 @ 16 bpp       | 64K   | No        |  |  |  |  |
|                                   | 65h        | 800 x 600 @ 16 bpp       | 64K   | No        |  |  |  |  |
| EVGA                              | 66h        | 640 x 480 @ 15 bpp       | 32K   | No        |  |  |  |  |
|                                   | 67h        | 800 x 600 @ 15 bpp       | 32K   | No        |  |  |  |  |
|                                   | 68h        | 1024 x 768 @ 15 bpp      | 32K   | Yes       |  |  |  |  |
|                                   | 71h        | 640 x 480 @ 32 bpp       | 16M   | No        |  |  |  |  |
|                                   | 74h        | 1024 x 768 @ 16 bpp      | 64K   | Yes       |  |  |  |  |
|                                   | 78h        | 800 x 600 @ 32 bpp       | 16M   | Yes       |  |  |  |  |

## 6.3.3 INTEGRATED GRAPHICS SUBSYSTEM PROGRAMMING

#### 6.3.3.1 Subsystem Configuration

The integrated graphics subsystem works off the PCI bus and is configured through the GD5436's PCI configuration space registers (listed in Table 6-4) using PCI protocol. These registers are configured by BIOS during POST to the default configuration.

| Table 6-4.           GD5436 PCI Configuration Space Registers |                                          |     |                                |  |  |
|---------------------------------------------------------------|------------------------------------------|-----|--------------------------------|--|--|
| PCI Config.<br>Address                                        | Function PCI Config.<br>Address Function |     |                                |  |  |
| 00h                                                           | Vender ID (1013h)/Device ID (00ACh)      |     | Relocateable I/O Base Address  |  |  |
| 04h                                                           | PCI Command                              | 30h | Expansion ROM Base Address     |  |  |
| 08h                                                           | Status                                   | 3Ch | Interrupt Line / Interrupt Pin |  |  |
| 10h                                                           | Display Memory Base Address              |     |                                |  |  |

For a discussion of accessing PCI configuration space registers refer to chapter 4. For a detailed description of registers refer to the *Cirrus Logic Alpine VGA Family CL-GD543X/4X Technical Reference Manual*, p/n 385439-004.

### 6.3.3.2 Subsystem Control

Tables 6-5 through 6-7 list the control registers of the GD5436. For a detailed description of the registers refer to the *Cirrus Logic Alpine VGA Family CL-GD543X/'4X Technical Reference Manual*, p/n 385439-004.

| Table 6-5.  |                               |            |                                       |  |  |
|-------------|-------------------------------|------------|---------------------------------------|--|--|
|             | Standard VGA                  | Mode I/O M | apping                                |  |  |
| I/O         |                               | I/O        |                                       |  |  |
| Address     | Function                      | Address    | Function                              |  |  |
| 3B5.0026h*  | CRT Controller (mono)         | 3C6h3C9h   | RAMDAC                                |  |  |
| 3BAh        | VSYNC Control, Display Status | 3CAh       | Read VSYNC Status                     |  |  |
| 3C1.0014h*  | Attribute Controller          | 3CCh       | Misc. Control, Read                   |  |  |
| 3C2h        | Misc. Control / Status        | 3CF.0008h  | Graphics Controller                   |  |  |
| 3C5h.0004h* | Sequencer                     | 3D5.0026h* | CRT Controller (color)                |  |  |
|             |                               | 3DAh       | VSYNC Control, Display Status (color) |  |  |

\* Index at base minus 1 (i.e., if base is 3B5h, index is at 3B4h.

Table 6-6 lists the control registers used for operating the graphics accelerators used in extended VGA modes.

| Table 6-6.           Extended VGA Mode I/O Mapping |                     |               |                        |  |  |  |
|----------------------------------------------------|---------------------|---------------|------------------------|--|--|--|
| I/O                                                | VO VO               |               |                        |  |  |  |
| Address                                            | Function            | Address       | Function               |  |  |  |
| 3C5.0004h [1]                                      | Sequencer           | 3CFh          | BitBLT Engine          |  |  |  |
| 3CF.0015h [2]                                      | Graphics Controller | 3D5.1927h [3] | CRT Controller (color) |  |  |  |
| [1] Index at 3C4h<br>[2] Index at 3CEh             |                     |               |                        |  |  |  |
| [3] Index at 3D4h                                  |                     |               |                        |  |  |  |

The GD5436 allows for memory-mapping of the registers that control BitBLT functions (Table 6-7) for increased performance of up to four times that of I/O operation. Memory-mapped I/O is enabled by writing a "1" to bit <2> of extended register 3C5.17h. Graphics controller 3CF.06h bits <3,2> must be written as "01" to specify a 64-KB display memory window (A000:0 to AFFF:F). A 256-byte block of memory space is reserved beginning at B800:0. The BitBLT registers, which are all write-only except for the Start/Status register, can be accessed using byte, word, or dword cycles.

| Table 6-7.           Extended VGA Mode Memory-Mapped I/O |                              |     |                                |  |
|----------------------------------------------------------|------------------------------|-----|--------------------------------|--|
| Memory Memory<br>Offset Function Offset Function         |                              |     |                                |  |
| 00h                                                      | Background Color Byte 0      | 0Fh | BLT Source Pitch Byte 1        |  |
| 01h                                                      | Background Color Byte 1      | 10h | BLT Destination Address Byte 0 |  |
| 04h                                                      | Foreground Color Byte 0      | 11h | BLT Destination Address Byte 1 |  |
| 05h                                                      | Foreground Color Byte 1      | 12h | BLT Destination Address Byte 2 |  |
| 08h                                                      | BLT Width Byte 0             | 14h | BLT Source Address Byte 0      |  |
| 09h                                                      | BLT Width Byte 1             | 15h | BLT Source Address Byte 1      |  |
| 0Ah                                                      | BLT Height Byte 0            | 16h | BLT Source Address Byte 2      |  |
| 0Bh                                                      | BLT Height Byte 1            | 18h | BLT Mode                       |  |
| 0Ch                                                      | BLT Destination Pitch Byte 0 | 1Ah | BLT Raster Operation(ROP)      |  |
| 0Dh                                                      | BLT Destination Pitch Byte 1 | 40h | BLT Start/Status               |  |
| 0Eh                                                      | BLT Source Pitch Byte 0      |     |                                |  |

NOTES:

All locations are write-only except for 40h.

Locations 02h, 03h, 06h, 07h, 19h, 1Bh, 1C..3Fh, 41..FFh are reserved.

# 6.4 CIRRUS LOGIC GRAPHICS CARD

The 180-MHz Pentium Pro-based systems include a Cirrus Logic GD5446-based graphics card (Figure 6-4). This card contains one megabyte of EDO DRAM frame buffer memory expandable to 2 megabytes with an optional 1-MB module. The graphics BIOS code is contained in BIOS ROM.

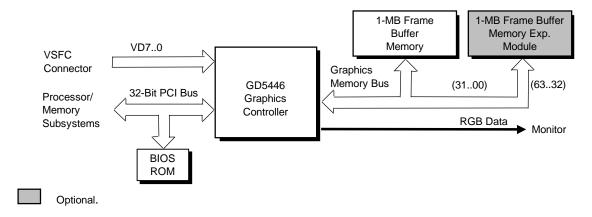

Figure 6–4. Cirrus Logic Graphics Card Block diagram

# 6.4.1 CL-GD5446 GRAPHICS CONTROLLER

The Cirrus Logic GD5446 graphics controller is software-compatible with the GD5436 controller described for the integrated graphics subsystem. Graphic modes listed in Tables 6-4 and 6-5 are applicable to the GD5446. The programming and control interfaces identified in Tables 6-6 through 6-8 are also applicable the GD5446. Figure 6-5 shows the internal architecture of the GD5446. The primary difference from the GD5436 is the GD5446's additional video processing capability. The GD5446 accelerates video playback by providing format conversion, interpolated x and y zooming, and color space conversion for the video display area (window).

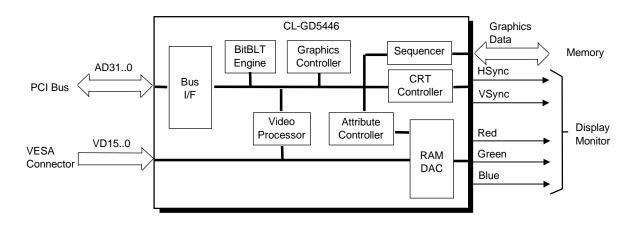

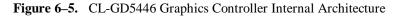

### 6.5 MATROX MGA MILLENNIUM GRAPHICS CARD

The 200-MHz Pentium Pro-based system comes standard with the Matrox MGA Millennium Graphics Controller card that is installed in a PCI slot. This graphics card (Figure 6-6) is based on the MGA 2064W graphics controller and comes standard with two megabytes of WRAM for the frame buffer. The RAMDAC functions are provided by the TVP 3026 component. The graphics BIOS is contained in a separate ROM.

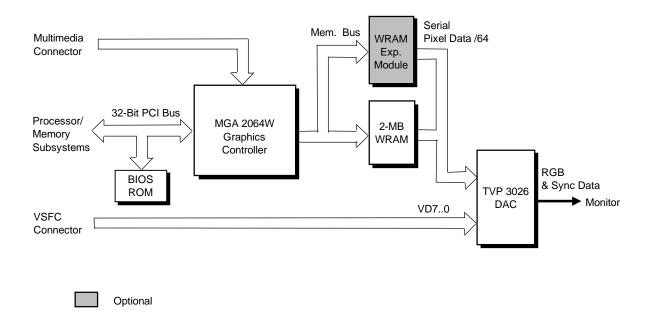

Figure 6–6. Matrox MGA Millennium Graphics Card Block diagram

The Matrox Millennium Graphics Card includes the following features:

- Hardware-accelerated true-color mode support
- Hardware-assited texture mapping
- Aligned BitBLT support
- WRAM Dual-color block write mode support
- Phase-Locked-Loop (PLL) clock select for programmable dot/memory frequencies
- Hardware cursor controller (64x64x2 cursor) compatible with XGA and X-Windows
- Overscan support for creating custom screen borders

The Windows RAM (WRAM) used by the Millennium card provides high performance for full motion video requirements. By handling most block transfers (BLTs) internally, the WRAM relieves the graphics controller from having to provide direct support for most video and drawing tasks.

# 6.5.1 DISPLAY CONFIGURATIONS

The Matrox Millennium graphics card provides one of two type of displays; text or graphics.

#### 6.5.1.1 Text Configurations

The Matrox Millennium graphics card provides the same level of text mode support as does the previously described graphics subsystems. Refer to table 6-4 for the text configurations.

#### **6.5.1.2 Graphics Configurations**

The Matrox Millennium graphics card directly supports standard CGA, EGA, and VGA modes (refer to table 6-5). Using the supplied drivers, the Matrox Millennium graphics card supports the extended VGA modes listed in the following table:

|                                 | · · · · · · · · · · · · · · · · · · · | Table 6-8. |              |                |  |  |  |
|---------------------------------|---------------------------------------|------------|--------------|----------------|--|--|--|
| Matrox Millennium Graphics Card |                                       |            |              |                |  |  |  |
|                                 | Extended VGA Display Modes            |            |              |                |  |  |  |
|                                 |                                       |            |              |                |  |  |  |
| VESA                            | Pixel                                 | Color      | Max. Refresh | Amount of WRAM |  |  |  |
| Mode                            | Resolution                            | Depth      | Rate [1]     | Required       |  |  |  |
| 100h                            | 640 x 400 @ 8 bpp                     | 256        | 200 Hz       | 2 MB           |  |  |  |
| 101h                            | 640 x 480 @ 8 bpp                     | 256        | 200 Hz       | 2 MB           |  |  |  |
| 102h                            | 800 x 600 @ 4 bpp                     | 16         | 200 Hz       | 2 MB           |  |  |  |
| 103h                            | 800 x 600 @ 8 bpp                     | 256        | 200 Hz       | 2 MB           |  |  |  |
| 104h                            | 1024 x 768 @ `4 bpp                   | 16         | 130 Hz       | 2 MB           |  |  |  |
| 105h                            | 1024 x 768 @ 8 bpp                    | 256        | 130 Hz       | 2 MB           |  |  |  |
| 107h                            | 1280 x 1024 @ 8 bpp                   | 256        | 100 Hz       | 2 MB           |  |  |  |
| 110h                            | 640 x 480 @ 15 bpp                    | 32K        | 200 Hz       | 2 MB           |  |  |  |
| 111h                            | 640 x 480 @ 16 bpp                    | 64K        | 200 Hz       | 2 MB           |  |  |  |
| 112h                            | 640 x 480 @ 32 bpp                    | 16M        | 200 Hz       | 2 MB           |  |  |  |
| 113h                            | 800 x 600 @ 15 bpp                    | 32K        | 200 Hz       | 2 MB           |  |  |  |
| 114h                            | 800 x 600 @ 16 bpp                    | 64K        | 200 Hz       | 2 MB           |  |  |  |
| 115h                            | 800 x 600 @ 32 bpp                    | 16M        | 200 Hz       | 2 MB           |  |  |  |
| 116h                            | 1024 x 768 @ 15 bpp                   | 32K        | 130 Hz       | 2 MB           |  |  |  |
| 117h                            | 1024 x 768 @ 16 bpp                   | 64K        | 130 Hz       | 2 MB           |  |  |  |
| 118h                            | 1024 x 768 @ 32 bpp                   | 16M        | 130 Hz       | 4 MB           |  |  |  |
| 119h                            | 1280 x 1024 @ 15 bpp                  | 32K        | 100 Hz       | 4 MB           |  |  |  |
| 11Ah                            | 1280 x 1024 @ 16 bpp                  | 64K        | 100 Hz       | 4 MB           |  |  |  |
| 11Bh                            | 1280 x 1024 @ 32bpp                   | 16M        | 100 Hz       | 8 MB           |  |  |  |
| 11Ch                            | 1600 x 1200 @ 8 bpp                   | 256        | 78 Hz        | 2 MB           |  |  |  |
| 11Dh                            | 1600 x 1200 @ 15 bpp                  | 32K        | 78 Hz        | 4 MB           |  |  |  |
| 11Eh                            | 1600 x 1200 @16 bpp                   | 64K        | 78 Hz        | 4 MB           |  |  |  |
|                                 | · 1                                   |            |              |                |  |  |  |

NOTES:

[1] Default refresh rate for VESA modes is 60 Hz. Higher rates can be set through MGA CAD and DOS software.

Operation is non-interleaved for all modes. The Matrox Millennium graphics card includes a ROM that contains the video graphics BIOS firmware and is directly compatible with software written for VGA, EGA, and CGA modes. For extended graphics modes, drivers are supplied with systems that include this card. For detailed programming information refer to appropriate Matrox documentation.

### 6.6 GRAPHICS SUBSYSTEM CONNECTORS

There are two connectors associated with the graphics subsystem; the display monitor connector and the VGA passthrough connector (also known as the VESA Standard Feature Connector (VSFC)).

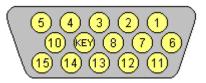

Figure 6–7. VGA Monitor Connector, (Female DB-15, as viewed from the rear of chassis).

| Table 6-9.           DB-15 Monitor Connector Pinout |        |                        |     |         |                        |
|-----------------------------------------------------|--------|------------------------|-----|---------|------------------------|
| Pin                                                 | Signal | Description            | Pin | Signal  | Description            |
| 1                                                   | R      | Red Analog             | 9   | NC      | Not Connected          |
| 2                                                   | G      | Blue Analog            | 10  | GND     | Ground                 |
| 3                                                   | В      | Green Analog           | 11  | Mon. ID | Monitor Identification |
| 4                                                   | Mon ID | Monitor Identification | 12  | SDA     | DDC2-B Data            |
| 5                                                   | GND    | Ground                 | 13  | HSync   | Horizontal Sync        |
| 6                                                   | R GND  | Red Analog Ground      | 14  | VSync   | Vertical Sync          |
| 7                                                   | G GND  | Blue Analog Ground     | 15  | SCL     | DDC2-B Clock           |
| 8                                                   | B GND  | Green Analog Ground    |     |         |                        |

| 1 2 3 4 5 6 7 8 9 10 11 12             |
|----------------------------------------|
| 14 15 16 17 18 19 20 21 22 23 24 25 26 |

Figure 6–8. VGA Pass-Through Connector (VSFC) (26-Pin Header)

|                                         |         | 1                     | able 6-1 | 0.     |                     |
|-----------------------------------------|---------|-----------------------|----------|--------|---------------------|
| VGA Passthrough Connector (VSFC) Pinout |         |                       |          |        |                     |
| Pin                                     | Signal  | Description           | Pin      | Signal | Description         |
| 1                                       | GND     | Ground                | 14       | P0     | Pixel Data 0        |
| 2                                       | GND     | Ground                | 15       | P1     | Pixel Data 1        |
| 3                                       | GND     | Ground                | 16       | P2     | Pixel Data 2        |
| 4                                       | EVIDEO- | Overlay Enable        | 17       | P3     | Pixel Data 3        |
| 5                                       | ESYNC-  | External Sync Enable  | 18       | P4     | Pixel Data 4        |
| 6                                       | EDCLK   | External Clock Enable | 19       | P5     | Pixel Data 5        |
| 7                                       | NC      | not connected         | 20       | P6     | Pixel Data 6        |
| 8                                       | GND     | Ground                | 21       | P7     | Pixel Data 7        |
| 9                                       | GND     | Ground                | 22       | DCLK   | Pixel Data Clock    |
| 10                                      | GND     | Ground                | 23       | BLANK  | DAC Output Blanking |
| 11                                      | GND     | Ground                | 24       | HSYNC  | Horizontal Sync     |
| 12                                      | NC      | not connected         | 25       | VSYNC  | Vertical Sync       |
| 13                                      |         | KEY                   | 26       | GND    | Ground              |

Compaq Deskpro 2000 Personal Computers 6-11

Chapter 6 Graphics Subsystem

This page is intentionally blank.

# Chapter 7 POWER SUPPLY and DISTRIBUTION

# 7.1 INTRODUCTION

This chapter describes the power supply and method of power distribution in the Compaq Deskpro 2000 Series Personal Computer. All models use the same switching-type power supply. Power distribution is basically similar in all models, although the PentiumPro-based system board includes additional low voltage production. Topics covered in this chapter include:

| • | Power supply assembly (7.2) | page 7-1 |
|---|-----------------------------|----------|
|---|-----------------------------|----------|

- Power distribution (7.3) page 7-3
- Power specifications (7.4) page 7-4

# 7.2 POWER SUPPLY ASSEMBLY

The power supply assembly is contained in a single unit that features a selectable input voltage: 90-135 VAC and 180-265 VAC. The power supply provides +5 VDC, -5 VDC, +12 VDC, and -12 VDC.

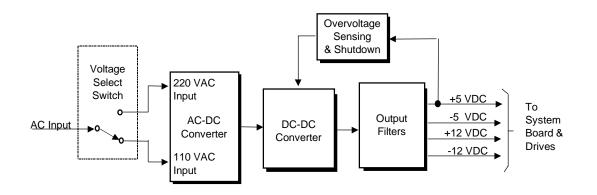

Figure 7–1. Power Supply Assembly, Block Diagram

A fault-detection circuit automatically shuts down the power supply until all faults are removed and the AC power switch is cycled (turned Off, ,then On). The minimum time period required to recycle the AC power and return to normal power supply operation is 10 seconds. Power supply faults that can trigger the protection circuitry include:

- Thermal overload The protection circuit triggers if the power supply becomes too hot as a result of fan failure or a restriction of air flow.
- Overvoltage The +5 VDC output will activate the overvoltage crowbar circuit that triggers the protection circuit when the output exceeds +5.60 VDC /to +6.80 VDC.
- Short Circuit The protection circuit triggers if any power supply output is shorted to ground or to another output. This function reduces shock or fire hazard

**NOTE:** The minimum loading requirements for the power supply must be met at all times to ensure normal operation and to meet specifications.

## 7.3 **POWER DISTRIBUTION**

### 7.3.1 5/12 VDC DISTRIBUTION

The power supply assembly includes a multi-connector cable assembly that routes +5 VDC, -5 VDC, +12 VC, and -12 VDC to the system board as well as to the individual drive assemblies.

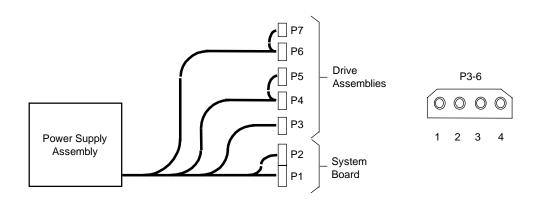

| Connector | Pin 1   | Pin 2 | Pin 3   | Pin 4   | Pin 5  | Pin 6  |
|-----------|---------|-------|---------|---------|--------|--------|
| P1        | NC      | +5    | +12 VDC | -12 VDC | GND    | GND    |
| P2        | GND     | GND   | -5 VDC  | +5 VDC  | +5 VDC | +5 VDC |
| P3-P7     | +12 VDC | GND   | GND     | +5 VDC  |        |        |

Figure 7–2. Power Cable Diagram

### 7.3.2 LOW VOLTAGE DISTRIBUTION

The Pentium Pro-based system board includes DC/DC converters that provide low voltages (less than +5 VDC) used by various components including the microprocessor. Figure 7-3 shows a block diagram of these switching-type converters.

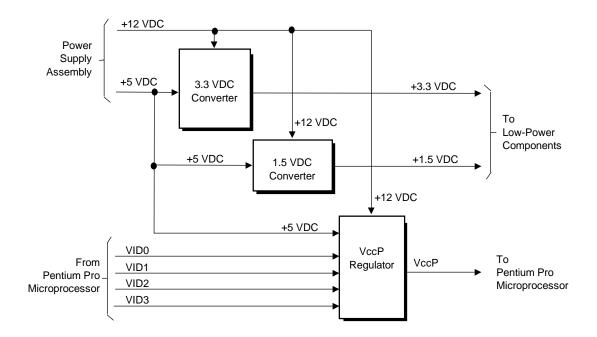

Figure 7–3. Low Voltage Power Converters, Block Diagram

The VccP regulator produces the VccP (Pentium Pro processor core) voltage according to the state of the VID3..0 signals from the Pentium Pro microprocessor. This allows automatic selection of the proper core voltage depending on the installed microprocessor component. The possible voltages available are listed as follows:

| VID30 | VccP              |
|-------|-------------------|
| 0000  | 3.5 VDC           |
| 0001  | 3.4 VDC           |
| 0010  | 3.3 VDC           |
| 0011  | 3.2 VDC           |
| 0100  | 3.1 VDC           |
| 0101  | 3.0 VDC           |
| 0110  | 2.9 VDC           |
| 0111  | 2.8 VDC           |
| 1000  | 2.7 VDC           |
| 1001  | 2.6 VDC           |
| 1010  | 2.5 VDC           |
| 1011  | 2.4 VDC           |
| 1100  | 2.3 VDC           |
| 1101  | 2.2 VDC           |
| 1110  | 2.1 VDC           |
| 1111  | CPU not installed |

# 7.4 SPECIFICATIONS

Table 7-1 shows the specifications for the power supply.

| Table 7-1.                        |                          |                   |              |  |
|-----------------------------------|--------------------------|-------------------|--------------|--|
| Powe                              | er Supply Specifications |                   |              |  |
| Parameter                         |                          |                   |              |  |
| Input Line Voltage Range:         |                          |                   |              |  |
| 110 VAC (North American) Setting: | 90 - 132 VAC             |                   |              |  |
| 220 VAC Setting:                  | 180-264 VAC              |                   |              |  |
| Line Frequency                    | 47 - 63 Hz               |                   |              |  |
| Input Current Requirement:        |                          |                   |              |  |
| Cold Start:                       | < 80 A                   |                   |              |  |
| Hot Start:                        | < 80 A                   |                   |              |  |
| Maximum Steady State:             | < 4.0 A rms              |                   |              |  |
| Voltage Regulation:               | Nominal                  | <b>Regulation</b> |              |  |
| +5 VDC                            | +5.0                     | +/-5 %            |              |  |
| -5 VDC                            | -5.0                     | +/-10 %           |              |  |
| +12 VDC                           | +12.0                    | +/-5 %            |              |  |
| -12 VDC                           | -12.0                    | +/-10 %           |              |  |
| Maximum Output Ripple             | 1 % P/P of voltage       |                   |              |  |
| Current Loading:                  | <u>Minimum</u>           | <u>Maximum</u>    | <u>Surge</u> |  |
| +5 VDC                            | 1.5 A                    | 22.0 A            | 26.0 A       |  |
| -5 VDC                            | 0.0 A                    | 0.15 A            | 0.15 A       |  |
| +12 VDC                           | 0.1 A                    | 7.0 A             | 10.0 A       |  |
| -12 VDC                           | 0.0 A                    | 0.15 A            | 0.15 A       |  |

# Appendix A ERROR MESSAGES AND CODES

## A.1 INTRODUCTION

This appendix lists the error codes and a brief description of the probable cause of the error. Note that not all errors listed in this appendix may be applicable to a particular system depending on the model and/or configuration.

# A.2 POWER-ON MESSAGES

| Table A-1.           Power-On Messages |         |                      |  |
|----------------------------------------|---------|----------------------|--|
| Message                                | Beeps   | Probable Cause       |  |
| CMOS Time and Date Not Set             | (None)  | Invalid time or date |  |
| (none)                                 | 2 short | Power-On successful  |  |
| Run Setup                              | (None)  | Any failure          |  |

## A.3 BEEP CODE MESSAGES

|       | Table A-2.                          |                                                       |  |  |  |
|-------|-------------------------------------|-------------------------------------------------------|--|--|--|
|       | Beep Code Messages                  |                                                       |  |  |  |
| Beeps | Error                               | Probable Cause                                        |  |  |  |
| 1     | Refresh Failure                     | Faulty memory refresh circuitry.                      |  |  |  |
| 3     | Base 64-KB Memory Failure           | Memory failure in first 64-KB.                        |  |  |  |
| 4     | Timer Not Operational               | Same as above or timer 1 not functioning.             |  |  |  |
| 5     | Processor Error                     | CPU-generated error.                                  |  |  |  |
| 6     | 8042 Gate A20 Failure               | Keyboard controller faulty, BIOS cannot switch to     |  |  |  |
|       |                                     | protected mode.                                       |  |  |  |
| 7     | Processor Exception Interrupt Error | CPU-generated exception interrupt.                    |  |  |  |
| 8     | Display Memory R/W Error            | Missing graphics/video adapter or faulty video memory |  |  |  |
|       |                                     | (system still boots).                                 |  |  |  |
| 9     | ROM Checksum Error                  | Checksum value does not match value in BIOS.          |  |  |  |
| 10    | CMOS Shutdown Register R/W Error    | CMOS RAM shutdown register failure.                   |  |  |  |
| 11    | Cache Error                         | Faulty cache.                                         |  |  |  |

# A.4 POWER-ON SELF TEST (POST) MESSAGES

| POST) Messages<br>se<br>(sum of PnP card was invalid.<br>Is decoding circuitry on system board.<br>Is memory, CPU has failed.<br>OS battery<br>current checksum value mismatch.<br>-existant CMOS values.<br>In the detected does not match type detected by<br>Int detected does not match value stored in CMOS.<br>are invalid.<br>ve A: is corrupt.<br>device for more than 7.8 us |
|----------------------------------------------------------------------------------------------------|
| Asum of PnP card was invalid.<br>As decoding circuitry on system board.<br>The memory, CPU has failed.<br>OS battery<br>current checksum value mismatch.<br>-existant CMOS values.<br>To type in CMOS does not match type detected by<br>Int detected does not match value stored in CMOS.<br>are invalid.<br>Ve A: is corrupt.                                                       |
| as decoding circuitry on system board.<br>The memory, CPU has failed.<br>OS battery<br>current checksum value mismatch.<br>-existant CMOS values.<br>to type in CMOS does not match type detected by<br>Int detected does not match value stored in CMOS.<br>are invalid.<br>ve A: is corrupt.                                                                                        |
| e memory, CPU has failed.<br>OS battery<br>current checksum value mismatch.<br>-existant CMOS values.<br>o type in CMOS does not match type detected by<br>Int detected does not match value stored in CMOS.<br>are invalid.<br>ve A: is corrupt.                                                                                                    |
| OS battery<br>current checksum value mismatch.<br>-existant CMOS values.<br>o type in CMOS does not match type detected by<br>nt detected does not match value stored in CMOS.<br>are invalid.<br>ve A: is corrupt.                                                                                                    |
| current checksum value mismatch.<br>-existant CMOS values.<br>b type in CMOS does not match type detected by<br>nt detected does not match value stored in CMOS.<br>are invalid.<br>ve A: is corrupt.                                                                                                    |
| current checksum value mismatch.<br>-existant CMOS values.<br>b type in CMOS does not match type detected by<br>nt detected does not match value stored in CMOS.<br>are invalid.<br>ve A: is corrupt.                                                                                                    |
| -existant CMOS values.<br>b type in CMOS does not match type detected by<br>nt detected does not match value stored in CMOS.<br>are invalid.<br>ve A: is corrupt.                                                                                                    |
| o type in CMOS does not match type detected by<br>nt detected does not match value stored in CMOS.<br>are invalid.<br>ve A: is corrupt.                                                                                                    |
| nt detected does not match value stored in CMOS.<br>are invalid.<br>ve A: is corrupt.                                                                                                    |
| are invalid.<br>ive A: is corrupt.                                                                                                    |
| are invalid.<br>ive A: is corrupt.                                                                                                    |
| ve A: is corrupt.                                                                                                    |
|                                                                                                    |
|                                                                                                    |
| both DMA controllers.                                                                                                    |
| ccess the diskette drive.                                                                                                    |
| ommunicate with diskette drive controller.                                                                                                    |
| controller has requested a resource already in use.                                                                                                    |
|                                                                                                    |
| ccess drive A:.                                                                                                    |
| ccess drive B:                                                                                                    |
| eyboard controller not working.                                                                                                    |
| but cannot boot system from drive A:.                                                                                                    |
| roller failure.                                                                                                    |
| ard.                                                                                                    |
| own.                                                                                                    |
| master DMA controller.                                                                                                    |
| ot controller failure.                                                                                                    |
| nory detected is less than stated value in CMOS.                                                                                                    |
| is re-initialized due to NVRAM checksum error.                                                                                                    |
|                                                                                                    |
| an alagrad by remayal of jumpar                                                                                                    |
| een cleared by removal of jumper.<br>ESCD.                                                                                                    |
|                                                                                                    |
| curred in expansion memory, x= address of error.                                                                                                    |
| as requested a resource already in use.<br>ror limit (15) has been reached.                                                                                                    |
| equested the same resource.                                                                                                    |
|                                                                                                    |
| equested the same resource.                                                                                                    |
| mary boot device could not be found.                                                                                                    |
| ontroller requested a resource already in use.                                                                                                    |
| mary input device could not be found.                                                                                                    |
| controller has requested a resource already in use.                                                                                                    |
| quested a resource already in use.                                                                                                    |
| quested a resource already in use.                                                                                                    |
|                                                                                                    |
| slave DMA controller.                                                                                                    |
| slave DMA controller.<br>controller failure.                                                                                                    |
| slave DMA controller.<br>controller failure.<br>A card has requested a resource already in use.                                                                                                    |
| slave DMA controller.<br>controller failure.                                                                                                    |
| slave DMA controller.<br>controller failure.<br>A card has requested a resource already in use.                                                                                                    |
|                                                                                                    |

NOTE:

PCI and PnP messages are displayed with bus, device, and function information.

# A.5 PROCESSOR ERROR MESSAGES (1xx-xx)

| Table A-4. |                                     |         |                                                |  |  |
|------------|-------------------------------------|---------|------------------------------------------------|--|--|
|            | Processor Error Messages            |         |                                                |  |  |
| Message    | Probable Cause                      | Message | Probable Cause                                 |  |  |
| 101-01     | CPU test failed                     | 105-08  | Port 61 bit <1> not at one                     |  |  |
| 101-02     | 32-bit CPU test failed              | 105-09  | Port 61 bit <0> not at one                     |  |  |
| 101-9194   | Multiplication test failed          | 105-10  | Port 61 I/O test failed                        |  |  |
| 102-01     | FPU initial sts. word incorrect     | 105-11  | Port 61 bit <7> not at zero                    |  |  |
| 102-02     | FPU initial cntrl. Word incorrect   | 105-12  | Port 61 bit <2> not at zero                    |  |  |
| 102-03     | FPU tag word not all ones           | 105-13  | No interrupt generated by failsafe timer       |  |  |
| 102-04     | FPU tag word not all zeros          | 105-14  | NMI not triggered by failsafe timer            |  |  |
| 102-05     | FPU exchange command failed         | 106-01  | Keyboard controller test failed                |  |  |
| 102-06     | FPU masked exception error          | 107-01  | CMOS RAM test failed                           |  |  |
| 102-07     | FPU unmasked exception error        | 108-02  | CMOS interrupt test failed                     |  |  |
| 102-08     | FPU wrong mask status bit set       | 108-03  | CMOS not properly initialized (interrupt test) |  |  |
| 102-09     | FPU unable to store real number     | 109-01  | CMOS clock load data test failed               |  |  |
| 102-10     | FPU real number calc test failed    | 109-02  | CMOS clock rollover test failed                |  |  |
| 102-11     | FPU speed test failed               | 109-03  | CMOS not properly initialized (clock test)     |  |  |
| 102-12     | FPU pattern test failed             | 110-01  | Programmable timer load data test failed       |  |  |
| 102-15     | FPU is inoperative or not present   | 110-02  | Programmable timer dynamic test failed         |  |  |
| 102-16     | Weitek not responding               | 110-03  | Program timer 2 load data test failed          |  |  |
| 102-17     | Weitek failed register trnsfr. Test | 111-01  | Refresh detect test failed                     |  |  |
| 102-18     | Weitek failed arithemetic ops test  | 112-01  | Speed test Slow mode out of range              |  |  |
| 102-19     | Weitek failed data conv. Test       | 112-02  | Speed test Mixed mode out of range             |  |  |
| 102-20     | Weitek failed interrupt test        | 112-03  | Speed test Fast mode out of range              |  |  |
| 102-21     | Weitek failed speed test            | 112-04  | Speed test unable to enter Slow mode           |  |  |
| 103-01     | DMA page registers test failed      | 112-05  | Speed test unable to enter Mixed mode          |  |  |
| 103-02     | DMA byte controller test failed     | 112-06  | Speed test unable to enter Fast mode           |  |  |
| 103-03     | DMA word controller test failed     | 112-07  | Speed test system error                        |  |  |
| 104-01     | Master int. cntlr. test fialed      | 112-08  | Unable to enter Auto mode in speed test        |  |  |
| 104-02     | Slave int. cntlr. test failed       | 112-09  | Unable to enter High mode in speed test        |  |  |
| 104-03     | Int. cntlr. SW RTC inoperative      | 112-10  | Speed test High mode out of range              |  |  |
| 105-01     | Port 61 bit <6> not at zero         | 112-11  | Speed test Auto mode out of range              |  |  |
| 105-02     | Port 61 bit <5> not at zero         | 112-12  | Speed test variable speed mode inoperative     |  |  |
| 105-03     | Port 61 bit <3> not at zero         | 113-01  | Protected mode test failed                     |  |  |
| 105-04     | Port 61 bit <1> not at zero         | 114-01  | Speaker test failed                            |  |  |
| 105-05     | Port 61 bit <0> not at zero         | 116-xx  | Way 0 read/write test failed                   |  |  |
| 105-06     | Port 61 bit <5> not at one          | 199-00  | Installed devices test failed                  |  |  |
| 105-07     | Port 61 bit <3> not at one          |         |                                                |  |  |

# A.6 MEMORY ERROR MESSAGES (2xx-xx)

| Table A-5.            |                                                                |  |  |
|-----------------------|----------------------------------------------------------------|--|--|
| Memory Error Messages |                                                                |  |  |
| Message               | Probable Cause                                                 |  |  |
| 200-04                | Real memory size changed                                       |  |  |
| 200-05                | Extended memory size changed                                   |  |  |
| 200-06                | Invalid memory configuration                                   |  |  |
| 200-07                | Extended memory size changed                                   |  |  |
| 200-08                | CLIM memory size changed                                       |  |  |
| 201-01                | Memory machine ID test failed                                  |  |  |
| 202-01                | Memory system ROM checksum failed                              |  |  |
| 202-02                | Failed RAM/ROM map test                                        |  |  |
| 202-03                | Failed RAM/ROM protect test                                    |  |  |
| 203-01                | Memory read/write test failed                                  |  |  |
| 203-02                | Error while saving block in read/write test                    |  |  |
| 203-03                | Error while restoring block in read/write test                 |  |  |
| 204-01                | Memory address test failed                                     |  |  |
| 204-02                | Error while saving block in address test                       |  |  |
| 204-03                | Error while restoring block in address test                    |  |  |
| 204-04                | A20 address test failed                                        |  |  |
| 204-05                | Page hit address test failed                                   |  |  |
| 205-01                | Walking I/O test failed                                        |  |  |
| 205-02                | Error while saving block in walking I/O test                   |  |  |
| 205-03                | Error while restoring block in walking I/O test                |  |  |
| 206-xx                | Increment pattern test failed                                  |  |  |
| 210-01                | Memory increment pattern test                                  |  |  |
| 210-02                | Error while saving memory during increment pattern test        |  |  |
| 210-03                | Error while restoring memory during increment pattern test     |  |  |
| 211-01                | Memory random pattern test                                     |  |  |
| 211-02                | Error while saving memory during random memory pattern test    |  |  |
| 211-03                | Error while restoring memory during random memory pattern test |  |  |
| 213-xx                | Incompatible DIMM in slot x                                    |  |  |
| 214-xx                | Noise test failed                                              |  |  |
| 215-xx                | Random address test                                            |  |  |

# A.7 KEYBOARD ERROR MESSAGES (30x-xx)

|         | Table A-6.           Keyboard Error Messages |         |                                            |  |
|---------|----------------------------------------------|---------|--------------------------------------------|--|
| Message | Probable Cause                               | Message | Probable Cause                             |  |
| 300-xx  | Failed ID test                               | 303-05  | LED test, LED command test failed          |  |
| 301-01  | Kybd short test, 8042 self-test failed       | 303-06  | LED test, LED command test failed          |  |
| 301-02  | Kybd short test, interface test failed       | 303-07  | LED test, LED command test failed          |  |
| 301-03  | Kybd short test, echo test failed            | 303-08  | LED test, command byte restore test failed |  |
| 301-04  | Kybd short test, kybd reset failed           | 303-09  | LED test, LEDs failed to light             |  |
| 301-05  | Kybd short test, kybd reset failed           | 304-01  | Keyboard repeat key test failed            |  |
| 302-xx  | Failed individual key test                   | 304-02  | Unable to enter mode 3                     |  |
| 302-01  | Kybd long test failed                        | 304-03  | Incorrect scan code from keyboard          |  |
| 303-01  | LED test, 8042 self-test failed              | 304-04  | No Make code observed                      |  |
| 303-02  | LED test, reset test failed                  | 304-05  | Cannot /disable repeat key feature         |  |
| 303-03  | LED test, reset failed                       | 304-06  | Unable to return to Normal mode            |  |
| 303-04  | LED test, LED command test failed            |         |                                            |  |

# A.8 PRINTER ERROR MESSAGES (4xx-xx)

|         | Table A-7.           Printer Error Messages |         |                                                     |  |
|---------|---------------------------------------------|---------|-----------------------------------------------------|--|
| Message | Probable Cause                              | Message | Probable Cause                                      |  |
| 401-01  | Printer failed or not connected             | 402-10  | Interrupt test and control reg. failed              |  |
| 402-01  | Printer data register failed                | 402-11  | Interrupt test, data/cntrl. reg. failed             |  |
| 402-02  | Printer control register failed             | 402-12  | Interrupt test and loopback test failed             |  |
| 402-03  | Data and control registers failed           | 402-13  | Int. test, LpBk. test., and data register failed    |  |
| 402-04  | Loopback test failed                        | 402-14  | Int. test, LpBk. test., and cntrl. register failed  |  |
| 402-05  | Loopback test and data reg. failed          | 402-15  | Int. test, LpBk. test., and data/cntrl. reg. failed |  |
| 402-06  | Loopback test and cntrl. reg. failed        | 402-16  | Unexpected interrupt received                       |  |
| 402-07  | Loopback tst, data/cntrl. reg. failed       | 402-01  | Printer pattern test failed                         |  |
| 402-08  | Interrupt test failed                       | 498-00  | Printer failed or not connected                     |  |
| 402-09  | Interrupt test and data reg. failed         |         |                                                     |  |

# A.9 VIDEO (GRAPHICS) ERROR MESSAGES (5xx-xx)

| Table A-8.Video (Graphics) Error Messages |                                   |         |                                       |
|-------------------------------------------|-----------------------------------|---------|---------------------------------------|
| Message                                   | Probable Cause                    | Message | Probable Cause                        |
| 501-01                                    | Video controller test failed      | 508-01  | 320x200 mode, color set 0 test failed |
| 502-01                                    | Video memory test failed          | 509-01  | 320x200 mode, color set 1 test failed |
| 503-01                                    | Video attribute test failed       | 510-01  | 640x200 mode test failed              |
| 504-01                                    | Video character set test failed   | 511-01  | Screen memory page test failed        |
| 505-01                                    | 80x25 mode, 9x14 cell test failed | 512-01  | Gray scale test failed                |
| 506-01                                    | 80x25 mode, 8x8 cell test failed  | 514-01  | White screen test failed              |
| 507-01                                    | 40x25 mode test failed            | 516-01  | Noise pattern test failed             |

# A.10 DISKETTE DRIVE ERROR MESSAGES (6xx-xx)

| Table A-9.           Diskette Drive Error Messages |                                    |         |                                             |
|----------------------------------------------------|------------------------------------|---------|---------------------------------------------|
| Message                                            | Probable Cause                     | Message | Probable Cause                              |
| 6xx-01                                             | Exceeded maximum soft error limit  | 6xx-20  | Failed to get drive type                    |
| 6xx-02                                             | Exceeded maximum hard error limit  | 6xx-21  | Failed to get change line status            |
| 6xx-03                                             | Previously exceeded max soft limit | 6xx-22  | Failed to clear change line status          |
| 6xx-04                                             | Previously exceeded max hard limit | 6xx-23  | Failed to set drive type in ID media        |
| 6xx-05                                             | Failed to reset controller         | 6xx-24  | Failed to read diskette media               |
| 6xx-06                                             | Fatal error while reading          | 6xx-25  | Failed to verify diskette media             |
| 6xx-07                                             | Fatal error while writing          | 6xx-26  | Failed to read media in speed test          |
| 6xx-08                                             | Failed compare of R/W buffers      | 6xx-27  | Failed speed limits                         |
| 6xx-09                                             | Failed to format a tract           | 6xx-28  | Failed write-protect test                   |
| 6xx-10                                             | Failed sector wrap test            |         |                                             |
| 600-xx = Dis                                       | skette drive ID test               | 60      | 8-xx = Diskette drive write-protect test    |
| 601-xx = Dis                                       | skette drive format                | 609     | 9-xx = Diskette drive reset controller test |
| 602-xx = Dis                                       | skette read test                   | 61      | 0-xx = Diskette drive change line test      |
| 603-xx = Dis                                       | skette drive R/W compare test      | 694     | 4-00 = Pin 34 not cut on 360-KB drive       |
| 604-xx = Dis                                       | skette drive random seek test      | 69      | 7-00 = Diskette type error                  |
| 605-xx = Dis                                       | skette drive ID media              | 698     | 8-00 = Drive speed not within limits        |
| 606-xx = Dis                                       | skette drive speed test            | 699     | 9-00 = Drive/media ID error (run Setup)     |
|                                                    | skette drive wrap test             |         |                                             |

# A.11 SERIAL INTERFACE ERROR MESSAGES (11xx-xx)

| Table A-10.           Serial Interface Error Messages |                                       |         |                                                 |
|-------------------------------------------------------|---------------------------------------|---------|-------------------------------------------------|
|                                                       |                                       |         |                                                 |
| 1101-01                                               | Port test, UART DLAB bit failure      | 1101-12 | Port test, DRVR/RCVR cntrl. signal failure      |
| 1101-02                                               | Port test, line input or UART fault   | 1101-13 | Port test, UART cntrl. signal interrupt failure |
| 1101-03                                               | Port test, address line fault         | 1101-14 | Port test, DRVR/RCVR data failure               |
| 1101-04                                               | Port test, data line fault            | 1109-01 | Clock register initialization failure           |
| 1101-05                                               | Port test, UART cntrl. signal failure | 1109-02 | Clock register rollover failure                 |
| 1101-06                                               | Port test, UART THRE bit failure      | 1109-03 | Clock reset failure                             |
| 1101-07                                               | Port test, UART Dta RDY bit failure   | 1109-04 | Input line or clock failure                     |
| 1101-08                                               | Port test, UART TX/RX buffer failure  | 1109-05 | Address line fault                              |
| 1101-09                                               | Port test, interrupt circuit failure  | 1109-06 | Data line fault                                 |
| 1101-10                                               | Port test, COM1 set to invalid INT    | 1150-xx | Comm port setup error (run Setup)               |
| 1101-11                                               | Port test, COM2 set to invalid INT    |         |                                                 |

#### MODEM COMMUNICATIONS ERROR MESSAGES (12xx-xx) A.12

| Serial Interface Error Messages           Message         Probable Cause         Message         Probable Cause           1201-XX         Modem internal loopback test         1204-04         RX exceeded carrier lost limit           1201-01         UART DLAB bit failure         1204-05         TX exceeded carrier lost limit           1201-02         Line input or UART failure         1204-06         Time-out waiting for dial tone           1201-04         Data line fault         1204-07         Dial number string too long           1201-05         UART Tontrol signal failure         1204-08         Modem time-out waiting for remote response           1201-06         UART TARE bit failure         1204-10         Line quality prevented remote response           1201-07         UART TX/RX buffer failure         1205-11         Modem time-out waiting for remote connection           1201-08         UART TX/RX buffer failure         1205-02         Time-out waiting for response [5]           1201-10         COM1 set to invalid inturrupt         1205-02         Time-out waiting for response [5]           1201-13         UART Control signal failure         1205-05         TX exceeded carrier lost limit           1201-14         DRVR/RCVR dat failure         1205-05         TX exceeded carrier lost limit           1201-15         Modem mete | Table A-11. |                                       |         |                                              |  |  |  |  |  |  |  |
|----------------------------------------------------------------------------------------------------|-------------|---------------------------------------|---------|----------------------------------------------|--|--|--|--|--|--|--|
| 1201-XX       Modem internal loopback test       1204-03       Data block retry limit reached [4]         1201-01       UART DLAB bit failure       1204-04       RX exceeded carrier lost limit         1201-02       Line input or UART failure       1204-06       TX exceeded carrier lost limit         1201-03       Address line failure       1204-06       Time-out waiting for dial tone         1201-04       Data line fault       1204-07       Dial number string too long         1201-05       UART control signal failure       1204-08       Modem time-out waiting for remote response         1201-06       UART THRE bit failure       1204-10       Line quality prevented remote response         1201-07       UART DATA READY bit failure       1204-10       Line quality prevented remote response         1201-08       UART TX/RX buffer failure       1205-11       Modem auto answer test         1201-10       COM1 set to invalid       1205-01       Time-out waiting for response [5]         1201-11       COM2 set to invalid       1205-02       Time-out waiting for response [5]         1201-13       UART control signal failure       1205-04       RX exceeded carrier lost limit         1201-14       DRVR/RCVR data failure       1205-07       Dial number string too long         1201-15       Modem ROM, checksum                                     |             | Serial Interface Error Messages       |         |                                              |  |  |  |  |  |  |  |
| 1201-01       UART DLAB bit failure       1204-04       RX exceeded carrier lost limit         1201-02       Line input or UART failure       1204-05       TX exceeded carrier lost limit         1201-04       Data line fault       1204-06       Time-out waiting for dial tone         1201-05       UART control signal failure       1204-07       Dial number string too long         1201-06       UART TOLTA READY bit failure       1204-09       Modem exceeded maximum redial limit         1201-07       UART DATA READY bit failure       1204-10       Line quality prevented remote response         1201-08       UART TX/RX buffer failure       1204-11       Modem time-out waiting for remote connection         1201-09       Interrupt circuit failure       1205-02       Time-out waiting for response [5]         1201-11       COM1 set to invalid       1205-02       Time-out waiting for response [5]         1201-12       DRVR/RCVR control signal failure       1205-03       Data block retry limit reached [5]         1201-13       UART control signal interrupt failure       1205-05       TX exceeded carrier lost limit         1201-16       Modem detection failure       1205-06       Time-out waiting for response [1]         1201-16       Modem internal test       1205-09       Modem time-out waiting for remote response                           | Message     | Probable Cause                        | Message | Probable Cause                               |  |  |  |  |  |  |  |
| 1201-01       UART DLAB bit failure       1204-04       RX exceeded carrier lost limit         1201-02       Line input or UART failure       1204-05       TX exceeded carrier lost limit         1201-04       Data line fault       1204-06       Time-out waiting for dial tone         1201-05       UART control signal failure       1204-07       Dial number string too long         1201-06       UART TOLTA READY bit failure       1204-09       Modem exceeded maximum redial limit         1201-07       UART DATA READY bit failure       1204-10       Line quality prevented remote response         1201-08       UART TX/RX buffer failure       1204-11       Modem time-out waiting for remote connection         1201-09       Interrupt circuit failure       1205-02       Time-out waiting for response [5]         1201-11       COM1 set to invalid       1205-02       Time-out waiting for response [5]         1201-12       DRVR/RCVR control signal failure       1205-03       Data block retry limit reached [5]         1201-13       UART control signal interrupt failure       1205-05       TX exceeded carrier lost limit         1201-16       Modem detection failure       1205-06       Time-out waiting for response [1]         1201-16       Modem internal test       1205-09       Modem time-out waiting for remote response                           | 1201-XX     | Modem internal loopback test          | 1204-03 | Data block retry limit reached [4]           |  |  |  |  |  |  |  |
| 1201-03       Address line failure       1204-06       Time-out waiting for dial tone         1201-04       Data line fault       1204-07       Dial number string too long         1201-05       UART control signal failure       1204-08       Modem time-out waiting for remote response         1201-06       UART THRE bit failure       1204-09       Modem exceeded maximum redial limit         1201-07       UART TAR EADY bit failure       1204-10       Line quality prevented remote response         1201-08       UART TX/RX buffer failure       1205-XX       Modem auto answer test         1201-10       COM1 set to invalid inturrupt       1205-01       Time-out waiting for SYNC [5]         1201-11       COM2 set to invalid       1205-02       Time-out waiting for SYNC [5]         1201-12       DRVR/RCVR control signal failure       1205-03       Data block retry limit reached [5]         1201-14       DRVR/RCVR data failure       1205-06       TX exceeded carrier lost limit         1201-15       Modem detection failure       1205-06       TX exceeded maximum redial limit         1201-16       Modem internal test       1205-07       Dial number string too long         1201-17       Tone detect failure       1205-08       Modem time-out waiting for remote response         1202-01       Time-out waiting f                                    | 1201-01     |                                       | 1204-04 | RX exceeded carrier lost limit               |  |  |  |  |  |  |  |
| 1201-04       Data line fault       1204-07       Dial number string too long         1201-05       UART control signal failure       1204-08       Modem time-out waiting for remote response         1201-06       UART THRE bit failure       1204-09       Modem exceeded maximum redial limit         1201-07       UART DATA READY bit failure       1204-10       Line quality prevented remote response         1201-08       UART TX/RX buffer failure       1204-11       Modem time-out waiting for remote connection         1201-09       Interrupt circuit failure       1205-XX       Modem time-out waiting for SYNC [5]         1201-10       COM1 set to invalid       1205-02       Time-out waiting for SYNC [5]         1201-12       DRVR/RCVR control signal failure       1205-03       Data block retry limit reached [5]         1201-13       UART control signal interrupt failure       1205-06       TX exceeded carrier lost limit         1201-14       DRVR/RCVR data failure       1205-06       Time-out waiting for remote response         1201-17       Tone detect failure       1205-07       Dial number string too long         1201-17       Tone detect failure       1205-08       Modem time-out waiting for remote response         1202-20       Time-out waiting for SYNC [1]       1205-10       Line quality prevented remote response                | 1201-02     | Line input or UART failure            | 1204-05 | TX exceeded carrier lost limit               |  |  |  |  |  |  |  |
| 1201-05       UART control signal failure       1204-08       Modem time-out waiting for remote response         1201-06       UART THRE bit failure       1204-09       Modem exceeded maximum redial limit         1201-07       UART DATA READY bit failure       1204-10       Line quality prevented remote response         1201-08       UART TX/RX buffer failure       1204-11       Modem time-out waiting for remote connection         1201-09       Interrupt circuit failure       1205-01       Time-out waiting for SYNC [5]         1201-10       COM1 set to invalid inturrupt       1205-02       Time-out waiting for SYNC [5]         1201-12       DRVR/RCVR control signal failure       1205-03       Data block retry limit reached [5]         1201-13       UART control signal interrupt failure       1205-04       RX exceeded carrier lost limit         1201-14       DRVR/RCVR data failure       1205-05       TX exceeded carrier lost limit         1201-15       Modem ROM, checksum failure       1205-07       Dial number string too long         1201-17       Tone detect failure       1205-08       Modem time-out waiting for remote response         1202-01       Time-out waiting for response [1]       1205-10       Line quality prevented remote response         1202-02       Time-out waiting for response [2]       1205-10       Line quality p | 1201-03     | Address line failure                  | 1204-06 | Time-out waiting for dial tone               |  |  |  |  |  |  |  |
| 1201-06UART THRE bit failure1204-09Modem exceeded maximum redial limit1201-07UART DATA READY bit failure1204-10Line quality prevented remote response1201-08UART TX/RX buffer failure1204-11Modem time-out waiting for remote connection1201-09Interrupt circuit failure1205-XXModem auto answer test1201-10COM1 set to invalid inturrupt1205-02Time-out waiting for SYNC [5]1201-11COM2 set to invalid1205-02Time-out waiting for response [5]1201-12DRVR/RCVR control signal failure1205-04RX exceeded carrier lost limit1201-13UART control signal interrupt failure1205-04RX exceeded carrier lost limit1201-14DRVR/RCVR data failure1205-05TX exceeded carrier lost limit1201-15Modem detection failure1205-06Time-out waiting for remote response1201-16Modem ROM, checksum failure1205-07Dial number string too long1201-17Tone detect failure1205-08Modem time-out waiting for remote response1202-02Time-out waiting for SYNC [1]1205-10Line quality prevented remote response1202-02Time-out waiting for response [1]1206-17Tone detection failure1202-03Data block retry limit reached [1]1206-17Tone detection failure1202-11Time-out waiting for response [2]1210-04Time-out waiting for SYNC [6]1202-12Time-out waiting for response [3]1210-01Time-out waiting for response [6]1202-21Tim                                                                                                 | 1201-04     | Data line fault                       | 1204-07 | Dial number string too long                  |  |  |  |  |  |  |  |
| 1201-07UART DATA READY bit failure1204-10Line quality prevented remote response1201-08UART TX/RX buffer failure1204-11Modem time-out waiting for remote connection1201-09Interrupt circuit failure1205-XXModem auto answer test1201-10COM1 set to invalid inturrupt1205-01Time-out waiting for response [5]1201-11COM2 set to invalid1205-02Time-out waiting for response [5]1201-12DRVR/RCVR control signal failure1205-03Data block retry limit reached [5]1201-13UART control signal interrupt failure1205-05TX exceeded carrier lost limit1201-14DRVR/RCVR data failure1205-06Time-out waiting for remote response1201-15Modem ROM, checksum failure1205-06Time-out waiting for remote response1201-17Tone detect failure1205-07Dial number string too long1201-17Tone detect failure1205-09Modem time-out waiting for remote response1202-01Time-out waiting for SYNC [1]1205-10Line quality prevented remote response1202-02Time-out waiting for SYNC [2]1206-17Tone detection failure1202-13Data block retry limit reached [1]1206-XXModem direct connect test1202-14Time-out waiting for response [2]1210-01Time-out waiting for SYNC [6]1202-12Time-out waiting for response [3]1210-01Time-out waiting for SYNC [6]1202-12Time-out waiting for response [3]1210-02Time-out waiting for response [6]1202                                                                                        | 1201-05     | UART control signal failure           | 1204-08 | Modem time-out waiting for remote response   |  |  |  |  |  |  |  |
| 1201-08UART TX/RX buffer failure1204-11Modem time-out waiting for remote connection1201-09Interrupt circuit failure1205-XXModem auto answer test1201-10COM1 set to invalid inturrupt1205-01Time-out waiting for SYNC [5]1201-11COM2 set to invalid1205-02Time-out waiting for response [5]1201-12DRVR/RCVR control signal failure1205-03Data block retry limit reached [5]1201-13UART control signal interrupt failure1205-04RX exceeded carrier lost limit1201-14DRVR/RCVR data failure1205-05TX exceeded carrier lost limit1201-15Modem detection failure1205-06Time-out waiting for remote response1201-16Modem ROM, checksum failure1205-07Dial number string too long1201-17Tone detect failure1205-09Modem time-out waiting for remote response1202-01Time-out waiting for SYNC [1]1205-10Line quality prevented remote response1202-02Time-out waiting for response [1]1206-17Tone detection failure1202-11Time-out waiting for response [2]1210-XXModem direct connect test1202-12Time-out waiting for response [2]1210-01Time-out waiting for SYNC [6]1202-13Data block retry limit reached [2]1210-01Time-out waiting for SYNC [6]1202-21Time-out waiting for response [3]1210-02Time-out waiting for response [6]1202-22Time-out waiting for response [3]1210-04RX exceeded carrier lost limit1202-23<                                                                                        | 1201-06     | UART THRE bit failure                 | 1204-09 | Modem exceeded maximum redial limit          |  |  |  |  |  |  |  |
| 1201-09Interrupt circuit failure1205-XXModem auto answer test1201-10COM1 set to invalid inturrupt1205-01Time-out waiting for SYNC [5]1201-11COM2 set to invalid1205-02Time-out waiting for response [5]1201-12DRVR/RCVR control signal failure1205-03Data block retry limit reached [5]1201-13UART control signal interrupt failure1205-05TX exceeded carrier lost limit1201-14DRVR/RCVR data failure1205-06Time-out waiting for dial tone1201-15Modem detection failure1205-06Time-out waiting for dial tone1201-16Modem detection failure1205-07Dial number string too long1201-17Tone detect failure1205-08Modem time-out waiting for remote response1202-01Time-out waiting for SYNC [1]1205-10Line quality prevented remote response1202-02Time-out waiting for response [1]1205-11Modem time-out waiting for remote connection1202-03Data block retry limit reached [1]1206-XXDial multi-frequency tone test1202-11Time-out waiting for SYNC [2]1210-XXModem direct connect test1202-12Time-out waiting for response [3]1210-02Time-out waiting for SYNC [6]1202-23Data block retry limit reached [2]1210-03Data block retry limit reached [6]1202-23Data block retry limit reached [3]1210-04RX exceeded carrier lost limit1202-24Time-out waiting for response [3]1210-05TX exceeded carrier lost limit12                                                                                        | 1201-07     | UART DATA READY bit failure           | 1204-10 | Line quality prevented remote response       |  |  |  |  |  |  |  |
| 1201-10COM1 set to invalid inturrupt1205-01Time-out waiting for SYNC [5]1201-11COM2 set to invalid1205-02Time-out waiting for response [5]1201-12DRVR/RCVR control signal failure1205-03Data block retry limit reached [5]1201-13UART control signal interrupt failure1205-04RX exceeded carrier lost limit1201-14DRVR/RCVR data failure1205-06Time-out waiting for dial tone1201-15Modem detection failure1205-06Time-out waiting for dial tone1201-16Modem ROM, checksum failure1205-07Dial number string too long1201-17Tone detect failure1205-08Modem time-out waiting for remote response1202-XXModem internal test1205-09Modem exceeded maximum redial limit1202-01Time-out waiting for SYNC [1]1205-10Line quality prevented remote response1202-02Time-out waiting for response [1]1206-XXDial multi-frequency tone test1202-11Time-out waiting for SYNC [2]1206-17Tone detection failure1202-13Data block retry limit reached [2]1210-01Time-out waiting for SYNC [6]1202-13Data block retry limit reached [3]1210-02Time-out waiting for SYNC [6]1202-12Time-out waiting for SYNC [3]1210-03Data block retry limit reached [6]1202-23Data block retry limit reached [3]1210-04RX exceeded carrier lost limit1202-23Data block retry limit reached [3]1210-05TX exceeded carrier lost limit1203-XX                                                                                             | 1201-08     | UART TX/RX buffer failure             | 1204-11 | Modem time-out waiting for remote connection |  |  |  |  |  |  |  |
| 1201-11COM2 set to invalid1205-02Time-out waiting for response [5]1201-12DRVR/RCVR control signal failure1205-03Data block retry limit reached [5]1201-13UART control signal interrupt failure1205-04RX exceeded carrier lost limit1201-14DRVR/RCVR data failure1205-05TX exceeded carrier lost limit1201-15Modem detection failure1205-06Time-out waiting for remote response1201-16Modem next failure1205-07Dial number string too long1201-17Tone detect failure1205-08Modem time-out waiting for remote response1202-01Time-out waiting for SYNC [1]1205-10Line quality prevented remote response1202-02Time-out waiting for response [1]1206-17Modem dime-out waiting for remote connection1202-03Data block retry limit reached [1]1206-XXDial multi-frequency tone test1202-11Time-out waiting for SYNC [2]1206-17Tone detection failure1202-12Time-out waiting for response [2]1210-01Time-out waiting for SYNC [6]1202-21Time-out waiting for seponse [3]1210-02Time-out waiting for SYNC [6]1202-22Time-out waiting for response [3]1210-03Data block retry limit reached [6]1202-23Data block retry limit reached [3]1210-04RX exceeded carrier lost limit1203-01Modem external termination test1210-05TX exceeded carrier lost limit1203-02Modem external tarlP/RING failure1210-06Time-out waiting for remote response                                                                      | 1201-09     | Interrupt circuit failure             | 1205-XX | Modem auto answer test                       |  |  |  |  |  |  |  |
| 1201-12DRVR/RCVR control signal failure1205-03Data block retry limit reached [5]1201-13UART control signal interrupt failure1205-04RX exceeded carrier lost limit1201-14DRVR/RCVR data failure1205-05TX exceeded carrier lost limit1201-15Modem detection failure1205-06Time-out waiting for dial tone1201-16Modem ROM, checksum failure1205-07Dial number string too long1201-17Tone detect failure1205-08Modem time-out waiting for remote response1202-20Time-out waiting for SYNC [1]1205-10Line quality prevented remote response1202-02Time-out waiting for response [1]1205-11Modem time-out waiting for remote connection1202-03Data block retry limit reached [1]1206-XXDial multi-frequency tone test1202-11Time-out waiting for response [2]1210-XXModem direct connect test1202-12Time-out waiting for response [2]1210-01Time-out waiting for SYNC [6]1202-21Time-out waiting for response [3]1210-02Time-out waiting for response [6]1202-22Time-out waiting for response [3]1210-03Data block retry limit reached [6]1202-23Data block retry limit reached [3]1210-04RX exceeded carrier lost limit1203-01Modem external termination test1210-05TX exceeded carrier lost limit1202-23Data block retry limit reached [3]1210-07Dial number string too long1202-24Time-out waiting for response [3]1210-07Dial number                                                                       | 1201-10     | COM1 set to invalid inturrupt         | 1205-01 | Time-out waiting for SYNC [5]                |  |  |  |  |  |  |  |
| 1201-13UART control signal interrupt failure1205-04RX exceeded carrier lost limit1201-14DRVR/RCVR data failure1205-05TX exceeded carrier lost limit1201-15Modem detection failure1205-06Time-out waiting for dial tone1201-16Modem ROM, checksum failure1205-07Dial number string too long1201-17Tone detect failure1205-08Modem time-out waiting for remote response1202-XXModem internal test1205-09Modem exceeded maximum redial limit1202-01Time-out waiting for SYNC [1]1205-10Line quality prevented remote response1202-02Time-out waiting for response [1]1206-17Modem time-out waiting for remote connection1202-03Data block retry limit reached [1]1206-17Tone detection failure1202-11Time-out waiting for response [2]1210-01Time-out waiting for SYNC [3]1202-12Time-out waiting for response [2]1210-01Time-out waiting for SYNC [6]1202-22Time-out waiting for response [3]1210-02Time-out waiting for response [6]1202-23Data block retry limit reached [3]1210-03Data block retry limit reached [6]1202-23Data block retry limit reached [3]1210-04RX exceeded carrier lost limit1203-XXModem external termination test1210-05TX exceeded carrier lost limit1203-02Modem external termination test1210-06Time-out waiting for remote response1203-03Modem line termination failure1210-07Dial number string too l                                                                      | 1201-11     | COM2 set to invalid                   | 1205-02 | Time-out waiting for response [5]            |  |  |  |  |  |  |  |
| 1201-14DRVR/RCVR data failure1205-05TX exceeded carrier lost limit1201-15Modem detection failure1205-06Time-out waiting for dial tone1201-16Modem ROM, checksum failure1205-07Dial number string too long1201-17Tone detect failure1205-08Modem time-out waiting for remote response1202-XXModem internal test1205-09Modem exceeded maximum redial limit1202-01Time-out waiting for SYNC [1]1205-10Line quality prevented remote response1202-02Time-out waiting for response [1]1205-11Modem time-out waiting for remote connection1202-03Data block retry limit reached [1]1206-XXDial multi-frequency tone test1202-11Time-out waiting for SYNC [2]1210-XXModem direct connect test1202-12Time-out waiting for response [2]1210-XXModem direct connect test1202-13Data block retry limit reached [2]1210-02Time-out waiting for SYNC [6]1202-22Time-out waiting for response [3]1210-03Data block retry limit reached [3]1202-23Data block retry limit reached [3]1210-04RX exceeded carrier lost limit1203-04Modem external termination test1210-05TX exceeded carrier lost limit1203-02Modem external at TIP/RING fail1210-07Dial number string too long1203-03Modem inte termination failure1210-08Modem time-out waiting for remote response1203-03Modem line termination failure1210-09Modem time-out waiting for remote re                                                                      | 1201-12     | DRVR/RCVR control signal failure      | 1205-03 | Data block retry limit reached [5]           |  |  |  |  |  |  |  |
| 1201-15Modem detection failure1205-06Time-out waiting for dial tone1201-16Modem ROM, checksum failure1205-07Dial number string too long1201-17Tone detect failure1205-08Modem time-out waiting for remote response1202-XXModem internal test1205-09Modem exceeded maximum redial limit1202-01Time-out waiting for SYNC [1]1205-10Line quality prevented remote response1202-02Time-out waiting for response [1]1205-11Modem time-out waiting for remote connection1202-03Data block retry limit reached [1]1206-XXDial multi-frequency tone test1202-11Time-out waiting for SYNC [2]1206-17Tone detection failure1202-12Time-out waiting for response [2]1210-XXModem direct connect test1202-13Data block retry limit reached [2]1210-01Time-out waiting for SYNC [6]1202-21Time-out waiting for response [3]1210-02Time-out waiting for response [6]1202-22Time-out waiting for response [3]1210-04RX exceeded carrier lost limit1203-XXModem external termination test1210-05TX exceeded carrier lost limit1203-01Modem external data TIP/RING fail1210-07Dial number string too long1203-03Modem line termination failure1210-08Modem time-out waiting for remote response1203-03Modem line termination failure1210-09Modem time-out waiting for remote response1203-04Modem external data TIP/RING fail1210-07Dial number stri                                                                      | 1201-13     | UART control signal interrupt failure | 1205-04 | RX exceeded carrier lost limit               |  |  |  |  |  |  |  |
| 1201-16Modem ROM, checksum failure1205-07Dial number string too long1201-17Tone detect failure1205-08Modem time-out waiting for remote response1202-XXModem internal test1205-09Modem exceeded maximum redial limit1202-01Time-out waiting for SYNC [1]1205-10Line quality prevented remote response1202-02Time-out waiting for response [1]1205-11Modem time-out waiting for remote connection1202-03Data block retry limit reached [1]1206-XXDial multi-frequency tone test1202-11Time-out waiting for SYNC [2]1206-17Tone detection failure1202-12Time-out waiting for response [2]1210-XXModem direct connect test1202-13Data block retry limit reached [2]1210-01Time-out waiting for SYNC [6]1202-22Time-out waiting for response [3]1210-02Time-out waiting for response [6]1202-23Data block retry limit reached [3]1210-04RX exceeded carrier lost limit1203-XXModem external termination test1210-05TX exceeded carrier lost limit1203-01Modem external at TIP/RING failure1210-07Dial number string too long1203-03Modem line termination failure1210-08Modem time-out waiting for remote response1204-01Time-out waiting for SYNC [4]1210-10Line quality prevented remote response                                                                                                    | 1201-14     | DRVR/RCVR data failure                | 1205-05 | TX exceeded carrier lost limit               |  |  |  |  |  |  |  |
| 1201-17Tone detect failure1205-08Modem time-out waiting for remote response1202-XXModem internal test1205-09Modem exceeded maximum redial limit1202-01Time-out waiting for SYNC [1]1205-10Line quality prevented remote response1202-02Time-out waiting for response [1]1205-11Modem time-out waiting for remote connection1202-03Data block retry limit reached [1]1206-XXDial multi-frequency tone test1202-11Time-out waiting for SYNC [2]1206-17Tone detection failure1202-12Time-out waiting for response [2]1210-XXModem direct connect test1202-13Data block retry limit reached [2]1210-01Time-out waiting for SYNC [6]1202-21Time-out waiting for response [3]1210-02Time-out waiting for response [6]1202-22Time-out waiting for response [3]1210-03Data block retry limit reached [6]1202-23Data block retry limit reached [3]1210-04RX exceeded carrier lost limit1203-01Modem external termination test1210-05TX exceeded carrier lost limit1203-02Modem external data TIP/RING failure1210-07Dial number string too long1203-03Modem line termination failure1210-08Modem time-out waiting for remote response1204-04Time-out waiting for SYNC [4]1210-10Line quality prevented remote response                                                                                                    | 1201-15     | Modem detection failure               | 1205-06 | Time-out waiting for dial tone               |  |  |  |  |  |  |  |
| 1202-XXModem internal test1205-09Modem exceeded maximum redial limit1202-01Time-out waiting for SYNC [1]1205-10Line quality prevented remote response1202-02Time-out waiting for response [1]1205-11Modem time-out waiting for remote connection1202-03Data block retry limit reached [1]1206-XXDial multi-frequency tone test1202-11Time-out waiting for SYNC [2]1206-17Tone detection failure1202-12Time-out waiting for response [2]1210-XXModem direct connect test1202-13Data block retry limit reached [2]1210-01Time-out waiting for SYNC [6]1202-21Time-out waiting for response [3]1210-02Time-out waiting for response [6]1202-22Time-out waiting for response [3]1210-03Data block retry limit reached [6]1202-23Data block retry limit reached [3]1210-04RX exceeded carrier lost limit1203-01Modem external termination test1210-05TX exceeded carrier lost limit1203-02Modem external ata TIP/RING failure1210-07Dial number string too long1203-03Modem line termination failure1210-08Modem time-out waiting for remote response1203-04Time-out waiting for remote response1200-07Dial number string too long1203-02Modem auto originate test1210-08Modem time-out waiting for remote response1204-03Modem auto originate test1210-09Modem exceeded maximum redial limit1204-01Time-out waiting for SYNC [4]1210-10                                                                      | 1201-16     | Modem ROM, checksum failure           | 1205-07 | Dial number string too long                  |  |  |  |  |  |  |  |
| 1202-01Time-out waiting for SYNC [1]1205-10Line quality prevented remote response1202-02Time-out waiting for response [1]1205-11Modem time-out waiting for remote connection1202-03Data block retry limit reached [1]1206-XXDial multi-frequency tone test1202-11Time-out waiting for SYNC [2]1206-17Tone detection failure1202-12Time-out waiting for response [2]1210-XXModem direct connect test1202-13Data block retry limit reached [2]1210-01Time-out waiting for SYNC [6]1202-21Time-out waiting for SYNC [3]1210-02Time-out waiting for response [6]1202-22Time-out waiting for response [3]1210-03Data block retry limit reached [6]1202-23Data block retry limit reached [3]1210-04RX exceeded carrier lost limit1203-01Modem external termination test1210-05TX exceeded carrier lost limit1203-02Modem external data TIP/RING failure1210-07Dial number string too long1203-03Modem line termination failure1210-08Modem time-out waiting for remote response1204-XXModem auto originate test1210-09Modem exceeded maximum redial limit1204-01Time-out waiting for SYNC [4]1210-10Line quality prevented remote response                                                                                                    | 1201-17     | Tone detect failure                   | 1205-08 | Modem time-out waiting for remote response   |  |  |  |  |  |  |  |
| 1202-02Time-out waiting for response [1]1205-11Modem time-out waiting for remote connection1202-03Data block retry limit reached [1]1206-XXDial multi-frequency tone test1202-11Time-out waiting for SYNC [2]1206-17Tone detection failure1202-12Time-out waiting for response [2]1210-XXModem direct connect test1202-13Data block retry limit reached [2]1210-01Time-out waiting for SYNC [6]1202-21Time-out waiting for SYNC [3]1210-02Time-out waiting for response [6]1202-22Time-out waiting for response [3]1210-03Data block retry limit reached [6]1202-23Data block retry limit reached [3]1210-04RX exceeded carrier lost limit1203-01Modem external termination test1210-05TX exceeded carrier lost limit1203-02Modem external at TIP/RING failure1210-07Dial number string too long1203-03Modem line termination failure1210-08Modem time-out waiting for remote response1204-XXModem auto originate test1210-09Modem exceeded maximum redial limit1204-01Time-out waiting for SYNC [4]1210-10Line quality prevented remote response                                                                                                    | 1202-XX     | Modem internal test                   | 1205-09 | Modem exceeded maximum redial limit          |  |  |  |  |  |  |  |
| 1202-03Data block retry limit reached [1]1206-XXDial multi-frequency tone test1202-11Time-out waiting for SYNC [2]1206-17Tone detection failure1202-12Time-out waiting for response [2]1210-XXModem direct connect test1202-13Data block retry limit reached [2]1210-01Time-out waiting for SYNC [6]1202-21Time-out waiting for SYNC [3]1210-02Time-out waiting for response [6]1202-22Time-out waiting for response [3]1210-03Data block retry limit reached [6]1202-23Data block retry limit reached [3]1210-04RX exceeded carrier lost limit1203-XXModem external termination test1210-05TX exceeded carrier lost limit1203-01Modem external termination failure1210-07Dial number string too long1203-03Modem line termination failure1210-08Modem time-out waiting for remote response1204-XXModem auto originate test1210-09Modem exceeded maximum redial limit1204-01Time-out waiting for SYNC [4]1210-10Line quality prevented remote response                                                                                                    | 1202-01     | Time-out waiting for SYNC [1]         | 1205-10 | Line quality prevented remote response       |  |  |  |  |  |  |  |
| 1202-11Time-out waiting for SYNC [2]1206-17Tone detection failure1202-12Time-out waiting for response [2]1210-XXModem direct connect test1202-13Data block retry limit reached [2]1210-01Time-out waiting for SYNC [6]1202-21Time-out waiting for SYNC [3]1210-02Time-out waiting for response [6]1202-22Time-out waiting for response [3]1210-03Data block retry limit reached [6]1202-23Data block retry limit reached [3]1210-04RX exceeded carrier lost limit1203-XXModem external termination test1210-05TX exceeded carrier lost limit1203-01Modem external termination failure1210-07Dial number string for long1203-02Modem line termination failure1210-08Modem time-out waiting for remote response1204-XXModem auto originate test1210-09Modem exceeded maximum redial limit1204-01Time-out waiting for SYNC [4]1210-10Line quality prevented remote response                                                                                                    | 1202-02     | Time-out waiting for response [1]     | 1205-11 | Modem time-out waiting for remote connection |  |  |  |  |  |  |  |
| 1202-12Time-out waiting for response [2]1210-XXModem direct connect test1202-13Data block retry limit reached [2]1210-01Time-out waiting for SYNC [6]1202-21Time-out waiting for SYNC [3]1210-02Time-out waiting for response [6]1202-22Time-out waiting for response [3]1210-03Data block retry limit reached [6]1202-23Data block retry limit reached [3]1210-04RX exceeded carrier lost limit1203-XXModem external termination test1210-05TX exceeded carrier lost limit1203-01Modem external termination failure1210-06Time-out waiting for reaponse1203-02Modem external data TIP/RING fail1210-07Dial number string too long1203-03Modem line termination failure1210-08Modem time-out waiting for remote response1204-XXModem auto originate test1210-09Modem exceeded maximum redial limit1204-01Time-out waiting for SYNC [4]1210-10Line quality prevented remote response                                                                                                    | 1202-03     | Data block retry limit reached [1]    | 1206-XX | Dial multi-frequency tone test               |  |  |  |  |  |  |  |
| 1202-13Data block retry limit reached [2]1210-01Time-out waiting for SYNC [6]1202-21Time-out waiting for SYNC [3]1210-02Time-out waiting for response [6]1202-22Time-out waiting for response [3]1210-03Data block retry limit reached [6]1202-23Data block retry limit reached [3]1210-04RX exceeded carrier lost limit1203-XXModem external termination test1210-05TX exceeded carrier lost limit1203-01Modem external termination failure1210-06Time-out waiting for dial tone1203-02Modem external data TIP/RING fail1210-07Dial number string too long1203-03Modem line termination failure1210-08Modem time-out waiting for remote response1204-XXModem auto originate test1210-09Modem exceeded maximum redial limit1204-01Time-out waiting for SYNC [4]1210-10Line quality prevented remote response                                                                                                    | 1202-11     | Time-out waiting for SYNC [2]         | 1206-17 | Tone detection failure                       |  |  |  |  |  |  |  |
| 1202-21Time-out waiting for SYNC [3]1210-02Time-out waiting for response [6]1202-22Time-out waiting for response [3]1210-03Data block retry limit reached [6]1202-23Data block retry limit reached [3]1210-04RX exceeded carrier lost limit1203-XXModem external termination test1210-05TX exceeded carrier lost limit1203-01Modem external termination failure1210-06Time-out waiting for dial tone1203-02Modem external data TIP/RING fail1210-07Dial number string too long1203-03Modem line termination failure1210-08Modem time-out waiting for remote response1204-XXModem auto originate test1210-09Modem exceeded maximum redial limit1204-01Time-out waiting for SYNC [4]1210-10Line quality prevented remote response                                                                                                    | 1202-12     | Time-out waiting for response [2]     | 1210-XX | Modem direct connect test                    |  |  |  |  |  |  |  |
| 1202-22Time-out waiting for response [3]1210-03Data block retry limit reached [6]1202-23Data block retry limit reached [3]1210-04RX exceeded carrier lost limit1203-XXModem external termination test1210-05TX exceeded carrier lost limit1203-01Modem external TIP/RING failure1210-06Time-out waiting for dial tone1203-02Modem external data TIP/RING fail1210-07Dial number string too long1203-03Modem line termination failure1210-08Modem time-out waiting for remote response1204-XXModem auto originate test1210-09Modem exceeded maximum redial limit1204-01Time-out waiting for SYNC [4]1210-10Line quality prevented remote response                                                                                                    | 1202-13     | Data block retry limit reached [2]    | 1210-01 | Time-out waiting for SYNC [6]                |  |  |  |  |  |  |  |
| 1202-23Data block retry limit reached [3]1210-04RX exceeded carrier lost limit1203-XXModem external termination test1210-05TX exceeded carrier lost limit1203-01Modem external TIP/RING failure1210-06Time-out waiting for dial tone1203-02Modem external data TIP/RING fail1210-07Dial number string too long1203-03Modem line termination failure1210-08Modem time-out waiting for remote response1204-XXModem auto originate test1210-09Modem exceeded maximum redial limit1204-01Time-out waiting for SYNC [4]1210-10Line quality prevented remote response                                                                                                    | 1202-21     | Time-out waiting for SYNC [3]         | 1210-02 | Time-out waiting for response [6]            |  |  |  |  |  |  |  |
| 1203-XXModem external termination test1210-05TX exceeded carrier lost limit1203-01Modem external TIP/RING failure1210-06Time-out waiting for dial tone1203-02Modem external data TIP/RING fail1210-07Dial number string too long1203-03Modem line termination failure1210-08Modem time-out waiting for remote response1204-XXModem auto originate test1210-09Modem exceeded maximum redial limit1204-01Time-out waiting for SYNC [4]1210-10Line quality prevented remote response                                                                                                    | 1202-22     | Time-out waiting for response [3]     |         | Data block retry limit reached [6]           |  |  |  |  |  |  |  |
| 1203-01Modem external TIP/RING failure1210-06Time-out waiting for dial tone1203-02Modem external data TIP/RING fail1210-07Dial number string too long1203-03Modem line termination failure1210-08Modem time-out waiting for remote response1204-XXModem auto originate test1210-09Modem exceeded maximum redial limit1204-01Time-out waiting for SYNC [4]1210-10Line quality prevented remote response                                                                                                    | 1202-23     | Data block retry limit reached [3]    | 1210-04 | RX exceeded carrier lost limit               |  |  |  |  |  |  |  |
| 1203-02Modem external data TIP/RING fail1210-07Dial number string too long1203-03Modem line termination failure1210-08Modem time-out waiting for remote response1204-XXModem auto originate test1210-09Modem exceeded maximum redial limit1204-01Time-out waiting for SYNC [4]1210-10Line quality prevented remote response                                                                                                    | 1203-XX     | Modem external termination test       | 1210-05 | TX exceeded carrier lost limit               |  |  |  |  |  |  |  |
| 1203-03Modem line termination failure1210-08Modem time-out waiting for remote response1204-XXModem auto originate test1210-09Modem exceeded maximum redial limit1204-01Time-out waiting for SYNC [4]1210-10Line quality prevented remote response                                                                                                    | 1203-01     | Modem external TIP/RING failure       | 1210-06 | Time-out waiting for dial tone               |  |  |  |  |  |  |  |
| 1204-XX         Modem auto originate test         1210-09         Modem exceeded maximum redial limit           1204-01         Time-out waiting for SYNC [4]         1210-10         Line quality prevented remote response                                                                                                    | 1203-02     | Modem external data TIP/RING fail     | 1210-07 | Dial number string too long                  |  |  |  |  |  |  |  |
| 1204-01 Time-out waiting for SYNC [4] 1210-10 Line quality prevented remote response                                                                                                    | 1203-03     | Modem line termination failure        | 1210-08 | Modem time-out waiting for remote response   |  |  |  |  |  |  |  |
|                                                                                                    | 1204-XX     | Modem auto originate test             | 1210-09 | Modem exceeded maximum redial limit          |  |  |  |  |  |  |  |
| 1204-02 Time-out waiting for response [4] 1210-11 Modem time-out waiting for remote connection                                                                                                    | 1204-01     | Time-out waiting for SYNC [4]         | 1210-10 | Line quality prevented remote response       |  |  |  |  |  |  |  |
|                                                                                                    | 1204-02     | Time-out waiting for response [4]     | 1210-11 | Modem time-out waiting for remote connection |  |  |  |  |  |  |  |

NOTES:

[1] Local loopback mode

[2] Analog loopback originate mode

[3] Analog loopback answer mode[4] Modem auto originate test

[5] Modem auto answer test

[6] Modem direct connect test

#### HARD DRIVE ERROR MESSAGES (17xx-xx) A.13

| Table A-12.  |                                           |                                     |                                        |  |  |  |  |  |  |
|--------------|-------------------------------------------|-------------------------------------|----------------------------------------|--|--|--|--|--|--|
|              | Hard Drive Er                             | ror Messa                           | ges                                    |  |  |  |  |  |  |
| Message      | Probable Cause                            | Message                             | Probable Cause                         |  |  |  |  |  |  |
| 17xx-01      | Exceeded max. soft error limit            | 17xx-51                             | Failed I/O read test                   |  |  |  |  |  |  |
| 17xx-02      | Exceeded max. Hard error limit            | 17xx-52                             | Failed file I/O compare test           |  |  |  |  |  |  |
| 17xx-03      | Previously exceeded max. soft error limit | 17xx-53                             | Failed drive/head register test        |  |  |  |  |  |  |
| 17xx-04      | Previously exceeded max.hard error limit  | 17xx-54                             | Failed digital input register test     |  |  |  |  |  |  |
| 17xx-05      | Failed to reset controller                | 17xx-55                             | Cylinder 1 error                       |  |  |  |  |  |  |
| 17xx-06      | Fatal error while reading                 | 17xx-56                             | Failed controller RAM diagnostics      |  |  |  |  |  |  |
| 17xx-07      | Fatal error while writing                 | 17xx-57                             | Failed controller-to-drive diagnostics |  |  |  |  |  |  |
| 17xx-08      | Failed compare of R/W buffers             | 17xx-58                             | Failed to write sector buffer          |  |  |  |  |  |  |
| 17xx-09      | Failed to format a track                  | 17xx-59                             | Failed to read sector buffer           |  |  |  |  |  |  |
| 17xx-10      | Failed diskette sector wrap during read   | 17xx-60                             | Failed uncorrectable ECC error         |  |  |  |  |  |  |
| 17xx-19      | Cntlr. failed to deallocate bad sectors   | 17xx-62                             | Failed correctable ECC error           |  |  |  |  |  |  |
| 17xx-40      | Cylinder 0 error                          | 17xx-63                             | Failed soft error rate                 |  |  |  |  |  |  |
| 17xx-41      | Drive not ready                           | 17xx-65                             | Exceeded max. bad sectors per track    |  |  |  |  |  |  |
| 17xx-42      | Failed to recalibrate drive               | 17xx-66                             | Failed to initialize drive parameter   |  |  |  |  |  |  |
| 17xx-43      | Failed to format a bad track              | 17xx-67                             | Failed to write long                   |  |  |  |  |  |  |
| 17xx-44      | Failed controller diagnostics             | 17xx-68                             | Failed to read long                    |  |  |  |  |  |  |
| 17xx-45      | Failed to get drive parameters from ROM   | 17xx-69                             | Failed to read drive size              |  |  |  |  |  |  |
| 17xx-46      | Invalid drive parameters from ROM         | 17xx-70                             | Failed translate mode                  |  |  |  |  |  |  |
| 17xx-47      | Failed to park heads                      | 17xx-71                             | Failed non-translate mode              |  |  |  |  |  |  |
| 17xx-48      | Failed to move hard drive table to RAM    | 17xx-72                             | Bad track limit exceeded               |  |  |  |  |  |  |
| 17xx-49      | Failed to read media in file write test   | 17xx-73                             | Previously exceeded bad track limit    |  |  |  |  |  |  |
| 17xx-50      | Failed I/O write test                     |                                     |                                        |  |  |  |  |  |  |
| 1700-xx = Ha | ard drive ID test                         | 1710-xx                             | k = Hard drive park head test          |  |  |  |  |  |  |
| 1701-xx = Ha | ard drive format test                     | 1714-xx                             | k = Hard drive file write test         |  |  |  |  |  |  |
| 1702-xx = Ha | ard drive read test                       | 1715-xx                             | k = Hard drive head select test        |  |  |  |  |  |  |
| 1703-xx = Ha | ard drive read/write compare test         | 1716-xx                             | k = Hard drive conditional format test |  |  |  |  |  |  |
| 1704-xx = Ha | ard drive random seek test                | 1717-xx                             | k = Hard drive ECC test                |  |  |  |  |  |  |
| 1705-xx = Ha | ard drive controller test                 | 1719-xx                             | k = Hard drive power mode test         |  |  |  |  |  |  |
| 1706-xx = Ha | ard drive ready test                      |                                     | scsi hard drive imminent failure       |  |  |  |  |  |  |
| 1707-xx = Ha | ard drive recalibrate test                | 1724-xx = Net work preparation test |                                        |  |  |  |  |  |  |
| 1708-xx = Ha | ard drive format bad track test           |                                     | <pre>x = Drive monitoring test</pre>   |  |  |  |  |  |  |
| 1709-xx = Ha | ard drive reset controller test           |                                     | <pre>x = Invalid hard drive type</pre> |  |  |  |  |  |  |

### A.14 HARD DRIVE ERROR MESSAGES (19xx-xx)

| Table A-13.  |                               |                                                        |                                            |  |  |  |  |  |
|--------------|-------------------------------|--------------------------------------------------------|--------------------------------------------|--|--|--|--|--|
|              | Hard Drive Er                 | ror Messa                                              | ges                                        |  |  |  |  |  |
| Message      | Probable Cause                | Message                                                | Probable Cause                             |  |  |  |  |  |
| 19xx-01      | Drive not installed           | 19xx-21                                                | Got servo pulses second time but not first |  |  |  |  |  |
| 19xx-02      | Cartridge not installed       | 19xx-22                                                | Never got to EOT after servo check         |  |  |  |  |  |
| 19xx-03      | Tape motion error             | 19xx-23                                                | Change line unset                          |  |  |  |  |  |
| 19xx-04      | Drive busy erro               | 19xx-24                                                | Write-protect error                        |  |  |  |  |  |
| 19xx-05      | Track seek error              | 19xx-25                                                | Unable to erase cartridge                  |  |  |  |  |  |
| 19xx-06      | Tape write-protect error      | Tape write-protect error 19xx-26 Cannot identify drive |                                            |  |  |  |  |  |
| 19xx-07      | Tape already Servo Written    | 19xx-27                                                | Drive not compatible with controller       |  |  |  |  |  |
| 19xx-08      | Unable to Servo Write         | 19xx-28                                                | Format gap error                           |  |  |  |  |  |
| 19xx-09      | Unable to format              | 19xx-30                                                | Exception bit not set                      |  |  |  |  |  |
| 19xx-10      | Format mode error             | 19xx-31                                                | Unexpected drive status                    |  |  |  |  |  |
| 19xx-11      | Drive recalibration error     | 19xx-32                                                | Device fault                               |  |  |  |  |  |
| 19xx-12      | Tape not Servo Written        | 19xx-33                                                | Illegal command                            |  |  |  |  |  |
| 19xx-13      | Tape not formatted            | 19xx-34                                                | No data detected                           |  |  |  |  |  |
| 19xx-14      | Drive time-out error          | 19xx-35                                                | Power-on reset occurred                    |  |  |  |  |  |
| 19xx-15      | Sensor error flag             | 19xx-36                                                | Failed to set FLEX format mode             |  |  |  |  |  |
| 19xx-16      | Block locate (block ID) error | 19xx-37                                                | Failed to reset FLEX format mode           |  |  |  |  |  |
| 19xx-17      | Soft error limit exceeded     | 19xx-38                                                | Data mismatch on directory track           |  |  |  |  |  |
| 19xx-18      | Hard error limit exceeded     | 19xx-39                                                | Data mismatch on track 0                   |  |  |  |  |  |
| 19xx-19      | Write (probably ID) error     | 19xx-40                                                | Failed self-test                           |  |  |  |  |  |
| 19xx-20      | NEC fatal error               | 19xx-91                                                | Power lost during test                     |  |  |  |  |  |
| 1900-xx = Ta | ape ID test failed            | 1904-xx                                                | c = Tape BOT/EOT test failed               |  |  |  |  |  |
|              | pe servo write failed         |                                                        | x = Tape read test failed                  |  |  |  |  |  |
|              | ape format failed             | 1906-xx = Tape R/W compare test failed                 |                                            |  |  |  |  |  |
|              | ape drive sensor test failed  |                                                        | c = Tape write-protect failed              |  |  |  |  |  |

## A.15 VIDEO (GRAPHICS) ERROR MESSAGES (24xx-xx)

| Table A-14.               |                                              |         |                                     |  |  |  |  |  |
|---------------------------|----------------------------------------------|---------|-------------------------------------|--|--|--|--|--|
| Hard Drive Error Messages |                                              |         |                                     |  |  |  |  |  |
| Message                   | Probable Cause                               | Message | Probable Cause                      |  |  |  |  |  |
| 2402-01                   | Video memory test failed                     | 2418-02 | EGA shadow RAM test failed          |  |  |  |  |  |
| 2403-01                   | Video attribute test failed                  | 2419-01 | EGA ROM checksum test failed        |  |  |  |  |  |
| 2404-01                   | Video character set test failed              | 2420-01 | EGA attribute test failed           |  |  |  |  |  |
| 2405-01                   | 80x25 mode, 9x14 cell test failed            | 2421-01 | 640x200 mode test failed            |  |  |  |  |  |
| 2406-01                   | 80x25 mode, 8x8 cell test failed             | 2422-01 | 640x350 16-color set test failed    |  |  |  |  |  |
| 2407-01                   | 40x25 mode test failed                       | 2423-01 | 640x350 64-color set test failed    |  |  |  |  |  |
| 2408-01                   | 320x200 mode color set 0 test failed         | 2424-01 | EGA Mono. text mode test failed     |  |  |  |  |  |
| 2409-01                   | 320x200 mode color set 1 test failed         | 2425-01 | EGA Mono. graphics mode test failed |  |  |  |  |  |
| 2410-01                   | 640x200 mode test failed                     | 2431-01 | 640x480 graphics mode test failed   |  |  |  |  |  |
| 2411-01                   | Screen memory page test failed               | 2432-01 | 320x200 256-color set test failed   |  |  |  |  |  |
| 2412-01                   | Gray scale test failed                       | 2448-01 | Advanced VGA controller test failed |  |  |  |  |  |
| 2414-01                   | White screen test failed                     | 2451-01 | 132-column AVGA test failed         |  |  |  |  |  |
| 2416-01                   | Noise pattern test failed                    | 2456-01 | AVGA 256-color test failed          |  |  |  |  |  |
| 2417-01                   | Lightpen text test failed, no response       | 2458-xx | AVGA BitBLT test failed             |  |  |  |  |  |
| 2417-02                   | Lightpen text test failed, invalid response  | 2468-xx | AVGA DAC test failed                |  |  |  |  |  |
| 2417-03                   | Lightpen graphics test failed, no resp.      | 2477-xx | AVGA data path test failed          |  |  |  |  |  |
| 2417-04                   | Lightpen graphics test failed, invalid resp. | 2478-xx | AVGA BitBLT test failed             |  |  |  |  |  |
| 2418-01                   | EGA memory test failed                       | 2480-xx | AVGA linedraw test failed           |  |  |  |  |  |

Compaq Personal Computers A-9

#### A.16 AUDIO ERROR MESSAGES (3206-xx)

| Table A-15. |                                |  |  |  |  |  |  |
|-------------|--------------------------------|--|--|--|--|--|--|
|             | Audio Error Message            |  |  |  |  |  |  |
| Message     | Probable Cause                 |  |  |  |  |  |  |
| 3206-xx     | Audio subsystem internal error |  |  |  |  |  |  |

#### A.17 NETWORK INTERFACE ERROR MESSAGES (60xx-xx)

| Table A-16.                      |                                       |         |                                      |  |  |  |  |  |  |
|----------------------------------|---------------------------------------|---------|--------------------------------------|--|--|--|--|--|--|
| Network Interface Error Messages |                                       |         |                                      |  |  |  |  |  |  |
| Message                          | Probable Cause Message Probable Cause |         |                                      |  |  |  |  |  |  |
| 6000-xx                          | Pointing device interface error       | 6054-xx | Token ring configuration test failed |  |  |  |  |  |  |
| 6014-xx                          | Ethernet configuration test failed    | 6056-xx | Token ring reset test failed         |  |  |  |  |  |  |
| 6016-xx                          | Ethernet reset test failed            | 6068-xx | Token ring int. loopback test failed |  |  |  |  |  |  |
| 6028-xx                          | Ethernet int. loopback test failed    | 6069-xx | Token ring ext. loopback test failed |  |  |  |  |  |  |
| 6029-xx                          | Ethernet ext. loopback test failed    | 6089-xx | Token ring open                      |  |  |  |  |  |  |

#### A.18 SCSI INTERFACE ERROR MESSAGES (65xx-xx, 66xx-xx, 67xx-xx)

| Table A-17.                   |                                |         |                                              |  |  |  |  |  |
|-------------------------------|--------------------------------|---------|----------------------------------------------|--|--|--|--|--|
| SCSI Interface Error Messages |                                |         |                                              |  |  |  |  |  |
| Message                       | Probable Cause                 | Message | Probable Cause                               |  |  |  |  |  |
| 6nyy-02                       | Drive not installed            | 6nyy-33 | Illegal controller command                   |  |  |  |  |  |
| 6nyy-03                       | Media not installed            | 6nyy-34 | Invalid SCSI bus phase                       |  |  |  |  |  |
| 6nyy-05                       | Seek failure                   | 6nyy-35 | Invalid SCSI bus phase                       |  |  |  |  |  |
| 6nyy-06                       | Drive timed out                | 6nyy-36 | Invalid SCSI bus phase                       |  |  |  |  |  |
| 6nyy-07                       | Drive busy                     | 6nyy-39 | Error status from drive                      |  |  |  |  |  |
| 6nyy-08                       | Drive already reserved         | 6nyy-40 | Drive timed out                              |  |  |  |  |  |
| 6nyy-09                       | Reserved                       | 6nyy-41 | SSI bus stayed busy                          |  |  |  |  |  |
| 6nyy-10                       | Reserved                       | 6nyy-42 | ACK/REQ lines bad                            |  |  |  |  |  |
| 6nyy-11                       | Media soft error               | 6nyy-43 | ACK did not deassert                         |  |  |  |  |  |
| 6nyy-12                       | Drive not ready                | 6nyy-44 | Parity error                                 |  |  |  |  |  |
| 6nyy-13                       | Media error                    | 6nyy-50 | Data pins bad                                |  |  |  |  |  |
| 6nyy-14                       | Drive hardware error           | 6nyy-51 | Data line 7 bad                              |  |  |  |  |  |
| 6nyy-15                       | Illegal drive command          | 6nyy-52 | MSG, C/D, or I/O lines bad                   |  |  |  |  |  |
| 6nyy-16                       | Media was changed              | 6nyy-53 | BSY never went busy                          |  |  |  |  |  |
| 6nyy-17                       | Tape write-protected           | 6nyy-54 | BSY stayed busy                              |  |  |  |  |  |
| 6nyy-18                       | No data detected               | 6nyy-60 | Controller CONFIG-1 register fault           |  |  |  |  |  |
| 6nyy-21                       | Drive command aborted          | 6nyy-61 | Controller CONFIG-2 register fault           |  |  |  |  |  |
| 6nyy-24                       | Media hard error               | 6nyy-65 | Media not unloaded                           |  |  |  |  |  |
| 6nyy-25                       | Reserved                       | 6nyy-90 | Fan failure                                  |  |  |  |  |  |
| 6nyy-30                       | Controller timed out           | 6nyy-91 | Over temperature condition                   |  |  |  |  |  |
| 6nyy-31                       | Unrecoverable error            | 6nyy-92 | Side panel not installed                     |  |  |  |  |  |
| 6nyy-32                       | Controller/drive not connected | 6nyy-99 | Autoloader reported tape not loaded properly |  |  |  |  |  |
| n Ellorda                     | 1.1                            |         |                                              |  |  |  |  |  |

n = 5, Hard drive

= 6, CD-ROM drive

= 7, Tape drive.

yy = 00, ID

= 03, Power check

= 05, Read

= 06, SA/Media

= 08, Controller;

= 23, Random read

= 28, Media load/unload

#### A.19 POINTING DEVICE INTERFACE ERROR MESSAGES (8601-xx)

| Table A-18.                              |                                    |                                       |                                |  |  |  |  |  |  |
|------------------------------------------|------------------------------------|---------------------------------------|--------------------------------|--|--|--|--|--|--|
| Pointing Device Interface Error Messages |                                    |                                       |                                |  |  |  |  |  |  |
| Message                                  | Probable Cause                     | Probable Cause Message Probable Cause |                                |  |  |  |  |  |  |
| 8601-01                                  | Mouse ID fails                     | 8601-06                               | Left block not selected        |  |  |  |  |  |  |
| 8601-02                                  | Left mouse button is inoperative   | 8601-07                               | Right block not selected       |  |  |  |  |  |  |
| 8601-03                                  | Left mouse button is stuck closed  | 8601-08                               | Timeout occurred               |  |  |  |  |  |  |
| 8601-04                                  | Right mouse button is inoperative  | 8601-09                               | Mouse loopback test failed     |  |  |  |  |  |  |
| 8601-05                                  | Right mouse button is stuck closed | 8601-10                               | Pointing device is inoperative |  |  |  |  |  |  |

#### A.20 CEMM PRIVILEDGED OPS ERROR MESSAGES

| Table A-19.           CEMM Privileged Ops Error Messages |                  |                                      |                     |  |  |  |  |  |  |  |
|----------------------------------------------------------|------------------|--------------------------------------|---------------------|--|--|--|--|--|--|--|
| Message                                                  | Probable Cause   | robable Cause Message Probable Cause |                     |  |  |  |  |  |  |  |
| 00                                                       | LGDT instruction | 04                                   | LL3 instruction     |  |  |  |  |  |  |  |
| 01                                                       | LIDT instruction | 05                                   | MOV CRx instruction |  |  |  |  |  |  |  |
| 02                                                       | LMSW instruction | 06                                   | MOV DRx instruction |  |  |  |  |  |  |  |
| 03                                                       | LL2 instruction  | 07                                   | MOV TRx instruction |  |  |  |  |  |  |  |

## A.21 CEMM EXCEPTION ERROR MESSAGES

|         | Table A-20.           CEMM Exception Error Messages |    |                                    |  |  |  |  |  |  |
|---------|-----------------------------------------------------|----|------------------------------------|--|--|--|--|--|--|
| Message | Message Probable Cause Message Probable Cause       |    |                                    |  |  |  |  |  |  |
| 00      | Divide                                              | 10 | Invalid TSS                        |  |  |  |  |  |  |
| 01      | Debug                                               | 11 | Segment not present                |  |  |  |  |  |  |
| 02      | NMI or parity                                       | 12 | Stack full                         |  |  |  |  |  |  |
| 03      | INT 0 (arithmetic overflow)                         | 13 | General protection fault           |  |  |  |  |  |  |
| 04      | INT 3                                               | 14 | Page fault                         |  |  |  |  |  |  |
| 05      | Array bounds check                                  | 16 | Coprocessor                        |  |  |  |  |  |  |
| 06      | Invalid opcode                                      | 32 | Attempt to write to protected area |  |  |  |  |  |  |
| 07      | Coprocessor device not available                    | 33 | Reserved                           |  |  |  |  |  |  |
| 08      | Double fault                                        | 34 | Invalid software interrupt         |  |  |  |  |  |  |
| 09      | Coprocessor segment overrun                         |    |                                    |  |  |  |  |  |  |

# Appendix B ASCII CHARACTER SET

#### **B.1 INTRODUCTION**

This appendix lists, in Table B-1, the 256-character ASCII code set including the decimal and hexadecimal values. All ASCII symbols may be called while in DOS or using standard text-mode editors by using the combination keystroke of holding the **Alt** key and using the Numeric Keypad to enter the decimal value of the symbol. The extended ASCII characters (decimals 128-255) can only be called using the **Alt** + Numeric Keypad keys.

**NOTE:** Regarding keystrokes, refer to notes at the end of the table. Applications may interpret multiple keystroke accesses differently or ignore them completely.

| Table B-1.          |     |                   |     |     |        |     |     |        |     |     |          |
|---------------------|-----|-------------------|-----|-----|--------|-----|-----|--------|-----|-----|----------|
| ASCII Character Set |     |                   |     |     |        |     |     |        |     |     |          |
| Dec                 | Hex | Symbol            | Dec | Hex | Symbol | Dec | Hex | Symbol | Dec | Hex | Symbol   |
| 0                   | 00  | Blank             | 32  | 20  | Space  | 64  | 40  | @      | 96  | 60  | "        |
| 1                   | 01  | $\odot$           | 33  | 21  | !      | 65  | 41  | A      | 97  | 61  | а        |
| 2                   | 02  |                   | 34  | 22  | **     | 66  | 42  | В      | 98  | 62  | b        |
| 3                   | 03  | •                 | 35  | 23  | #      | 67  | 43  | С      | 99  | 63  | С        |
| 4                   | 04  | •                 | 36  | 24  | \$     | 68  | 44  | D      | 100 | 64  | d        |
| 5                   | 05  | *                 | 37  | 25  | %      | 69  | 45  | Е      | 101 | 65  | е        |
| 6                   | 06  | ٨                 | 38  | 26  | &      | 70  | 46  | F      | 102 | 66  | f        |
| 7                   | 07  | •                 | 39  | 27  | •      | 71  | 47  | G      | 103 | 67  | g        |
| 8                   | 08  | 0                 | 40  | 28  | (      | 72  | 48  | Н      | 104 | 68  | h        |
| 9                   | 09  |                   | 41  | 29  | )      | 73  | 49  | I      | 105 | 69  | I        |
| 10                  | 0A  | $\bigcirc$        | 42  | 2A  | *      | 74  | 4A  | J      | 106 | 6A  | j        |
| 11                  | 0B  | đ                 | 43  | 2B  | +      | 75  | 4B  | K      | 107 | 6B  | k        |
| 12                  | 0C  | Ŷ                 | 44  | 2C  | `      | 76  | 4C  | L      | 108 | 6C  | 1        |
| 13                  | 0D  | <b>_</b>          | 45  | 2D  | -      | 77  | 4D  | Μ      | 109 | 6D  | m        |
| 14                  | 0E  |                   | 46  | 2E  |        | 78  | 4E  | Ν      | 110 | 6E  | n        |
| 15                  | 0F  | Ċ.                | 47  | 2F  | /      | 79  | 4F  | 0      | 111 | 6F  | 0        |
| 16                  | 10  | •                 | 48  | 30  | 0      | 80  | 50  | Р      | 112 | 70  | р        |
| 17                  | 11  | 4                 | 49  | 31  | 1      | 81  | 51  | Q      | 113 | 71  | q        |
| 18                  | 12  | \$                | 50  | 32  | 2      | 82  | 52  | R      | 114 | 72  | r        |
| 19                  | 13  | !!                | 51  | 33  | 3      | 83  | 53  | S      | 115 | 73  | S        |
| 20                  | 14  | ¶                 | 52  | 34  | 4      | 84  | 54  | Т      | 116 | 74  | t        |
| 21                  | 15  | §                 | 53  | 35  | 5      | 85  | 55  | U      | 117 | 75  | u        |
| 22                  | 16  | _<br>\$           | 54  | 36  | 6      | 86  | 56  | V      | 118 | 76  | V        |
| 23                  | 17  |                   | 55  | 37  | 7      | 87  | 57  | W      | 119 | 77  | W        |
| 24                  | 18  | $\uparrow$        | 56  | 38  | 8      | 88  | 58  | Х      | 120 | 78  | х        |
| 25                  | 19  | $\downarrow$      | 57  | 39  | 9      | 89  | 59  | Y      | 121 | 79  | У        |
| 26                  | 1A  | $\rightarrow$     | 58  | ЗA  | :      | 90  | 5A  | Z      | 122 | 7A  | Z        |
| 27                  | 1B  | $\leftarrow$      | 59  | 3B  | ;      | 91  | 5B  | [      | 123 | 7B  | {        |
| 28                  | 1C  |                   | 60  | 3C  | <      | 92  | 5C  | ١      | 124 | 7C  |          |
| 29                  | 1D  | $\leftrightarrow$ | 61  | 3D  | =      | 93  | 5D  | ]      | 125 | 7D  | }        |
| 30                  | 1E  |                   | 62  | 3E  | >      | 94  | 5E  | ^      | 126 | 7E  | ~        |
| 31                  | 1F  | ▼                 | 63  | 3F  | ?      | 95  | 5F  | _      | 127 | 7F  | △[1]     |
|                     |     |                   |     |     |        |     |     |        |     | С   | Continue |

Compaq Personal Computers B-1

| Table | B-1. / |        | de Set | Table B-1. ASCII Code Set (Continued) |        |     |     |        |     |     |        |  |  |
|-------|--------|--------|--------|---------------------------------------|--------|-----|-----|--------|-----|-----|--------|--|--|
| Dec   | Hex    | Symbol | Dec    | Hex                                   | Symbol | Dec | Hex | Symbol | Dec | Hex | Symbol |  |  |
| 128   | 80     | Ç      | 160    | A0                                    | á      | 192 | C0  | •      | 224 | E0  | •      |  |  |
| 129   | 81     | ü      | 161    | A1                                    | í      | 193 | C1  | •      | 225 | E1  | ſS     |  |  |
| 130   | 82     | é      | 162    | A2                                    | ó      | 194 | C2  | •      | 226 | E2  | •      |  |  |
| 131   | 83     | â      | 163    | A3                                    | ú      | 195 | C3  | •      | 227 | E3  | •      |  |  |
| 132   | 84     | ä      | 164    | A4                                    | ñ      | 196 | C4  | •      | 228 | E4  | •      |  |  |
| 133   | 85     | à      | 165    | A5                                    | Ñ      | 197 | C5  | •      | 229 | E5  | •      |  |  |
| 134   | 86     | å      | 166    | A6                                    | a      | 198 | C6  | •      | 230 | E6  | μ      |  |  |
| 135   | 87     | Ç      | 167    | A7                                    | 0      | 199 | C7  | •      | 231 | E7  | •      |  |  |
| 136   | 88     | ê      | 168    | A8                                    | ż      | 200 | C8  | •      | 232 | E8  | •      |  |  |
| 137   | 89     | ë      | 169    | A9                                    | •      | 201 | C9  | •      | 233 | E9  | •      |  |  |
| 138   | 8A     | è      | 170    | AA                                    | 7      | 202 | CA  | •      | 234 | EA  | •      |  |  |
| 139   | 8B     | ï      | 171    | AB                                    | 1/2    | 203 | CB  | •      | 235 | EB  | •      |  |  |
| 140   | 8C     | î      | 172    | AC                                    | 1⁄4    | 204 | CC  | •      | 236 | EC  | •      |  |  |
| 141   | 8D     | ì      | 173    | AD                                    | i      | 205 | CD  | •      | 237 | ED  | •      |  |  |
| 142   | 8E     | Ä      | 174    | AE                                    | *      | 206 | CE  | •      | 238 | EE  | •      |  |  |
| 143   | 8F     | Å      | 175    | AF                                    | *      | 207 | CF  | •      | 239 | EF  | •      |  |  |
| 144   | 90     | É      | 176    | B0                                    | •      | 208 | D0  | •      | 240 | F0  | •      |  |  |
| 145   | 91     | æ      | 177    | B1                                    | •      | 209 | D1  | •      | 241 | F1  | ±      |  |  |
| 146   | 92     | Æ      | 178    | B2                                    | •      | 210 | D2  | •      | 242 | F2  | •      |  |  |
| 147   | 93     | ô      | 179    | B3                                    | •      | 211 | D3  | •      | 243 | F3  | •      |  |  |
| 148   | 94     | ö      | 180    | B4                                    | •      | 212 | D4  | •      | 244 | F4  | •      |  |  |
| 149   | 95     | ò      | 181    | B5                                    | •      | 213 | D5  | •      | 245 | F5  | •      |  |  |
| 150   | 96     | û      | 182    | B6                                    | •      | 214 | D6  | •      | 246 | F6  | ÷      |  |  |
| 151   | 97     | ù      | 183    | B7                                    | •      | 215 | D7  | •      | 247 | F7  | •      |  |  |
| 152   | 98     | Ӱ<br>Ö | 184    | B8                                    | •      | 216 | D8  | •      | 248 | F8  | o      |  |  |
| 153   | 99     | ö      | 185    | B9                                    | •      | 217 | D9  | •      | 249 | F9  |        |  |  |
| 154   | 9A     | Ü      | 186    | BA                                    | •      | 218 | DA  | •      | 250 | FA  |        |  |  |
| 155   | 9B     | ¢      | 187    | BB                                    | •      | 219 | DB  | •      | 251 | FB  | •      |  |  |
| 156   | 9C     | £      | 188    | BC                                    | •      | 220 | DC  | •      | 252 | FC  | •      |  |  |
| 157   | 9D     | ¥      | 189    | BD                                    | •      | 221 | DD  | •      | 253 | FD  | 2      |  |  |
| 158   | 9E     | •      | 190    | BE                                    | •      | 222 | DE  | •      | 254 | FE  | •      |  |  |
| 159   | 9F     | f      | 191    | BF                                    | •      | 223 | DF  | •      | 255 | FF  | Blank  |  |  |
| NOTES |        |        |        |                                       |        |     |     |        |     |     |        |  |  |

| Table B-1. ASCII Code Set (Continued) | Table B-1. | ASCII Code Set | (Continued) |
|---------------------------------------|------------|----------------|-------------|
|---------------------------------------|------------|----------------|-------------|

NOTES:

[1] Symbol not displayed. Keystroke Guide:

| Keystroke(s)                                                                               |
|--------------------------------------------------------------------------------------------|
| Ctrl 2                                                                                     |
| Ctrl A thru Z respectively                                                                 |
| Ctrl [                                                                                     |
| Ctrl                                                                                       |
| Ctrl ]                                                                                     |
| Ctrl 6                                                                                     |
| Ctrl -                                                                                     |
| Space Bar                                                                                  |
| Shift and key w/corresponding symbol                                                       |
| Key w/corresponding symbol                                                                 |
| Key w/corresponding symbol, numerical keypad w/Num Lock active                             |
| Shift and key w/corresponding symbol                                                       |
| Key w/corresponding symbol                                                                 |
| Shift and key w/corresponding symbol                                                       |
| Key w/corresponding symbol                                                                 |
| Shift and key w/corresponding symbol                                                       |
| Shift and key w/corresponding symbol or key w/corresponding symbol and Caps Lock active    |
| Key w/corresponding symbol                                                                 |
| Shift and key w/corresponding symbol                                                       |
| Key w/corresponding symbol                                                                 |
| Key w/corresponding symbol or Shift and key w/corresponding symbol<br>and Caps Lock active |
| Ctrl -                                                                                     |
| Alt and decimal digit(s) of desired character                                              |
|                                                                                            |

# Appendix C KEYBOARD

#### C.1 INTRODUCTION

This appendix describes the Compaq keyboard that is included as standard with the system unit. The keyboard complies with the industry-standard classification of an "enhanced keyboard" and includes a separate cursor control key cluster, twelve "function" keys, and enhanced programmability for additional functions.

This appendix covers the following keyboard types (some of which may be available only as an option):

- The Windows-version keyboard includes three additional keys for specific support of the Windows operating system.
- The Erase-Ease keyboard features a split spacebar that can be user-programmed to provide easy access to the backspace function or set to operate as the normal spacebar.
- The scanner keyboard includes a built-in document scanner for scanning loose-leaf hardcopy.

**NOTE:** This appendix discusses only the keyboard unit. The keyboard interface is a function of the system unit and is discussed in Chapter 5, Input/Output Interfaces.

Topics covered in this appendix include the following:

- Keystroke processing (C.2) page C-2
- Scanner description (C.3) page C-14

#### C.2 KEYSTROKE PROCESSING

A functional block diagram of the keystroke processing elements is shown in Figure C-1. Power (+5 VDC) is obtained from the system through the PS/2-type interface. The keyboard uses a Z86C14 (or equivalent) microprocessor. The Z86C14 scans the key matrix drivers every 10 ms for pressed keys while at the same time monitoring communications with the keyboard interface of the system unit. When a key is pressed, a Make code is generated. A Break code is generated when the key is released. The Make and Break codes are collectively referred to as scan codes. All keys generate Make and Break codes with the exception of the Pause key, which generates a Make code only.

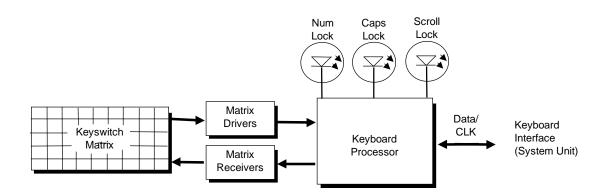

Figure C-1. Keystroke Processing Elements, Block Diagram

When the system is turned on, the keyboard processor generates a Power-On Reset (POR) signal after a period of 150 ms to 2 seconds. The keyboard undergoes a Basic Assurance Test (BAT) that checks for shorted keys and basic operation of the keyboard processor. The BAT takes from 300 to 500 ms to complete.

If the keyboard fails the BAT, an error code is sent to the CPU and the keyboard is disabled until an input command is received. After successful completion of the POR and BAT, a completion code (AAh) is sent to the CPU and the scanning process begins.

The keyboard processor includes a 16-byte FIFO buffer for holding scan codes until the system is ready to receive them. Response and typematic codes are not buffered. If the buffer is full (16 bytes held) a 17<sup>th</sup> byte of a successive scan code results in an overrun condition and the overrun code replaces the scan code byte and any additional scan code data (and the respective key strokes) are lost. Multi-byte sequences must fit entirely into the buffer before the respective keystroke can be registered.

#### C.2.1 TRANSMISSIONS TO THE SYSTEM

The keyboard processor sends two main types of data to the system; commands (or responses to system commands) and keystroke scan codes. Before the keyboard sends data to the system (specifically, to the 8042-type logic within the system), the keyboard verifies the clock and data lines to the system. If the clock signal is low (0), the keyboard recognizes the inhibited state and loads the data into a buffer. Once the inhibited state is removed, the data is sent to the system. Keyboard-to-system transfers consist of 11 bits as shown in Figure C-2.

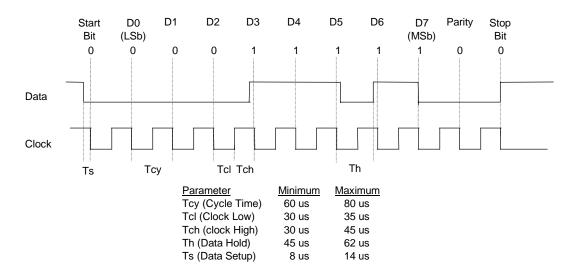

Figure C–2. Keyboard-To-System Transmission of Code 58h, Timing Diagram

The system can halt keyboard transmission by setting the clock signal low. The keyboard checks the clock line every 60 us to verify the signal state. If a low is detected, the keyboard will finish the current transmission **if** the rising edge of the clock pulse for the parity bit has not occurred.

The enhanced keyboard has three operating modes:

- Mode 1 PC-XT compatible
- Mode 2 PC-AT compatible (default)
- Mode 3 Select mode (keys are programmable as to make-only, break-only, typematic)

Modes can be selected by the user or set by the system. Mode 2 is the default mode. Each mode produces a different set of scan codes. When a key is pressed, the keyboard processor sends that key's make code to the 8042 logic of the system unit. The When the key is released, a release code is transmitted as well (except for the Pause key, which produces only a make code). The 8042-type logic of the system unit responds to scan code reception by asserting IRQ1, which is processed by the interrupt logic and serviced by the CPU with an interrupt service routine. The service routine takes the appropriate action based on which key was pressed.

## C.2.2 KEYBOARD LAYOUTS

#### C.2.2.1 Standard Enhanced Keyboards

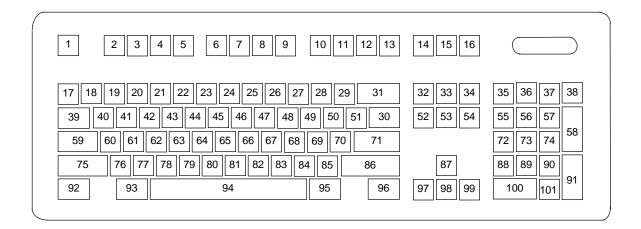

Figure C-3. U.S. English (101-Key) Keyboard Key Positions

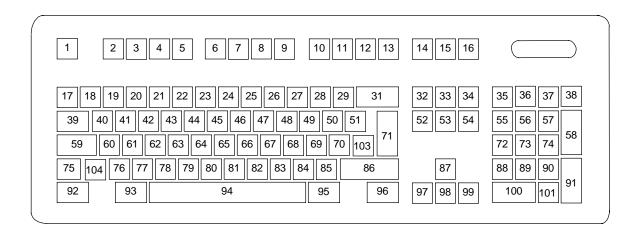

Figure C-4. National (102-Key) Keyboard Key Positions

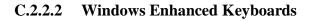

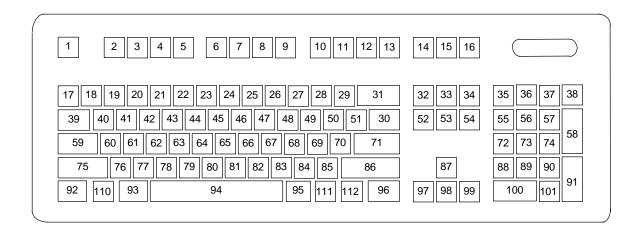

Figure C–5. U.S. English Windows (101W-Key) Keyboard Key Positions

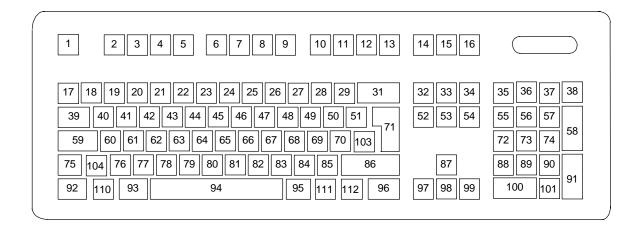

Figure C-6. National Windows (102W-Key) Keyboard Key Positions

| C.2.2.3 | Windows Enhanced Keyboards w/Erase-Ease |
|---------|-----------------------------------------|
|---------|-----------------------------------------|

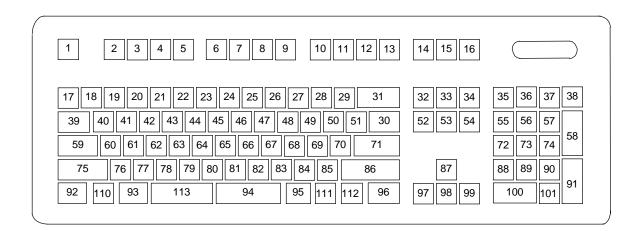

Figure C–7. U.S. English Windows (101WE-Key) Keyboard Key Positions

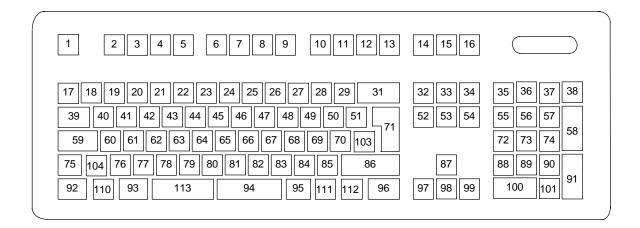

Figure C–8. National Windows (102WE-Key) Keyboard Key Positions

## C.2.3 KEYS

All keys generate a make code (when pressed) and a break code (when released) with the exception of the **Pause** key (pos. 16), which produces a make code only. All keys, again, with the exception of the **Pause** key, are also typematic, although the typematic action of the **Shift**, **Ctrl**, **Alt**, **Num Lock**, **Scroll Lock**, **Caps Lock**, and **Ins** keys is suppressed by the BIOS. Typematic keys, when held down, send the make code repetitively at a predetermined rate until the key is released. If two keys are held down, the last key pressed will be typematic.

#### C.2.3.1 Special Single-Keystroke Functions

The following keys provide the intended function in most applications and environments.

**Caps Lock** - The **Caps Lock** key (pos. 59), when pressed and released, invokes a BIOS routine that turns on the caps lock LED and shifts into upper case key positions 40-49, 60-68, and 76-82. When pressed and released again, these keys revert to the lower case state and the LED is turned off. Use of the **Shift** key will reverse which state these keys are in based on the **Caps Lock** key.

**Num Lock** - The **Num Lock** key (pos. 32), when pressed and released, invokes a BIOS routine that turns on the num lock LED and shifts into upper case key positions 55-57, 72-74, 88-90, 100, and 101. When pressed and released again, these keys revert to the lower case state and the LED is turned off.

The following keys provide special functions that require specific support by the application.

**Print Scrn** - The **Print Scrn** (pos. 14) key can, when pressed, generate an interrupt that initiates a print routine. This function may be inhibited by the application.

**Scroll Lock** - The **Scroll Lock** key (pos. 15) when pressed and released, , invokes a BIOS routine that turns on the scroll lock LED and inhibits movement of the cursor. When pressed and released again, the LED is turned off and the function is removed. This keystroke is always serviced by the BIOS (as indicated by the LED) but may be inhibited or ignored by the application.

**Pause** - The **Pause** (pos. 16) key, when pressed, can be used to cause the keyboard interrupt to loop, i.e., wait for another key to be pressed. This can be used to momentarily suspend an operation. The key that is pressed to resume operation is discarded. This function may be ignored by the application.

The **Esc**, **Fn** (function), **Insert**, **Home**, **Page Up/Down**, **Delete**, and **End** keys operate at the discretion of the application software.

#### C.2.3.2 Multi-Keystroke Functions

**Shift** - The **Shift** key (pos. 75/86), when held down, produces a shift state (upper case) for keys in positions 17-29, 30, 39-51, 60-70, and 76-85 as long as the **Caps Lock** key (pos. 59) is toggled off. If the **Caps Lock** key is toggled on, then a held **Shift** key produces the lower (normal) case for the identified pressed keys. The **Shift** key also reverses the **Num Lock** state of key positions 55-57, 72, 74, 88-90, 100, and 101.

**Ctrl** - The **Ctrl** keys (pos. 92/96) can be used in conjunction with keys in positions 1-13, 16, 17-34, 39-54, 60-71, and 76-84. The application determines the actual function. Both **Ctrl** key positions provide identical functionality. The pressed combination of **Ctrl** and **Break** (pos. 16) results in the generation of BIOS function INT 1Bh. This software interrupt provides a method of exiting an application and generally halts execution of the current program.

**Alt** - The **Alt** keys (pos. 93/95) can be used in conjunction with the same keys available for use with the **Ctrl** keys with the exception that position 14 (**SysRq**) is available instead of position 16 (**Break**). The **Alt** key can also be used in conjunction with the numeric keypad keys (pos. 55-57, 72-74, and 88-90) to enter the decimal value of an ASCII character code from 1-255. The application determines the actual function of the keystrokes. Both **Alt** key positions provide identical functionality.

The combination keystroke of **Alt** and **SysRq** results in software interrupt 15h, AX=8500h being executed. It is up to the application to use or not use this BIOS function.

The **Ctrl** and **Alt** keys can be used together in conjunction with keys in positions 1-13, 17-34, 39-54, 60-71, and 76-84. The **Ctrl** and **Alt** key positions used and the sequence in which they are pressed make no difference as long as they are held down at the time the third key is pressed. The **Ctrl**, **Alt**, and **Delete** keystroke combination (required twice if in the Windows environment) initiates a system reset (warm boot) that is handled by the BIOS.

#### C.2.3.3 Windows Keystrokes

Windows-enhanced keyboards include three additional key positions. Key positions 110 and 111 (marked with the Windows logo ) have the same functionality and are used by themselves or in combination with other keys to perform specific "hot-key" type functions for the Windows operating system. The defined functions of the Windows logo keys are listed as follows:

| Keystroke               | Function                                    |
|-------------------------|---------------------------------------------|
| Window Logo             | Open Start menu                             |
| Window Logo + F1        | Display pop-up menu for the selected object |
| Window Logo + TAB       | Activate next task bar button               |
| Window Logo + E         | Explore my computer                         |
| Window Logo + F         | Find document                               |
| Window Logo + CTRL + F  | Find computer                               |
| Window Logo + M         | Minimize all                                |
| Shift + Window Logo + M | Undo minimize all                           |
| Window Logo + R         | Display Run dialog box                      |
| Window Logo + PAUSE     | Perform system function                     |
| Window Logo + 1-0       | Reserved for OEM use (see following text)   |

The combination keystroke of the Window Logo + 1-0 keys are reserved for OEM use for auxiliary functions (speaker volume, monitor brightness, password, etc.).

Key position 112 (marked with an application window icon  $\square$ ) is used in combination with other keys for invoking Windows application functions.

#### C.2.3.4 Erase-Ease Keystrokes

The Erase-Ease keyboards feature a split space-bar key that operates as two separate keys (positions 113 and 94). The two keys can be configured for one of three modes:

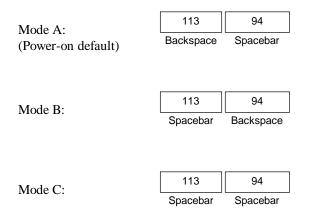

To switch between modes the user holds down the left **ALT**, left **CTRL**, and left **Shift** keys while pressing the Erase-Ease (pos. 113) key once.

#### C.2.4 KEYBOARD COMMANDS

Table C-1 lists the commands that the keyboard can send to the system (specifically, to the 8042-type logic).

| Table C-1.                   |                    |                                                                                                    |  |  |  |  |
|------------------------------|--------------------|----------------------------------------------------------------------------------------------------|--|--|--|--|
| Keyboard-to-System Commands  |                    |                                                                                                    |  |  |  |  |
| Command                      | Value              | Description                                                                                                    |  |  |  |  |
| Key Detection Error/Over/run | 00h [1]<br>FFh [2] | Indicates to the system that a switch closure couldn't be<br>identified.                                                |  |  |  |  |
| BAT Completion               | AAh                | Indicates to the system that the BAT has been successful.                                                               |  |  |  |  |
| BAT Failure                  | FCh                | Indicates failure of the BAT by the keyboard.                                                                           |  |  |  |  |
| Echo                         | EEh                | Indicates that the Echo command was received by the<br>keyboard.                                                        |  |  |  |  |
| Acknowledge (ACK)            | FAh                | Issued by the keyboard as a response to valid system<br>inputs (except the Echo and Resend commands).                   |  |  |  |  |
| Resend                       | FEh                | Issued by the keyboard following an invalid input.                                                                      |  |  |  |  |
| Keyboard ID                  | 83ABh              | Upon receipt of the Read ID command from the system, the keyboard issues the ACK command followed by the two IDS bytes. |  |  |  |  |

Note:

[1] Modes 2 and 3. [2] Mode 1 only.

#### C.2.5 SCAN CODES

The scan codes generated by the keyboard processor are determined by the mode the keyboard is operating in.

- Mode 1: In Mode 1 operation, the keyboard generates scan codes compatible with 8088-/8086-based systems. To enter Mode 1, the scan code translation function of the keyboard controller must be disabled. Since translation is not performed, the scan codes generated in Mode 1 are identical to the codes required by BIOS. Mode 1 is initiated by sending command F0h with the 01h option byte. Applications can obtain system codes and status information by using BIOS function INT 16h with AH=00h, 01h, and 02h.
- Mode 2: Mode 2 is the default mode for keyboard operation. In this mode, the 8042 logic translates the make codes from the keyboard processor into the codes required by the BIOS. This mode was made necessary with the development of the Enhanced III keyboard, which includes additional functions over earlier standard keyboards. Applications should use BIOS function INT 16h, with AH=10h, 11h, and 12h for obtaining codes and status data. In Mode 2, the keyboard generates the Break code, a two-byte sequence that consists of a Make code immediately preceded by F0h (i.e., Break code for 0Eh is "F0h 0Eh").
- Mode 3: Mode 3 generates a different scan code set from Modes 1 and 2. Code translation must be disabled since translation for this mode cannot be done.

| Table C-2.           Keyboard Scan Codes |             |                                                            |                                                              |                 |  |  |
|------------------------------------------|-------------|------------------------------------------------------------|--------------------------------------------------------------|-----------------|--|--|
| Key                                      |             | <b>v</b>                                                   | ake / Break Codes (Hex)                                      |                 |  |  |
| Pos.                                     | Legend      | Mode 1                                                     | Mode 2                                                       | Mode 3          |  |  |
| 1                                        | Esc         | 01/81                                                      | 76/F0 76                                                     | 08/na           |  |  |
| 2                                        | F1          | 3B/BB                                                      | 05/F0 05                                                     | 07/na           |  |  |
| 3                                        | F2          | 3C/BC                                                      | 06/F0 06                                                     | 0F/na           |  |  |
| 1                                        | F3          | 3D/BD                                                      | 04/F0 04                                                     | 17/na           |  |  |
| 5                                        | F4          | 3E/BE                                                      | 0C/F0 0C                                                     | 1F/na           |  |  |
| 6                                        | F5          | 3F/BF                                                      | 03/F0 03                                                     | 27/na           |  |  |
| 7                                        | F6          | 40/C0                                                      | 0B/F0 0B                                                     | 2F/na           |  |  |
| 3                                        | F7          | 41/C1                                                      | 83/F0 83                                                     | 37/na           |  |  |
| 9                                        | F8          | 42/C2                                                      | 0A/F0 0A                                                     | 3F/na           |  |  |
| 10                                       | F9          | 43/C3                                                      | 01/FO 01                                                     | 47/na           |  |  |
| 11                                       | F10         | 44/C4                                                      | 09/F0 09                                                     | 4F/na           |  |  |
| 12                                       | F11         | 57/D7                                                      | 78/F0 78                                                     | 56/na           |  |  |
| 13                                       | F12         | 58/D8                                                      | 07/F0 07                                                     | 5E/na           |  |  |
| 14                                       | Print Scrn  | E0 2A E0 37/E0 B7 E0 AA                                    | E0 2A E0 7C/E0 F0 7C E0 F0 12                                | 57/na           |  |  |
|                                          |             | E0 37/E0 B7 [1] [2]                                        | E0 7C/E0 F0 7C [1] [2]                                       |                 |  |  |
|                                          |             | 54/84 [3]                                                  | 84/F0 84 [3]                                                 |                 |  |  |
| 15                                       | Scroll Lock | 46/C6                                                      | 7E/F0 7E                                                     | 5F/na           |  |  |
| 16                                       | Pause       | E1 1D 45 E1 9D C5/na                                       | E1 14 77 E1 F0 14 F0 77/na                                   | 62/na           |  |  |
|                                          | 1 4400      | E0 46 E0 C6/na [3]                                         | E0 7E E0 F0 7E/na [3]                                        | 02/114          |  |  |
| 17                                       | `           | 29/A9                                                      | 0E/F0 E0                                                     | 0E/F0 0E        |  |  |
| 18                                       | 1           | 02/82 16/F0 16                                             |                                                              | 46/F0 46        |  |  |
| 19                                       | 2           | 03/83 1E/F0 1E                                             |                                                              | 1E/F0 1E        |  |  |
| 20                                       | 3           | 04/84 26/F0 26                                             |                                                              | 26/F0 26        |  |  |
| 21                                       | 4           | 05/85 25/F0 25                                             |                                                              | 25/F0 25        |  |  |
| 22                                       | 5           | 06/86 2E/F0 2E                                             |                                                              | 2E/F0 2E        |  |  |
| 23                                       | 6           | 07/87                                                      | 36/F0 36                                                     | 36/F0 36        |  |  |
| <u>2</u> 4                               | 7           | 08/88                                                      | 3D/F0 3D                                                     | 3D/F0 3D        |  |  |
| 25                                       | 8           | 09/89                                                      | 3E/F0 3E                                                     | 3E/F0 3E        |  |  |
| 26                                       | 9           | 0A/8A                                                      | 46/F0 46                                                     | 46/F0 46        |  |  |
| 27                                       | 0           | 0B/8B                                                      | 45/F0 45                                                     | 45/F0 45        |  |  |
| 28                                       | -           | 0C/8C                                                      | 4E/F0 4E                                                     | 4E/F0 4E        |  |  |
| 29                                       | =           | 0D/8D                                                      | 55/F0 55                                                     | 55/F0 55        |  |  |
| 30                                       | <u> </u>    | 2B/AB                                                      | 5D/F0 5D                                                     | 5C/F0 50        |  |  |
| 31                                       | Backspace   | 0E/8E                                                      | 66/F0 66                                                     | 66/F0 66        |  |  |
| 32                                       | Insert      | E0 52/E0 D2                                                | E0 70/E0 F0 70                                               | 67/na           |  |  |
| 52                                       | moore       | E0 AA E0 52/E0 D2 E0 2A [4]                                | E0 F0 12 E0 70/E0 F0 70 E0 12 [5]                            | onna            |  |  |
|                                          |             | E0 2A E0 52/E0 D2 E0 AA [6]                                | E0 12 E0 70/E0 F0 70 E0 F0 12 [6]                            |                 |  |  |
| 33                                       | Home        | E0 47/E0 C7                                                | E0 6C/E0 F0 6C                                               | 6E/na           |  |  |
| 55                                       | TIOME       | E0 AA E0 52/E0 C7 E0 2A [4]                                | E0 F0 12 E0 6C/E0 F0 6C E0 12 [5]                            | 0E/na           |  |  |
|                                          |             | E0 2A E0 47/E0 C7 E0 AA [6]                                | E0 12 E0 6C/E0 F0 6C E0 F0 12 [6]                            |                 |  |  |
| 34                                       | Page Up     | E0 49/E0 C9                                                | E0 7D/E0 F0 7D                                               | 6F/na           |  |  |
| -                                        | , age op    | E0 49/E0 C9 E0 2A [4]                                      | E0 F0 12 E0 7D/E0 F0 7D E0 12 [5]                            | oi /ila         |  |  |
|                                          |             | E0 2A E0 49/E0 C9 E0 2A [4]<br>E0 2A E0 49/E0 C9 E0 AA [6] | E0 12 E0 7D/E0 F0 7D E0 F0 12 [5]                            |                 |  |  |
| 35                                       | Num Lock    | 45/C5                                                      | 77/F0 77                                                     | 76/na           |  |  |
| 36                                       | /           | E0 35/E0 B5                                                | E0 4A/E0 F0 4A                                               | 70/11a<br>77/na |  |  |
| 50                                       | /           | E0 35/E0 B5<br>E0 AA E0 35/E0 B5 E0 2A [1]                 | E0 F0 12 E0 4A/E0 F0 4A<br>E0 F0 12 E0 4A/E0 F0 4A E0 12 [1] | 11/11d          |  |  |
| 37                                       | *           | <u>20 AA EU 33/EU BS EU 2A [1]</u><br>37/B7                | 7C/F0 7C                                                     | 7E/na           |  |  |
| <u>37</u><br>38                          |             | 4A/CA                                                      | 76/F0 7C                                                     | 84/na           |  |  |
| 30<br>39                                 | -<br>Tab    | 4A/CA<br>0F/8F                                             | 0D/F0 0D                                                     | 0D/na           |  |  |
| <u>59</u><br>40                          | Q           | 10/90                                                      | 15/F0 15                                                     | 15/na           |  |  |

Table C-2.

([x] Notes listed at end of table.)

Continued

| Key             |               | ke / Break Codes (Hex)      |                                   |                        |
|-----------------|---------------|-----------------------------|-----------------------------------|------------------------|
| Pos             | Legend        | Mode 1                      | Mode 2                            | Mode 3                 |
| 41              | W             | 11/91                       | 1D/F0 1D                          | 1D/F0 1D               |
| 42              | E             | 12/92                       | 24/F0 24                          | 24/F0 24               |
| 43              | R             | 13/93                       | 2D/F0 2D                          | 2D/F0 2D               |
| 44              | Т             | 14/94                       | 2C/F0 2C                          | 2C/F0 2C               |
| 45              | Y             | 15/95                       | 35/F0 35                          | 35/F0 35               |
| 46              | U             | 16/96                       | 3C/F0 3C                          | 3C/F0 3C               |
| 47              | I             | 17/97                       | 43/F0 43                          | 43/F0 43               |
| 48              | 0             | 18/98                       | 44/F0 44                          | 44/F0 44               |
| 49              | P             | 19/99                       | 4D/F0 4D                          | 4D/F0 4D               |
| 50              | [             | 1A/9A                       | 54/F0 54                          | 54/F0 54               |
| 51              | 1             | 1B/9B                       | 5B/F0 5B                          | 5B/F0 5B               |
| 52              | Delete        | E0 53/E0 D3                 | E0 71/E0 F0 71                    | 64/F0 64               |
| -               | 201010        | E0 AA E0 53/E0 D3 E0 2A [4] | E0 F0 12 E0 71/E0 F0 71 E0 12 [5] |                        |
|                 |               | E0 2A E0 53/E0 D3 E0 AA [6] | E0 12 E0 71/E0 F0 71 E0 F0 12 [6] |                        |
| 53              | End           | E0 4F/E0 CF                 | E0 69/E0 F0 69                    | 65/F0 65               |
| 00              | Eng           | E0 AA E0 4F/E0 CF E0 2A [4] | E0 F0 12 E0 69/E0 F0 69 E0 12 [5] | 00/1 0 00              |
|                 |               | E0 2A E0 4F/E0 CF E0 AA [6] | E0 12 E0 69/E0 F0 69 E0 F0 12 [6] |                        |
| 54              | Page Down     | E0 51/E0 D1                 | E0 7A/E0 F0 7A                    | 6D/F0 6D               |
| 54              | r age bown    | E0 AA E0 51/E0 D1 E0 2A [4] | E0 F0 12 E0 7A/E0 F0 7A E0 12 [5] | 02/1002                |
|                 |               | E0 @a E0 51/E0 D1 E0 AA [6] | E0 12 E0 7A/E0 F0 7A E0 F0 12 [6] |                        |
| 55              | 7             | 47/C7 [6] 6C/F0 6C [6]      |                                   | 6C/na [6]              |
| 56<br>56        | 8             | 48/C8 [6]                   | 75/F0 75 [6]                      |                        |
| 50<br>57        | 9             | 49/C9 [6]                   | 7D/F0 7D [6]                      |                        |
| 58              | +             | 4E/CE [6]                   | 79/F0 79 [6]                      | 7D/na [6]<br>7C/F0 7C  |
| 59              | Caps Lock     | 3A/BA                       | 58/F0 58                          |                        |
| 60<br>60        | A             | 1E/9E                       | 1C/F0 1C                          | 14/F0 14<br>1C/F0 1C   |
| 61              | S             | 1F/9F                       | 1B/F0 1B                          | 1B/F0 1B               |
| 62              | D             | 20/A0                       | 23/F0 23                          | 23/F0 23               |
| 63              | F             | 21/A1                       | 2B/F0 2B                          | 2B/F0 2B               |
| 64              | G             | 22/A2                       | 34/F0 34                          | 34/F0 34               |
| <u>65</u>       | H             | 23/A3                       | 33/F0 33                          | 33/F0 33               |
| 66<br>66        | J             | 23/A3                       | 3B/F0 3B                          | 3B/F0 3B               |
| 67              | K             | 25/A5                       | 42/F0 42                          | 42/F0 42               |
| 68              | L             | 26/A6                       | 4B/F0 4B                          | 4B/F0 4B               |
| 69              | :             | 27/A7                       | 4C/F0 4C                          | 4C/F0 4C               |
| 70              | 1<br>(        | 28/A8                       | 52/F0 52                          | 52/F0 52               |
| 70<br>71        | Enter         | 1C/9C                       | 52/F0 52<br>5A/F0 5A              | 52/F0 52<br>5A/F0 5A   |
| 72              | 4             | 4B/CB [6]                   | 6B/F0 6B [6]                      | 6B/na [6]              |
| 73              | 5             | 4C/CC [6]                   | 73/F0 73 [6]                      | 73/na [6]              |
|                 | <u> </u>      | 40/CC [6]                   | 73/F0 73 [6]<br>74/F0 74 [6]      | 73/na [6]<br>74/na [6] |
| 74<br>75        | Shift (left)  | 2A/AA                       | 12/F0 12                          | 12/F0 12               |
|                 |               | 22/AA<br>2C/AC              | 12/F0 12<br>1A/F0 1A              | 12/F0 12<br>1A/F0 1A   |
| 76<br>77        | Z<br>X        |                             | 22/F0 22                          | 22/F0 22               |
|                 | <u>x</u><br>C | 2D/AD<br>2E/AE              |                                   |                        |
|                 | 1.            | ZE/AE                       | 21/F0 21                          | 21/F0 21               |
| <u>78</u><br>79 | V             | 2F/AF                       | 2A/F0 2A                          | 2A/F0 2A               |

Continued

 Table C-2.
 Keyboard Scan Codes (Continued)

([x] Notes listed at end of table.)

| Key  |               | Make / Break Codes (Hex)    |                                   |            |  |  |  |
|------|---------------|-----------------------------|-----------------------------------|------------|--|--|--|
| Pos. | Legend        | Mode 1                      | Mode 2                            | Mode 3     |  |  |  |
| 81   | N             | 31/B1                       | 31/F0 31                          | 31/F0 31   |  |  |  |
| 82   | М             | 32/B2                       | 3A/F0 3A                          | 3A/F0 3A   |  |  |  |
| 83   | ,             | 33/B3                       | 41/F0 41                          | 41/F0 41   |  |  |  |
| 84   |               | 34/B4                       | 49/F0 49                          | 49/F0 49   |  |  |  |
| 85   | /             | 35/B5                       | 4A/F0 4A                          | 4A/F0 4A   |  |  |  |
| 86   | Shift (right) | 36/B6                       | 59/F0 59                          | 59/F0 59   |  |  |  |
| 87   | <b>A</b>      | E0 48/E0 C8                 | E0 75/E0 F0 75                    | 63/F0 63   |  |  |  |
|      |               | E0 AA E0 48/E0 C8 E0 2A [4] | E0 F0 12 E0 75/E0 F0 75 E0 12 [5] |            |  |  |  |
|      |               | E0 2A E0 48/E0 C8 E0 AA [6] | E0 12 E0 75/E0 F0 75 E0 F0 12 [6] |            |  |  |  |
| 88   | 1             | 4F/CF [6]                   | 69/F0 69 [6]                      | 69/na [6]  |  |  |  |
| 89   | 2             | 50/D0 [6]                   | 72/F0 72 [6]                      | 72/na [6]  |  |  |  |
| 90   | 3             | 51/D1 [6]                   | 7A/F0 7A [6]                      | 7A/na [6]  |  |  |  |
| 91   | Enter         | E0 1C/E0 9C                 | E0 5A/F0 E0 5A                    | 79/F0 79[6 |  |  |  |
| 92   | Ctrl (left)   | 1D/9D                       | 14/F0 14                          | 11/F0 11   |  |  |  |
| 93   | Alt (left)    | 38/B8                       | 11/F0 11                          | 19/F0 19   |  |  |  |
| 94   | (Space)       | 39/B9                       | 29/F0 29                          | 29/F0 29   |  |  |  |
| 95   | Alt (right)   | E0 38/E0 B8                 | E0 11/F0 E0 11                    | 39/na      |  |  |  |
| 96   | Ctrl (right)  | E0 1D/E0 9D                 | E0 14/F0 E0 14                    | 58/na      |  |  |  |
| 97   |               |                             | E0 6B/Eo F0 6B                    | 61/F0 61   |  |  |  |
|      |               | E0 AA E0 4B/E0 CB E0 2A [4] | E0 F0 12 E0 6B/E0 F0 6B E0 12[5]  |            |  |  |  |
|      |               | E0 2A E0 4B/E0 CB E0 AA [6] | E0 12 E0 6B/E0 F0 6B E0 F0 12[6]  |            |  |  |  |
| 98   | *             | E0 50/E0 D0                 | E0 72/E0 F0 72                    | 60/F0 60   |  |  |  |
|      |               | E0 AA E0 50/E0 D0 E0 2A [4] | E0 F0 12 E0 72/E0 F0 72 E0 12[5]  |            |  |  |  |
|      |               | E0 2A E0 50/E0 D0 E0 AA [6] | E0 12 E0 72/E0 F0 72 E0 F0 12[6]  |            |  |  |  |
| 99   | •             | E0 4D/E0 CD                 | E0 74/E0 F0 74                    | 6A/F0 6A   |  |  |  |
|      |               | E0 AA E0 4D/E0 CD E0 2A [4] | E0 F0 12 E0 74/E0 F0 74 E0 12[5]  |            |  |  |  |
|      |               | E0 2A E0 4D/E0 CD E0 AA [6] | E0 12 E0 74/E0 F0 74 E0 F0 12[6]  |            |  |  |  |
| 100  | 0             | 52/D2 [6]                   | 70/F0 70 [6]                      | 70/na [6]  |  |  |  |
| 101  |               | 53/D3 [6]                   | 71/F0 71 [6]                      | 71/na [6]  |  |  |  |
| 102  | na            | 7E/FE                       | 6D/F0 6D                          | 7B/F0 7B   |  |  |  |
| 103  | na            | 2B/AB                       | 5D/F0 5D                          | 53/F0 53   |  |  |  |
| 104  | na            | 36/D6                       | 61/F0 61                          | 13/F0 13   |  |  |  |
| 110  | (Win95) [7]   | E0 5B/E0 DB                 | E0 1F/E0 F0 1F                    | 8B/F0 8B   |  |  |  |
|      | · /···        | E0 AA E0 5B/E0 DB E0 2A [4] | E0 F0 12 E0 1F/E0 F0 1F E0 12 [5] |            |  |  |  |
|      |               | E0 2A E0 5B/E0 DB E0 AA [6] | E0 12 E0 1F/E0 F0 1F E0 F0 12 [6] |            |  |  |  |
| 111  | (Win95) [7]   | E0 5C/E0 DC                 | E0 2F/E0 F0 27                    | 8C/F0 8C   |  |  |  |
|      | · / L · J     | E0 AA E0 5C/E0 DC E0 2A [4] | E0 F0 12 E0 27/E0 F0 27 E0 12 [5] |            |  |  |  |
|      |               | E0 2A E0 5C/E0 DC E0 AA [6] | E0 12 E0 27/E0 F0 27 E0 F0 12 [6] |            |  |  |  |
| 112  | (Win Apps)    | E0 5D/E0 DD                 | E0 2F/E0 F0 2F                    | 8D/F0 8D   |  |  |  |
| -    | [7]           | E0 AA E0 5D/E0 DD E0 2A [4] | E0 F0 12 E0 2F/E0 F0 2F E0 12 [5] |            |  |  |  |
|      |               | E0 2A E0 5D E0 DD E0 AA [6] | E0 12 E0 2F/E0 F0 2F E0 F0 12 [6  |            |  |  |  |
| 113  | (Erase-       | 0E/8E                       | 66/F0 66                          | 66/na      |  |  |  |
| -    | Ease) [8]     |                             |                                   |            |  |  |  |

 Table C-2. Keyboard Scan Codes (Continued)

NOTES:

All codes assume Shift, Ctrl, and Alt keys inactive unless otherwise noted.

NA = Not applicable

[1] Shift (left) key active.

[2] Ctrl key active.

[3] Alt key active.

[4] Left Shift key active. For active right Shift key, substitute AA/2A make/break codes for B6/36 codes.

[5] Left Shift key active. For active right Shift key, substitute F0 12/12 make/break codes for F0 59/59 codes.

[6] Num Lock key active.

[7] Windows keyboards only

[8] Erase-Ease keyboards only

#### C.3 SCANNER DESCRIPTION

The scanner keyboard, available as an option, integrates a scanner with a SpaceSaver Windows '95 keyboard, providing the ability to scan hardcopy looseleaf documents for faxing or electronic storage. The scanner provides resolutions up to 400 dpi and 256 shades of gray and outputs through a standard serial interface to the system unit. Using optical character recognition (OCR) support software, printed textual data can be converted into editable files.

Operation of the scanner starts automatically when a sheet is inserted into the Contact Image Sensor (CIS). A button on the left side of the keyboard allows then operator to open a menu, halt scanning in progress, or invoke a serial port test. Figure C-9 shows a block diagram of the key scanner elements.

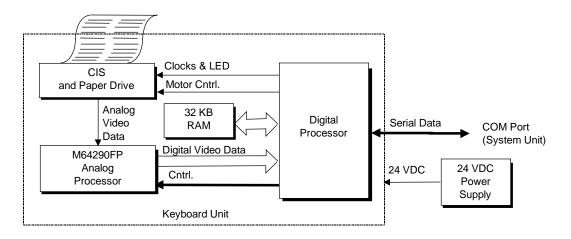

Figure C-9. Scanner Elements, Block Diagram

The Contact Image Sensor (CIS) and paper drive unit handles the hardcopy input. As each sheet is placed into the input slot, the sheet activates the mechanism and is drawn through and scanned by an LED illumination/photodiode sensor array. The drive motor provides 96 steps per revolution (3.75 degress per step) and is geared for 0.005 inch document movement per step for a resolution of 200 dpi. Half-stepping provides 400 dpi vertical resolution.

An analog video data stream is developed and routed to the Digital-to-Analog (D/A) Processor for conversion to digital video data that is routed to the Digital Processor. The Digital Processor provides most of the control of the scanner operation. A 32-KB RAM provides storage of executable code, pixel-to-pixel correction values, image processing line/diffusion data, and transmission data buffering.

The scanner elements are powered from an external 24 VDC power supply. Internal components use +5, +9, and -12 VDC.

#### C.3.1 SCANNER OPERATION

The scanner requires minimum user interface for normal operation. Insertion of a sheet of hardcopy activates the scanner. Operating parameters such as resolution, brightness, and motor speed are programmable for optimum performance. Other characteristics such as gamma correction, modulation transfer function (MTF), image compression, and pixel normalization are optimized through the use of pre-computed tables that are downloaded for image correction and adjustments when necessary.

The user interface is provided through a button located to the left of the sheet insertion tray. This normally-open switch provides the following functions depending on when pressed:

| When Pressed<br>During Power-Up | <u>Function</u><br>Scanner enters communications loopback mode. Mode remains in<br>effect until the next power cycle (cold boot). |
|---------------------------------|----------------------------------------------------------------------------------------------------|
| Scanner at idle                 | Actives a menu for changing/viewing parameters.                                                                                   |
| During a scan                   | Aborts the scan and reverses the motor, backing the document out of the scanner.                                                  |

An inserted document activates one or more of five sensing fingers mounted on a shaft. The shaft begins rotation, turning an opaque flag that breaks an opto-interrupter beam between an LED and a phototransistor. The paper sensor signal goes active high, initiating the Digital Processor to begin the scanning process.

An LED/phototransistor assembly similar to the paper sensor is used for skew control. Sensing fingers on each side of the paper path check for misalignment (skew) of the document as it is pulled through the scan area. If the document comes in contact with one of the sensor fingers, an opaque flag is engaged to rotate, blocking an opto-interrupter beam and initiating an abort sequence. The skew LEDs , along with the LEDs used for scanning, are only powered up during the scan operation (i.e., while a document is in the scanner).

A flow chart of the scanning operation is shown in Figure C-10. Photo-Response Non-Uniformity (PRNU) refers to the fact that not every photosensor in the CIS has the same sensitivity. The PRNU correction stage adjusts for each photosensor's sensistivity level by applying a unique offset and gain value for it. A calibration procedure (initially done at the factory) is used to determine the compensation values for the photo array of the CIS. This data is stored in the CALIBRAT.DAT file on the installation disk and copied to the system unit's hard drive. The data is downloaded to the scanner after power up.

The modulation transfer function (MTF) of the optical system and document motion is corrected by downloading the MTF compensation parameters from the system unit to improve the quality of the scanned image.

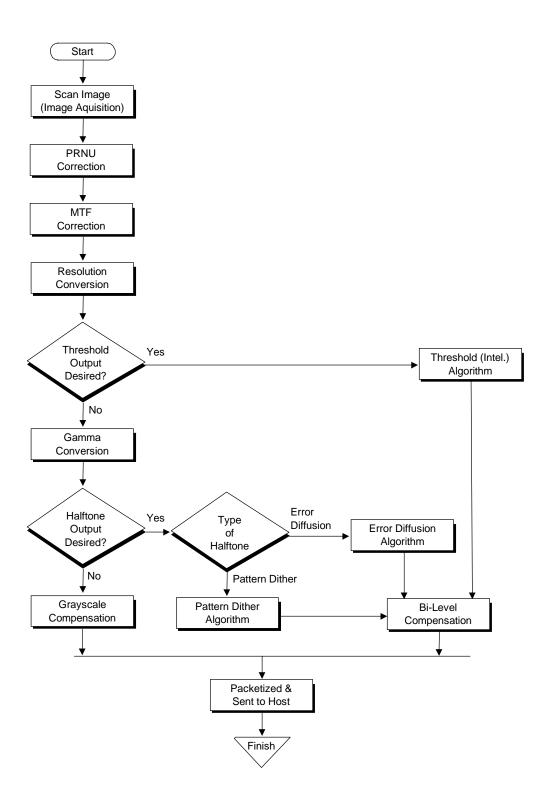

Figure C–10. Scanner operation Flow Chart

#### C.3.1.1 Resolution/Shade Depth

The drive motor mechanism of the CIS supports a vertical resolution of 400 dpi. The CIS provides a maximum horizontal resolution of 200 dpi. These factors provide true spatial resolutions of 100 and 200 dpi. Using horizontal interpolation, pseudo 300 and 400 dpi spatial resolutions are possible. Shade depth is determined by the number of bits used to control each pixel. The bits per pixel (bpp) parameter can be set to one (for black and white), two, four, or eight (for 256 shades of gray).

The selected resolution/shade depth determines the scanning time of a given sheet. Table C-3 lists the approximate scanning times for a standard 11 inch sheet using specified resolution/shade depths based on the line integration time of 2.5 ms.

| Table C-3.           Scanner Performance Chart |              |        |        |        |
|------------------------------------------------|--------------|--------|--------|--------|
| Scan Time for 11" Page                         |              |        |        | Page   |
| X / Y                                          | DPI          | 1 bpp  | 4 bpp  | 8 bpp  |
| 100 / 100                                      | 100          | 7 sec  | 11 sec | 14 sec |
| 200 / 200                                      | 200          | 7 sec  | 27 sec | 36 sec |
| 200 / 300                                      | 300 (Pseudo) | 12 sec | 60 sec | 60 sec |
| 200 / 400                                      | 400 (Pseudo) | 17 sec | 62 sec | 80 sec |

NOTE:

Scan times measured on a Pentium/90-based system with 16 MB RAM.

#### C.3.1.2 Image Quality

Brightness is fully programmable and independently adjustable using either normal or intelligent methods. The normal method slices each gray scale pixel into either black or white depending on the threshold value selected. The intelligent method automatically adjusts the pixel to the background for the best detail.

The grayscale transfer function can be tailored by gamma correction values that are downloaded from the system. This function can be disabled if desired.

Compensation for the Modulation Transfer Function (MTF) of the optical system and document motion is provided for improving image quality. The MTF parameters are /downloaded from the host if (if enabled).

Image compression is provided through a table-driven compressor. Compression values are loadable from the host and used by one of two types of algorithms: Huffman DPCM for 2- to 8-bit grayscale images, and a proprietary 1-bit compression.

#### C.3.2 SCANNER INTERFACE

The scanner communicates with the system unit (host) using a serial port as the primary choice of connection. The scanner interface is adaptable to several types of host connections as shown in Table C-4 (unshaded portion describes standard scanner interface with Compaq system unit).

| Table C-4.           Scanner I/F Signals |            |        |            |      |           |          |                 |           |
|------------------------------------------|------------|--------|------------|------|-----------|----------|-----------------|-----------|
| Scanne                                   | er Signals | Se     | erial Port | (PC) | Paral     | lel Port | Serial Port (Ma | acIntosh) |
| Pnyb                                     | Mser       | RS232  | DB9        | DB25 |           | DB25     |                 | DIN8      |
| Mode                                     | Mode       | Signal | Pin        | Pin  | Signal    | Pin      | Signal          | Pin       |
| P0                                       | SCLK       | CTS    | 8          | 5    | Select    | 13       | HSKIn           | 2         |
| P1                                       |            | DSR    | 6          | 6    | Paper Out | 12       |                 |           |
| P2                                       |            | RI     | 9          | 22   | Ack       | 10       |                 |           |
| P3                                       |            | DCD    | 1          | 8    | Busy      | 11       |                 |           |
| PCLK                                     | DTR        | DTR    | 4          | 20   | Strobe    | 1        | HSKOut          | 1         |
| SOUT                                     | TXD        | RTS    | 7          | 4    | Init      | 16       | TXD             | 6         |
| GND                                      |            | GND    | 5          | 7    | GND       | 18       | GND/RXD+        | 4/8       |
| PnP                                      | RXD        |        | 2          | 3    |           |          | RXD-            | 5         |

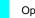

Optional interface configuration.

The scanner uses one of two communication modes; Pnyb and Mser. The scanner selects the mode based on the idle status of the DTR/PCLK signal. If detected in a low state, the scanner uses the Pnyb mode. If PCLK is detected in a high state at idle, then the Mser mode is used.

Switching between the Pnyb and Mser modes is automatic and transparent to the operating system and application. This allows the scanner to be configured through an A/B box to two systems using different interfaces. The system unit (host) must drive the DTR signal at the appropriate level for at least 20 us before transmitting data packets.

A packet consists of an exchange of one or more bytes between the scanner and the host. A session is an exchange of packets between the scanner and the host. A session begins with a single-byte packet called a wakeup code and ends with the transfer of an acknowledgment (ACK) of the last packet received. Either the scanner or the host can initiate a session, and a session can be ended or cancelled by the scanner or the host, regardless of which initiated the session. A session is restricted to the action specified in the wakeup code.

#### C.3.2.1 Pnyb Mode

In the parallel nibble or "Pnyb" mode, the scanner transfers scanned information to the system unit (host) four bits (a nibble) at a time using the P3..P0 signals, which conform to RS-232 voltage and timing specifications. The P3..P0 signals are mapped to bits <7..4> respectively of the Modem Status Register (primary address 3FEh). The nibbles are clocked into the host with each transition of the PCLK signal. PCLK transitions from low to high clock in a high nibble, which transitions from high to low clock in a low nibble. The host can assume a nibble from the scanner is ready to be read 3.3 us after the PCLK transition requesting it. At the end of a scanner-to-host packet transfer, the host toggles the PCLK signal an extra time (0-to-1-to-0). This extra toggle indicates to the scanner that the last nibble has been read and sets the P3..P0 lines signals to a waiting state.

Data from the system unit (host) is transferred serially (bit-by-bit) as the SO signal along with the PCLK signal. A data bit is clocked with each transition of the PCLK signal so that a byte is transferred with four PCLK cycles. These signals also conform to RS-232 voltage and timing specifications and are mapped at bits <1,0> of the Modem Control Register (primary address 3FCh). The scanner can read data as long as the setup time is at least 1 us and the hold time is at least 3.3 us. The host must allow an additional 50 us after sending the LSb of each of the first five bytes of a multi-byte packet to the scanner. During host-to-scanner transfers, the scanner uses the P3..P0 lines for indicating transmission status to the host.

In the Pnyb mode, the host must insure that the high state of the first PCLK cycle of a session completes in less than 10 us so that the scanner does not interpret a Mser mode transfer.

#### C.3.2.2 Mser Mode (MacIntosh Connection Only)

The MacIntosh Serial or "Mser" mode uses bit-serial transfers for both scanner-to-host (RXD signal) as well as host-to-scanner (TXD signal) transfers. Transfers are accomplished using 10bit frames that consist of a start bit, a data byte (LSb first), and a stop bit. The clock (SCLK) signal is provided by the scanner. The Mser mode is similar to isochronous transmission.

#### C.3.3 SCANNER SPECIFICATIONS/REQUIREMENTS

| Table C-5.                           |                             |  |  |  |  |  |
|--------------------------------------|-----------------------------|--|--|--|--|--|
| Scanner Specifications               |                             |  |  |  |  |  |
| Parameter Specification [1]          |                             |  |  |  |  |  |
| Dimensions (Complete keyboard unit): |                             |  |  |  |  |  |
| Width                                | 20.5 in (52.07 cm)          |  |  |  |  |  |
| Height                               | 2.5 in (6.35 cm)            |  |  |  |  |  |
| Depth                                | 9 in (22.86 cm)             |  |  |  |  |  |
| Weight (Complete keyvoard unit)      | 10.1 lb (4.58 kg)           |  |  |  |  |  |
| Scanner Paper Sizes:                 |                             |  |  |  |  |  |
| Minimum                              | 2.0 x 3.0 in (5.1 x 7.6 cm) |  |  |  |  |  |
| Maximum                              | 8.5 x 30 in 21.6 x 76.2 cm) |  |  |  |  |  |
| Maximum Scanned Resolution (input)   | 2400 x 2400 dpi             |  |  |  |  |  |
| Maximum Scanning Resolution (output) | 400 dpi                     |  |  |  |  |  |
| Maximum Scan Time (8.5 x 11" sheet)  | 6 seconds [2]               |  |  |  |  |  |
| Power Requirements (Scanner only):   |                             |  |  |  |  |  |
| Input Voltage                        | 24 VDC                      |  |  |  |  |  |
| Maximum Current Drain (scanning)     | 990 ma                      |  |  |  |  |  |
| Environmental Conditions:            |                             |  |  |  |  |  |
| Tempurature, operating               | 50°-104° F (10°-40° C)      |  |  |  |  |  |
| Tempurature, non-operating           | -4°-140° F (-20°-60° C)     |  |  |  |  |  |
| Humidity, operating                  | 20-80% RH                   |  |  |  |  |  |
| Humidity, non-operating              | 5-95% RH                    |  |  |  |  |  |

#### NOTE:

[1] Metric numbers shown in parenthesis.

[2] Based on Pentium/90-based system w/16 MB RAM

The scanner imposes the following requirements on the host system:

- ♦ 486 or better microprocessor
- Serial port
- Windows 3.1, Windows for Workgroups 3.11, or Windows 95 or later
- 4 megabytes of RAM (8 megabytes recommended)
- 50 megabytes free disk space

# INDEX

abbreviations, 1-3 acronyms, 1-3 APM BIOS functions, 4-39 architecture, system, 2-8 ASCII character set, B-1 AT attachment (ATA), 5-3 BIOS (overview), 4-36 Client Management BIOS function, 4-38 clock distribution, 4-20 CMOS, 4-21 configuration (ISA), 4-12 Configuration Cycle, 4-6 configuration memory, 4-21 Connector diskette drive interface, 5-13 display (monitor), 6-11 IDE interface, 5-8 IDE/diskette drive power, 7-2 ISA bus, 4-10 keyboard/pointing device interface, 5-33 parallel interface, 5-26 PCI bus, 4-3 serial interface, 5-18 system board power, 7-2 Universal Serial Bus interface, 5-34 VGA pass-through (feature), 6-11 diskette drive control, 4-42 diskette drive interface, 5-9 DMA, 4-13 EIDE interface, 5-1 Enhanced Parallel Port (EPP), 5-20 error codes, A-1 error messages, A-1 Extended Capabilities Port (ECP), 5-20 Extended Data Out, 3-8 features, standard, 2-2 Flash ROM write protection, 4-41 GPIO, 3-5, 3-7 graphics subsystem, 6-1 hard drive spindown, 4-40 Host bus, 2-8 I/O map, 4-34 IDE interface, 5-1

index addressing, 1-2 integrated graphics controller, 6-2 interrupts maskable (IRQn), 4-16 nonmaskable (NMI, SMI), 4-18 interval timer, 4-19 ISA bus, 2-1, 2-8 ISA bus, overview, 4-9 ISA slot descriptions, 4-9 key (keyboard) functions, C-6 keyboard, C-1 keyboard (micro)processor, C-2 keyboard layouts, C-4 keyboard/pointing device interface, 5-27 memory map 586-based system, 3-9 Pentium Pro-based system, 3-10 microprocessor 586-class, 3-4 Pentium Pro, 3-6 microprocessor power control, 4-40 monitor power control, 4-40 notational conventions, 1-2 Options, 2-3 parallel interface, 5-19 parallel port disable, 4-42 password, administrator, 4-41 password, power-on, 4-41 PCI bus, 2-8, 2-11, 2-12 PCI bus, overview, 4-2 PCI Configuration Space, 4-7 PCI slot, descriptions, 4-2 PCI/ISA bridge, 4-4 Play 'n Play, 4-37 Plug 'n Play, 2-2, 2-3, 2-12 Plug 'n Play BIOS function, 4-37 power distribution, 7-2 power distribution, low voltage (< 5VDC), 7-3 Power Management BIOS function, 4-39 power supply, 7-1 QuickLock/QuickBlank, 4-41 reset routine, 4-42 RTC, 4-21

Compaq TOMCAT Personal Computers I-1

#### Index

scan codes (keyboard), C-8 scanner keyboard, C-12 serial interface, 5-14 serial port disable, 4-42 Setup utility, 4-37 SIMMs, 3-3, 3-8, 3-9, 3-10 special cycles (PCI), 4-8 specifications electrical, 2-13 environmental, 2-13 physical, 2-13 power supply, 7-4 scanner (keyboard), C-18 system board, 2-7 system ID BIOS function, 4-36 system management mode, 3-10 system memory, 3-8 timer, interval, 4-19 Universal Serial Bus (USB) interface, 5-34 Windows RAM (WRAM), 6-9 ZIF socket, 3-2, 3-3, 3-4, 3-6